Recreate Famous Battles on Your C-64

September 1988 An IDGC/I Publication

U.S.A. \$2.95 CANADA \$3.95 U.K. £2.00

THE COMMODORE 64/128 USER'S GUIDE

## You Can Become a Power User! How to Turn Your Fantasy into Reality

Attention, New Owners: Guidelines on Getting Started

0

Inertia Mania Arcade Action
 Card Shark 64/128
 Spelling Challenge
 C-64/128 Vacation Checklist

## FOR THOSE OF YOU WITH AN OFF-TRACK MIND.

Get ready for four of the most challenging, rugged, rump-bumping cross

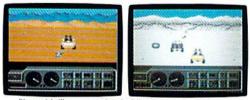

Plenty of thrills guaranteed on the following grounds: gumbo mud, packed snow, skid-sand, and the scrubbiest terrain south of the border

country road racing courses this earth has to offer.

Fight the torturous terrain of Baja. Rocks, boulders, skid-sand, even a few spikey cactuses. And of course, heat that's hot enough to fillet any forehead. Ever had your hands stuck to the wheel?

Permanently. You will when you endure the longest winter of your life in the ice,

sleet and slosh of The Michigan Course. The Georgia Red Clay Course has enough mud to keep you a human fossil for 2,000 years. And then there's Death Valley. Get it. D-E-AT-H Valley.

Select and customize your personal vehicle. Your supplies. Your repair equipment. Believe us. You'll need everything.

Commodore 64/128, IBM & compatibles, Amiga

There are boulders, rivers, potholes, and mudbogs to contend with. What are mudbogs? You'll find out. (Just after you find out there's a Demon 4 x 4 chasing you all through the race. A Demon hellbent on your destruction.)

Gres. B

If you win enough races, collect enough points, only then will the

Victor's Cup be yours. It's the least we can do. After all, you did go through hell to get there.

RACING

BY EPYX

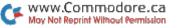

### Sharpen Your Commodore<sup>™</sup> Skills While You Build a Great Software Collection— ONLY \$6.65!

#### LOADSTAR<sup>™</sup> is two disks each month filled with great software for your Commodore 64 or 128.

#### Learn From the Experts

Draw on the vast experience of our editors to provide you with carefully selected software **you can use** each month, from spreadsheets to role-playing games, from telecommunications to accounting to recipe programs. With easy-to-use documentation, you will master each new application with confidence and ease.

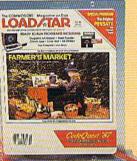

#### **Reviewers Love LOADSTAR!**

#### Subscribers Love LOADSTAR!

"The music and graphics are totally superb. Some of the best I have ever seen" ......STEVEN T. BOSTON

## 

#### **Become Experienced Inexpensively**

Without investing a fortune, LOADSTAR will help you to see why your Commodore 64 or 128 is the most versatile and powerful tool you own. You will know more about your Commodore, its capabilities, and software for it, than you would have thought possible. At \$6.65, LOADSTAR is the best value in software today.

#### Try our Monthly Software for Three Months

**Every month** your postman will bring you the latest issue of LOADSTAR, contained on unprotected 5<sup>1</sup>/<sub>4</sub>" diskettes. Each issue is chock-full of great software, including utilities, games, home and business applications, and educational programs. Order now and you will receive the "Best of LOADSTAR" absolutely free.

#### **Contents of Issue #49**

- Power Budget Keep track of your spending, make projections.
- Down, Down, Down Can you survive six levels of acid mines?
- Robot Rescue As Mandar II, rescue our ambassadors from the Vordax.
- Notepad Two text screens for notes.
- **Pop-DOS** LIST one BASIC program from another, among other things.
- Cris-Cros Poker Play 10 hands at once.
- Plus Chomp, Animal, Joystick Art, Statistics Analyzer, Template Maker, Invisible Aid 128, 2 Potato, and more!

(Available as a Back Issue)

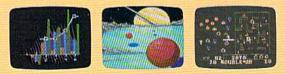

Commodore 64 and Commodore 128 are trademarks of Commodore Business Machines. Available at Waldenbooks, B. Dalton Booksellers, and fine bookstores everywhere (cover price \$9.95). Apple II and IBM PC versions also available

**FREE** the "Best of LOADSTAR"—a collection of fourteen of the best programs from recent issues—when you order the next 3 issues of LOADSTAR for your Commodore 64 family computer. Below are the programs on the "Best of LOADSTAR:"

Side 1 Diskovery LOADSTAR Forum DiskWriter Submission Form Sector Editor BASIX 64 & 128 Zorphon Side 2 Puzzle Maker File Viewer Star Terminal Banner Jump! Towers of Hanoi Yahtzee Yes! Please rush my free "Best of LOADSTAR" and start my three month subscription to LOADSTAR for my Commodore 64 or compatible for only \$19.95 postage paid. I understand that this is a trial subscription and that I am under no obligation to continue beyond three months. (*Canada/Mexico* \$24.95, *Overseas* \$27.95) Make checks payable in U.S. funds.

| City<br>Telephone | State     | ZIP+4        | -                |
|-------------------|-----------|--------------|------------------|
| Telephone         |           |              |                  |
|                   | 130 A 110 |              |                  |
| UVISA/MC A        | mEx       | D Payment En | closed           |
| Card#             |           | _ Exp. Date  | No. Concernation |
| Call Toll Free    | 1-80      | 0-831-2      | 694              |

Your Satisfaction Guaranteed

If you are not satisfied with your purchase for any reason, return your Grins is store for a Hull 31995 refund. The "Best of LOADSTAR" is yours to keep. You ream with the remission Circle 66 on Reader Service card. Max Toy President Commodore Business Machines

A direct line, that is, from your home to Commodore Headquarters via Q-Link, the telecommunications service that's everything a Commodore owner could hope for.

Using a Commodore 64<sup>®</sup>or 128, disk drive, modem, and the Q-Link software, you're connected to inside information and help from the programmers and designers here at Commodore who built your machine. It's the best way I know to get you the answers quickly and personally.

Q-Link is also your link to leading Commodore software publishers and their wares, to over 15,000 public domain software programs you can download and keep, to teachers who'll help your kids with their homework, and to clubs, contests, games, and a host of other services that run the gamut of your imagination.

Experience it for yourself. And see why I've put my company on the line for you.

### 1-800-782-2278 ext. 1556

Join Q-Link today and you'll get a Commodore 300 baud modem and the Q-Link software free!

> 919 Westwood Center Dri Wienne, VA 22180

**EPUT MY** 

NGE

formatio

Learnin

Hews &

SPECIAL OFFER out SPECIAL OFFER out Call today our special offer. 200 baud modern offer. 1200 baud modern offer.

OMPANY

· Freple ·

Quantum

Use up & down arrow heys to make selection and press Fi

## C O N T E N T S

#### **VOLUME 5, NUMBER 9**

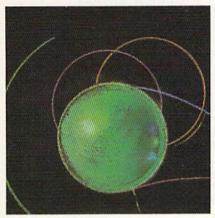

PAGE 46

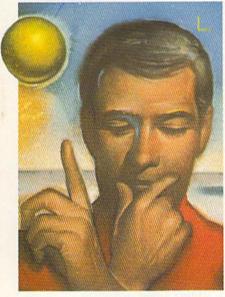

PAGE 60

#### COVER ILLUSTRATED BY ISTVAN BANYAI

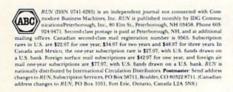

#### FEATURES

- **36** So...You WANT TO BE A POWER USER? by Morton Kevelson See how far you can expand the power of your computer.
- **41 NEWCOMER'S GUIDE** by Ellen Rule Choose the hardware, software and accessories that are right for you.
- 46 INERTIA MANIA\* by Charles Orcutt Control a crazy rubber ball to catch gold nuggets while avoiding cannon fire. For the C-64.
- **54 FORWARD INTO BATTLE!** by Gerald McLain Find out if you have what it takes to use war-game construction sets.
- 60 TRY TO REMEMBER\* by Penny DeGroff Challenge your memory and improve your spelling skills in this C-64 game.
- 64 **PROGRAMMER'S PAGER\*** by John Ryan Take the hassle out of listing Basic programs with your C-64.
- 68 KNOCK!\* by John Fedor Rake in as much money as you can in this C-64/C-128 version of Cards-31.

#### DEPARTMENTS

- 4 RUNNING RUMINATIONS Beware the computer syndrome!
- 8 MAGIC by Tim Walsh
- The original column of hints and tips for performing Commodore computing wizardry.
- 16 News AND New PRODUCTS Recent developments and releases in the world of Commodore computing.
- 20 MAIL RUN
  - Input from our readers.
- 24 SOFTWARE GALLERY Reviews of:
  - The Three Stooges
     PaperClip Publisher

· Skate or Die

- The Lurking Horror
  - Strike Fleet
- The President is Missing
   Black Jack Academy
  - Dark Castle
- Winter Challenge
   Better Working
- Word Publisher
- **72 EASY APPLICATIONS\*** by Lou Wallace and Tim Walsh Make sure you bring along everything you need for your well-deserved vacation. For the C-64 and C-128.
- 76 TELECOMPUTING WORKSHOP by Loren Lovhaug
- Information and advice on all aspects of telecommunications.
- 78 GEOWATCH by Marte Brengle RUN's column for GEOS users.
- 80 COMMODORE CLINIC by Lou Wallace

Answers to your questions about Commodore computing.

- 85 AUTHORS WANTED! Have you an interesting program or an article about Commodore computing? We'd like to see it!
- 86 RUN AMOK
- We run corrected.
- 90 MEGA-MAGIC\* by John Ryan Introduce yourself to the power and speed of the C-64 Kernal.
- 91 RUN'S CHECKSUM PROGRAM
- **96 COMING ATTRACTIONS; LIST OF ADVERTISERS**

\* The listings for these articles are also available on the September-October 1988 ReRUN disk. To order, see page 13.

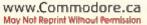

#### PUBLISHER STEPHEN ROBBINS

EDITOR-IN-CHIEF DENNIS BRISSON MANAGING EDITOR

SWAIN PRATT SENIOR EDITOR

BETH S. JALA ASSOCIATE EDITOR

HAROLD R. BJORNSEN TECHNICAL MANAGER

LOU WALLACE

TECHNICAL EDITOR TIMOTHY WALSH

COPY EDITOR PEG LEPAGE

CONTRIBUTING EDITORS ROBERT KODADEK; ROBERT ROCKEFELLER; JOHN RYAN

ART DIRECTOR HOWARD G. HAPP

DESIGNER ANNE DILLON

PRODUCTION/ADVERTISING SUPERVISOR RUTH BENEDICT

PRODUCTION ASSISTANT LAURA JOHNSON

Advertising Sales Manager Kenneth Blakeman

SALES REPRESENTATIVES NANCY POTTER-THOMPSON BARBARA HOY

CLASS AD SALES-EAST COAST HEATHER PAQUETTE 603-924-9471

Advertising Coordinator Sue Donohoe

CUSTOMER SERVICE REPRESENTATIVE LISA LAFLEUR

SECRETARY MARGOT SWANSON

WEST COAST OFFICE:

SALES MANAGER GIORGIO SALUTI

CLASS AD SALES DANNA CARNEY 3350 W. BAYSHORE ROAD, SUITE 201

PALO ALTO, CA 94303 415-328-3470

MARKETING MANAGER Wendie Haines

MARKETING COORDINATOR

BUSINESS MANAGER BARBARA HARRIS

www.Commodore.ca May Not ReBritt Without Stream 1988

Entire contents copyright 1988 by IDG Communications/Peterborough, Inc. No part of this publication may be printed or otherwise reproduced without written permission from the publisher. Programs published in this magazine are for the personal use of the reader; they may not be copied or distributed. All rights reserved, *RUN* assumes no responsibility for errors or omissions in editorial or advertising content. *RUN* does not assume any liability for advertisers' claims.

## **RUNNING RUMINATIONS**

In a recent report I read, watching TV was listed as America's favorite evening recreational activity. The report failed to disclose how computing fared, but we suspect that computerists are not immune to the couch potato syndrome that is sweeping the nation. Any day now, scientists may warn us that too many hours in front of the computer screen can have a negative effect on your social life and turn you into something akin to a sofa spud.

To help you monitor the number of hours you spend in front of the computer screen, we've devised the following 15 earlywarning signs of trouble:

1. You know the names of all the officers of your local user group, but can't remember the name of your son's second grade teacher.

2. You have the hot-line number of your computer service center tattooed on your forearm.

3. The last book you read was the "Commodore 64 Programmer's Reference Guide."

4. Your idea of a romantic getaway is to pack your car with sheets and sheets of source code for a weekend of debugging in a dimly-lit motel room.

5. You would rather play Platoon on your computer night after night than take your spouse to the movies to see it on the big(ger) screen.

6. Your monthly bill for floppy or hard disks is twice the amount you spent on greeting cards in the last five years.

7. At a restaurant, when the waiter offers to bring you a menu, you think it's something you can pull-down on your computer screen.

8. You've been treated in the last year for computerist's wrist the painful affliction acquired from using your mouse too much.

9. Your list of important phone numbers includes the number of your favorite computer mail-order company, but not your mother's-in-law.

10. Your telephone bill for one night of telecommunicating would put a huge dent in the national deficit.

11. You can recite countless important Poke commands and kernal routines, but you have a difficult time remembering your wedding anniversary.

12. You have no trouble writing complex sound and graphics programs, but you still haven't mastered how to heat a cup of coffee in your microwave.

13. Your idea of home improvement is adding a new printer to your computer system.

14. You can properly connect modems, printers and interfaces to your computer and easily upgrade your system with new chips, but you get all tangled up trying to string up the lights for the holiday season.

15. You still get excited when you recall the first time you successfully used the computer.

Dennis Buisa

Dennis Brisson Editor-in-Chief

Avoid these early-warning signs of "computer tuber" syndrome.

## This little birdie goes beep beep.

### GET GOING OR GET PLUCKED!

BEEP.

ACME

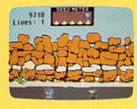

How fast can you make Road Runner run? It better be very fast because that hungry Wile E. Coyote will catch him sure as sunrise!

Wile will fly his Jet-Pac or his rocket... maybe even his pogo stick will be pressed into the chase. Look out for everything from landmines to cannonballs because Wile E.

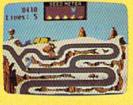

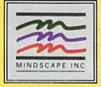

Coyote is never at a loss for new ways to pluck the feathers of that speedy, lovable, high-tailing bird.

Arcade-style graphics, never ending new antics, colorful scrolling scenery, great sounds make this an enjoyable classic.

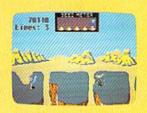

Beep-beep! Pluck Road Runner off the shelf and head for home!

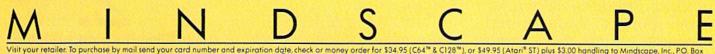

Visit your retailer. To purchase by mail send your card number and expiration date, check or money order for \$34.95 (C64\*\* & C128\*\*), or \$49.95 (Atori\* ST) plus \$3.00 handling to Mindscape, Inc., PO, Box 1167, Northbrook, IL 60065, Allow 3-5 weeks for delivery, Lawyers like this part: © 1988 Mindscape, Inc. Mindscape is a trademark of Mindscape, Inc. C64 & C128 and Atori ST are registered trademarks of Commodore Electronics, Ltd., and Atori, Inc. respectively. Road Runner and Wile E. Coyote are trademarks of Warner Bros. used by Tengen under License, TM & © 1987 Warner Bros. and Tengen. All rights reserved Licensed to Mindscape, Inc.

www.Commodore.ca

If we told you there's something that's seven times better than GEOS,<sup>™</sup> would vou believe it? Well, believe it. It's called GEOS 2.0.<sup>™</sup>And it's filled with new features, including the one thing you'd expect from a package bearing the GEOS name.

Power.

Not the kind that sends a small surge through your creativity. We're talking about major productivity power.

GEOS 2.0 is supercharged with new strengths that make it the most powerful source of integrated software your Commodore 64's ever seen. And what isn't completely new has been radically improved. In fact, we actually included other applications—products we used to sell separately-right into this package.

For example, the entire contents of geoWrite Workshop, including geoWrite 2.1<sup>™</sup>(the full-featured word pro-

cessor) have been added along with geoSpell.<sup>™</sup> And a new feature lets you mix graphics with text around any number of

columns. It doesn't even matter if the text is from some other Commodore-based program. Because GEOS 2.0 converts it with one simple point

SEVEN TIMES BE

MENT OPERATING SYSTEM

A state of the art word processor, spell checker,

graphics editor, file manager and morel

Berkeley Softworks

mers then stedriglad a geoWrite

and click.

GRAPHIC ENVIRON

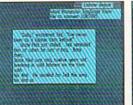

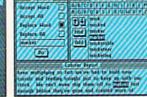

geoSpell

WEVE GOT

Text Grabber

There's a new deskTop."A

new painting toolbox. And new

muscle that makes your mouse

Import text from any Commodore word processor such as

Grabber<sup>™</sup>

NEW!

much mightier, for starters. So go ahead. Try GEOS 2.0. It may be our second version, but we guarantee it's seven times the experience.

geoWrite 2.1: NEW! Full-• featured word ual paragraph formatting · Expand margins to 8" . Left, right, center and full justification · Multiple vertical spacing options · Headers and

footers · Decimal tabs · Full page pre-

Word wrap • 10 fonts in 7 styles and multiple sizes . Pagination · Insert, delete, move or copy · Mix text and graphics · Special feature to create multiple columns, add

processor · Individ-

view · Search and replace ·

headlines and

borders · Produce near-typeset quality output on an Apple® LaserWriter™ with PostScript.™ Text

# DMETHING TERTHAN GEOS.

PaperClip,<sup>™</sup> Easy Script,<sup>™</sup> Speed Script,™ Word Writer™ and others.

geoMerge:<sup>™</sup> NEW! Create customized form letters and labels with this mail merge program.

geo-

51666 e 63 Pote Pod ee vears t 1. The second second initig D

Desk Accessories Spell: NEW! Complete spelling resource. View dictionaries and documents while spell checking · Create and update personal dictionaries . Global search and replace • Operates 38% faster than

before. **Desk Accessories:** Five handy utilities accessible from within any application • 4 function calculator • 127 page notepad · Chiming alarm clock · Preference manager · Photo/ text managers to save and transfer data between applications • NEW! Cut and paste from the calculator and notepad into other applications • Name photo album pictures · And more.

geoPaint: High resolution graphics editor. Create charts, diagrams or images up to  $8'' \times 10''$ · Zoom in for detailed pixel editing or preview entire The brightest minds are working with Berkeley. page • 16 colors, 14

graphic tools, 32 brush shapes and 32 painting patterns . Invert, rotate, mirror or move images · Cut, copy and paste

drives and a RAM Expansion Unit (including the 1541, 1571, 1581 and RAM drives) • Multiple file selection · Color code

e

-

01

geoPaint into other GEOS applications • Integrate text with graphics • NEW! Stretch and scale images • Overlay effects · Stop pattern fills in progress · New

graphic shapes including connected lines, ellipses and squares · Grid function for easy sketching.

deskTop: Efficient file and disk manager · View files as icons or text · Sort files by size, type, date or name · Open, close, rearrange, copy or delete files . Manage non-GEOS files · Access and execute BASIC programs • NEW! Support for 2

Berkelev

Softworks

III

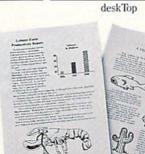

Output

notepad and files Date and time display · Recover most recently deleted file • Faster file copying · Simplified printer and input driver selection.

PLUS: diskTurbo™ runs GEOS applications five to seven times faster • More keyboard shortcuts · Kevboard or input

device options (mouse, joystick, lightpen or Koala Pad<sup>™</sup>) • 31 printer drivers support over 70 popular printers in draft, NLQ and high resolution printing modes • Q-Link<sup>™</sup> telecommunications software.

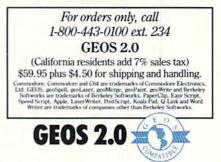

www.Commodore.ca May Not Reprint Without Permission

Circle 134 on Reader Service card

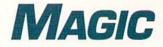

Save your listings automatically; use a program that can temporarily re-align your disk drive; make cheap, sturdy peripheral stands.

Compiled by TIM WALSH

#### **\$4C6** C-64 JOYSTICK READER

Unlike most joystick utilities, which read only one port, my program reads input from both ports when called with a SYS command. Use Joystick Reader as a routine in your

#### TRICK OF THE MONTH

#### **\$4C7** AUTOSAVE 64

I sometimes lose my concentration when I need to save a listing I'm typing in or a program I'm creating, so I wrote Autosave 64, an interrupt-driven utility that automatically scratches, saves and verifies my work for me. I don't even have to memorize the filename.

Type in Autosave 64 with *RUN*'s Checksum and save it. When you're ready to work, run Autosave 64 first. You'll be asked to enter the name of the program, after

| Ø REM AUTO-SAVE 64 - C. J. SIMS :REM*26     |
|---------------------------------------------|
| 1Ø POKE 644,148:POKE 643,Ø :REM*52          |
| 20 FOR A=828 TO 991:READ DT:POKE A,DT:SM=   |
| SM+DT:NEXTA :REM*129                        |
| 30 FOR A=38144 TO 38259:READ DT:POKE A,DT   |
| :SM=SM+DT:NEXTA:IF SM<>16632 THEN 14Ø       |
| :REM*1Ø3                                    |
| 4Ø INPUT "ENTER FILENAME ->";A\$ :REM*235   |
| 5Ø X=LEN(A\$):IF X<1 OR X>1Ø THEN PRINT "<  |
| MIN 1 CHR/MAX 1Ø CHRS>":GOTO 4Ø:REM*53      |
| 6Ø GOSUB 15Ø :REM*136                       |
| 7Ø LN=LEN(OP\$):FOR A=1 TO LN:CHR=ASC(MID\$ |
| (OP\$,A,1)):POKE 38161+A,CHR:NEXTA          |
| :REM*73                                     |
| 80 LN=LEN(SA\$):FOR A=1 TO LN:CHR=ASC(MID\$ |
| (SA\$,A,1)):POKE 38197+A,CHR:NEXTA          |
| :REM*65                                     |
| 90 LN=LEN(VR\$):FOR A=1 TO LN:CHR=ASC(MID\$ |
| (VR\$,A,1)):POKE 38234+A,CHR:NEXTA          |
| :REM*211                                    |
| 100 FOR ZP=38162 TO 38256:CK=PEEK(ZP):IF    |
| CK=Ø THEN POKE ZP,1 :REM*246                |
| 11Ø NEXT ZP:POKE 917,149:PRINT "{SHFT CLR   |
| }{CRSR DN}{2 CRSR RTs}* SYS 85Ø TO IN       |
| STALL" :REM*2Ø1                             |
| 120 PRINT "{2 SPACEs}* C= + CTRL{2 SPACEs   |
| TO ACTIVATE" :REM*71                        |
| 130 PRINT "{2 SPACEs}* RUN/STOP + RESTORE   |
| TO DEACTIVATE": PRINT" {3 CRSR DNs}SYS      |
| 85Ø{3 CRSR UPs}":NEW :REM*2Ø3               |
| 140 PRINT "ERROR IN DATA STATEMENTS!":END   |
| • PEM*146                                   |

own programs, and you'll find this relocatable program to be one of the best joystick utilities around.

If you don't program, you can still use Joystick Reader to test joystick ports and joysticks. Just load and run it. You'll get a demo with a ball on the screen that a joystick in either **>** 

which you press return when you see SYS 850 appear on the screen.

Now you can start typing. When you want to save the listing, just press the Commodore logo and control keys together. When the cursor reappears, list the program and continue typing. If you're working on a long program, prevent memory conflicts by pressing run-stop/restore, then enter SYS 850 before using Autosave 64.

| 15Ø | OP\$=A\$+CHR\$(34)+":CLOSE 15:" :REM*141 |
|-----|------------------------------------------|
| 16Ø | SA\$=A\$+CHR\$(34)+",8" :REM*42          |
| 17Ø | VR\$=A\$+CHR\$(34)+",8:" :REM*1          |
| 18Ø | RETURN :REM*67                           |
| 19Ø | DATA 169,32,160,0,162,1,153,0,4,153,0    |
|     | ,5,153,Ø,6,153,Ø,7,136,2Ø8 :REM*234      |
| 200 | DATA 241,96,32,60,3,160,0,185,185,3,2    |
|     | Ø1,Ø,24Ø,7,32,21Ø,255,2ØØ,76 :REM*171    |
| 210 | DATA 87,3,169,113,141,20,3,169,3,141,    |
|     | 21,3,234,96,32,12Ø,3,76,49 :REM*57       |
| 220 | DATA 234,234,173,141,2,201,6,208,3,32    |
|     | ,132,3,96,234,169,49,141,20,3:REM*160    |
| 23Ø | DATA 169,234,141,21,3,32,60,3,160,0,1    |
|     | 85,Ø,15Ø,2Ø1,Ø,24Ø,7,32,21Ø :REM*1Ø2     |
| 24Ø | DATA 255,200,76,147,3,169,13,141,119,    |
|     | 2,169,13,141,120,2,169,13,141:REM*105    |
| 25Ø | DATA 121,2,169,3,133,198,76,1Ø1,3,234    |
|     | ,234,142,19,17,17,17,29,29,29 :REM*98    |
| 26Ø | DATA 29,83,65,86,69,32,45,32,85,84,73    |
|     | ,76,32,32,73,78,83,84,65,76 :REM*134     |
| 27Ø | DATA 76,69,68,Ø,234,234,Ø,Ø,Ø,Ø,Ø,19,    |
|     | 79,80,69,78,32,49,53,44,56,44:REM*135    |
| 28Ø | DATA 49,53,44,34,83,48,58,Ø,Ø,Ø,Ø,Ø,Ø    |
|     | ,Ø,Ø,Ø,Ø,Ø,Ø,Ø,Ø,Ø,Ø,Ø,Ø,Ø, Ø :REM*46    |
| 29Ø | DATA Ø,Ø,Ø,Ø,Ø,Ø,19,17,17,17,83,65,86    |
|     | ,69,32,34,Ø,Ø,Ø,Ø,Ø,Ø,Ø,Ø,Ø,Ø;REM*238    |
| 300 | DATA Ø,Ø,Ø,Ø,Ø,Ø,Ø,Ø,Ø,Ø,Ø,19,17,17,1    |
|     | 7,17,17,17,17,86,69,82,73,7Ø :REM*254    |
| 31Ø | DATA 89,32,34,0,0,0,0,0,0,0,0,0,0,0,0,0  |
|     | ,Ø,Ø,Ø,Ø,Ø,Ø,Ø,Ø,Ø,19,Ø,Ø,Ø :REM*139     |

-CEDRIC J. SIMS, BRYAN, TX

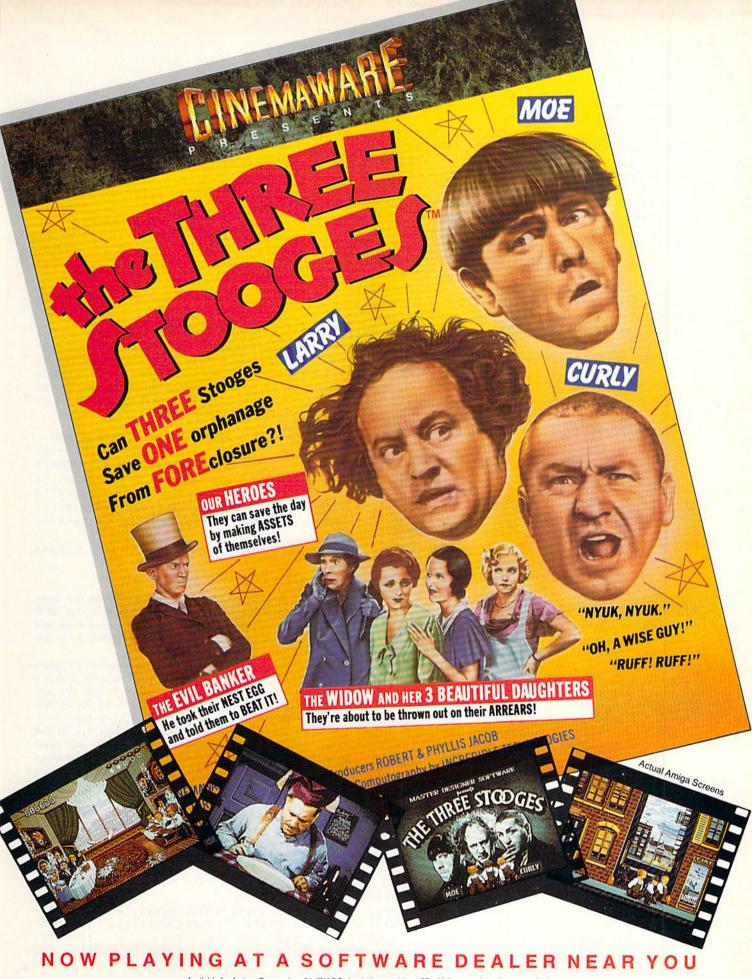

Available for Amiga, Commodore 64, IBM PC, Apple Ilgs, and Atari ST, which are trademarks respectively WWW.CommodoreAmiga, Commodore Electronics, Ltd., International Business Machines, Apple Computer Inc., and Atari Inc. May Not Reprint Without Permission Cinemaware Corporation, 4165 Thousand Oaks Blvd., Westlake Village, CA 91362 port can move about. Press the fire-button to end the demo and list the program to the screen.

| ØR   | EM JOYSTICK READER - MICHAEL MYERS              |
|------|-------------------------------------------------|
|      | :REM*29                                         |
| 1Ø . | AD=828:FORJ=AD TO AD+36:READQ:POKEJ,Q:N         |
|      | EXT :REM*51                                     |
| 20   | PRINTCHR\$(147):X=1524:POKEX,81 :REM*65         |
| 3Ø   | FB=Ø:JS=Ø:SYSAD:FB=PEEK(253):JS=PEEK(25         |
|      | 4) :REM*5Ø                                      |
| 4Ø : | IF FB+JS=Ø THEN 3Ø :REM*68                      |
| 5Ø ' | Y=X:POKEX,32:IF FB THEN POKE 198,Ø:LIST         |
|      | :REM*121                                        |
| 6Ø   | IF JS=1THENX=X-40: REM UP :REM*192              |
| 7Ø : | IF JS=2THENX=X+4Ø: REM DOWN :REM*18             |
| 8Ø : | IF JS=4THENX=X-1: REM LEFT :REM*35              |
| 9Ø : | IF JS=5THENX=X-41: REM UP & LEFT                |
|      | :REM*197                                        |
| 1ØØ  | IF JS=6THENX=X+39: REM DOWN & LEFT              |
|      | :REM*224                                        |
| 11Ø  | IF JS=8THENX=X+1: REM RIGHT :REM*194            |
| 12Ø  | IF JS=9THENX=X-39: REM UP & RIGHT               |
|      | :REM*76                                         |
| 13Ø  | IF JS=1ØTHENX=X+41: REM DOWN & RIGHT            |
|      | :REM*156                                        |
| 14Ø  | IF X<1Ø24 OR X>2Ø23 THEN X=Y :REM*135           |
| 15Ø  | POKEX,81:GOTO3Ø :REM*149                        |
| 16Ø  | DATA 169, Ø, 133, 253, 133, 254, 173, Ø, 22Ø, 2 |
|      | Ø1,127,2Ø8,7,173,1,22Ø :REM*12Ø                 |
| 17Ø  |                                                 |
|      | ,2,133,253,1Ø4,41,15 :REM*93                    |
| 18Ø  | DATA 73,15,133,254,96 :REM*58                   |

-MICHAEL MYERS, BEARDSTOWN, IL

#### **\$4C8** BINARY FILE EXAMINER

Binary, or machine language, files are saved to disk in addresses that permit them to be reloaded into specified sections of memory. As your programming skills grow, you'll need to know where a file resides before you can load it into memory.

That's where my 64- and 128-compatible program, Binary File Examiner, comes in. Use it to examine any binary file on disk, and it will report the file's starting and ending addresses. It will also report the low- and high-byte pointers to the addresses and the total number of bytes contained in the file.

- Ø REM BINARY FILE EXAMINER JOSEPH CHARNE TSKI :REM\*112
- 1Ø INPUT"ENTER FILENAME";F\$:IFF\$="" THEN E ND :REM\*254
- 20 OPEN15,8,15,"IØ:":OPEN2,8,8,F\$ :REM\*183
- 3Ø GOSUB12Ø:SL=ASC(L\$+CHR\$(Ø)):SH=ASC(H\$+C HR\$(Ø)):S=SL+256\*SH :REM\*91
- 4Ø PRINT"{CRSR DN}STARTING ADDRESS= "S :REM\*119
- 5Ø PRINT"{CRSR DN}LOW BYTE="SL" HIGH BYTE= "SH :REM\*34
- 6Ø INPUT"{CRSR DN}DO YOU WANT ENDING ADDRE SS (Y/N)";A\$:IFA\$<>"Y"THEN14Ø :REM\*72 7Ø GET#2,B\$:IFST=ØTHENC=C+1:GOTO7Ø:REM\*155

8Ø EA=S+C:EH=INT(EA/256):L=EA-256\*EH

REM\*125 90 PRINT"{CRSR DN}ENDING ADDRESS="EA :REM\*199

| 100 | PRINT" {CRSR    | DN } LOW  | BYTE=   | "L"  | HIGH  | BYTE   |
|-----|-----------------|-----------|---------|------|-------|--------|
|     | ="EH            |           |         |      |       | EM*9Ø  |
| 11Ø | PRINT" {CRSR    | DN } TOTA | AL BYTH | S OF | FILE  | E="C+  |
|     | 1:GOTO14Ø       |           |         |      | :REM  | 1*22Ø  |
| 12Ø | INPUT#15,E,E    | S\$,ET,ES | S:IFE=Ø | THEN | GET#2 | 2,L\$, |
|     | H\$:RETURN      |           |         |      | :REM  | 1*196  |
| 13Ø | PRINTE; E\$; E1 | ;ES       |         |      | :RI   | EM*75  |
| 14Ø | CLOSE2:CLOSE    | 215       |         |      | :REN  | 1*247  |
|     |                 |           |         |      |       |        |

-JOSEPH CHARNETSKI, DALLAS, PA

#### **\$4C9** C-64 BINARY FILE HANDLER

While the C-64 lacks a BLoad command, you can still easily load a binary file from disk with C-64 Binary File Handler, which lets you load a binary file into any address and then calculates the low and high bytes of the new starting address for you. This routine is also a practical complement to the Binary File Examiner program above.

| ø  | REM   | C-64  | LOAD   | RELOCA   | TOR     | - F  | RICHARD  | PENN          |   |
|----|-------|-------|--------|----------|---------|------|----------|---------------|---|
|    |       |       |        |          |         |      | :        | <b>REM*18</b> | 5 |
| 10 | 1 INI | PUT"F | ILENAN | 4E";A\$: | : A\$=A | \$+' | ', P, R" | :REM*3        | 1 |
| 20 | S INI | PUT"N | EW STA | ARTING   | ADDR    | ESS  | S";SA:H  | =INT(S        | A |

- /256):L=SA-(256\*H) :REM\*11Ø
- 3Ø OPEN 1,8,1,A\$:POKE185,Ø:POKE78Ø,Ø:POKE7 81,L:POKE782,H:SYS65493:CLOSE1 :REM\*189

-RICHARD PENN, MONTREAL, QUEBEC, CANADA

#### S4CA C-64 DOS 5.1 AUTO-COPY

Ask C-64 users which disk utility they rely on the most, and they'll probably tell you Commodore's DOS Wedge (DOS 5.1). It comes on the 1541 and 1571 Test Demo disks and shortens the lengthy syntax of disk commands to a few characters.

However, copying this pure machine language program to other disks can be a headache for the beginner. Either a file copier or a machine language monitor to copy the program is necessary. That's why I wrote DOS 5.1 Auto-Copy, which automatically saves a copy of DOS 5.1 to disk.

To use it, run the C-64 Wedge program, then type in and run my program. Place a work disk in the drive and press the @ key followed by the - key, and DOS 5.1 will be saved to disk. Finally, copy the C-64 Wedge Loader Basic program to the same work disk. Repeat this process for each disk that you want to contain a copy of DOS 5.1.

Ø REM DOS 5.1 AUTO SAVE - BRET TIMMINS

:REM\*72

- 1Ø FORT=5312Ø TO 53191:READ A:CK=CK+A:POKE T,A:NEXT :REM\*247
- 2Ø IF CK <> 1ØØ74 THEN PRINT"ERROR IN DATA ...":END :REM\*219
- 3Ø POKE 52235,2Ø7:POKE 52246,127 :REM\*14
- 40 PRINT"ENTER "CHR\$(64)CHR\$(95)" TO SAVE MODIFIED DOS 5.1" :REM\*185
- 5Ø DATA 14Ø,199,2Ø7,142,198,2Ø7,173,39,2Ø4 ,2Ø1,95,24Ø,9,174,198,2Ø7,172 :REM\*225►

## Advanced Dungeons ragons COMPUTER PRODUCTS

### **Role-Playing**

STRATEGIC SIMULATIONS INC

**Pool of RADIANCE** fulfills all your gaming fantasies. The legendary ADVANCED DUNGEONS & DRAGONS® role-playing system springs to life on your computer! Embark on dangerous quests in the magical FORGOTTEN REALMS<sup>™</sup> game world made incredibly real by advanced computer animation and combat that adheres strictly to AD&D® game standards. Prepare

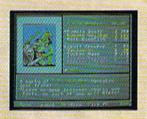

yourself for the ultimate fantasy roleplaying experiencel IBM APPLE

C-64/128

### Action

STRATEGIC SIMULATIONS, INC.

HEROES OF THE LANCE gives you non-stop excitement and fully animated action on the mystical DRAGONLANCE® game world. Guide eight Companions, each with different skills, deep into the treacherous ruins of the temple Xak Tsaroth. They will need all of your skills to help them survive the attacks of giant spiders, demons, dragons and countless other terrors. Retrieve the

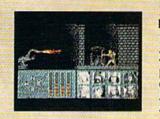

precious Disks of Mishakal if you canl IBM C-64/128 AMIGA ATARI ST

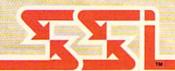

### Utility

STRATEGIC SIMULATIO

#### DUNGEON MASTERS ASSISTANT,

**VOLUME I: ENCOUNTERS** is a utility program designed to help Dungeon Masters generate encounters for AD&D® campaigns. It provides more than 1000 encounters, and over 1300 monsters and characters, including all of the monsters found in AD&D® Monster Manuals I & II. DMs can modify the existing data and add original

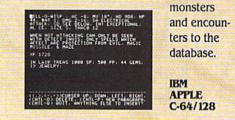

How To Order: Visit your retailer or call 1-800-245-4525. To receive SSI's complete product catalog, please send \$1.00 to: Strategic Simulations, Inc., 1046 N. Rengstorff Avenue, Mountain View, CA 94043.

ADVANCED DUNGEONS & DRAGONS, AD&D, FORGOTTEN REALMS and DRAGONLANCE are trademarks owned by and used under license from TSR, Inc.

©1988 TSR, Inc. ©1988 Strategic Simulations, Inc. All rights reserved.

www.Commodore.ca Moy Not Reprint Without Permission

STRATEGIC SIMULATIONS, INC. Circle 25 on Reader Service card.

- 6Ø DATA 199,207,76,72,205,169,0,141,39,204 ,162,8,160,97,32,186,255 :REM\*245
- 70 DATA 162,191,160,207,169,7,32,189,255,1
- 69, Ø, 133, 195, 169, 2Ø4, 133, 196 :REM\*35 80 DATA 169,195,162,255,160,207,32,216,255
- ,76,144,205,68,79,83,32,53 :REM\*137 90 DATA 46,49,0,0,256

:REM\*23Ø

-BRET M. TIMMINS, SANDY, UT

#### **S4CB** MODIFIED BLANK-IT! 64

My program, a modified version of Blank-It! 64 (Mega-Magic, January 1988) uses the F1 key to toggle between a blank screen and the display screen to prevent screen burn. Since the blank screen gives the impression that the monitor is off, I changed the screen color to dark gray to show that the monitor is still on.

When you run the program, it will write a machine language file to disk called BLANK-IT (910). Type in "BLANK-IT (910)",8,1 and then the SYS 910 command to run the program.

If you'd like to change the color of the blank screen, enter POKE 955,X, where X, your screen color, ranges from 0 to 15. To use the F3, F5 or F7 function keys to activate the routine, type in POKE 938,X, where X is 5, 6 or 3, respectively (F1 is 4).

Ø REM MODIFIED BLANK-IT 64 - BILL FISHER :REM\*228 10 C\$=CHR\$(34):PRINTCHR\$(147) "FILE WRITER FOR MODIFIED BLANK-IT." :REM\*147 20 PRINT" {CRSR DN } INSERT FORMATTED WORK DI SK" :REM\*95 3Ø PRINT" {CRSR DN } THEN PRESS RETURN" :REM\*31 4Ø GETK\$: IFK\$ <> CHR\$ (13) THEN4Ø :REM\*229 5Ø PRINTCHR\$(17);" WORKING..." :REM\*8 6Ø OPEN5,8,2,"Ø:BLANK-IT (91Ø),P,W" :REM\*144 7Ø PRINT#5, CHR\$(142); CHR\$(3); :REM\*1Ø4 8Ø FORX=1T0111 :REM\*159 9Ø READ Y:PRINT#5,CHR\$(Y); :REM\*179 100 NEXTX :REM\*151 110 CLOSE5 :REM\*121 12Ø PRINTCHR\$(147)"{2 CRSR DNs}NOW LOAD "C \$"BLANK-IT (91Ø)"C\$",8,1" :REM\*16 130 PRINTCHR\$(17);"{2 CRSR DNs}SYS 910 TO ACTIVATE - SYS 1006 TO STOP" :REM\*172 14Ø DATA 12Ø,173,2Ø,3,172,21,3,141,236,3,1 4Ø,237,3,169,167,16Ø,3,141,2Ø :REM\*174 150 DATA 3,140,21,3,88,96,165,197,201,4,20 8,42,173,17,2Ø8,41,16,24Ø,38 :REM\*2Ø4 16Ø DATA 173, 32, 208, 141, 235, 3, 169, 11, 141, 3 2,208,173,17,208,41,239,141,17:REM\*230 17Ø DATA 2Ø8,169,255,133,251,169,255,133,2 52,198,252,2Ø8,252,198,251,2Ø8:REM\*244 18Ø DATA 244,1Ø8,236,3,173,235,3,141,32,2Ø 8,173,17,208,9,16,141,17,208 :REM\*37 19Ø DATA 76,199,3,243,49,234,120,173,236,3 ,172,237,3,141,20,3,140,21,3 :REM\*74 200 DATA 88,96 :REM\*113

#### -BILL FISHER, ARMONK, NY

#### **\$4CC** REVERSE KN-KN-KN-KNOCKER!

If your 1541 or 1571 disk drive hasn't been behaving well lately, it may be out of alignment. You could take it to a repair shop, but before you shell out \$40 or \$50, try "knocking" some sense into it with my Reverse Knocker program.

This 64- and 128-mode program reverse-knocks the drive head 100 times, which may re-align the drive just enough to postpone an expensive realignment. Be forewarned: have an old work disk in the drive when you run it, and don't worry if running this program makes your disk drive sound like a smoldering Buddy Rich drum solo. It is a noisy program, but if you type it in correctly, it won't hurt the drive or disk at all.

- Ø REM REVERSE KNOCK YOUR DRIVE STEPHEN C HEUNG :REM\*225
- 1Ø OPEN15,8,15,"I" :REM\*27
- 2Ø SP=1:FORI=1 TO 1ØØ:GOSUB4Ø:NEXT :REM\*35
- 3Ø FORI=1 TO 2Ø:SP=-1:GOSUB4Ø:NEXT:PRINT"A LL DONE!": PRINT#15, "I": CLOSE15: END

:REM\*131

- 40 PRINT#15, "M-R"CHR\$(0)CHR\$(28):GET#15, A\$  $:A=ASC(A$+CHR$(\emptyset)):BI=A AND 3$ :REM\*90
- 50 BI=BI+SP:BI=BI AND 3 :REM\*7
- 60 R=(A AND 252) OR BI:PRINT#15, "M-W"CHR\$( Ø) CHR\$ (28) CHR\$ (1) CHR\$ (R) : RETURN : REM\*219

-STEPHEN CHEUNG, DEER PARK, NY

#### **\$4CD** ENVELOPE ADDRESSER

When was the last time you wrote a letter with your word processor, then mailed it in an envelope with a hand-written address? Envelope Addresser, a short C-128 and C-64 program, prints both yours and the receiver's address on business and standard envelopes.

Place your address in lines 50 through 80. If the return address is only three lines, delete line 80. When you run the program, you'll be prompted for the envelope size and for up to four lines of the addressee's address.

| ø  | REM ENVELOPE ADDRESSER - JOHN E    | . MILLER    |
|----|------------------------------------|-------------|
|    |                                    | :REM*73     |
| 1Ø | DIMA\$(4), B\$(4):K=45:PRINTCHR\$( | 147)        |
|    |                                    | :REM*191    |
| 2Ø | PRINT"STANDARD OR BUSINESS ENV     | ELOPE? (S   |
|    | /B)"                               | :REM*12Ø    |
| ЗØ | GET T\$:IF T\$<>"S" ANDT\$ <>"B"T  | THEN3Ø      |
|    |                                    | :REM*242    |
| 4Ø | IF T\$="S"THEN K=3Ø                | :REM*66     |
| 5Ø | A\$(1)="YOUR NAME"                 | :REM*118    |
| 6Ø | A\$(2)="YOUR STREET ADDRESS"       | :REM*117    |
| 70 | A\$(3)="YOUR CITY & STATE"         | :REM*1Ø5    |
| 8Ø | A\$(4) = "YOUR ZIP CODE"           | :REM*86     |
| 90 | PRINT: PRINTTAB(1Ø) "RECEIVER'S    | ADDRESS":   |
|    | PRINT                              | :REM*74     |
| 1Ø | Ø FORJ=1 TO 4:PRINT"LINE #"J;:1    | POKE 198,1  |
|    | :POKE631,34:INPUTB\$(J):NEXT       | :REM*44     |
| 11 | Ø OPEN4,4:FORI=1TO4:PRINT#4,SPG    | C(2)A\$(I): |
|    | NEXT:CLOSE4                        | :REM*191    |
| 12 | Ø OPEN4,4:PRINT#4,SPC(24Ø):FOR     | I=1 TO J-1  |
|    |                                    |             |

Continued on p. 89.

www.Commodore.ca Moy Not Reprint Without Remainder 1988

## \$69.97 A VEAR! For my money, RERUN DISKS are the greatest.

I've tried others, but found that the quality and number of programs offered on the ReRUN disk can't be beat. My two teenaged sons agree. They enjoy the games and educational programs. The time and money that I've saved with ReRUN has helped me-and my entire family-become more productive computer users.

> -Jim Palmieri, ReRUN Subscriber Farminaville, NY

Discover the value, variety and ease-of-use that ReRUN disks offer. Join the thousands of RUN Magazine readers who subscribe to ReRUN. Each disk is packed with programs from the two most recent issues of RUN, plus never-beforepublished BONUS programs. ReRUN is areat software at an affordable price, including:

- Word Processina
- Spreadsheets
- Data Bases
- Educational Applications
- Home Entertainment

#### ORDER A SUBSCRIPTION TODAY! CALL TOLL-FREE 1-800-343-0728

\_\_\_ (single issues available at \$16.47 each) \_\_\_

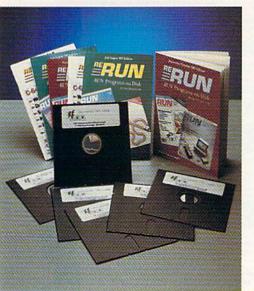

www.Commodore.ca Moy Not Reprint Without Permission

### SAVE 30% ON A YEAR'S SUBSCRIPTION

YES! I want to save time and money! Send me the following:

One year (6 issue) subscription to ReRUN for only \$69.97

□ Back issues at \$16.47 each

month year vear

month

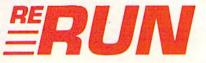

| Payment Enc                    | losed 🗆 VISA                  |
|--------------------------------|-------------------------------|
| □ MasterCard                   | □ American Express            |
| Card #                         | Exp. Date                     |
| Signature                      | ALCONT CONTRACT               |
| Name                           | and the second strength       |
| Address                        |                               |
| City                           | Station Menory - March        |
| State<br>Add \$23.70 for fore  | Zip                           |
| Please allow up to<br>mail to: | 2 weeks for delivery<br>RN988 |
|                                | PETERBOROUGH, NH 03458        |

## WHAT'S A TAITO?

That's a very good question. Taito (pronounced Tie-toe) is one of the oldest and biggest names in the arcade industry. We're the world's largest manufacturer and operator of arcade games. Taito's been in the business since 1953.

And that's just the beginning. Taito practically started the

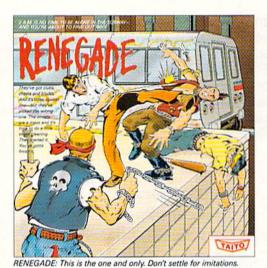

Blistering, fast paced and real life street-style Karate action. One of

the hottest games in Europe.

videogame industry with our classic arcade hit, Space Invaders:" And over the years, Taito has

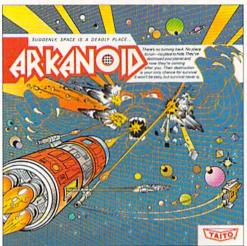

ARKANOID: 33 screens of space-age excitement. Award winning coin-op hit. Over 1 million sold in Japan. "One of the best ever." —Electronic Game Player Magazine.

over the years, Taito has created more than 1,000 other great action games for arcade and home play.

Taito has something equally exciting for you to slip into your home computer. Taito brings the same pioneering spirit, technical quality and excitement that made us the arcade leader to your

Commodore, Amiga, IBM, Apple and Atari computers. Your computer won't be the same again.

Taito is the arcade industry leader for a very good reason. We consistently make great video games

that bring more action, thrills and value to the people who play our games. <u>And literally millions of people play our games</u> in arcades and homes all over the world.

Our strength comes from the massive development effort we put into creating the kind of games that satisfy the ever-growing arcade appetite and the research gathered from the more than 100,000 arcade machines Taito operates in Japan. (The money in the coin boxes at the end of the day tells you quickly if you've got

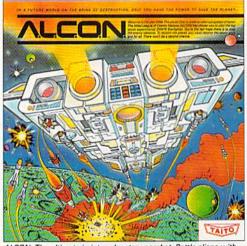

ALCON: The ultimate in inter-planetary combat. Battle aliens with lasers, homing missiles, bombs and shields. Fantastic vertical scrolling future-world landscapes.

Taito Software Inc. 267 West Esplanade, North Vancouver, BC, Canada V7M1A5. Tel: 604-984-3344. Taito!\* Arkanoid!\*\* Renegade!\*\* Alcon!\*\* Rastan!\*\* Bubble Bobble!\*\* Operation Wolf!\*\* WWW.Commodore.ca

May Not Reprint Without Permission

Sky Shark™ and Gladiator™ are trademarks of Taito America, Inc. Copyright ©1988. All rights reserved. Amiga, Commodore, Apple, IBM and Atari are trademarks respectively of Commodorea good game or not.) And Taito is always working hard to develop the most exciting new video games that push the technology to its limits.\* We don't rest on our laurels.

Because <u>arcade games are the benchmark for home video</u> <u>games</u>, Taito's leadership in the arcade industry means that when you buy Taito products you will be getting more home video thrills —more mesmerizing arcade quality graphics, spell-binding sound and above all, action!

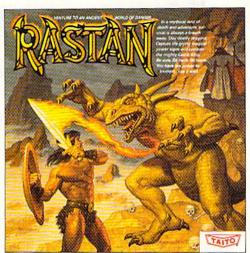

RASTAN: One of the biggest coin-op hits of 1987. Stunning graphics. Non-stop, mythical super hero action with multiple weapons, enemies and levels of play.

That's why nobody but Taito can bring you more of what you're looking for in home computer video games. You don't get to be the biggest in the arcade business by making run of the mill video games.

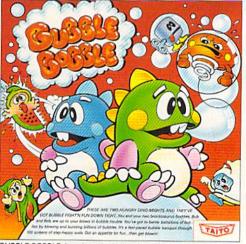

BUBBLE BOBBLE: Laugh-packed addictive action. Up to 100 levels of arcade quality play. One or 2 player action. The number one game in Europe for three months in a row. When you buy Taito games you're getting more than just fun. We bring you games that test your nerve, your skill and your strategy. Games that make you laugh and put you on the edge of your seat, games of adventure and excitement. Taito takes you on incredible mind voyages to places you've never been before—to brave new worlds of imagination and fantasy. And after all, isn't that what great video games are all about?

And every action game we put our name on is more than

just competitive confrontation. Taito games are all about the values of good triumphing over evil, of being the best you can be—games like Arkanoid,<sup>™</sup> Renegade,<sup>™</sup> Alcon,<sup>™</sup> Rastan<sup>™</sup> and Bubble Bobble.<sup>™</sup> And we have more arcade block-busters like <u>Operation Wolf</u>,<sup>™</sup> <u>Sky</u> <u>Shark<sup>™</sup> and Gladiator</u><sup>™</sup> coming soon to software formats for play on your home computer. Taito's home-bound hit parade of video fun has just begun. <sup>°</sup> Who but the arcade leader could bring you so much? That's Taito! Aren't you glad you asked?

Buy Taito products at leading computer stores everywhere. If no stores are near you, Visa/MasterCard holders can order direct from anywhere in the United States by calling 1-800-663-8067.

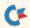

## **NEWS AND NEW PRODUCTS**

Make beautiful music, draw a blueprint of your dream home or win \$10,000.

Compiled by HAROLD R. BJORNSEN

#### ELECTRONICS CHIP

MIAMI-A new microchip, called the ZR2, provides 12 different routines to be used in the electronics industry. Routines include ac and dc dimmers (allowing dims from fast to slow times), serial data manipulation (allows you to make your own simple modem and store data to tape), 16-channel decoder, a counter, four chase and zoning routines (which chase at different rates) and an 8-by-8 matrix. The ZR2 comes in a 40-pin chip, requires only + 5 volts and needs one 4-MHz crystal and is 100 percent software compatible. It's available for the C-64 for \$35 from ALX Digital, 12265 S. Dixie Highway, Suite 922, Miami, FL 33156.

Check Reader Service number 400.

#### SOLAR STAR

LAKE HOPATCONG, NJ—Solar Star, an arcade game for the C-64, puts you in command of the most advanced recovery craft ever designed. Your mission is to collect valuable crystals from 16 different solar grids, which are protected by a computer with deadly force. There are four separate display screens to give you a front-grid view, two scanners and a status screen. It's available for \$9.95 from Microdaft, 19 Harbor Drive, Lake Hopatcong, NJ 07849.

Check Reader Service number 410.

#### SSSSS WIN \$10,000 \$5555

MIAMI—Mystery and intrigue, plus cash prizes, await the computer sleuths who solve the crimes on the luxury liner SS Bourgogne as she sails across the ocean in Murder on the Atlantic. From Intracorp (14160 SW 139th Court, Miami, FL 33186), this murder mystery is being launched with a prize giveaway valued at \$500,000.

Set in 1938, you must explore the ship's 600 salons and staterooms, seeking clues, decoding locks and messages, watching for booby-trapped rooms, locating the 40 suspects and taking their statements. The program comes with over 60 clues and 16 questions to answer

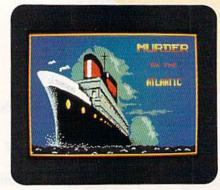

for entry in the prize giveaway: What is the significance of the button and the paper clip? Who was the woman who lost so much at the casino? Who kidnapped Wilhelm Reimann?

Every package of Murder on the Atlantic, available for the C-64 for \$34.95, includes an entry form for the contest, which runs through December 31, 1988. The software sleuth who submits the most correct answers will win the grand prize of \$10,000. An additional 2500 winners will each receive a software gift certificate from the company.

Check Reader Service number 409.

#### THREE FROM SSI

MOUNTAIN VIEW, CA—Strategic Simulations (1046 N. Rengstorff Ave., Mountain View, CA 94043) has released three new games for the C-64.

First up is Questron II, a fantasy game, in which the only way to destroy the Evil Book of Magic is to prevent it from ever being created. And with these words from Mesron, the Great Wizard, you realize the adventure you thought had ended in Questron has only just begun. You're hurled back to the distant past, to a time before the Evil Book of Magic had been created by the six mad Sorcerors. You must find them and prevent the consummation of their abominable deed. \$39.95.

Next is Sons of Liberty, a Revolutionary War simulation. The game contains three battles (Bunker Hill, Monmouth and Saratoga), each increasing in comIt takes logic, determination and skill to solve the mysteries in Intracorp's Murder on the Atlantic.

plexity and scale. In solitary play, the computer can direct either or both sides. \$34.95.

Finally, Panzer Strike!, a World War II simulation, covers three theatres: the Eastern Front, the Western Front (only those campaigns that do not involve American troops) and the North African campaign. You can simulate single battles or an entire campaign. And, you can create your own maps, troops and missions. \$44.95.

Check Reader Service number 402.

#### THE SOUND OF COMMODORE MUSIC

SANTA MARIA, CA—The SFX Sound Expander, a menu-driven music generator, creates its own sounds, using the Yamaha FM synthesizer technology to produce nine different notes at one time, and each sound may be selected individually from a software library of 24 distinct instrument tones. These voices can be channeled to your monitor or hi-fi. Software options include normal or single-finger chord playing, octave transposes, ensemble on/off, chord memory and programmable split point. It's available for the C-64 for \$180.

An FM Composer and Sound Editor, available for \$45, complements the SFX Sound Expander to allow you to enter, edit and play back any piece of music that can be written in standard music notation. You can also modify note tempo, loudness, transpose, performance voice, key and detune, among

## **PRICE & QUALITY**

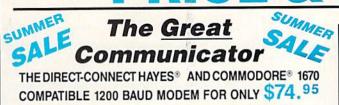

Everything from Electronic Mail (E-mail) to stock quotes and huge databases of every imaginable type is now on line to the small computer owner. You can even send and receive messages anywhere in the world. All you need is a telephone and a modem which allows your computer to communicate with others.

Almost all modems (and services) are set up to communicate in one or more of three speeds; 300, 1200 and 2400 Baud. Most computer users prefer 1200 Baud. (1200 Baud is about 4 times as fast as 300 which means you spend about ¼ the time and money getting the data you want and more time enjoying it.)

2400's are great (but quite expensive). Most users can't justify the cost difference unless they do a large amount of modem work with a service that can handle 2400 baud.

You will also notice a few very cheap 1200s on the market at "too good to be true prices." They are. The reason is that they are usually foreign built and not truly Hayes<sup>®</sup> and Commodore 1670<sup>®</sup> compatible therefore not usable in all situations and with all serivces.

What is Hayes<sup>®</sup> compatibility? It's the industry standard and about all modem manufacturers have adopted the "AT" (Hayes) command set. Virtually all software being written now uses Hayes commands. Beware of those who don't.

Let's compare Minimodem-C<sup>™</sup> with the 1670®

| Comparison of                     | Minimodem-C <sup>™</sup> | VS. | 1670        | VS. | Avatex      |
|-----------------------------------|--------------------------|-----|-------------|-----|-------------|
| Hayes <sup>®</sup> Compatibility? | 100%                     |     | Subset Only | 1   | Subset Only |
| Commodore direct Connect?         | Yes                      |     | Yes         |     | No          |
| Number of Status Indicators       | 7                        |     | 0           |     | 8           |
| Busy Detect?                      | Yes                      |     | No          |     | No          |
| DTR Signal Support?               | Yes                      |     | No          |     | Yes         |
| High Speed Detect Line?           | Yes                      |     | No          |     | No          |
| Number of DIP Switches            | 8                        |     | 3           |     | 8           |
| Number of Status Registers        | 16                       |     | 3           |     | ?           |
| Guarantee                         | 1 yr.                    |     | 90 days     |     | ?           |

Now you have the FACTS to make an informed decision.

Whatdo you get for \$74.95? Everything! You don't need to worry about cables, compatibility or anything else! The Aprotek Minimodem-C<sup>™</sup> plugs directly into your Commodore C-64, C-64C or C-128 USER port. It is unique in that it has two separate (switchable)

emulation modes (Hayes and Commodore 1670<sup>™</sup>) to make it compatible with ALL available software. The Minimodem-C<sup>™</sup> is a full feature, 300/1200 Baud modem with Auto Answer, Auto Dial, Touch-Tone or rotary dialing, has status indicators and a builtin speaker. Just plug it into your computer and standard phone

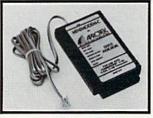

jack with the attached cable. Minimodem-C<sup>™</sup> is supplied with "Multiterm" 64 and 128, and a free trial subscription to Compuserve.

Doyouhave more than one computer or doyou plan toget another computer? We have your solution. Simply order our new Com-Modem<sup>™</sup> adapter (#5100) along with the standard Aprotek Minimodem-H<sup>™</sup> which you can use with any computer that has a RS-232 serial port as well as with your Commodore. Aprotek Minimodems<sup>™</sup> are tiny. Only 4¾″ long, 2¾″ wide and ¾″ high. Our highly integrated, state-of-the-art circuitry makes this modem a Best Buy.

Built with pride in the USA and fully guaranteed for 1 year. Order yours today!

#### NO RISK POLICY

Try any Aprotek product for two weeks. If you are not satisfied, call us then send it back for a prompt refund.

#### NOW FOR THE BEST PART, THE PRICE!

| Order | - Item                  | Qty | Price | Shipping | Total |
|-------|-------------------------|-----|-------|----------|-------|
| 6212  | MINIMODEM-C (Commodore) |     | 74.95 |          |       |
| 6214  | MINIMODEM-H (RS-232)*   | _   | 84.95 |          |       |
| 6216  | MINIMODEM-AM (Amiga) *  |     | 84.95 |          |       |

Mod Most Repairing Window Genhald Street of June Can, AK, HI, APO \$10.00

Aprospand-64<sup>™</sup> Gives your Commodore 64 or 128 full expandability! This superbly designed expansion module plugs into the expansion port and gives you four switchable expansion connectors—plus fuse protection—plus a reset button! Before you buy an expander, be sure that it has a fuse to protect your computer and that you can activate your cartridges in any combination allowed by the cartridges.

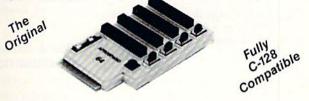

#### ONLY \$29.95 + S&H

#### **UNIVERSAL RS-232 INTERFACE**

with Commodore USER Port expansion. ONLY \$39.95 + S&H Now, you can connect and communicate with any of the popular RS-232 peripherals using your Commodore USER Port. This superb expander opens a whole new world to your Commodore computer's capabilities. You can now connect to printers, modems and any other

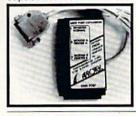

RS-232 device. If you already have something that connects to the USER port, don't worry because the port is duplicated on the outside edge of the interface. Comes complete with sample driver program listings. Compatible with all Commodore home computers with a USER port. 1-year warranty. Order #5232.

Order #5064

"COM-MODEM" ADAPTER - Used only with

any Hayes<sup>®</sup> compatible modem with DB-25 connector through your USER port. You can make it emulate a 1670 too, or turn it off entirely. Can be used with our other USER port equipment such as "USER EXTENDER" (#5250) or "UNIVERSAL RS-232 INTERFACE" (#5232).

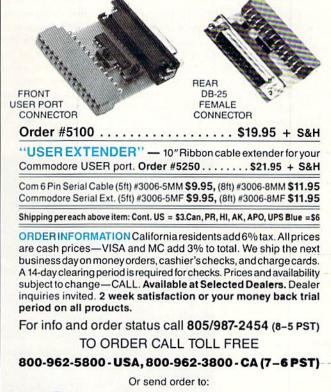

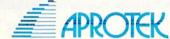

Dept. RN 1071-A Avenida Acaso Camarillo, CA 93010 others. Fearn & Music, 519 W. Taylor #114, Santa Maria, CA 93454.

Check Reader Service number 403.

#### THIS

PLACENTIA, CA—The Technological Highbred Integrated System (THIS), version 2.0, is a C-128 drawing system that can produce a simple doodle or a sophisticated blueprint. A resolution of 960-by-536 dots per drawing page increases the detail that can be added. THIS prints a complete drawing to scale within  $^{1}_{64}$  of an inch, and printouts can range in size from 2-by-2 to 480-by-321 inches.

In addition, the program provides real-time object rotation and move; realtime cut, copy, paste and zoom; a graphics library containing over 100 detailed electronics symbols; and over 700 type sizes and ten font styles. Applications include mechanical blueprints, architectural drawings, flow charts, pattern designs in carpentry, clothing, stained glass, artwork and graphs.

The program comes with a 1351 mouse and DT-170 light-pen drivers. The light pen is available separately for \$99. THIS is available from Micro Aided Designs (PO Box 1982, Placentia, CA 92670) for \$63.99.

Check Reader Service number 404.

#### **KEYBOARD PECKER**

ROME, GA—Typing Teacher, for the C-64 from Future Age Computers (3 McCrary Drive SW, Rome, GA 30161), is designed for beginning and expert typists. The 16 lessons on the disk have color-coded keyboard drills that show which finger to use and will even flash the key to help you find it quickly. When you have learned the key locations, a timed practice for each lesson shows you how you're progressing. Lesson 16 reviews all keys and also provides 118 narrative tests that can be used to evaluate your developing typing skills. You can even type in new narrative tests. It's available for \$29.95.

Check Reader Service number 405.

#### USE A COMPUTER? EXPECT A MALFUNCTION SOON!

CENTERPORT, NY—If you own or use a personal computer, you can expect it to malfunction in the next 12 months, according to a recent study conducted by Business Products Consulting Group, an international management consulting firm specializing in market research.

"We were a bit surprised when some of the statistics came through the wash," said the firm's Senior Research Analyst, Jim Tsivitis. "The most startling figure was a failure rate of 69.5 percent among those polled. That figure is considerably higher than most manufacturers would have you believe.

"Furthermore, we found that each system requiring a repair needed an average of 1.47 repairs per year, or nearly three repairs for every two units serviced. That's a lot of failure for such a relatively new capital investment."

#### TEST YOUR NINJA SKILLS

GREENSBURG, PA—Paragon Software (600 Rugh St., Suite A, Greensburg, PA 15601) has released the C-64 version of Master Ninja: Shadow Warrior of Death, an animated martial arts adventure game. You assume the identity of the warrior sent on a quest to recover a precious magic sword stolen by an evil Japanese warlord. You must guide the ninja through more than 25 chambers of the warlord's castle, battling evil ninja war-

Future Age Computers' Typing Teacher lets you practice your typing skills on the standard, Dvorak and C-64 keyboards.

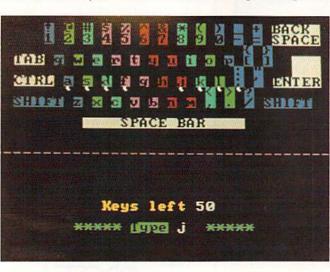

riors, Samurai guards, mystic ninja priests, black magic curses and deadly tigers. You call upon your martial arts skills and ninja weapons to kill your opponents, recapture the magic sword and assassinate the warlord. It's available for \$29.95.

Check Reader Service number 401.

#### GRUNTS

SAN JOSE, CA-Data East USA (470 Needles Drive, San Jose, CA 95112) has released the C-64 version of Platoon, a strategic military combat simulation based on the movie of the same title. And, as in the movie, there are no winners. Instead, you parallel the movie experience in various steps with the object of trying to have your platoon of five men survive the missions, keep their sanity and morale intact, and return to base safely. The simulation consists of six sections, each presenting an increasingly arduous situation, from leading your platoon safely through the jungle to finding flares and a compass in an underground tunnel network. It's available for \$29.95.

Check Reader Service number 411.

#### GEOS 2.0 IS LOADED!

BERKELEY, CA—Berkeley Softworks (2150 Shattuck Ave., Berkeley, CA 94704) has introduced an enhanced version of GEOS that includes geoSpell and geoWrite Workshop, as well as a redesigned operating system and deskTop. GEOS 2.0 also possesses an improved geoPaint, geoMerge, Text Grabber and a self-running demonstration program of the other GEOS applications.

Berkeley Chairman Brian Doughtery feels that the new package lays to rest rumors of lack of attention to the Commodore market. "We wanted to give C-64 owners the same ease of use Macintosh owners enjoyed," he said. According to Dougherty, GEOS 2.0 "is the result of two years of refinement to the GEOS operating system, extensive user research and customer-service feedback."

For \$29.95, GEOS users can upgrade to the new.version or purchase the GEOS 2.0 package for \$59.95.

Berkeley also announced at CES in Chicago a \$20 price reduction (to \$49.95) for geoPublish.

In addition, Berkeley revealed a new bundling arrangement with Commodore. Commodore disk drive buyers will receive the GEOS operating system Kernal and deskTop V1.5; the GEOS 1.2 package, which includes geoPaint and

#### NEW PRODUCTS

geoWrite, will no longer be bundled with the base unit.

Check Reader Service number 412.

#### GERMAN AGENCY RESCINDS BAN ON SILENT SERVICE

COLOGNE, WEST GERMANY-Silent Service, MicroProse Software's computer simulation of WWII submarine combat, is again on sale in West Germany after the German Federal Office for Examination of Harmful Publications (BPS) lifted its ban less than 24 hours before a scheduled hearing in the Administrative Court of Cologne on the company's claim that the government agency's procedures in the case have been inadequate under German law.

The ban, imposed in February 1987, prohibited advertising Silent Service in any medium or selling it in any retail establishment that does not have an adults-only entrance.

Fred Schmidt, MicroProse Director of Marketing and Communication, has been coordinating his firm's defense against the agency. He said that as far as

he and his German attorneys know, the agency's reversal of its ban is "totally unprecedented." Schmidt also said that MicroProse's next move has not yet been determined, "Once we see how the BPS explains its turnaround, we'll know better how to proceed," he said.

#### FOUR GAMES FOR HALF THE PRICE

LAGRANGE, IL-Free Spirit Software (905 West Hillgrove, Suite 6, LaGrange, IL 60525) has released Moffatt's Adventure Disk #2, a collection of four text adventures on one disk for the C-64.

In Temporal, a hit on the head with a brick plunges you into a surrealistic world, which you must wander through to find your way back to reality.

In West, you arrive as a stranger in an Old West town, where you are deputized by the sheriff and sent out to capture the notorious outlaw, Black Bart.

In Death Valley, you are stranded in the desert without food or water, and, using survival techniques, you must find your way to safety.

In The Lighthouse, a group of spies has set up headquarters on a remote island, and you are sent on a mission to capture them.

Moffitt's Adventure Disk #2 is available for \$19.95.

Check Reader Service number 407.

#### PLUG-IN MODEM

ADDISON, IL-The TCM-1200H-Ir Haves-compatible cartridge modem for the C-64 and C-128 is housed in a small case and features auto-answer, auto-dial and auto-baud select. It has an internal speaker with volume control and over 60 AT commands are available. The  $4\frac{1}{4} \times 2\frac{1}{4} \times \frac{1}{4}$ -inch modem plugs into the user port and requires no RS-232 interface or power supply. Both Bell 212A and the CCITT V.22 standard are supported, making it usable all over the world. The package includes software and a two-year warranty. It's available for \$89.95 from Trans Com, 703 Annoreno Drive, Suite 13, Addison, IL 60101.

Check Reader Service number 408.

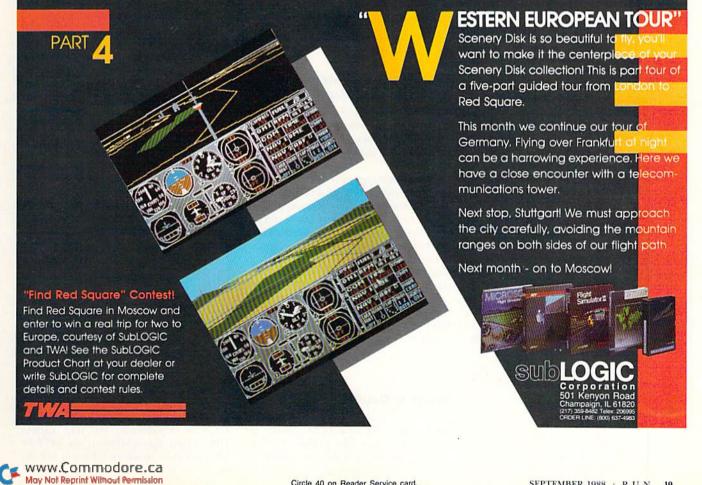

## MAIL RUN

A reader makes new friends, an Okidata user is delighted and some C-128 owners get mad.

#### **Q-LINK CORRECTION**

Your comparison of Q-Link with GEnie (Telecomputing Workshop, May 1988) was informative, but I'm sure Q-Link will have corrected you before you get my letter. You say "...you must buy their software unless you get it free with GEOS or a Commodore modem." On page 17 of the same issue, Q-Link has two offers. You can get their software free with the purchase of one month's service or receive a gift of both the software and a 300-baud Commodore 1660 auto-dial modem with the purchase of four months' service.

> -LARRY D. BORSHARD PARSIPPANY, NJ

Darn it! We missed that one. Thanks for pointing it out, Larry.

-EDITORS

#### WHY SO LITTLE C-128 SUPPORT?

In reference to the April RUNning Ruminations about the winter CES in Las Vegas, Technical Editor Tim Walsh asked, "Why so little C-128 support?" I've also asked this question. One thing I suggest we 128 owners do is write to the software companies and let them know how we feel. If our protest is large enough, maybe they'll seriously consider releasing 128-specific entertainment software.

I'm glad to see that Infocom is supporting the 128 with programs like Beyond Zork 128. It reminds me of when I first bought my 64 and Zork I. It seemed like there was nothing for my 64, then—boom!—the rest is history. But for now, all I can suggest is to write to the software developers and howl for C-128 support. I know I will.

> -BRENT LONG BERNE, IN

#### My 40/80 Key Stays Down!

I'm sure I speak for many C-128 owners who are angry and dismayed by the www.Commodore.ca Moy Not Reprint Without Septimizer 1988 failure of software companies to publish serious software for our chosen machine. Perhaps their reasoning is: "There are eight or ten times as many C-64s as there are C-128s; all C-64 software will run on the C-128; therefore, write for the C-64 and all can run it." They fail to consider that they are asking us to disable a very significant part of our very superior machine to run their product. We don't like that!

We 128-ers have several options: band together and assert our strength in numbers, rely on European software, make more use of the CP/M mode or give up and use some other brand of computer.

As for me, I do not own and will not buy any C-64 software. Moreover, the 40/80 display key on my 128 stays in the "down" position!

> –JESSE E. SHERWOOD MARTIN, TN

#### COME DOWN FROM YOUR MOUNTAIN, COMMODORE!

I'm a happy C-128 owner, but Commodore seems a little mortified about their own product. They hardly ever advertise it, and programs for it are hard to find.

Commodore appears to be completely ignoring the C-128, and C-64 owners can breathe easily only because of their numbers. If history is any guide, I'd advise Amiga users to be vigilant: Their machines are only one generation of computer away from being put out to pasture. Remember the SX-64, the Plus/4, the C-16?

It's my belief that Commodore will have to come down from its mountaintop and open up to its customers if it wants to enjoy ongoing relationships.

> –Norman Morrison Oxford, AL

#### WHAT A DELIGHT!

When my husband and I upgraded to the Okidata 180, we were delighted with its speed, modes and pitches, but not happy with the graphics generated in Commodore mode. We decided to set the 180's dip switches to Epsom emulation and connect the 180 to our G-Wiz interface. A call to Okidata confirmed my idea that it would not be harmful to the printer. And, wow! What excellent eight-pin graphics!

Then we purchased a Xetec Super Graphix interface to replace our old G-Wiz. We simply couldn't be happier with the graphics and haven't hesitated to discuss it with other people. In fact, another member of our user's group has also purchased the Okidata 180 along with the Xetec Super Graphix interface, and she seems equally delighted.

> -HELEN SLABAUGH SEATTLE, WA

#### **COMMODORE CAMARADERIE**

Ever since you published my letter in the October 1987 Mail RUN, I have had many letters from fellow Commodore users in the U.S. and a few phone calls from readers in the U.K. I now regularly write to some of them about Commodore computers and other matters. I've helped one of your Virginian readers trace his ancestral home in this country. Lucky enough, it was only 20-odd miles from here and very well known. There seems to be a camaraderie amongst C-64/128 users that knows no barriers of country or class. I have made more friends through my computers than I did in many years of being the president of a local club.

> —DAVID PEACOCK Fleetwood, Lancs. England

#### MAIL RESPONSE

I read Frederick O. Smith's letter (Mail RUN, February 1988) about the military being charged double for postage, and I believe I can throw some light on the matter.

I work in the shipping department of Surfside Components International, in Capitola, California. We ship orders UPS unless the address is an APO or FPO number, to which UPS will not deliver. In such cases, I must make a special trip to the post office to mail the order.

Also, special packaging and care are needed when shipping to military addresses. Since a box of delicate equipment might drop 50 feet from a helicopter onto an aircraft carrier, it needs to be repackaged in a bigger box with more packing to absorb the impact. All this costs more money.

> -DAVID ENGLISH CAPITOLA, CA

#### **CARDCO INTERFACE WANTED**

I use C-128s to run my brain research experiments here at Northwestern University. I've been using the old Cardco type A (parallel) interfaces to dump my ultra hi-res ( $640 \times 200$ ) graphics presentations of brain waves to my Epson MX-80 printers. Unfortunately, my lab was recently burglarized, and the crooks took the interfaces. Does anyone know of a source of these old interfaces, since Cardco has gone out of business?

> J. P. ROSENFELD, PHD DEPT. OF PSYCHOLOGY 102 SWIFT HALL NORTHWESTERN UNIVERSITY EVANSTON, IL 60208

Supra Corp. (1133 Commercial Way, Albany, OR 97321; phone 503-967-9075) has acquired the Cardco inventory, and should be able to provide the interface you need.

-EDITORS

#### MISSION ACCOMPLISHED

I'm writing to you because I got the Congressional Medal of Honor on MicroProse's Project: Stealth Fighter. I had a heck of a time getting it because I had to hit ten additional targets plus shoot down five airplanes all in the same mission. My total score was 2500 and had a stealth percentage of 29.

> -TODD WYDRA Albuquerque, NM

We'd also like to add Malcolm Harris of Fort Bragg, North Carolina, to the list of playwww.Commodore.ca May Not Reprint Without Permission ers who've earned the Congressional Medal of Honor. Congratulations to you both.

-EDITORS

#### MICE OR MOUSES?

What is the plural of mouse? My mother says mice. I say mouses. I don't think the rules of grammar apply here, since the word has a different meaning. Who's right?

> -ROBERT T. KLACE MIAMI, FL

Listen to your mother, Bobby. Actually, the plural of mouse is mouse input devices (according to our editor-in-chief), or mice (according to our technical people and Webster's Ninth New Collegiate Dictionary, 1984 edition), or mouses (according to this editor). And Barron's Dictionary of Computer Terms and other published sources carefully avoid using the plural altogether. We guess it's just personal preference. Readers, what do you think?

-EDITORS

#### **RERUNNING RUMINATIONS**

Your commentary in RUNning Ruminations (April 1988) touched a responsive chord in my heart and my pocketbook. At age 84, I've been privileged to watch the early airship and plane flights and then use this mode for almost a million miles of business travel. I drove noisy one-lungers over dusty roads and saw the automobile transformed from a luxury into a universal method of transportation.

Several years ago, convinced that the computer age was arriving, I purchased a C-64, since it appeared to be the Model T of its generation. But I was somewhat appalled by its complexity and the paucity of instructional material. Some Commodore books did help me to understand some of the fundamentals, but I decided that the computer industry had not provided the universal problem solver for the American family.

The general-purpose computer, now described as a personal machine, will enter into the life of most families only when, as happened with air travel and automobiles, it is generally affordable, easy to use and provided with adequate service.

> -CHARLES W. SEAGER BREVARD, NC

#### TO SAVE-WITH-REPLACE OR NOT TO SAVE-WITH-REPLACE?

When that bug bites/In your disk drive,/And your files/Start to spread;/ Just a routine in the ROM chip;/A design flaw,/Or so I've read./If your syntax/Is kinda shaky,/And you don't use/SAVE at zero;/Just a schizoid/ROM routine, babe,/'Cos it's snatched/From a 4040. (Sung to the tune of "Mack The Knife".)

Seriously, though, I'm going to eliminate the confusion over the SAVE@ bug and Eric R. Pickell's error once and for all.

SAVE"@FILENAME",8 (the syntax used by Eric) will create a file named "@FILENAME", just the same as SAVE"#:FILENAME",8 will create a file named "#FILENAME". Nothing on the disk gets replaced.

SAVE"@:FILENAME",8 replaces a file. However, it also stirs up the hornets' nest and leaves you open to the Bug Bite.

SAVE"@0:FILENAME",8 is the bugproof syntax that safely replaces a file with the new version. Even Commodore has attested to this method.

> -DEAN R. KAZMIERCZAK NORTH TONAWANDA, NY

"Once and for all"? Well, maybe. Thanks for the little ditty you wrote (with apologies to Kurt Weill, et al).

-EDITORS

#### A CALL TO READERS

This page is your stage, so stand up and say a few words. Extend praise, air grievances or offer hands-on advice and information.

Send your letters to Mail RUN, 80 Elm St., Peterborough, NH 03458. Each letter must include the writer's name and complete address. RUN reserves the right to edit letters for style, clarity and space. ■

#### ETTLE FOR LESS.... 5

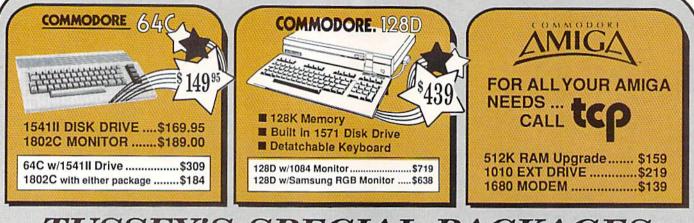

TUSSEY'S SPECIAL PACKAGES SUMMER

#### Educational Software too! All Games stocked for guick ship!!! / R

#### ACCESS

| Echelon      | \$27.95             |
|--------------|---------------------|
| Leader Board | \$22.95             |
| Leader Board | Tourn. Disk \$13.95 |
| ACCOLAD      | Е                   |
| Apollo 18    | \$19.95             |

| 10                                                   |                                                                                                    |
|------------------------------------------------------|----------------------------------------------------------------------------------------------------|
| Comics                                               | \$19.95                                                                                                    |
| 4th & Inches                                         | \$19.95                                                                                                    |
| Hard Ball                                            | \$19.95                                                                                                    |
| Killed Until Dead                                    |                                                                                                    |
| Miniputt                                             |                                                                                                    |
| Test Drive                                           | \$19.95                                                                                                    |
| ACTIONSOFT                                           | A STATE AND A STATE AND A STATE AND A STATE AND A STATE AND A STATE AND A STATE AND A STATE AND A STATE AND A S |
| Thunder Chopper                                      | \$19.95                                                                                                    |
| Up Periscope                                         | \$17.95                                                                                                    |
| the second second second second second second second |                                                                                                    |
| ACTIVIS                                              | SION                                                                                                    |
| ENTERTAINMENT S                                      | OFTWARE                                                                                                    |
| Air Rally                                            | \$19.95                                                                                                    |
| Aliens                                               | \$22.95                                                                                                    |
| Gamemaker Package                                    |                                                                                                    |
| with all Librarys                                    |                                                                                                    |
| Last Ninja                                           |                                                                                                    |
| Maniac Mansion                                       | \$24.95                                                                                                    |

| Maniac Mansion         | \$24.95 |
|------------------------|---------|
| Music Studio           | \$19.95 |
| Shanghai               |         |
| AVALON HILL            |         |
| NBA                    | \$27.95 |
| BRODERBUND             |         |
| Lode Runner            | \$22.95 |
| Moebius                |         |
| Superbike Challenge    | \$14.95 |
| Ultima V               |         |
| CINEMAWARE             |         |
| Defender of the Crown. | \$22.95 |
| King of Chicago        | \$32.95 |
| SDI                    | \$27.95 |
| The Three Stooges      |         |
| COSMI                  |         |
| Def Con 5              | \$17.95 |
|                        |         |

| Det Con : | 5    | \$17.95 |
|-----------|------|---------|
| DATA I    | EAST |         |
| Comman    | do   | \$14.95 |
| Karate C  | hamp | \$14.95 |
| Kid Niki  |      | \$19.95 |
| -         |      | A40.05  |
| Speed B   | uggy | \$17.95 |
|           |      | -       |

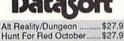

| Datasort                     |  |
|------------------------------|--|
| Alt Reality/Dungeon \$27.95  |  |
| Hunt For Red October \$27.95 |  |
| Video Title Shop \$19.95     |  |

| PARTY PERSONNEL | Digital<br>Solutions                                                                                                    |                                 |
|-----------------|----------------------------------------------------------------------------------------------------|---------------------------------|
| Sand Street and | Pocket Writer 2\$39<br>Pocket Filer 2\$37<br>Pocket Planner 2\$37<br>Digital Superpak\$64<br>Dictionary\$12                                                                                                    | .95                             |
|                 | ELECTRONIC ART                                                                                                    | 5                               |
|                 | Bard's Tale         \$24           Bard's Tale II         \$27           Bard's Tale III         \$27           Bard's Tale III         \$27           Bard's Tale III         \$28           Chessmaster 2000         \$26           Demon Stalkers         \$19           OS(Erth Orbit Staf)         \$19           Dost Music         \$29           Dost Music         \$29 | .95<br>.95<br>.95<br>.95<br>.95 |
|                 | Legacy of the Ancients \$19<br>Marble Madness\$19<br>Master Ninja\$24<br>Monopoly\$24<br>Dutrageous Pages\$34<br>PHM Pegasus\$19<br>Roadwars\$24<br>Rockford\$22                                                                                                    | .95<br>.95<br>.95<br>.95        |

| Onessinaster 2000                                                                                                    |                   |
|----------------------------------------------------------------------------------------------------|-------------------|
| Demon Stalkers                                                                                                    |                   |
| Dragon's Lair                                                                                                    | \$19.95           |
| EOS(Erth Orbit Stath                                                                                                    | n) \$19.95        |
| Instant Music                                                                                                    | \$22.95           |
| Legacy of the Ancien                                                                                                    |                   |
| Marble Madness                                                                                                    |                   |
| Master Ninja                                                                                                    | \$24.95           |
| Monopoly                                                                                                    |                   |
| Outrageous Pages                                                                                                    |                   |
| PHM Pegasus                                                                                                    |                   |
| Roadwars                                                                                                    | \$24.95           |
| Rockford                                                                                                    | \$22.95           |
| Skate or Die                                                                                                    |                   |
| Sky Fox II                                                                                                    |                   |
| Strike Fleet                                                                                                    | \$19.95           |
| Wasteland                                                                                                    |                   |
| World Tour Golf                                                                                                    |                   |
| Yeager AFT                                                                                                    |                   |
| and a state of the state of the |                   |
|                                                                                                    | the second second |
|                                                                                                    |                   |

| EPYX                                                                                                    |                                                                           |
|----------------------------------------------------------------------------------------------------|---------------------------------------------------------------------------|
| 500 XJ Joystick<br>California Games<br>Champ'ship Wrestling<br>Create a Calendar<br>Destroyer<br>4x4 Off-Road Racing<br>Impossible Mission<br>L. A. Crackdown<br>Movie Monster<br>Street Sports Basebal | \$17.95<br>\$22.95<br>\$24.95<br>\$24.95<br>\$24.95<br>\$24.95<br>\$24.95 |
| St Sports Basketball<br>Street Sports Soccer .<br>Sub Battle                                                                                                    | \$24.95                                                                   |
| Summer Games<br>Summer Games II<br>Winter Games                                                                                                    | \$14.95                                                                   |
| World Games                                                                                                    | \$24.9                                                                    |

#### FIREBIRD

| Elite            | \$17.95 |
|------------------|---------|
| Guild of Thieves | \$22.95 |
| Knight ORC       | \$24.95 |
| Star Glider      | \$24.95 |
| The Sentry       | \$24.95 |
| -                |         |

#### GAMESIAH and the Providence H

| TANCE HARNER .        | A STREET |
|-----------------------|----------|
| Hitchhiker's Guide    | \$14.95  |
| Beyond Zork           | \$26.95  |
| INFOCOM               |          |
| Top Fuel Eliminator   | \$17.95  |
| GBA Basketball 2 on 2 |          |
| Championship Football |          |

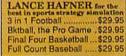

#### MICROLEAGUE Baseball ..

| Wrestling | \$19.9 |
|-----------|--------|
| MICRO     | PROSE  |

| Airborne Rangers  | \$24.95 |
|-------------------|---------|
| F-15 Strike Eagle | \$21.95 |
| Gunship           |         |
| Kennedy Approach  | \$14.95 |
| NATO Commander    |         |
| Pirates           | \$23.95 |
| Silent Service    |         |
| Solo Flight       | \$14.95 |
| Stealth Eighter   | \$24.95 |

#### 64C BUSINESS AND PRODUCTIVITY

\$24.95

| TO DODE         |                                                                                                    |
|-----------------|----------------------------------------------------------------------------------------------------|
| ATABASES        |                                                                                                    |
| reet Filer      | \$24.95                                                                                                    |
| anager II       | \$19.95                                                                                                    |
| TEGRATE         | D PKGS                                                                                                    |
| r 64 4K         | \$24.95                                                                                                    |
| PREADSHE        | ETS                                                                                                    |
| c 64 w/sideway  | /s\$17.95                                                                                                    |
| ys              | \$14.95                                                                                                    |
| ORD PROC        | ESSORS                                                                                                    |
| treet Writer    | \$29.95                                                                                                    |
| aster II        | \$29.95                                                                                                    |
| ip w/spellpack  | \$32.95                                                                                                    |
| ip III          | \$39.95                                                                                                    |
| Writer Dictiona |                                                                                                    |
| /riter III      | \$34.95                                                                                                    |
|                 | reet Filer<br>anager II<br>VTEGRATE<br>r 64 4K<br>PREADSHE<br>PREADSHE<br>VS<br>ORD PROC<br>Creet Writer<br>aster II<br>jo w/spellpack<br>ip III<br>Writer Dictiona |

| MINDSCAPE<br>Gauntiet | OFTWARS                 |
|-----------------------|-------------------------|
| MINDSCAPE             | MMA                     |
| Gauntlet              | \$24.95                 |
| Indoor Sports         | \$19.95                 |
| Infiltrator II        | \$19.95                 |
| Paperboy              | \$22.95                 |
| Perfect Score:SAT pr  | ep\$44.95               |
| Superstar Hockey      | \$22.95                 |
| SIMON & SHUST         | TER                     |
| Star Trek: Promethian |                         |
| Typing Tutor IV       |                         |
| SPECTRUM HOI          |                         |
| Falcon                | \$22.95                 |
| Intrigue              | \$19.95                 |
| PT 109                | \$24.95                 |
| Soko Ban              | \$17.95                 |
| SOFTWARE SIM          | ULAT'NS                 |
| Football              | \$19.95                 |
| Pure Stat Baseball    | \$24.95                 |
| Pure Stat College BB  |                         |
| SSI                   | Contraction Contraction |
| Advanced Dungeon      |                         |
| & Dragons             | \$24.95                 |
| B-24                  | \$22.95                 |

SOFTWARE

| & Dragons               | \$24.95 |
|-------------------------|---------|
| B-24                    |         |
| Eternal Dagger          | \$24.95 |
| Phantasie I, III (each) | \$24.95 |
| Rings of Zilfin         | \$24.95 |
| Roadwar Europa          | \$24.95 |
| Shard of Spring         | \$24.95 |
| Wargame Const Set       | \$19.95 |
| SUBLOGIC                |         |
| Flight Simulator II     | \$32.95 |
| Jet                     | \$27.95 |
| Stealth Mission         | \$34.95 |
|                         |         |

| FRODUCTIVI                                      |                      |
|-------------------------------------------------|----------------------|
| FINANCIAL & AC                                  |                      |
| Timeworks Money Mg<br>CMS Acct Pkg/64           | r\$17.9              |
| MISC. HARDWAR                                   | RE                   |
| Estes pwr supply for C<br>Naverone 3 Slot expde |                      |
| UTILITIES                                       |                      |
| Thinking Cap                                    | \$24.9               |
| Toy Shop                                        |                      |
| Copy II 64/128                                  | \$24.0               |
| Fast Load                                       | \$24.9               |
| Bobs Term Pro                                   | \$32.9               |
| The Boss                                        | \$12.95              |
| WICO<br>JOYSTICKS 3-Way                         | le\$17.95<br>\$22.95 |
|                                                 |                      |

#### COMMODORE 1285 SOFTWARE

| WORD PROCESSORS                                                          |
|--------------------------------------------------------------------------|
| Fleet System 4\$49.95                                                    |
| Font Master 128 \$39.95                                                  |
| Paperclip II\$54.95                                                      |
| Paperclip III\$39.95                                                     |
| Superscript 128\$44.95                                                   |
| Term Paper Writer \$29.95                                                |
| Wrdwriter 128 w/spell .\$34.95                                           |
|                                                                          |
| SPREADSHEETS                                                             |
| Swiftcalc 128 w/sdwys \$39.95                                            |
| DATA BASES                                                               |
| Data Manager 128 \$34.95                                                 |
| Perfect Filer \$44.95                                                    |
| Superbase 128\$49.95                                                     |
| MISC, 128 SOFTWARE                                                       |
| Accountant Inc\$59.95                                                    |
| CMS Acct Pkg/128 \$124.95                                                |
| Mach 128\$34.95                                                          |
|                                                                          |
| Partner 128\$39.95                                                       |
| Partner 128\$39,95<br>Svivia Porter's Personal                           |
| Partner 128\$39,95<br>Sylvia Porter's Personal<br>Finance Planner\$44,95 |

| Batteries Included             |         |
|--------------------------------|---------|
| Paperclip Publisher            | \$39.95 |
| Berkeley Softworks             |         |
| GEO Publish                    | \$44.95 |
| Broderbund                     |         |
| Graphics Library I,II or III . | \$16.95 |
| Print Shop                     | \$25.95 |
| Electronics Arts               |         |
| Outrageous Pages               | \$34.95 |
| Springboard                    |         |
| Certificate Maker              | \$29.95 |
| Clip Art I or III              | \$19.95 |
| Newsroom                       | \$19.95 |
| Timeworks                      |         |
| Desktop Publisher              | \$39.95 |
| Unison World                   |         |
| Printmaster Plus               | \$24.95 |

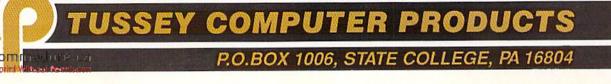

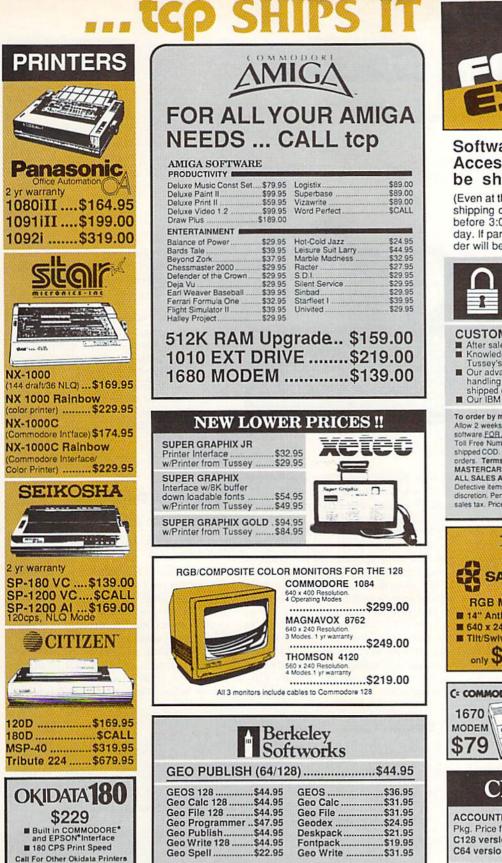

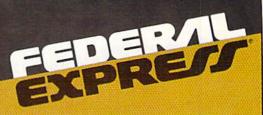

#### Software orders over \$100 and Accessories under 6 pounds will be shipped Federal Express

(Even at these prices) You only pay TCP's standard shipping charge of \$4.00 per order. Orders arriving before 3:00 PM our time will be shipped out same day. If part of your order is backordered the remainder will be shipped UPS Ground FREE!

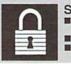

#### SECURITY

- Your Credit Card is not charged until your order is shipped.
- We insure your order at no extra cost to you.
   Tussey is a financially strong and well established company.

#### CUSTOMER SUPPORT

- After sales support. Knowledgeable staff, all graduates of Tussey's "Computer Boot Camp".
- Our advanced warehouse/materials
- handling system assures your order is

To order by mall: We accept money order, certified check, personal check Allow 2 weeks for personal & company checks to clear. Shipping: \$4.00 for software FOR ALL HARDWARE AND ANY ACCESSORY OVER 6lbs Call our Toll Free Number 1-800-468-9044 for shipping charges. Add \$3.00 per box shipped COD. Additional shipping required on APO, FPO, AK, HI, and foreign orders. Terms: PRICES REFLECT CASH DISCOUNT, ADD 1.9% FOR

MASTERCARD OR VISA. ALL SALES ARE FINAL Defective items replaced or repaired at our discretion. Pennsylvania residents add 6% sales tax. Prices and terms subject to change without notice

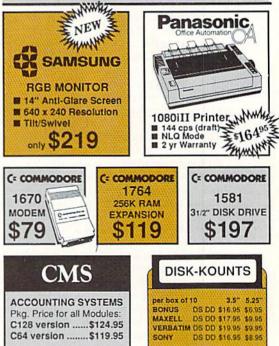

Circle 209 on Reader Service card

Regular Hrs: 8:00AM-9:00PM Mon-Fri, 10:00AM-6:00PM Sat, 12:00PM-8:00PM EST CALL TOLL FREE 1-800-468-9044 FOR INFORMATION CALL 814-234-2236 FAX: 814-237-4450 988

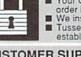

VISA

Water

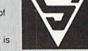

shipped out accurately & on time. Our IBM 5360 allows instant order and inventory status.

## SOFTWARE GALLERY

Head back to school with mystery and intrigue, sports for two seasons and desktop publishing. Compiled by BETH S. JALA

#### THE THREE STOOGES ..... A

#### Nyuk, Nyuk! Hey, Wise Guy!

They've suffered through periods of greatly decreased popularity. Critics have said that they have no artistic merit. Moral leaders have claimed that they corrupt our youth.

All of these comments apply not only to The Three Stooges comedy team, but also to computer games. Thus, it is fitting that these two cultural phenomena should come together in The Three Stooges game for the C-64.

The software's plot centers around an orphanage. An evil banker plans to foreclose its mortgage unless Moe, Larry and Curly earn \$5000 in 30 days. An additional \$2500 will repair the building, and, if the boys are even more successful, they'll get to marry the beautiful daughters of the orphanage's owner.

A day's activities for our heroes begin at a map of Stoogeville. Moe's fingers move rapidly over representations of six items and locations, which vary with each round of play. Pressing the joystick button stops the hand to select one of the images, one of which is a mousetrap, which catches Moe's fingers. Landing on these images five times automatically ends the game. However, another map symbol offers a way of avoiding these hazards. If the hand picks a slapping contest square, the game faithfully reproduces the trio's most famous routine. As Moe stands between his two partners, he tries to punch, slap, poke and kick them as often as possible. If he succeeds, his fingers move more slowly on future map screens, allowing the player to more easily select a desirable image. If he misses or if Curly or Larry hit him, Moe's hand moves more quickly.

Different map symbols lead to other "shticks," which have been converted into money-producing arcade sequences. For example, the game has copicd Curly's memorable encounter with a soup bowl's attack oyster. There's also a

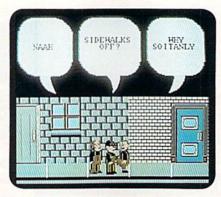

Hey Moe, Larry and Curly: what are you doing on my Commodore?

chance to see "Pop Goes the Weasel" make a prizefighting Curly go berserk; and, of course, there's ample opportunity to engage in pie fights.

Other map pictures result in less frantic activities, such as trivia tests. Solutions to these quizzes can be found in an illustrated booklet, which serves both as an instruction manual and as a history of and tribute to the three buffoons.

The software's graphics live up to Cinemaware's stellar reputation, as does its animation. The sound is also superb, with lively background themes and speech-synthesized exclamations providing much of the game's zany atmosphere. Fortunately, the loading of these sensory effects does not delay the action. However, the frequent switching of the game's two disks can become a minor annoyance.

The Three Stooges is not for all C-64 owners, and some will pass it up for more sophisticated entertainment. But for the millions who laugh whenever they hear "nyuk, nyuk" or "soitenly," Cinemaware's well-crafted program should be an irresistible product. (Cinemaware, 4165 Thousand Oaks Blvd., Westlake Village, CA 91362. C-64/ \$34.95.)

-WALT LATOCHA OAK PARK, IL

#### PAPERCLIP PUBLISHER .... A

#### Another Star for C-64 Desktop Publishing

I continue to marvel at the productivity software coming on the market for the humble C-64. PaperClip Publisher is easy to learn, yet versatile enough to accomplish professional results. The program includes a text and graphics editor, as well as utilities to import graphics and text files from a number of other programs.

The What-You-See-Is-What-You-Get►

#### **REPORT CARD**

#### A Superb!

An exceptional program that outshines all others.

#### B Good.

One of the better programs available in its category. A worthy addition to your software library.

#### C Average.

Lives up to its billing. No major hassles, headaches or disappointments here.

#### D Poor.

This program has some problems. There are better on the market.

E Failure.

Many problems; should be deep-sixed!

"It wins my vote for Adventure Game of the Year." -William "Biff" Kritzen, Computer Gaming World

#### AUGUST 20, 2087

Nothing could be worse than this godforsaken, radioactive desert.

More Sniperdroids! All tracking me with them death glares. And them Uzis. They're weird triggertwitchin' folks. I suspect it's them poisoning the water.

Or maybe it's those Leather Thugs. Heck, I don't know anymore. I heard they have a bunch of civilians cut off east of Ranger Center, which is where I'm headed. Hope not. They want me dead. Like every other mutant this side of Vegas.

The worst part is, I'm getting to be as bad as they are. You wouldn't believe some of the ways I've learned to kill. I hang out in sewers, and my best friend is a MAC 17 submachine gun.

Gramps talked about life before the nuclear war. All I know is I don't want others living this way. Gotta rebuild this desert right. Gotta make it so you can sleep with your eyes closed.

WASTELAND.<sup>™</sup> A new role-playing game from

Circle 3 on Reader Service card.

3 WAYS TO ORDER: 1) Visit your retailer. 2) Call 800-245-4525 from U.S. or Canada, 8am to 5pm PST to order by VISA/MC. 3) Mail check (U.S.\$) or VISA/MC #, cardholder name, and exp. date to Electronic Arts Direct Sales, P. O. Box 7530, San Mateo, CA 94403. Apple II version \$49.95, Commodore version \$39.95, plus \$3 shipping/handling. CA residents add 6.5% sales tax. Allow 1–3 weeks for U.S. delivery.

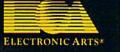

Apple II is a registered trademark of Apple Computer, Inc. Commodore is a registered trademark of Commodore Business Machines Ltd.

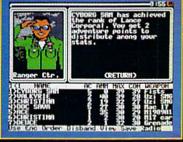

(WYSIWYG) screen display allows for easy page layout in sizes from  $3 \times 3$ inches to  $8\frac{1}{2} \times 14$  inches. Instead of the multiple keyboard commands used by most word processors, PaperClip Publisher uses pull-down menus, tool icons and windows called Requester Boxes. Once horizontal and vertical margins are indicated, elements like headlines, subheads, copy and graphics are set in boxes. The boxes aren't printed, but act as page layout guides.

With this box system, text can be linked on a page or over a series of pages, thereby continuing articles from the first page. For further flexibility, any box and its contents can be temporarily moved to the area around the page called the Artboard. The boxes can then be rearranged on the current page or moved to another.

To get you started, PaperClip Publisher comes with some sample layouts, clip art files and five fonts in several sizes. There's a font converter that'll import fonts from Outrageous Pages or GEOS. The only limitation is that the converter must recognize fonts of 24 points or less. Any font can be set in light, bold, italic, back-slant, outlined, underlined, shadowed, reversed, mirrored, upside-down, superscript or subscript. This is an impressive list of style options in addition to the great variety of fonts that can be used by the program.

The File Converter utility imports word processing files from PaperClip I, II or III, Bank Street Writer, Word Writer I or II and PaperBack Writer. The Text Editor allows for editing and formatting the imported files, or it can be used to create new text. Text can be set flush left, flush right, centered or fully justified.

With the File Converter, you can also directly import graphics from The Print Shop, PrintMaster, Outrageous Pages, Newsroom and Doodle!. Paper-Clip Publisher has a great graphics editor that helps you design new art or alter existing clip art. The best feature of the editor is the ability to enlarge or reduce all or part of a drawing. The editor utilizes a Magnify mode for individual pixel editing.

The limits of 50 pages and 60 boxes should cover most situations. Each box contains only one font in one size, but boxes can be positioned so that there's a smooth transition between elements in a column. For example, I used a column-wide box for a heading, one directly beneath it for a sub-heading, and another for the body copy. Printed without the box outlines, the column doesn't reveal its building-block beginnings.

Boxes can be superimposed or overlapped to provide many different effects. A box containing text can be created on top of a box containing a graphic border. When printed out, the elements are combined.

I was going to give the program a minus for the painfully long printing time and small list of supported printers. However, considering all that you get in a 64K program, it is worth the wait. When I couldn't find my printer on the list of 12 or so supported, a call to customer support solved the problem. I was told which driver to use and how to set the interface.

PaperClip Publisher is a handy and inexpensive way to get started in desktop publishing and to get professional results with your dot matrix printer. (Electronic Arts, 1820 Gateway Drive, San Mateo, CA 94404. C-64/\$49.95.)

> -SUSAN LAMB YUMA, AZ

THE PRESIDENT IS MISSING ..... A Your Mission, Should You Decide To Accept it....

It's refreshing to find a program that appeals to a broad spectrum of wouldbe gamers. The President is Missing is an enigma as far as computer games

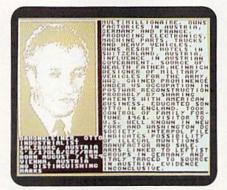

Is this international figure one of your suspects in The President is Missing?

go because it transcends several game genres. It's not an adventure game, and it can't be labeled a simulation, at least in comparison to currently available simulations. If there's such an animal as a simulation of a simulation, then this intriguing software package would fit. The President is Missing could perhaps appropriately be called an "interactive graphics adventure simulation."

As the title suggests, the unthinkable has happened: the president, along with ten other heads-of-state, has been kidnapped while attending a summit in a small European country. The planning, timing and flawless execution of the abduction suggest that the kidnappers involved are highly trained, well funded and members of an international group of professional terrorists. It's your job, as a specially appointed investigator, to identify the terrorists and collaborators and somehow find the people they kidnapped.

To aid you in this seemingly impossible task, the Central Intelligence Agency has made available the main computer of its counter-terrorist branch. To gain any margin of success with this game, the CIA's computer must become an extension of your thoughts. By combing through its massive data banks, you must reconstruct the events leading up to the abductions, analyze and investigate the data surrounding the kidnapping, and follow up clues on possible suspects and motives.

Within the computer, you'll find intelligence files on all aspects of the abduction scene, dossiers on important government officials and information pertaining to several seedy individuals usually associated with terrorist actions. Also available are satellite photos, official government documents and records and confidential reports.

One interesting item included with the program is an audio tape that includes actual newscasts of the terrorist action, official reports, interviews, and, most importantly, a transcript of the terrorist's demands. Though many of the recordings on the tape appear to offer no direct lead to the kidnappers, almost all of them can aid you in several aspects of the investigation.

Rounding out the resources at your command is the ability to send agents on various missions. Through judicious use of these CIA operatives, you can investigate people, places or things anywhere in the world. When particular missions have been completed, reports from the agents eventually filter back to you. Justice Department agents can also be used to detain and question suspects, or capture and secure premises. The results of such operations, as well as communications from the CIA, FBI and State Department, turn your computer into an information clearing house.

Www.Commodore.ca Moy Not Reprint Without Permission

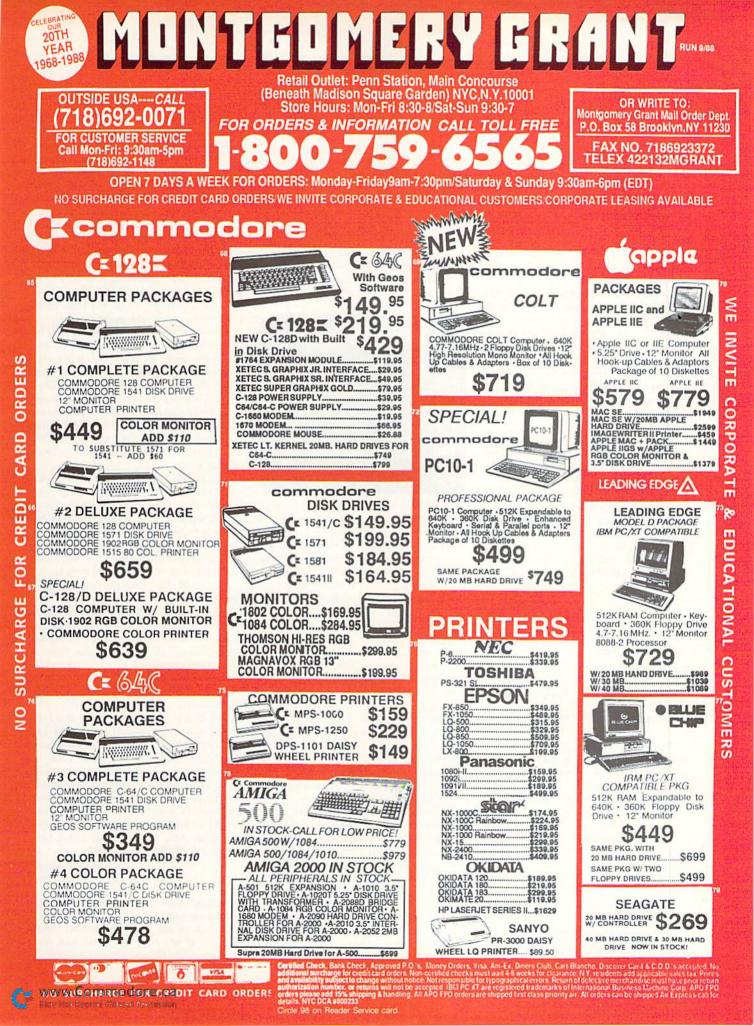

The user interface between player and computer is friendly, quick and logically laid out. The digitized, highresolution graphics are nicely done, adding a macabre sense of realism to what could be a chilling event in world politics. Above all, The President is Missing exudes the self-confidence of a professionally crafted game, meticulously plotted out from inception to production.

This is definitely not, however, a program for the casual gamer, or for children less than high school age. The program requires patience, forethought and deductive reasoning. The investigation could conceivably takes weeks to complete, and those could be weeks filled with identifying, analyzing, investigating and following up on leads that result in dead ends. But there are little victories to be gained along the way just enough to shore up an investigator's resolve after chasing a hundred false leads.

With terrorist actions around the world headlining the news these days, The President Is Missing successfully brings the world of covert intelligence operations to the safety of your own home. The audio tape supplied with the game is so realistic that it easily buttresses the frightening realization that the fiction of today may very well be the fact of tomorrow. (Cosmi, 431 N. Figueroa St., Wilmington, CA 90744. C-64/ \$24.95.)

–JOHN RYAN BILOXI, MS

#### SKATE OR DIE ..... B+ Step into a World Where Rock 'n Rolls are Rad And Aerials are Awesome!

Hey, dude, I just got my hooks on this rad new game. From the outrageous package to the disk inside, this thing is wild, man.

We're talkin' hot stuff here. It's like some of those other games for your Commodore—ya know, the ones that let you play all different sports—only this one is the neatest, 'cause it's about skateboarding.

It's got these five different events that you can use to practice till you're hot. Or, you can compete against the computer or up to eight buddies. Watch out for those computerized dudes. Poseur Pete is nothin'—you can use him, man. Aggro Eddie is not as sketchy, but with a little practice on your board, you can take him. Don't go messin' with that bionic dude Lester until you've really got your act together.

You'll have to visit Rodney's skate shop first, but that's okay because he's cool. He's Lester's dad, which gives you some idea why Lester is so bad. Rodney'll let you pick whatever color board you're into, and let you see the most outrageous scores anybody ever got in competition. Best to skate out soon, 'cause Rodney will give you some lip if you hang around too long.

You can skate right into town square. Don't worry about gettin' lost, 'cause

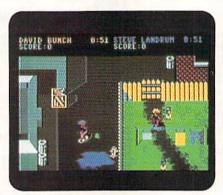

Stay on your board and watch out for Lester in Skate or Die's Downhill Jam.

there are signs that tell you how to get to each event. Cruise on down the right street, then sit back for a breeze while the computer does its thing. You'll see different things dependin' on the direction you go.

In Downhill Jam, you better be tough, 'cause we're talkin' inner city blues. You'll be in some back alley where you can bust some bottles, break some flower pots or knock over a few garbage cans. But watch out for Lester, 'cause he's gonna be tryin' to trash you. Defend yourself by throwin' kicks or punches while you and Lester slide down the alley. Stayin' on the board ain't so tough, 'less Lester kicks your butt or you go slammin' into some fence. You get bonus points for everything you trash, including Lester.

Downhill Race is my favorite, man. Just you and your board in this neat oceanside park. Cruise down the hill jumpin' obstacles, tuckin' in tight through waterpipes and slidin' around some wicked curves. The more you clear and the faster your time, the better your score.

No need explaining what a Freestyle Ramp is, right? You know how to boogie in one of those babies, don't you? You can do six different moves—everything from Kickturns to Ollie Airs—just by pressing your fire-button and movin' the stick in the right direction at the right time. You can even do 180s or 360s in mid-air! It takes split-second timing, but the more moves you do in ten passes, the more points you get. Just be cool, man, or you'll find yourself splattered all over the concrete.

The High Ramp's no tricks—just guts. Build up speed by thrashin' your joystick back and forth as fast as you can. You get up to five passes, but you might not need them all to get some good air. Hit your fire-button when you've got the most air, and you'll get points for how high you get. Yeah, it's kind of a drag, but it does take good timing.

The Pool Joust is like the Freestyle Ramp, but in an empty pool—and with someone tryin' to take your head off. You get five passes to try to slam the other guy off his board with a boffing stick. When you're not boffing, work on your Ollies and Rail Slides for extra points. First dude to get three slams on the other guy wins. This one takes guts and a lotta really heavy duty concentration as well.

No matter which event you pick, there's nothin' sketchy about the graphics or the animation. We're talkin' primo stuff here. Everything works so sweet it feels like, y'know, you're really out there on the board thrashin'. And just like a real board, even the slightest tweek of your stick makes it twitch.

And man, the detail is outta sight. Like if a dude falls out of the ramp, you can see his pads and stuff splatter when he hits the pavement. Or if he runs into a chain link fence, his body parts kinda squeeze through the links, like cheese through a grater.

Hey, that may sound like a bummer, but it ain't bad 'cause it's happenin' on the monitor and not out in the real world. Fact is, you can try some real rad moves that you wouldn't think of doin' on your real board. Or if you live someplace where it snows or rains a lot, it ain't such a drag 'cause you can do your thing right on the computer. No muss, no fuss, no broken bones, man. It's cool, and there's nothin' else like it. If you don't buy my line, man, just ask Rodney. (Electronic Arts, 1820 Gateway Drive, San Mateo, CA 94404. C-64/\$29.95.)

#### -SCOTT WASSER WILKES-BARRE, PA

Editor's Note: Our author went a little overboard (pardon the pun) with his language in the foregoing review. But, like hey, if you play the game, you just might feel like bailing out and tuning in to this sport, too!

www.Commodore.ca Moy Notep Ref Without With Teleford Party Notes 1988

#### SOFTWARE GALLERY

#### THE LURKING HORROR .... A

#### Do Not Attempt To Adjust Your Monitor

The Great Dome of G.U.E. Tech loomed above me, nothing more than an eerie shadow against the midnight sky. It was difficult to make out the details of the structure, especially with the blizzard threatening to toss me off the ladder leading up to the dome. As I tenaciously moved from rung to rung, I knew I could freeze to death rationalizing why I shouldn't explore the edifice. But as I entered the warmth of the dome, I realized that I had made a terrible mistake. No sooner had I stumbled into the center of the dome when a growl pierced the night. There was something crawling up the ladder! Pulling out my knife, I whirled to face the hideous thing that came flapping out of the night. I did not like my chances...

No, this is not an excerpt from a horror novel-just one of my own experiences while playing The Lurking Horror. The atmosphere generated by this superb adventure forces the player to reflect upon his or her innermost fears-those dark and intangible images from childhood: the shadow in the half-closed closet, or the skeleton we thought was clicking silently beneath the bed. The chances are that most of us have varying thresholds of terror. Whatever it is that alarms, unnerves, dismays, startles, or turns blood into ice water can be experienced in this boundless romp into the unknown.

Welcome to G.U.E. Tech. As a young freshman at this Ivy League haven for future mechanical and aerospace engineers, chemists and computer scientists, you have braved a raging blizzard to get to the campus computer center. Finishing an overdue term paper was foremost on your mind, but this night will find you drawn into a web of murder, mayhem and monsters.

Several students have recently vanished. Moreover, eerie tales of dank corridors beneath the ancient halls of G.U.E. only enhance your inexplicable urge to explore them. And what to make of this strange, rune-encrusted stone suddenly in your possession? How can the computer nerd, Hacker, help you? What about that very strange professor? And is that beast in the basement a university mascot or a demon?

While these are only a smattering of the hundreds of questions that will

www.Commodore.ca

May Not Reprint Without Permission

undoubtedly pop up, be prepared to spend several long nights attempting to find the answers. Lurking Horror appears easy at first, as several clues seem to fall into your lap, but don't let this fool you.

Lurking Horror is interactive fiction, so you affect how the story will end, and must choose your own path to get there. It's like living a book, where you enact the drama instead of reading it.

The story's parser is limited to a vocabulary of about 600 words, which is rather small as modern adventures go. But I found this of little consequence, and only rarely ran across entries that the program couldn't understand.

Having booted up dozens of adventure games over the years, it's refreshing to find one that compels me to return to the keyboard. Lurking Horror is certainly not the most sophisticated or intricate adventure you'll run across, but it's well worth the time and money. Lurking Horror is good, scary fun for the whole family. (Infocom, Inc., 125 Cam-►

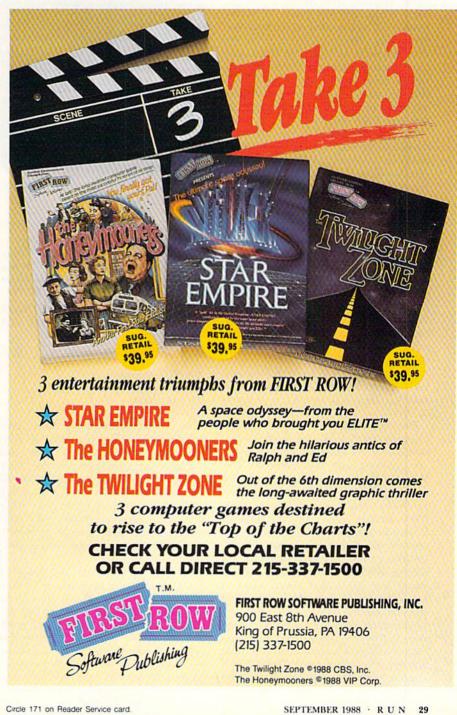

bridgepark Drive, Cambridge, MA 02140. C-64/\$34.95.)

> –JOHN RYAN BILOXI, MS

#### **STRIKE FLEET** ..... **B** Modern Naval Warfare Set in Today's Hot Spots

One of the first things you might notice about Strike Fleet is the game's overall graphic similarity to last year's PHM Pegasus, also from Electronic Arts. While Pegasus put you at the helm of a single patrol vessel, however, Strike Fleet lets you command an entire task force of up to 16 ships. The movement of your fleet can be controlled from the bridge of your flagship, or you can go to the bridge of any ship in your fleet and command that one individually.

Instead of rehashing famous naval battles from WWII, Strike Fleet introduces ten new plots, all based on modern situations and current world affairs. For example, in one scenario, The Road to Kuwait, you're required to escort three reflagged Kuwaiti tankers out of the Persian Gulf through the Strait of Hormuz. Another Gulf mission puts you at the helm of the USS Stark during what may or may not be a routine patrol.

Other hot spots where you might see some action are the North Atlantic, the Falkland Islands and the Norwegian Sea. Each of the ten scenarios can be played individually, or the four most difficult can be played sequentially in a campaign game. Some games could take several hours to complete; fortunately, games in progress can be saved to disk.

Because Strike Fleet simulates modern naval warfare, the forces you'll command and the enemies you'll face are all equipped with state-of-the-art warships and missile systems. Among the surface vessels you'll command are the Kidd Class destroyer, the Belknap Class cruiser and even the Pegasus hydrofoil missilecraft. Most ships are also equipped with one or two helicopters that can be launched and operated independently. A standardized control panel and ordinance board make it a breeze to operate the entire fleet singlehandedly.

The enemies' forces are even more diverse than your own. They include a variety of Russian, Iranian, Argentinian and French-made warships, submarines and aircraft. In addition, both sides come complete with a huge arsenal of the latest anti-ship and surface-to-air missiles and torpedoes.

Although Strike Fleet can be played entirely with a joystick by simply highlighting control panel options and clicking, there are also keyboard equivalents of all propulsion, navigation and weapons commands. These keyboard commands are diagrammed on a separate card and, once learned, allow you to quickly and smoothly operate any of the ships or helicopters in your task

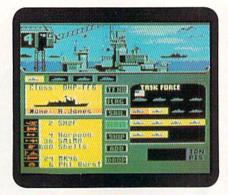

Just one of the ships you can control in Strike Fleet's task force.

force. If you liked PHM Pegasus or are simply a fan of military simulations, particularly the naval variety, Strike Fleet will give you all the action you can handle. (*Electronic Arts, 1820 Gateway Drive, San Mateo, CA 94404. C-64/\$29.95.*)

> —BOB GUERRA SOUTH BOSTON, MA

#### BLACK JACK ACADEMY .. B+

#### An Education

#### At the Table

As its name implies, Black Jack Academy not only turns your C-64 into an expert blackjack dealer, but also provides an education on the finer points of this popular casino game. In this case, the classroom is a blackjack table where you and up to four other players can learn all about card counting, splitting pairs, doubling down, breaking the bank and losing your shirt.

At the Setup menu, you begin a game by entering each player's name and the dollar amount of the chips they'll have to start with. Other adjustable parameters include the number of decks you'll play with, the minimum and maximum bets, and the rules that will be in effect during your game. Choices of rules include Las Vegas Strip, Downtown Las Vegas, Reno and Atlantic City Rules.

From the Setup menu, you proceed directly to the table to place your first bets and begin play. As the invisible dealer goes into action, you hear the familiar sound of playing cards being shuffled followed by the light slap of each card as it hits the table. All cards, including the colorful face cards, are realistically drawn, both front and back, and the green blackjack table scrolls smoothly from left to right to accommodate all five players.

Blackjack is a relatively simple game and even amateur programmers can do a decent job of simulating it on a computer like the C-64. However, it's clear that the designers of Black Jack Academy have gone to great lengths to ensure that this game outshines anything you're likely to find in the public domain.

Besides the nice graphics and sound effects, Black Jack Academy features convenient pull-down menus, and it can be played almost entirely with a joystick or by using the equivalent keyboard commands. The Play menu, for instance, lets you hit, stand, place a bet, split a pair, double down or surrender the current hand. Other menus let you adjust the overall speed of the game, toggle the sound, save the current game to disk or restore a previously saved game.

A Strategy menu can be accessed during a game to check the optimal play for the current situation, to review basic guidelines for playing and betting, to see which rules are being used or to check the current card count. An Optimal Play Quick Reference Card shows in chart form exactly when to hit, stand, double down, split or surrender based on all possible hard and soft totals and the dealer's up card. Possible exceptions and variations to use when playing under different casinos' rules are also included.

In addition, brief tutorials on specific aspects of the game can be loaded from the program disk via a special help menu. There are ten help files in all, ranging from a simple synopsis of the basic rules to more extensive discussions of rule variations, card counting and money management. Each help file is clearly written and succinctly summarizes what you need to know to be a successful blackjack player against your C-64 or in the casinos.

Of course, it's a lot easier to wager with huge piles of digital dough in your own home than it is to gamble with your hard-earned money in the casinos. Wherever you play, though, it's a sure bet that Black Jack Academy can increase your understanding, skill and enjoyment of the game. (MicroIllusions, distributed by Mediagenic (formerly Activision), 3885 Bohannon Drive, Menlo Park, CA 94025. C-64/\$39.95.)

> —BOB GUERRA SOUTH BOSTON, MA

#### DARK CASTLE ..... C – A Pretty Sound And Look to a Disk-Intensive Game

I like to review a game or two occasionally, not only for personal relaxation, but also to monitor progress in the Commodore marketplace. So, I viewed the arrival of Dark Castle as an opportunity to take a look at what's new in the world of C-64 gaming.

Unfortunately, I'm disappointed. Sure, the program has great graphics and fine sound effects, but spend five minutes playing it, and you'll realize that these features are misleading. Dark Castle is nothing more than an exercise in joystick flogging.

You'll find a sophomoric story line on the Dark Castle instruction card. If that isn't sufficient, you can load more instructions from the disk. You are the hero whose primary purpose in life is to throw rocks at bats and rats. You must also find time to guide your character through dungeons, across hanging ropes, over moving rocks and other obstacles.

I shouldn't be excessively critical, because Dark Castle does have its merits. Scores of adolescents are certain to revel at the way Dark Castle makes good use of the joystick skills and quick reactions they've fine-tuned through countless afternoons spent at the mall pumping quarters into the arcade machines. Old timers like myself who celebrated their final teen years a dozen or more years ago are almost certain to find the program far too action-intensive to progress beyond the lowest levels.

There's a darker side to Dark Castle, which is heavily copy-protected. To begin with, high scores are saved to the master disk. Adding to this potential danger, the program accesses the disk so many times that it must be flipped from side to side during game play.

Also, I think the program should have lasted longer than four hours. That's how long it worked on my original ROM-equipped 1571 before it decided it didn't want to load anymore. I was able to load it exactly five times on my C-128D's built-in 1571 before it decided to give up on that disk drive. Judicious use of the program keeps it in working order on my C-64/1541 combination, but the appearance of random characters during loading seems to indicate it's becoming temperamental with that equipment, too.

Dark Castle may be worth the money

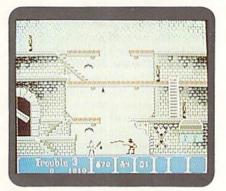

Watch out for bats and rats as you travel through Dark Castle's dungeons.

if you like fancy graphics and sound. Just hope the program doesn't get mad at the disk drive before the day is over. (*Three-Sixty, Inc., 2105 S. Bascom Ave., Campbell, CA 95008. C-64/\$34.95.*)

> —TIM WALSH RUN STAFF

#### WINTER CHALLENGE ..... C+

It's Easy To Handle Winter, When It's Only on Your Computer!

When the Winter Olympic Games were held in Calgary in February, millions of people watched via television. Now Thunder Mountain is hoping to attract some of those people to their computer monitors to participate in a few of the events that made the Winter Olympics such a big hit.

Winter Challenge simulates five different sporting events: slalom and downhill skiing, ski jumping, biathlon and bobsledding. If you don't like the cold, or if the old neighborhood bobsled run has closed for the season, you might enjoy passing the time with this program.

It certainly wouldn't be a waste of your time, because Winter Challenge has some features that make it worth trying. It also has some flaws, but its low price makes them somewhat more tolerable.

My biggest complaint about Winter Challenge is the time it takes to load. Whether you're booting it up from scratch, or just waiting for the transition from one event to the next, it takes way too long. It's about as much fun as standing on a lift line at a popular ski area on a weekend afternoon.

If you have enough patience to tolerate the long load times—at least two to three minutes between events you'll be rewarded by Winter Challenge's fine graphics. Backgrounds are particularly appealing and are often better than those found in more expensive programs.

Game play is simplistic, but nevertheless challenging. The animation in the ski jump event is a little choppy when the skier is heading down the ramp. Keeping the skis straight requires a quick, deft touch and is crucial to making a smooth landing.

The graphics in the downhill aren't quite as good as in the ski jump, and animation is again choppy. For example, trees seem to hop past, instead of smoothly rushing by. The feel is pretty realistic, though, right down to the skier leaning into the turns. The goggle perspective is a nice idea, but hard to take advantage of because the view is so small.

The graphics in the biathlon are among the best in Winter Challenge and the competition is the toughest. It's very difficult developing the right rhythm to make your skier move at top speed. It also takes great timing and quick reflexes to nail all five targets with the five allotted bullets.

The graphics in the slalom are pretty good, but the animation and feel are not. The skier looks much too cartoonlike as he dodges gates, and the slightest twitch of the joystick makes him careen across the width of the trail. The challenge is mildly entertaining, but just not realistic enough.

The graphics and animation in the bobsled competition are pretty good, but the event is boring. It takes much too long to complete a run, and the challenge disappears after a few twists and turns. Trying to shave split seconds off your time by following the perfect line through the course just isn't incentive enough to make more than a couple of runs.

Fortunately, there are enough challenges in the other events to make the program on the whole really a very decent way to pass some time. Especially if you'd rather be indoors during the cold months, Winter Challenge, with its low ►

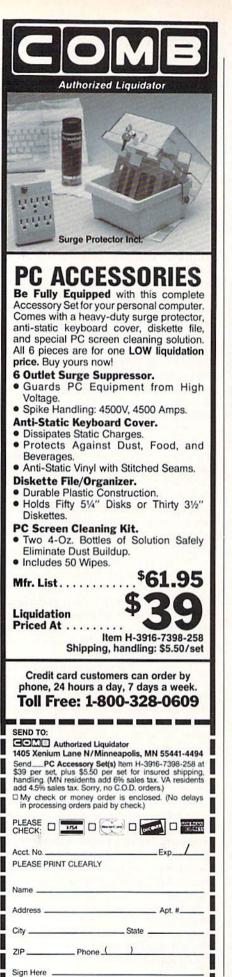

www.Commodore.ca Moy Not Reprint Wildow Remission

#### SOFTWARE GALLERY

price, is a good buy. (Thunder Mountain, PO Box 1167, Northbrook, IL 60062. C-64/ \$14.95.)

> -SCOTT WASSER WILKES-BARRE, PA

#### BETTERWORKING WORD PUBLISHER ..... D

More Features

For GEOS

Mother always said, "If you can't say something nice, don't say anything at all." Little did she know that her words would ring in my ears as I write this review of the GEOS-based package, BetterWorking Word Publisher.

GEOS has two significant advantages over the C-64's native operating system. The icon-based interface places the user in intuitive and comfortable control of the computer, and the bit-mapped screen makes it easy to display a combination of text and graphics. The major advantage of GEOS-based word processors is their ability to print documents containing a variety of type styles and sizes. Word Publisher, for example, is capable of up to nine fonts and six type styles per page.

When you're entering and editing text with this program, it abandons the integrated What-You-See-Is-What-You-Get (WYSIWYG) screen in favor of a word-wrapped, 40-column display. Formatting commands are embedded in the text. Boldface, italics, underlining and font changes are all represented by reversed ampersand (&) characters sprinkled throughout your document. Avoiding the on-screen display of these attributes is intended to eliminate delays when you want the C-64 to scroll a bit-mapped graphics display. The result is a package that is neither a credit to GEOS nor a very good example of what a word processor can be.

Word Publisher doesn't let you see what your document will actually look like until you move from the editing screen into one of two Display modes. Two clicks of the mouse let you scroll through a WYSIWYG view of your work a page at a time or preview a representation of the page layout on the right half of your screen.

For some very powerful C-64 word processors that haven't implemented a software solution to the limitations of a 40-column screen, this is a long-accepted alternative to WYSIWYG. However, Word Publisher's other features are not strong enough to justify segregating its editing and viewing functions.

GEOS-based word processors generally recognize that their strengths lie in the ability to integrate graphics and don't try to compete with the non-GEOS powerhouses. While Word Publisher's goals are commendable, the implementation of its other features, particularly a 100,000-word spelling checker and a mail-merge option, leave something to be desired.

The spelling checker function is slow. It took almost five minutes to check a single-page document. There is no way to add words to the dictionary, and no suggestions on the correct spelling of words the program doesn't recognize.

Mail merge is another Word Publisher feature that you normally only get with a full-function word processor. The idea is to let your software churn out form letters by reading names, addresses, and so on from a separate file. Unfortunately, the instructions for actually implementing a mail merge are so cryptic that even an experienced user will have trouble understanding how this feature works.

The program has some additional minor annoyances. For example, the cursor cannot be easily positioned at the very end of a document. You must either push the black square symbol for a carriage return ahead of the text as you type, or switch off Insert mode and type over it.

Editing with the mouse is awkward, because you can only scroll up or down a screen at a time. To move the remaining lines of a paragraph into view requires that you abandon the mouse in favor of the cursor keys.

Mail merge is not the only function that is short-changed in the accompanying, spiral-bound instruction booklet. Integrating geoPaint graphics, one of Word Publisher's most important abilities, merits but a single puzzling paragraph.

In fact, the entire manual is poor. Its 31 pages include three pages of restrictions, a four-page glossary and six pages of instructions on how to start the program. The remaining 15 pages contain far less information than you need to make this program work

By now, you may think that all I'm going to do is tear this software to bits, but in fact I did discover two nice things about Word Publisher. It comes in an attractive package and it's not copyprotected. (Spinnaker Software, One Kendall Square, Cambridge, MA 02139. C-64/ \$39.95.)

> —JOHN PREMACK CAMBRIDGE, MA ■

## THERE ARE SOME THINGS YOU JUST CAN'T DO WITH GEOS... UNTIL NOW, THAT IS.

Introducing **GEOS Power Pak**\*, a collection of the most useful GEOS desktop accessories, utilities and applications ever assembled on one disk.

The editors of RUN magazine have packed this twosided disk with over a halfdozen useful programs, a wide variety of fonts and over a hundred illustrations to use with GEOS. It features the work of some of the BEST talent in the GEOS market, including telecommunications expert Bill Coleman; font designers and artists Susan Lamb, Tom Trevorrow and Shaun Jones; and GEOS programmers Joe Buckley and Wayne Dempsey. This assures you, the GEOS user, of increased productivity and ease of use each and every time you boot up GEOS.

Discover how it feels to be a GEOS power user with the **GEOS Power Pak**. This disk will give you features unavailable anywhere else.

#### For example:

#### APPLICATIONS

-geoTerm is the first terminal program for GEOS. Before the GEOS Power Pak, this application had the experts stumped. But now you can telecommunicate to BBSs and online networks, sending and receiving messages, attending confer-

www.Commodore.ca Moy Not Reprint Without Permission "The editors of RUN have assembled the best talent in the GEOS community for this disk!"

ences and uploading and downloading programs.

-CardFile is a file manager that comes in handy to maintain lists. Use it as an address book or to keep lists of tapes, records or household items . . . the possibilities are endless.

#### FONTS

-Choose from a wide selection of character fonts and point sizes. All the fonts are original and unpublished. Suitable for letter writing, headlines or to spruce up any newsletter, memo or sign.

#### CLIP ART

-Pick from over one hundred illustrations to use in your own documents.

#### ACCESSORIES

—Thumbnail is a unique program that reduces full-page geoPaint images for display on the screen and to save to disk.
 Catalog your geoPaint collection or paste images into a geoWrite document.
 —geoOrganizer is a disk utility that lets you rearrange your GEOS files quickly and easily.

 —Pattern Editor lets you create your own fill patterns for use within geoPaint.
 —geoBreak. Enjoy this classic arcade game.

-Convert 2.2. Convert GEOS data and programs for uploading and downloading with geoTerm.

-Write Hand Man. Word and document analyzer.

-AutoView. geoPaint slide show maker. -PaintView II. View geoPaint pages. Like the original GEOS program, the **GEOS Power Pak** greatly enhances the capabilities of your C-64.

Let's face it. You've invested lots of time and energy learning to use GEOS. The **GEOS Power Pak** returns this investment tenfold with easy applications, expanded capabilities and increased productivity.

**GEOS Power Pak** revolutionizes the program that revolutionized your C-64.

\*GEOS Power Pak is a product of RUN magazine and is not connected with Berkeley Softworks, creator of GEOS, or Commodore, manufacturer of the C-64.

| power to my Comm                 | to add more computin<br>odore 64. Send me th<br>from <i>RUN</i> magazine fo |
|----------------------------------|-----------------------------------------------------------------------------|
| □ Check enclosed<br>□ MasterCard | □ American Express<br>□ Visa                                                |
| Card #                           |                                                                             |
| Exp. Date                        |                                                                             |
| Name                             |                                                                             |
| Address                          |                                                                             |
| City                             | New Jones Street                                                            |
| State                            | Zip                                                                         |
| Foreign Airmail, please add \$3  | 95 per order.                                                               |
| Mail to: ReRUN<br>Peterbord      | 80 Elm St.<br>ough, NH 03458                                                |
| or call toll free 1-8            |                                                                             |

#### TOTAL BACK UP POWER TAKES LE ACTION **REPLAY IV** THE UITIMATE UTILITIES/BACK-UP CARTRIDGE FOR THE 64/128

· Action Replay allows you to Freeze the action of any memory Resident Program and make a complete back-up to disk or tape - but thats not all . . . . Just compare these features

1110

Simple Operation: Just press the button at any point and make a complete backup of any' memory resident program to tape or disk.

Turbo Reload: All back-ups reload completely independently of the cartridge at Turbo speed.

0

Sprite Monitor. View the Sprite set from the frozen program - save the Sprite - transfer Sprites from one game to another. Wipe out Sprites, view the animation on screen. Create custom program

Sprite Killer: Effective on most programs -- make yourself invincible. Disable Sprite/Sprite/Backround collisions.

Unique Picture Save: Freeze and save any Hires Screen to tape or disk. Saved in Koala, Blazing Paddles Ibrmat.

#### UNIQUE FEATURES: WARP 25

#### Loads 50K in under 5 seconds!! The it true action replay features "Warp 25" the world's fas disk serial Tarbe. A typical backup will reload in under 5

seconds. So additional hardware required 
So special formats Super reliable 
Somember bias in ort a system where files have to be converted. — with action registry your simply save directly into Wary 55 status. — release its seconds. So Backup all your existing programs to load at unballevable good 
Something because the status and also load commercial disks. directly at 25 times speed. This is unique to Action Replay!! • Warp Save/Load Available straight from Ba

#### | Plus unique Code **Cracker Monitor**

Prese arg program and enter a full machine code monitor Prul Monitor Peatures — Datamentolo, Hex, Tad, Jongi, Omgare, Replace, The Way Scroll, Full Data Load, Dava Protor Support ette. In Res all usual monitor commands plans a free otherm Peatures of Action Resplays' on Deart Data the Presen Portune can be looked at in 1% Services Table. That Beasts Webs Nam, Servi Fage 460, and researcher you see the orde in 1% Present size of all a Reset Sable as with complicators products. I Restart the program has all web complicators products. I Restart the program has all youth. No corruption: An all house inside for the program Backer — make changes and see your result's instantly:

#### PLUS SUPPORT UTILITIES

#### Action Replay **Graphics Support Disk**

To help take advantage of action replay's unique power to freeze sity acreen and save it into your favourité graphice package we here prepared a suite of graphic support facilities. Screen Therew Town correction in a ribbe those replayed to control simple to use. Message into your assure acreent with music, your easy to use or progrets A fail aprire estion modify asswel had features, tail edit Anishise. S Dan Leas Explose societors of any avoid correct to full men including Berder - Superb fun and very useful.

ONLY \$14.99

#### Action Replay Parameter Support Disk

Action Beplay can backup any memory resident program plus the majority of multicoding disks. It further enhance year ability to backup the small number of twicky programs we have a number of useful utilizes and typic to high these includes 4 data induker that sector editor, special file copies; plas a number of others. A must for the deficient percenter.

ONLY \$14.99

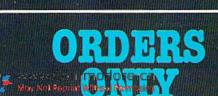

Circle 154 on Reader Service card

Unique Restart: Remember all of these utilities are avail-

able at one time from an integrated operating system

out corruption

has this power!

A running program can be Frozen to enter any Utility and the program is restarted at the touch of a key - with-

LS1 Logic Processor: This is where Action

Replay IV gets it's power A special custom LS1 chip designed to process the logic necessary for this unmatched Freeze/Restart power No other cartridge

1-800-782-9110

NOTE: - Technical or any other type of Enquiry cannot be answered by the staff

#### TAX: (702) 454 7700 (After 7.50 pm) **TELER:** 6503441417 MCIVW CHNICAL/OTHER ENQUIRIES (702) 454 7700

5.30pm to 7.30pm (Pacific Time) and Sat - Sun

Efficient compacting techniques - 3 programs per disk side - 6 programs if you use both sides. 🛄 Single File: All programs saved as a single file for maximum compatibility.

Utility Commands: A host of additional commands: - Autonum, Append, Old, Delete, Linesave, Printorlister

Screen Dump: Print out any Screen to Host or Printers. 16 Gray Scales, Double size print options

Unstoppable Reset: Reset button to Rectrieve System and Reset even so called Unstoppable Programs

Fully Compatible: Works with 1541/C, 1581, 1571 and Datacassette with C64, 128, 128D (in 64 Mode)

Compatible: With Fast DOS and Turbo Rom Systems Disk Utilities: Fast Format, Directory, List, Run and many other key commands are operated by Function Keys

### TOOLKITIV 256K SUPEROM EXPANDER

Now you can select from any of 8 32K EPROMs instantly.

8 sockets to accept upto a 32K EPROM in each. On board operating system — no programs to load

Program your own EPROMs using our EPROM programmer

No need to have loads of cartridges - just make a selection from the Superom menu.

Directory of utilities on power up.

Fully menu driven on power up.

Select any slot under software controls

📋 Unique EPROM generator feature will take your own programs - basic or m/c and turn them into autostart EPROMs. (EPROM burner required)

Accepts 2764/27128/27256 EPROMs

📋 On board unstoppable reset.

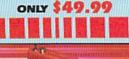

### ULTRA CRUNCHER

· The ultimate cartridge based program compactor.

Compact by upto 30%! More programs per disk. 3 compacting programs on one cartridge Past loading/saving routines - works with Disk Demon Can even further compact AR III files!

250 block file copy function Pull DOS support including fast format

### ONLY \$24.99 COMPLETE OR \$14.99 ROM ONLY

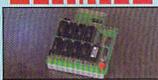

### DUPLIKATOR...

Copies whole disk in one pass — only one drive required!

Duplikator is the fastest, most efficient and easiest to use disk copying system ever conceived.

Comes complete with 256K on-board ram and it's own operating system - no software to load.

Makes multiple copies from one original. Full disk verification during backup

**DPOCess** Opies standard software as well as errors 21-29 and upto 40 tracks.

Full disk error check in eight seconds. Full disk verify against ram in fifteen

nde A must for clubs, user groups etc. How else can you copy over 250 disks an hour for less than \$200

Comes complete with on/off switch and reset button.

Fitted in minutes - no soldering usually required ONLY \$159.99

www.Commodore.ca

May Not Reprint Without Permission

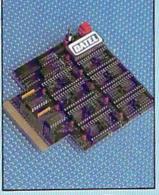

### **TURBO** JE. mmma ROM II

Turbo Rom II is a replacement for the actual kernal inside your 64. It provides superfast load/save routines.

Loads/Saves most programs at 5-6 times normal speed. Improved DOS support including 10 sec format.

Programmed function keys- load, directory, old, etc.

Return to normal kernal at flick of a thh

📋 FOOFY - 250 block file copier. FLOAD - special I/O loader. Plus lots more Pitted in minutes no soldering usually required. (On some 64's the old ROM may have be desoldered).

ONLY \$24.99

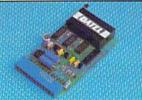

### EPROMMER

### 64TM

A top quality, easy to use EFROM programmer for the 64/128. 🗋 Fully menu driven software/hardware package makes programming/reading/verifying/ copying EPROM's simplicity itself. Will program 2716, 2732 2764, 27128 and 27256 chips. 12.5, 21 or 25 volts. Fits into user port for maximum com-patibility with cartridges/Superom Board etc. Pull feature system - all functions covered including device check/verify We believe Eprommer 64 is the most com-prehensive, most friendly and best value for money programmer available for the 64/128. Ideal companion for Superom Board. Cartridge development System, our kernal expanders or indeed any ERPOM base project

Comes complete with instructions - plus the cartridge handbook.

ONLY

The ultimate disk toolkit for the 1840/1841 A disk toolkit is an absolute must for the serious FILE COMFACTOR - Can compact machine

disk hacker. Toolkit IV has more features than most for laga DISK DOCTOR V2 - Read and write any track

and sector including extra and renumbered tracks. Repair damaged sectors. Look underneath read errors

HEADER/GAP EDITOR - Decodes and displays ALL header information including off bytes and header gap. Rewrite the entire header and header gap. Renumber sectors. Also edit any sector tail gap.

DISK LOOK - Sort directory. Recover lost files. Display file start/end addresses Disassemble any file program directly from the disk to SCREEN or PRINTER including undocumented opcodes. Edit Bam. Much. much. more

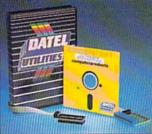

ONLY \$39.99 COMPLETE

### BURST NIBBLER PARAMETER DISK

ily 'V-max' and 'Repidlock' and product for you!

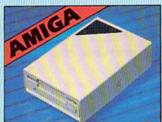

### EXTERNAL 3.5 DISK DRIVE

Slimitne extra low profile unit — only 6" long!
 Top quality NEO draw mechanism. 

 Throughport allows charged and the draw finited in an argin science. 
 A superbly right of an infinited in a range science. 
 Source and the draw finite of the science of the science of

### ONLY \$169.99

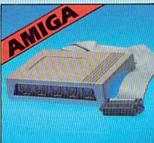

 Available with/without calendar slock option.
 Simply plugs internally into a A500 slot. 
 Switch in/out
with switch supplied. 
 Pitch along of the data in minutes - no soldering elo
With nalonal vicoks observed time/data extramationally
booted. 
 Battery backed to retain time/data. ONLY \$119.99 for standard \$18K card or

**EXTENSION** A500

ONLY \$139.99 for version with clock/cal.

### MIDIMASTER

Full Midi Interface for A500/2000/ 1000 (Please state model). Compatible with most leading Midi

packages (inc. D/Music).

🛑 Midi In — Midi Out x 3 Midi Thru.

Fully Opto Isolated 🛑 No need to p / more - Full Midi standard.

ONLY \$49.99

DATEL COMPUTERS **3430 E. TROPICANA AVE., UNIT #67** LAS VEGAS NV 89121

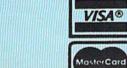

Circle 154 on Reader Service card. Add \$4.00 Shipping/ Handling

CHECKS

MONEY ORDER/

CODS ACCEPTED.

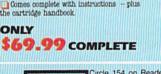

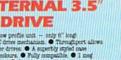

SOFTWARE ONLY \$19.99

### CABLE ONLY \$19.99

Burit Nibbler is the most powerful Nibbler around - but even the best can be bester. This fisk contains do parameter specially written for the protection schemes impossible to Nibble. These are marity Verax' and Suppl include tilles such as "Defender of the Crown, Gaundie etc., Beginary optand to include any new tilles. This many a necessity - the standard Burst Nibbler will copy We of software as in - if you want to go to the limits

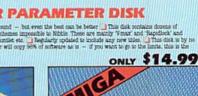

512K RAM

programs by up to 50%. Saves disk space.

BAST DISK COPY - Copy an entire disk in

BAST FILE COPY - Selective file copy. Works

PORMATTER - 10 second format an entire

disk or format any individual track or half track

ERROR EDIT - Quickly find and recreate all

Even recreates data under errors and allows you

ONLY \$14.99

DEEP SCAN BURST

read errors including extra and renumbered

tracks or sectors and half tracks from 0 to 41.

to redefine any necessary parameters.

NIBBLER<sup>TM</sup>

The most powerful disk nibbler av my price! Burst Nibbler is actuall

0 to 41. Redefine any of 30 parameters to creater

Compacted programs run as normal.

2 minutes or less using single 1541.

at up to 6 times normal speed.

or recreate unique disk formats.

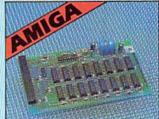

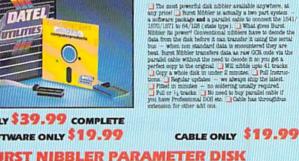

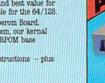

**VISA®** 

### SO. YOU WANT TO BE A Power User?

If you've been on the Commodore scene for a while, maybe it's time to see how far you can expand your computer.

IF YOU THINK YOU'VE OUTGROWN the capability of your C-64, think again. With some "hardpower," you can have your little eightbitter doing virtually anything the big boys can. Here's a look at some hardware add-ons that will help you get more from your computer.

### **Memory Storage**

A computer can never have too much memory. More memory means more space for programs, which translates directly into more features and additional functions. Extra memory also provides more space for data your programs can work with—larger word processor documents or more spreadsheet numbers, for example. With database programs, you can speed up search and sort operations by bringing larger chunks of the database file into the extra storage space.

Large blocks of memory can also be partitioned to store additional programs or applications. One way of doing this is to organize the memory to work just like an additional disk drive. The advantages of such a RAM disk are fast access to the files and compatibility with existing software.

Several products are available that expand the memory capacity of the C-64. Perhaps the largest single memory add-on is Commodore's 1764 RAM Expansion Module. It adds 256K of storage capacity to the computer—four times the internal RAM—and comes with a replacement power supply, plus software including RAMDOS, Commodore's RAM-based disk emulator that lets you use the 1764 as a high-speed drive. RAMDOS also works with commercial programs that are written to support it. Most older programs that take control of the computer won't benefit from the 1764, although they will run with the module in place. However, some new programs, as well as updates of existing ones, have been designed to utilize the storage capacity of the expander, the most notable example being GEOS and its applications software.

You have two options when using the 1764 with GEOS. The first configures the RAM expander as a shadow drive that stores a copy of whatever is written to or read from your disk drive. The second configures the 1764 as a RAM disk, which behaves just like a second disk drive. You copy your application or document onto the RAM disk, then carry on as if it were a second drive. One limitation here is that you can't set up the RAM disk as a third drive if you already have two drives. The RAM disk will replace one of the existing drives.

While we're talking about GEOS, see if you can catch yourself a 1351 mouse. In Proportional mode, this hairless, long-tailed rodent makes GEOS a real pleasure to use, while in Joystick mode, it functions with older programs. Graphics packages designed for joystick or trackball operation work surprisingly well with the mouse, and the combination of 1764 RAM expander and 1351 mouse really makes GEOS take off!

Like regular RAM, the contents of a RAM expander disappear as soon as the computer is turned off. There are two ways to add memory that doesn't forget. One is to provide a battery backup for the RAM, as in the Quick Brown Box. Using a built-in lithium battery, this unit can retain data for up to ten years—surely an ade-

BY MORTON KEVELSON

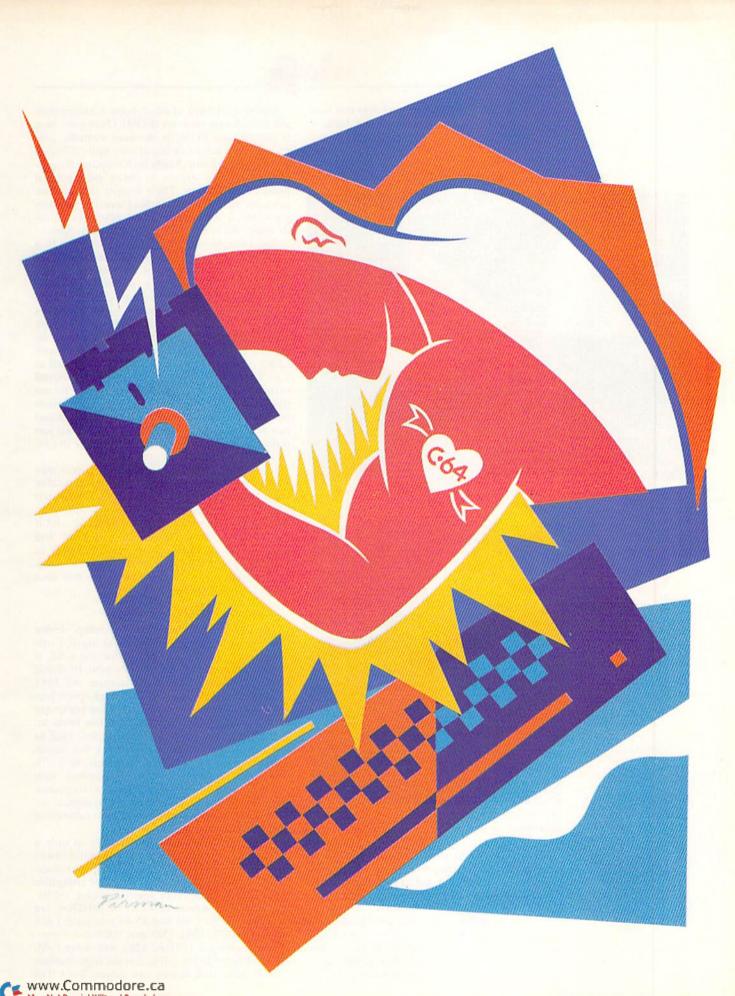

CF www.Commodore.ca

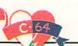

quate interval, since I know of no C-64s that have been in service for anywhere near that long.

The Quick Brown Box is a game-style expansion cartridge with a capacity of 16, 32 or 64 kilobytes. It comes with a number of utilities stored inside its own RAM—that manage the

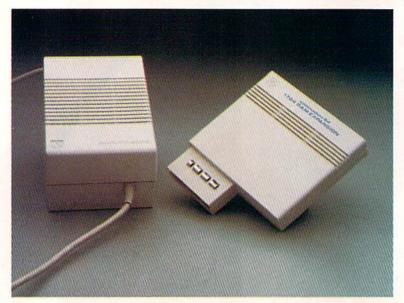

Adding four times as much external memory to your Commodore is the 1764 RAM Expander.

your data is placed into ROM, it becomes virtually permanent.

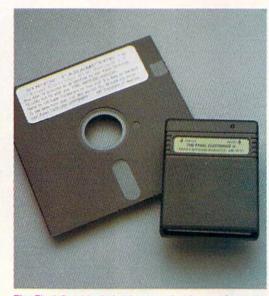

The Final Cartridge's hardware and software give you more speed, as well as windows and a calculator.

contents of the Box in connection with the 64 or the 128. The primary application for this accessory is keeping a variety of unprotected programs ready to be rapidly loaded when needed. It's particularly handy if you like to write your own programs, since you can quickly and frequently copy them into the protected batterybacked RAM. However, because it has its own operating mode, the Quick Brown Box is of limited use with commercial software. The second form of nonvolatile memory storage is read-only memory (ROM). Once your data is placed into ROM, it becomes virtually permanent, as it can be changed only with difficulty. Thanks to the Jason-Ranheim Company, it's possible for nearly anyone to create personalized program cartridges. Their system is hardware intensive and requires handling sensitive memory chips, but, if you can hack it, it'll place your favorite applications into instant-loading cartridges.

The Jason-Ranheim kit includes Capture II, a memory-grabbing cartridge; Promenade, a device that lets you program your own erasable, programmable, read-only memory (EPROM) chips; and enough hardware to create a single cartridge. (An EPROM is just like a ROM, except it's programmable with relatively simple hardware and can be reused if the data is erased by exposure to ultraviolet light.) Additional blank CPR3 cartridge kits are also available, as well as a package that includes the above plus a second cartridge kit and a DR EPROM eraser. To use the J-R kit, plug Capture II into the expansion port and Promenade into the user port, load and run your program from disk as usual, then just push the button on Capture and follow the instructions in the screen prompts.

If you do your own programming, you may wish to investigate the other cartridges available from Jason-Ranheim. The battery-operated CCSZ Clock/Calendar cartridge will automatically set the time and date in your C-64, and it also contains 8K of battery-backed RAM and space for up to 128K of programs and data in EPROM. The PTM-4 Bank-Switching Cartridge can manage up to 256K of programs and data in up to four EPROMs.

### **Disk Storage**

The disk drive is the true mass storage device for microcomputers, and, as we all know, Commodore's 1541, the workhorse for the C-64, is abysmally slow. However, both Dolphin DOS and RapiDOS Professional can eliminate the 1541 doldrums by giving your drive a high-speed parallel path to the 64. Once one of these computer and disk drive modification kits has been installed, even the longest C-64 programs load in less than five seconds. But be aware that installation requires opening your computer and disk drive and replacing several components, with soldering possibly involved. Taking it to a professional is probably wise. Also, the complete assembly will have an additional ribbon cable tying the computer to the disk drive.

To make the project a bit simpler at only a slight sacrifice in performance, you could install JiffyDOS or RapiDOS, which require replacement of only the Kernal ROMs in the computer and the disk drive. Once again, however, soldering may be needed. Versions of JiffyDOS are available for the C-64 and SX-64 computers and the 1541, 1571, 1581, FSD and MSD disk drives. If you're using a 1571 or 1581 with your C-64, the C-64 Burst ROM will access the high transfer speeds these disk drives can attain. For C-128 users, the C-128 Burst ROM does the same in C-64 mode. Here again, you must open the computer and replace one of the chips.

If you'd rather not open your computer or disk drive, you might consider one of the many cartridge-based speed-up devices on the market. My personal favorite is Super Snapshot, which saves a running program to disk, plus offering many other built-in utilities, including a file copier, a machine language monitor and screen dumps to disk or printer. Another such product, The Final Cartridge, provides disk speed-up, memory save and a built-in calculator. The primary disadvantage of the cartridge-based utilities is that they tie up the cartridge port so you can't use other accessories, such as the 1764 RAM expander.

Another disk storage option available to C-64 users is the 1581 drive, which provides space for up to 800K of data on a 3<sup>1</sup>/<sub>4</sub> ·inch disk. Unfortunately, most commercial software still supports only 5<sup>1</sup>/<sub>4</sub> ·inch disks.

The last, but hardly least, alternative is a hard drive, the best example of which is the Lt. Kernal. It holds many megabytes of data and markedly decreases file-transfer time by creating a high-speed, parallel data-transfer path to the C-64.

Making a disk backup is a tedious task that's neglected all too often. If your operations call for frequent duplication, then the MSD SD-2 is well worth considering. This workhorse of a dual disk drive can back up a 1541-format disk in under two minutes, and if you upgrade it with a Fast Copy ROM, less than 20 seconds are needed. The most significant disadvantage of the MSD is its incompatibility with most copy-protected software.

### **Printer Enhancements**

Driving a printer can tie up a C-64 for a considerable time—unless you have an interface with a RAM buffer. The latest generation of such interfaces, including the Super Graphix Gold (32K buffer), the Hot Shot Plus (8–64K) and Device One (16K), also provide built-in fonts, downloadable user fonts and numerous other features. My personal favorite is the Super Graphix Gold, because of its reasonable-sized buffer, wide selection of built-in and downloadable fonts, and ability to communicate at burst speeds with my C-128.

If you already have a full-featured printer interface, you can give it a boost with the Serial Box, a stand-alone 64K serial port buffer. This device accepts data, via the C-64's serial port, at the fastest possible rate, without speed-up enhancements, and its 64K buffer can store the largest C-64 documents, freeing your computer for other tasks more than four times sooner than the fastest printers.

Perhaps the speediest way to get data to the printer is via the user port, and a simple parallel cable connected to a standard Centronics buffer can work wonders. With one of these cables, even Easy Script can send text at more than 1000 WWW.COMMODORE.Ca May Not Reprint Without Permission characters per second to a suitable Centronics buffer.

### **Useful Widgets**

Now let's turn our attention to some miscellaneous hardware add-ons. Turbo 64 places an

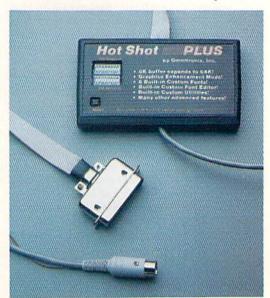

Providing you with a printer buffer, fonts and utility programs is Omnitronix's Hot Shot Plus. hen selecting power hardware, it pays to plan ahead.

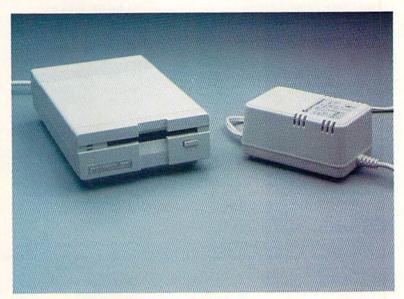

With Commodore's 3½-inch disk drive, the 1581, you get 800K of storage.

entire microcomputer, complete with a 65C816 4-MHz, 16-bit microprocessor, 64K of RAM and 32K of ROM, on an expansion port card. The result is plenty of raw speed. A 6510 microprocessor—the brains of the C-64—can perform one million operations per second. This may sound like a lot, but they're very simple operations and it takes a very large number of them to do anything useful. In contrast, the microprocessor on the Turbo 64 can perform four million opera-

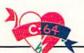

tions per second, enabling most software to run three to four times faster.

Hardware add-ons for giving the C-64 an 80column screen display used to be available, but are no longer being made. In their absence, a programming approach to increased display capacity employs a redefined character set and bitmapping. This method is used most notably in GEOS, which can place on the screen proportionally spaced characters in a variety of point sizes. Unfortunately, because of fewer pixels per character, readability suffers somewhat. The best known example of a software 80-column display is the one in Pocket Writer.

Last, but far from least, the X-10 Powerhouse may be the most potent hardware accessory for the C-64. This stand-alone unit, which is programmed via the C-64's user port and includes a real-time clock, acts as an automatic controller for the BSR X-10 series of remote control modules for the home. Each of the plug-in modules controls an appliance or light with a power requirement from 500 to 1500 watts, and the Powerhouse can handle up to 256 modules, so it has a virtual control capacity of 3.84 megawatts power far beyond the needs (and the utility bill) of most homes!

### The Whole System

When selecting power hardware to enhance your computer, it pays to plan as far in advance as possible, to ensure compatibility among the various components you'll integrate into a whole. Also, as you make buying decisions, you'll probably notice that the prices of the various peripherals add up quickly, very possibly exceeding the original cost of your computer. With this in mind, you might consider a direct upgrade to the C-128. It might save you money, while providing you with the convenience of software and hardware compatibility, doubled memory, speed and display capacity, and "natural" disk drive speed enhancements.

Morton Kevelson, an electrical engineer by profession, devotes his spare time to the care and feeding of a C-64, a C-128, two Amigas and four children, not necessarily, he claims, in that order.

Table 1. Manufacturers and prices.

1764 RAM Expansion Module, \$149 1351 Mouse, \$49.95 1581 Disk Drive, \$249.95 Commodore Business Machines 1200 Wilson Drive West Chester, PA 19380

**Quick Brown Box** 

16K, \$69; 32K, \$99; 64K, \$129 Brown Boxes, Inc. 26 Concord Rd. Bedford, MA 01730 617-275-0090

Capture II, \$39.95 Promenade, \$99.50 CPR3 Cartridge Kit, \$29.95 DR EPROM Eraser, \$34.95 CCSZ Clock/Calendar Cartridge, \$49.95 PTM-4 Bank Switching Cartridge, \$19.75 Jason-Ranheim Company 1805 Industrial Drive Auburn, CA 95603 800-421-7731; 800-421-7748 in California

### **Dolphin DOS**

Micro Accessories of S.A. Unit 8 Hewittson Rd. Elizabeth West South Australia 5113 08-287-0191, 08-252-0881 
 RapiDOS Professional, \$99.95

 RapiDOS, \$49.95

 Turbo 64, \$189.95

 C-64 Burst ROM, \$32.95

 C-128 Burst ROM, \$38.95

 Mass Duplicator, \$25.95

 Chip Level Designs

 PO Box 603

 Astoria, OR 97103

 503-861-1622

JiffyDOS C-64, \$49.95; C-128, \$59.95 Creative Micro Designs, Inc. PO Box 789 Wilbraham, MA 01095 413-589-7624

Super Snapshot, \$54.95 Software Support International 2700 NE Anderson Rd. Vancouver, WA 98661 206-695-9648

Final Cartridge, \$69.95 Distributed by (among others): H&P Computers 154 Valley St. S. Orange, NJ 07079 201-763-3946 Lt. Kernal, C-64, \$899.95; C-128, \$949.95 Super Graphix, \$99.95 Super Graphix Gold, \$119.95 Xetec, Inc. 2804 Arnold Rd. Salina, KS 67401 913-827-0685

Hot Shot Plus, \$99.95 Omnitronix, Inc. 760 Harrison St. Seattle, WA 98109 206-624-4985

Device One, \$119.95 Progressive Peripherals and Software 464 Kalamath St. Denver, CO 80204 303-825-4144

Serial Box, \$74.95 R. J. Brachman Associates, Inc. PO Box 1077 Havertown, PA 19083 215-622-5495

X-10 Powerhouse, \$49.99 X-10 USA, Inc. 185-A LaGrande Ave. Northvale, NJ 07647 201-784-9700

## NEWCOMER'S Guide

If you're new to Commodore computing, here are some guidelines to help you choose the right hardware, software and accessories.

ONE OF THE wonderful things about the Commodore computer is the wide array of hardware add-ons and software packages you can get for it. As a new owner, you may be a bit intimidated, yet at the same time fascinated, by the plethora of great gadgets, but your budget insists that you start out with just the essentials and work up from there. So, where to begin?

Hardware and software for your Commodore can be divided into three general areas: the must-have, the ought-to-have and the special add-ons. Your individual tastes and needs will differentiate the necessary from the purely frivolous.

### **Hardware Minimums**

**Computer and disk drive.** The core of your system is the computer itself, along with a disk drive. Perhaps you have a C-64, the foundation

of Commodore's 8bit computer line and a great way to start out. Or maybe you chose the C-128, which, with its optional 80-Column mode and faster disk drive access, is good for information processing and has the optional C-64 and CP/M modes. Or, you may have acquired a 128D, a C-128 and disk drive all in one box, with the latest chips and up-grades built in. There's really no "wrong" choice here; all are excellent machines and are well supported by the third-

party software industry.

The disk drive, considered optional when there was a wide selection of software for the Commodore 1530 Datassette, is now really essential, with most manufacturers issuing their programs on disk only. Drives for your Commodore may be either single-sided or doublesided. The 1541, made by Commodore, is the most common single-sided drive for the C-64. ►

BY ELLEN RULE

The 1571 double-sided drive is used most often with the C-128, which, among other things, can utilize the 1571's faster speed and ability to read other disk formats.

There's a variety of 1541 clones available that

monitor offers the best picture and color clarity.

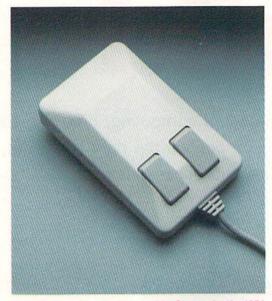

Keep that mouse a-rollin'....It's Commodore's 1351 true proportional.

will work with your C-64. The biggest inconvenience Commodore users have encountered with these units is lack of compatibility with some copy-protected commercial software. Since the problem varies with the drive manufacturer, such a purchase should be thoroughly researched to avoid disappointment. (Using the drive as your second, or data, drive usually doesn't involve copy-protection problems.)

The monitor. Your computer is connected to either a television set or a monitor. While the television is an economical alternative, since it's almost certainly already in your home, a monitor offers the best picture and color clarity.

The first widely used monitor for the C-64 was the color-composite Commodore 1702, which provided access to the 64's color and sound. Later, Commodore's 1802 added a monochrome option, preferred by some for word processing and spreadsheet functions. The Commodore 1902 and 1902A monitors are designed for the C-128 and 128D, accepting RGBI (red-green-blueintensity) input for 80-Column mode, as well as 40-column composite signals. The newest Commodore monitor, the 1084, can receive all of these signals, plus, should you be of a mind to upgrade, the RGBA (analog) signal sent by Amiga computers.

Many non-Commodore monitors are compatible with the C-64 and C-128. When considering a purchase for your C-64, look for a color-composite monitor. Your C-128 will benefit from a monitor that's switchable from composite to 80column RGBI.

The printer. The next hardware item to select

is a printer. Like the monitor, many people view a printer as optional when they're first starting out. However, they soon discover they're underutilizing their computer by not being able to print out the results of their work. (A word processor or graphics program isn't nearly as useful if you can view the results only on the screen!) A serial printer connects directly to the computer, and a parallel printer requires an interface. The printer may use a dot matrix printhead or a daisywheel.

Commodore is one of several manufacturers of direct-connect serial printers that are technologically up to date. These machines are plugcompatible with the serial port on the back of your disk drive. Unfortunately, this convenience is offset in some models by an inability to print italics, super- or subscripts, true descenders (where tails of letters such as q and p fall below the line) or near-letter-quality (NLQ) text. Print speed and dots-per-inch (dpi) capability should be scrutinized (80 dpi is recommended) when you're considering the purchase of one of these printers. A Commodore direct-connect printer is restricted to use with the C-64 or C-128, because the built-in interface makes it difficult to connect to any other computer.

Many people choose a non-Commodore parallel printer for greater flexibility and enhanced output, although these machines require a separate interface. Epson-compatible printers are common examples. I'd recommend that you look for a dot matrix parallel printer with text options, including NLQ. However, you might also want to consider a daisywheel machine, which is apt to cost more and be slower, but whose output looks like a typewriter's. Your Commodore-oriented salesperson or fellow Commodore users can show you the capabilities of various printers.

**Input devices.** The last piece of hardware in a basic Commodore system is an input device such as a joystick or mouse. Action games require a responsive joystick, perhaps with more than one fire-button for heightened alien-zapping ability. On the other hand, you might select Suncom's IconTroller, a tiny device that attaches to the right side of your C-128 or 64C keyboard. Conveniently out of the way, it provides lowprofile access to software packages that require a joystick for menu selection.

Many people prefer a mouse for menu selection. Computer mice roll on a flat surface, such as a mouse pad, which provides a textured surface for smoother movement. The Commodore 1350 mouse (no longer being manufactured) functions like a joystick, while the Commodore 1351 mouse and Contriver Corporation's M-3 mouse are what is known as "proportional." This means that they offer (in Mouse mode) finer screen control, but only with software supporting proportional input. They can, however, function alternatively as a joystick when in their Joystick mode.

Other input devices that can be used with some software are the light pen and the touch tablet. The light pen is a hand-held, software-driven unit, with either push-button switches or a touch-sensitive tip, that plugs into the computer's joystick port. The touch tablet is a flat-surfaced unit that transmits the movement of your finger or a stylus to the computer screen. This is usually accomplished via the joystick port.

When choosing an input device, remember that the software you plan to use must be able to interpret the signals sent by the device, and the device must be comfortable for you to use. Check your software documentation to determine the recommended input device. The best one for a CAD program may not be the best for menu selection with your word processor, and vice versa.

### **Other Hardware**

Depending on your finances and the special applications you have in mind for your computer, you may want to think about add-ons such as a second disk drive, modem and memory expansion unit.

A second disk drive. If you plan to use your computer to manage information through word processing, a spreadsheet or data filing, you should consider a second disk drive to hold your data disk. Of course, your software must support two drives. (How can you tell? Check the manual or look for a "set-up" option on the screen.) Using a second drive for data storage saves a lot of disk swapping and preserves your original program disk (which really shouldn't be used for saving data).

The selection of a second disk drive opens up a new possibility—the Commodore 1581 drive. Its 3<sup>1</sup>/<sub>4</sub>-inch format provides almost six times the storage capability of the single-sided 5<sup>1</sup>/<sub>4</sub>-inch drive! Because few software companies are issuing their titles on 3<sup>1</sup>/<sub>4</sub>-inch disks, I don't recommend buying this unit as a primary drive for use with commercial software. However, as a second drive for writing data files, the 1581 excels, not only by virtue of its increased storage capacity, but, when used with the C-128, its impressive speed.

If a program's documentation doesn't specify 3<sup>1</sup>/<sub>2</sub>-inch support, check with the manufacturer, a Commodore software vendor or someone who already uses the program before you take the financial plunge. Research your purchase to avoid software-hardware incompatibility problems!

A modem. Another specialized hardware addon is the modem, which acts as an interface between your computer and the telephone line for access to local and national telecommunications services. Modem specifications vary in such factors as direct-connect capability, transmission speed (measured in baud rate) and internal controls.

As with printers, the modem you purchase may be a direct-connect unit or one requiring an interface. Several modems are available that plug directly into the C-64 or C-128 user port, including the 300-baud Commodore 1650 and the 1200baud 1670. Non-plug-compatible units, requiring an RS-232 modem interface, may have enhanced features, as well as potential for use with other computers. They're a viable alternative despite a slightly higher cost.

Common rates of data transmission for telecommunications on a Commodore computer are 300 and 1200 baud. If the online services you use charge by the minute for access time, a 1200baud modem will save you money in the long run. On the other hand, your decision may be based on purchase price, and starting out with a low-cost 300-baud modem may be the smartest approach for your circumstances.

Whenever you consider hardware options, compatibility with your software is a major factor. The majority of Commodore telecommunications programs are based on traditional standards. For ease of use, your modem should be either 1650-compatible, for 300 baud, or Hayescompatible, for 1200 baud.

**Memory-expansion units.** Commodore has produced three RAM expansion units (REUs) for use with the C-64 and C-128 computers: the 1700 and 1750 for the C-128 and the 1764 for the C-64. These units plug into the expansion port and add 128K (kilobytes), 512K and 256K of memory, respectively.

RAM expansion can be used like a disk drive, and access to a RAM disk is virtually instantaneous, because it has no mechanical parts. However, like the RAM in the computer itself, Commodore RAM expansion units lose the contents of their memory when the computer is powered down.

A common misunderstanding among Commodore owners is that the RAM expansion unit

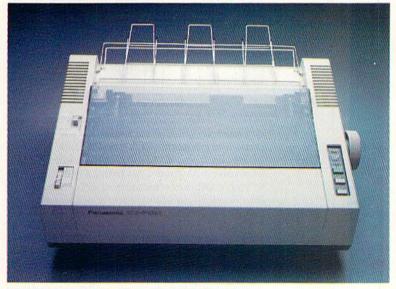

Panasonic's KX-P1091 dot matrix printer features NLQ, Draft and Compressed modes.

will automatically add accessible K to their active RAM. In fact, the C-64 has no way of knowing that the excess memory is in place, and there are no commands in Basic 2.0 to access it. Software support is critical here! In contrast, the C-128 can access the REU using Basic 7.0 or CP/M, both built in. GEOS, Basic 8 (for the C-128) and some ► t's wise to make backups of your programs and data.

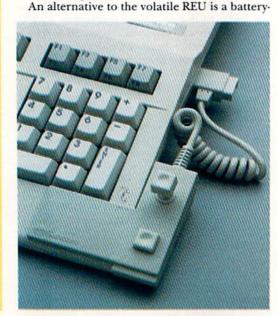

word processors, by Professional Software, Dig-

ital Solutions and Xetec, among others, take ad-

vantage of the speed and storage capability of

the RAM expansion units.

Suncom's IconTroller doesn't take up much space and works well with games.

backed RAM, such as the Quick Brown Box. This device, too, plugs into the expansion port of your computer and provides instant access to your stored programs, data, utilities or games. However, its lithium battery preserves the memory even when the cartridge is unplugged. RAM expansion units and the Quick Brown Box, as well as other cartridges, can be used together via devices such as the Aprospand Cartridge Port Expander.

### Organization

**Disk storage units.** Disk storage boxes are designed to hold 50 or more disks in a clean, static-free environment. They're usually made of plastic and may have locking capability. More expensive teakwood units bring a designer look to your computer environment. Of course, if you don't care about appearance, a clean cardboard box like a shoe box will do just as well.

Smaller disk cases will carry five to 15 floppies safely to school, work or computer-club meetings. Some of these units snap together to provide a versatile transportation/storage system.

System organization. Good hardware organization and adequate work space are critical to efficient computer operation. Finances and personal taste will be the major influence on your layout. Your scheme may consist of a tilt-andswivel monitor base, an economy printer stand and a surge-suppressing power strip. Either a home-built shelf or a commercial computer desk will support your monitor at a comfortable viewing height and elevate your printer for convenient paper storage. A system organizer, such as the Ketek Command Center, combines compact storage and support for your computer, disk drives and monitor, while also providing surge suppression and a cooling fan.

### Software: The "Big Four"

Many people buy a computer "to get organized," hence the "big four" of applications software: word processors, databases, spreadsheets and telecommunications programs.

A word processor is used to produce text documents. For writing letters, you might choose an inexpensive, easy-to-use package. More advanced applications (such as term papers, form letters and newsletter production) require a multifeatured program.

Selecting word processing software can be tough, particularly for newcomers. Drop-down menus, WYSIWYG (what-you-see-is-what-you-get) displays and on-screen help may all be useful. Try out various programs and choose the one with the features you like best.

Databases are programs that file text information. Tidying up all those scraps of paper with phone numbers and addresses, cataloging your video-cassette library or tracking the inventory of your home-based business can be accomplished with this tool. A good database features flexible layout, room for a large number of entries and swift, versatile sorting capabilities.

For management of numeric data, or "number crunching," you should have a spreadsheet. Think of this application as a large electronic sheet of columnar paper into which you can plunk numbers, text and formulas. The figures can be calculated and recalculated at will, allowing you to easily explore "what-if" options. Keeping your budget, tracking the family's bowling scores and producing sales invoices are all functions at which a spreadsheet shines.

Telecommunications software is your computer's link to the outside world. You may want to gather information from an electronic encyclopedia service, check stock market trends, chat with users across the country through a national telecommunications network, or download games and utilities from a local bulletin board system (BBS). QuantumLink, the Commodore network, is by far the easiest nationwide service for Commodore users to access and use, since the parameters on the Q-Link software are preset, and, once you're online, choices are menudriven. Other national networks are accessible via general-use telecommunications software. Subscribers to these and local BBSs quickly learn the command sequences that will let them take advantage of the many services available through the telephone lines.

As you research the purchase of applications software, you'll no doubt encounter "integrated packages." As separate units or in specially priced sets, the programs in these packages can read and use the information produced by one another. With an integrated package, you can draw financial data from a spreadsheet into a text report, produce copies for individuals selected from your database, then upload those files to a telecommunications network for electronic mail delivery. Most of us don't need anywhere near that much capability, but incorporating the family's PacMan scores into the annual Christmas letter and producing graphicsenhanced mailing labels might be fun!

When selecting your applications software, ask yourself questions regarding hardware compatibility. Will my telecommunications software allow me to use my modem? Will this word processor support my printer? Will the data files be compatible with my 1581 drive? Magazine reviews, manufacturers' promotional literature and the opinions of fellow users are excellent guides when it's necessary to make software selections.

### **Other Software**

The fluid memory and graphics capabilities of the personal computer have inspired "desktop publishing," my nomination for turning the "big four" into the "big five." With a desktop publisher, Commodore users can combine graphics and text to create professional-looking newsletters and flyers, a task that used to require typesetters, artists and other costly specialists.

Fast-loaders and utility cartridges help manage the computer and its peripherals. In addition to speeding up the notoriously slow Commodore 1541 drive, they can let you capture a graphics screen on disk or dump it to a printer, back up (copy) disks for archival purposes, edit the machine language component in memory and add Basic programming enhancement (toolkit) functions.

Perceiving the possibility of a better way to access the computer and all of its obscure functions, Berkeley Softworks developed GEOS, the Graphic Environment Operating System. GEOS provides access to disk and printer through a graphic instruction set, rather than the usual typed commands, and a framework within which software applications, as well as disk utilities and games, can be run. The manufacturer of GEOS produces some such programs, including the geoWrite word processor, the geoFile database, the geoCalc spreadsheet, the geoPublish desktop publisher, and more.

Up to this point, my discussion has referred to commercial software, which, like any other authored work, is subject to copyright by the author or publisher. Public domain software, on the other hand, consists of programs that have been released by the author, so they may be freely distributed and copied by anyone, and at very low cost. Many outstanding programs are available through the public domain; in fact, they constitute the largest portion of ethically managed computer club libraries and bulletin board files.

When it's permissible to do so, it's wise to make backups of your programs and data, and commercially produced copying utilities simplify the process. However, duplicating copyrighted software and distributing it to others is illegal. Please www.Commodore.ca buy the software you need, and give the authors their deserved royalties!

### **Information and Assistance**

Books with helpful information for new Commodore users aren't difficult to find, since both the 64 and 128 have now been around for several years. Browse through your book store's shelves for titles on using the Commodore 64 or describing practical uses for the home computer; then check the table of contents closely to be sure the topics match your interests. At the birth of the C-64, software wasn't readily available, so most texts from that era devote inordinate space to Basic programming.

Magazines such as *RUN* are a good way to get up-to-date information about using your Commodore computer. The wide range of subjects may seem overwhelming to a new user, but scanning a magazine's table of contents can let you spot the subjects of particular interest to you. Also read the letters column; you'll be amazed at how many others are having the same problems or asking the same questions as you are!

QuantumLink is another excellent source of information on using your computer. It puts you in touch with computer professionals, as well as other knowledgeable users willing to share their experiences.

Last but not least, don't forget your local user's group—your direct route to personal assistance and exposure to diverse interests and abilities. The experienced users in your club were all beginners once, and most will be glad to share

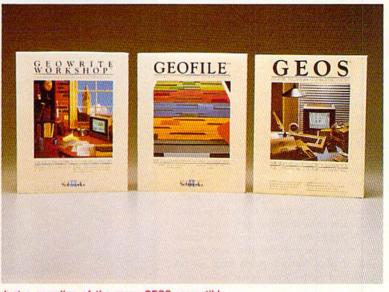

Just a sampling of the many GEOS-compatible applications from Berkeley Softworks.

valuable advice about getting the most from your computer system. ■

In addition to full-time work as a Psychiatric R.N. and extensive involvement in user group activities, Ellen Rule uses her three Commodore computers to manage a home-based business, Home Computer Resource.

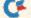

### Inertia Mania

You ought to feel delightfully bouncy after a session with this resilient arcade game.

### By CHARLES ORCUTT

f you've never been in a rubber room, Rubber Bandit Ball provides a golden opportunity to feel what it's like. In this smooth-scrolling, multiscreen arcade game, you use a joystick in port 2 to control a rubber ball as it bounces through corridors, trying to snatch up little golden nuggets. Guiding the ball is hard enough, but merciless cannons fire killer balls through the corridors periodically, and the rubber ball loses one of its five lives if it collides with one. A clock allows you 99 seconds to gather up all 95 nuggets, and the ball also loses a life if it runs out of time. When the ball does get all the nuggets, you proceed to the next level, where the cannons fire faster killer balls more frequently.

For each nugget snatched, you get the number of the current level in points. In other words, in level two, each nugget is worth two points. You pause the game by hitting the fire-button, and you start over again by pressing restore.

Like most objects in this universe, the rubber ball has inertia, so it tends to continue in the direction it's going. As a result, moving the joystick is like blowing on the ball or pulling it with a spring; the effect is subtle and difficult to predict. Sometimes the ball gets mired in the wall (especially near the cannons), so be careful. You'll eventually learn how to avoid getting stuck.

The high-score display on the game screen is valid only for the current session of play. Your top-ten high scores are stored, in descending order, on disk. When you run out of lives and play ends, the game boots the high-score file and checks to see whether your current score should be included. If so, enter your initials by moving the joystick up and down to cycle through the alphabet and left and right to move between your initials. When you press the fire-button,

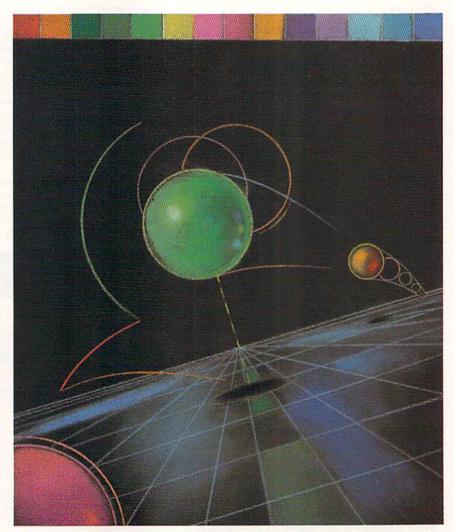

the new top-ten roster is saved and another game commences. The high-score routines of some games have you press the fire-button as you enter the letters. Be sure not to do that here, or you won't get your initials placed.

Rubber Bandit Ball takes the form of

RUN it right: C-64; joystick

a hex loader (Listing 1). Type in that listing with *RUN*'s Checksum and run it once to generate a copy of the game in pure machine language. Then all you need do to play is enter LOAD "+ BAN-DIT BALL ML",8,1 and SYS 32768.

Prior to playing Rubber Bandit Ball,>

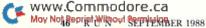

|                                                                                                    | JS OUT!                                                                                                    | LET US EAR<br>SELECTION                                                                                                    |                                                                                                    | GUARANTEE                                                                                                    |
|----------------------------------------------------------------------------------------------------|----------------------------------------------------------------------------------------------------|----------------------------------------------------------------------------------------------------|----------------------------------------------------------------------------------------------------|----------------------------------------------------------------------------------------------------|
| HOME/BUSINESS                                                                                                    | EDUCATIONAL                                                                                                    | GEOS                                                                                                    | AIDS/UTILITIES                                                                                                    | MISCELLANEOUS                                                                                                    |
| ankstreet Writer         \$35           EST Business Series 64         EA           EST Business Series 64         EA           WS Accountant 128         129           MS Inventory 128         53           hartpak 128 0R 64         EA           MS Inventory 128         53           hartpak 128 0R 64         EA           gatamanager 128         29           atamanager 128         29           etet System 4         52           ontmaster 118         39           ontmaster 11         35           FS Accountant 128         119           Add-ons - call us         52           fath Function Evaluator         27           flicrolawyer 64         42           PM 128         42           PM 64         29           apperclip Publisher 64         39           apperclip 2         67           bocket Witte/File or Plan 2         EA           sperclip 2         67           bocket Writte/File or Plan 2         EA           sperclip 2         64           upperbase 64         44           wittcalc 64         17           AS 128         42                                                                                                    | Easy Sign/5 +\$17Grandma's House/5-96Kids on Keys/5-818Linkword Foreign LanguagesEAPater Rabbit (Reading 1) / 5-819Reader Rabbit (A-729Rocky's Boots/9 +29Stickybear Reading/5-822Stickybear Reading/5-822Stickybear Math 1/5-822Stickybear Math 1/5-822Stickybear Math 2/6-922Mathbusters/6-99Stickybear Math 2/6-922Mathbusters/6-922Stickybear Math 2/6-922Stickybear Math 2/6-922Stickybear Gompenh./9+22Evelyn Wood Dynamic Read/11+17For Ture Accounting/14+69R. V. P. / 12+21Where World Carmen35Widham Clasics / 10+35Midham Clasics / 10+35Midham Clasics / 10+35Bodylog Instein Development54                                                                                                    | Becker Basic         \$35           Fontpac Plus 64/128         35           GEOS 128         45           GEOS 128         45           GEOS Companion Number One         24           GeoFregrammer         45           GeoProgrammer         45           GeoProgrammer         45           GeoProgrammer         45           Geocalc 64         35           Georlie 54         45           Geocalc 64         35           Georlie 128         45           Georlie 128         45           Georlie 128         45           Georlie 128         45           Georlie 128         45           Georlie 128         45           Georlie 128         45           Georlie 128         45           Georlie 128         45           Georlie 28         28           Moranced OCP Art Studio         25           Animation Station         65           Balzing Padeles         25           Bumper Sticker Maker         35           Cadpak 64         29           Cadpak 64         29           Geraphic Ard Disks 1 thru 10         EA <t< td=""><td>1541/1571 Drive Alignment         \$25           BASIC 8         30           BASIC Compiler 128         42           BASIC Compiler 128         42           BASIC Compiler 64         29           Big Blue Reader 64/128         32           Bobsterm Pro 128         42           Bobsterm Pro 64         35           CPM KII 128         22           C0BOL 128 0R C0BOL 64         EA 29           Final Cartridge 3         49           Gnome KII 64/128         30           Physical Exam 1541 0R 1571         29           Power Assembler 64/128         30           Proto Line BBS 128         45           RAM DOS 128         29           Renegade         29           Super Clay DR 64         45           Super Clay DR 64         45           Super Clay DR 64         45           Super Clay DR 64         45           Super Clay DR 64         45           Super Clay DR 64         45           Super Clay DR 64         45           Super Clay DR 64         45           Super Clay DR 64         45           Syntech BS Construction Set         43           Syntech BS Constructi</td><td>C64 0R 1541 Cover       EA         C128 0R 1571 Cover       EA         40/80 Column Switch Cable       AB         AB Printer Switch Bax       3         Apropan Cartridge Holder       52         Drive Box       3         Hotshot Plus Printer Interf.       66         Lightpen 170C       66         Lightpen 170C       67         Ughtpen 184C       44         Musepad       3         Partner 128       3         Partner 128       3      <tr< td=""></tr<></td></t<> | 1541/1571 Drive Alignment         \$25           BASIC 8         30           BASIC Compiler 128         42           BASIC Compiler 128         42           BASIC Compiler 64         29           Big Blue Reader 64/128         32           Bobsterm Pro 128         42           Bobsterm Pro 64         35           CPM KII 128         22           C0BOL 128 0R C0BOL 64         EA 29           Final Cartridge 3         49           Gnome KII 64/128         30           Physical Exam 1541 0R 1571         29           Power Assembler 64/128         30           Proto Line BBS 128         45           RAM DOS 128         29           Renegade         29           Super Clay DR 64         45           Super Clay DR 64         45           Super Clay DR 64         45           Super Clay DR 64         45           Super Clay DR 64         45           Super Clay DR 64         45           Super Clay DR 64         45           Super Clay DR 64         45           Super Clay DR 64         45           Syntech BS Construction Set         43           Syntech BS Constructi                                                                                                    | C64 0R 1541 Cover       EA         C128 0R 1571 Cover       EA         40/80 Column Switch Cable       AB         AB Printer Switch Bax       3         Apropan Cartridge Holder       52         Drive Box       3         Hotshot Plus Printer Interf.       66         Lightpen 170C       66         Lightpen 170C       67         Ughtpen 184C       44         Musepad       3         Partner 128       3         Partner 128       3 <tr< td=""></tr<> |
| 541/1571 Drive Alignment reports the set<br>erform adjustments. On screen help in<br>cludes features for speed adjustment<br>nanual on aligning both 1541 and 1571<br>load alignment program when nothing<br>128 in either 64 or 128 mode, 1541, 15<br>o all modes. Second drive fully supp<br>struction manual.<br>Super 81 Utilities no<br>uper 81 Utilities is a complete utilities<br>rive and C128 computer. Among the<br>atures are:<br>Copy 1581 this to 1581 disks<br>Ocopy 1581 files to 1571 disks<br>Backup 1581 disks or files with 1 or 2<br>1581 Disk Editor, Drive Monitor, RAM<br>Suppled on both 3½" and 5½"<br>1571 or 1581 drive<br>Perform many CP/M and MS-DOS utili<br>perform many CP/M and MS-DOS utilities<br>scratch or unscratch files, lock or undo<br>uper 81 Utilities uses an option window<br>ne. A full featured disk utilities system for<br>Comparise in 2006 RAMDOS is a complete RA<br>Comparise in 2006 RAMDOS is a complete RA<br>Comparise in 2006 RAMDOS is a complete RA<br>Comparise in 2006 RMMOS is a complete RA<br>Comparise in 2006 RMMOS is a complete RA<br>Comparise in 2006 RMMOS is a complete RA<br>Comparise in 2006 RMMOS is a day and or do<br>a is held in argansing RAM and ord or do<br>the perform representing the angle and the second<br>MDOS behaves similar to a much taste<br>to is held in a reparation RAM and ord or do<br>to the second second secon | e Inc.<br><b>rive Alignment</b><br>alignment condition of the disk drive as yon<br>is available while the program is running<br>and stop adjustment. Complete instruction<br>drives. Even includes instructions on how<br>gelse will load! Works on the C64. SX64<br>571 in either 1541 or 1571 model Autoboots<br>wavailable for the C64!<br>package for the 1581 disk<br>a many Super 81 Utilities<br>armany Super 81 Utilities<br>armany Super 81 Utilities<br>1581's<br>Writer<br>diskettes so that it will load on either the<br>ity functions<br>such as rename a disk, rename a file,<br>ck files, create auto-boot and much more!<br>to display all choices available at any given<br>or the 1581.<br>M based "Disk" Operating System for the<br>Do RAM expansion modules which turns all<br>memory into a lighting fast RAM-DISK.<br>Under RAMDOS, a 50K program can<br>disk curved remarker and remarks a for model<br>and the remarker at a so the program can<br>the cash create auto-boot and much more!<br>to display all choices available at any given<br>or the 1581.<br>Do RAM expansion modules which turns all<br>memory into a lighting fast RAM-DISK.<br>Under RAMDOS, a 50K program can<br>ties can be transferred th and from, disk | an object-based package (this is<br>created and printed with the<br>object-based design provides ext<br>because each line, circle, text-sit<br>erased) as a separate entity. With<br>rotate and mirror objects. Stretch<br>lines. Draw or erase arcs, circles,<br>anywhere into drawings at any sca<br>Work in either an absolute scale or<br>page) includes 5 drawing layers it<br>will, HOME DESIGNER provides act<br>dot matrix printer or plotter. Use a ji<br>WHEN THE DETAILS ARE IMPOR<br>THE WORDPROCESSOR is by tar or<br>to the specs: 21 function calculat<br>customizable help screens - 86K of<br>Encyrpt/decrypt text; Sort up to te<br>files; Link flies; Word/paragraph co<br>[ - ] OWERTY toggle; True 80 cd<br>sound; Mail Merge; Automatic Cas<br>MACRO TYPING cuts your typing tim<br>The WRITE STUFF even comes in<br>program that produces speech fron<br>TALKER recites any portion dy your<br>Typed, and translates to phonet.e<br>impaired and the youngsters!!                                                                                                    | BUVIE DESIGN      Banding Carbonals use) your drawin     greatest accuracy and detail possible     reme flexibility and control over your di     greatest accuracy and detail possible     reme flexibility and control over your di     greatest accuracy and detail possible     reme flexibility and control over your di     greatest accuracy and detail possible     reme flexibility and control over your di     greatest accuracy and detail possible     reme flexibility and control over your di     greatest accuracy and detail possible     reme flexibility and control over your di     greatest accuracy and the set library     le and angle. Scale text to any height and     feet/inches. Your drawing screen (a 16''     hat can be selected/included/excluded/er     gratest accuracy and for the selected/included/excluded/er     gratest accuracy and the selected/included/excluded/er     gratest accuracy and the selected/included/excluded/er     gratest accuracy and the selected/included/excluded/er     gratest accuracy and the selected/included/excluded/er     gratest accuracy and the selected/included/excluded/er     gratest accuracy and the selected/included/excluded/er     gratest accuracy and the selected/included/er     gratest accuracy and the selected/included/er     gratest accuracy and the selected/included/er     gratest accuracy accuracy accuracy and the selected accuracy accuracy accuracy     gratest accuracy accuracy accuracy accuracy accuracy     for the BEST that we have seen! Let's ge     for the up numbers with the decimal to     disk doc's; Double-column printing in one     in columns (great for lists); Merge/Apper     unter; File translator for 15 other W/P's; I     humn H-Res preview; Key-click for type     co-nline colek: 1764 BAM Expander si | 128! As       CATALOG         128! As       40 pages of         138: detailed descriptions       for over 300 fine         parallel       products for your         parallel       products for your         parallel       products for your         parallel       products for your         parallel       products for your         parallel       products for your         parallel       products for your         by 22**       CALL OR WRITE         ased at       COLLECT BONUS         Dob towards your       next purchase, for         every 550: 00       collect THRU         by 20**       B         di text       USE THRU         by 2/31/8B       CALL FOR LATEST         writher       USE THRU         by 51 is is       CALL FOR LATEST         PRODUCTS, PRICES       AND COMBINATION         Sight-       CALL FOR LATEST                                                                                                    |

Circle 73 on Reader Service card.

you must type in and run the program called Hi-Score (Listing 2). Otherwise, the game won't find the top-ten list, and you'll get garbage on the screen.

Don't use a fast-load cartridge with

Listing 1. Rubber Bandit Ball program.

Ø REM CREATE BANDIT BALL ML :REM\*179 5 OPEN 8,8,8,"+BANDIT BALL ML,P , W" :REM\*214 10 READ AS: IF AS="-1" THEN CLOS E8:END :REM\*78 15 IF LEN(A\$)<62 THEN 55 :REM\*254 2Ø B\$=MID\$(A\$,1,2Ø)+MID\$(A\$,22, 2Ø)+MID\$(A\$,43,2Ø) :REM\*242 25 FOR I=1 TO 30 :REM\*181 3Ø C\$=MID\$(B\$,(I\*2)-1,2):H\$=LEF T\$(C\$,1):L\$=RIGHT\$(C\$,1) :REM\*2Ø9 35 H=VAL(H\$): IF H\$>"9" THEN H=A SC(H\$)-55 :REM\*85 40 L=VAL(L\$):IF L\$>"9" THEN L=A SC(L\$)-55 :REM\*136 45 BY=H\*16+L:PRINT#8,CHR\$(BY); :REM\*67 50 NEXT:GOTO 10 :REM\*115 55 IF LEN(A\$) <21 THEN B\$=A\$:GOT 0 70 :REM\*184 6Ø IF LEN(A\$)<42 THEN B\$=LEFT\$( A\$,2\$)+RIGHT\$(A\$,(LEN(A\$)-21 )):GOTO 7Ø :REM\*176 65 B\$=LEFT\$(A\$,2Ø)+MID\$(A\$,22,2  $\emptyset$ )+RIGHT\$(A\$,LEN(A\$)-42) :REM\*140 7Ø FOR I=1 TO LEN(B\$)/2:REM\*221 75 C\$=MID\$(B\$,(I\*2)-1,2):H\$=LEF T\$(C\$,1):L\$=RIGHT\$(C\$,1) :REM\*140 80 H=VAL(H\$):IF H\$>"9" THEN H=A SC(H\$)-55 :REM\*56 85 L=VAL(L\$):IF L\$>"9" THEN L=A SC(L\$)-55 :REM\*84 90 BY=H\*16+L:PRINT#8,CHR\$(BY); :REM\*148 :REM\*16Ø 95 NEXT:GOTO 10 100 REM HEX DATA FOR BANDIT BAL :REM\*28 L 1Ø1 DATA ØØ8Ø4CØ88ØØØØØAAØ7ØB A 9008D20D08D21D0A000 B9618EF ØØ72ØD2FFC84C :REM\*24 102 DATA 1280EEED8EADED8E290F 8 DED8EAØ2799FØD8881Ø FAA5C5C :REM\*159 93CDØE7AØØØB9 103 DATA F28F990070B9F2909900 7 1B9EE8E99ØØ4ØC8DØEB A94E8D1 :REM\*176 8Ø3A98Ø8D19Ø3 104 DATA 205489A900A002991698 8 81ØFA2Ø5D882Ø9E882Ø C38CA9Ø Ø85FBA96885FC :REM\*116 105 DATA A000A900A20791FBC8D0 F BE6FCCA1ØF6AØØØB9ØØ 7199ØØ6 :REM\*97 9B9ØØ7299ØØ6A 106 DATA C8DØF1AØØØA92099207B 9 9207FC8C0C8D0F5A900 8DF97F8 :REM\*166 www.Commodore.ca

Rubber Bandit Ball. My cartridge causes errors when the program tries to store the high-score file, and I couldn't figure a way around the problem. Just use the standard Commodore DOS.

Charles Orcutt is an electronics technician who's worked in broadcasting and computer repair. He has owned Commodores since 1983 and spends a lot of his spare time working with Basic and machine language.

127 DATA 1EDØA829Ø8DØØA98291Ø D

ØØ5AD2598DØ252ØB989 CE1D98F

| 107  | DATA BE87202388A9018D27D0 8                                |
|------|------------------------------------------------------------|
| 1.07 | D28DØ8D29DØ8DF87F8D F87B8D1                                |
|      | C982Ø1A88A9Ø5 :REM*161                                     |
| 1Ø8  |                                                            |
|      | F8DFA7BA9Ø38DFB7B8D FB7F8DF                                |
|      | C7F8DFC7B2ØDE :REM*31                                      |
| 109  | DATA 88A95785FBA99885FCAC 2                                |
|      | 398B91198AØØØ91FB18 A5FB69Ø                                |
|      | 185FBA9ØØ65FC :REM*159                                     |
| 110  | DATA 85FCEE2398AD2398C9Ø5 D                                |
|      | ØØFEE2798AD2798C928 FØØ8A9Ø                                |
|      | Ø8D23984CF78Ø :REM*54                                      |
| 111  | DATA AØØØA96Ø91FB2Ø8488AD Ø                                |
|      | 58Ø8D23DØADØ68Ø8D22 DØADØ38                                |
|      | Ø8D21DØADØ48Ø :REM*215                                     |
| 112  | DATA 8D2ØDØ2ØAF88A9Ø385FB A                                |
|      | 99885FCA22A2ØF988A9 F285FBA                                |
|      | 99785FCA2322Ø :REM*7                                       |
| 113  | DATA F988A9Ø985FBA99885FC A                                |
|      | 24Ø2ØF988A9F885FBA9 9785FCA                                |
|      | 27A2ØF988A9FD :REM*92                                      |
| 114  | DATA 85FBA99785FCA29Ø2ØF9 8                                |
|      | 878A9DØ8D12DØAD11DØ 297F8D1                                |
|      | 1DØA9818D1ADØ :REM*197                                     |
| 115  | DATA A9D18D14Ø3A9858D15Ø3 2                                |
|      | ØØB89ADØEDC29FE8DØE DC58AD1                                |
|      | EDØAD1FDØAD12 :REM*24                                      |
| 116  | DATA DØ38C9FC9ØF8AD2B98DØ Ø                                |
|      | 32ØDC81AD2B98DØØ34C BE812Ø5                                |
|      | 4874CBE81AD1F :REM*217                                     |
| 117  | DATA DØA8CE3798DØ29A9Ø18D 3<br>7989829Ø1FØ1FAD3698 49Ø38D3 |
|      |                                                            |
|      | 698A9Ø68D3798 :REM*194<br>DATA A9128DØ4D4A9138DØ4D4 8      |
| 118  | DØED4A9Ø18D1F98CE38 98DØ29A                                |
|      | 9Ø18D38989829 :REM*57                                      |
| 119  |                                                            |
| 119  | 8A9Ø68D3898A9128DØ4 D4A9138                                |
|      | DØ4D48DØED4A9 :REM*6Ø                                      |
| 120  |                                                            |
| 120  | ØØBA9Ø48D39982Ø9F83 2Ø3Ø842                                |
|      | ØØ6842Ø978418 :REM*58                                      |
| 121  | ppoor approved and and a                                   |
|      | 8AD1ØDØ491Ø8D1ØDØ38 ADØ6DØE                                |
|      | D1C988DØ6DØBØ :REM*141                                     |
| 122  |                                                            |
|      | F8718A9A465FB85FBA9 ØØ65FC8                                |
|      | 5FC18A5FC69Ø1 :REM*53                                      |
| 123  |                                                            |
|      | 891FB18A5FD693485FD A9ØØ65F                                |
|      | E85FE18A5FE69 :REM*121                                     |
| 124  | 1 DATA Ø385FEAØØØ9891FD2ØBE 8                              |
|      | 7EE2698A9Ø18D2198A9 218DØBD                                |
|      | 4A9148D22982Ø :REM*243                                     |
| 125  | 5 DATA 2789AD2698C95FDØ1AEE 1                              |
|      | C982Ø5D882Ø49892Ø54 892ØC38                                |
|      | CA9ØØ8D15DØ2Ø :REM*39                                      |
| 12   |                                                            |
|      | 02000240000020002508 5001802                               |

93C8D2498F838AD2598 E9018D2 598D8207D89AD :REM\*200

Ø432Ø5D882Ø49 :REM\*216 128 DATA 892Ø54892ØC38CA9ØØ8D 1 5DØ2ØØB892Ø1E89AD1E DØAD1FD ØADØØDC291ØDØ :REM\*186 129 DATA 1E2Ø4989ADØØDC291ØFØ F 9ADØØDC291ØDØF92Ø54 89AØØØA 200E8D0FDC8D0 :REM\*151 130 DATA FA60204989A9E885FBA9 9 785FCA2842ØF9882Ø86 87ADØØD :REM\*118 C291ØDØF9A98Ø 131 DATA 8D1ADØ78A9318D14Ø3A9 E A8D15Ø358A9ØØ8D15DØ 2Ø5D882 ØØB8A4C4E8ØAD :REM\*133 132 DATA ØØDC29Ø8FØØ8ADØØDC29 Ø 4FØ2D6ØAD3698C9Ø1FØ 1ØCE349 8DØØ5A9Ø18D34 :REM\*117 133 DATA 98A9Ø28D36986ØEE3498 A D3498C9Ø5DØØAA9Ø48D 3498A9Ø Ø8D36986ØAD36 :REM\*118 134 DATA 98C9Ø2FØ1ØCE3498DØØ5 A 9Ø18D3498A9Ø18D3698 6ØEE349 8AD3498C9Ø5DØ :REM\*1Ø9 135 DATA ØAA9Ø48D3498A9ØØ8D36 9 86ØAD3698C9Ø2FØØ5C9 Ø1FØ1Ø6 ØCE3598DØØ9AD :REM\*179 136 DATA 34988D35982Ø36856ØCE 3 598DØØ9AD34988D3598 2ØED846 :REM\*1 ØADØØDC29Ø1FØ 137 DATA Ø8ADØØDC29Ø2FØ2D6ØAD 3 398C9Ø1FØ1ØCE3198DØ Ø5A9Ø18 D3198A9Ø28D33 :REM\*227 138 DATA 986ØEE3198AD3198C9Ø5 D ØØAA9Ø48D3198A9ØØ8D 33986ØA D3398C9Ø2FØ1Ø :REM\*161 139 DATA CE3198DØØ5A9Ø18D3198 A 9Ø18D33986ØEE3198AD 3198C9Ø :REM\*135 5DØØAA9Ø48D31 140 DATA 98A9008D339860AD3398 C 902F005C901F01060CE 3298D00 9AD31988D3298 :REM\*108 141 DATA 207F8560CE3298D0FAAD 3 1988D32982ØA8856ØAØ ØØ2Ø1F8 7A2ØØAØØØ2Ø57 :REM\*73 142 DATA 9818A5FB692885FBA9ØØ 6 5FC85FC18A5FD695Ø85 FDA9ØØ6 :REM\*226 5FE85FEE8EØ14 143 DATA DØDC6ØAD2B98DØ4318AD Ø 6DØ69Ø18DØ6DØ9ØØ8AD 1ØDØ49Ø :REM\*14 88D1ØDØ18ADØ8 144 DATA DØ69Ø18DØ8DØ9ØØ8AD1Ø D

Ø491Ø8D1ØDØEE2E98AD 2E98C9Ø 8FØØ34C3585A9 :REM\*231 145 DATA ØØ8D2E98A9Ø38D2C988D 2 A988D2E986ØAD2B98DØ 4338ADØ 6DØE9Ø18DØ6DØ :REM\*143

146 DATA BØØ8AD1ØDØ49Ø88D1ØDØ 3 8ADØ8DØE9Ø18DØ8DØBØ Ø8AD1ØD Continued on p. 83.

May Not Reprint Without Permission

48 R U N · SEPTEMBER 1988

### **RUNworks: A One-Disk** Software System for Everything Commodore 64 and 128 **Users** Need

- 1. RUNPAINT Full Feature Paint and **Drawing Program**
- 2. MONEY MANAGER For Business and Home
- 3. LABEL BASE **Create Address Labels**
- 4. **RUNTERM** Telecommunicator
- 5. **RUNSHELL Disk Utility**
- 6. GRAPHMAKER
- **3-D Bar Graphs**
- 7. FORMWRITER Forms Design

### Spend a little and get the works...

**RUN** WORKS. As a home-based business owner, I save time and money with LABEL BASE's fast, easy address labeling system. And I really appreciate FORMWRITER'S form creation program when I think of the money I'd spend creating and printing forms professionally.

When I create a proposal for work, GRAPHMAKER'S 3-D Bar Graphs really help me make my point.

I think RUNPAINT is awesome 'cause / can draw on the screen just by moving the pointer with my joystick or mouse. It's easy!

> RUNPAINT lets me design and print my own unique creations. Even though I'm not an artist. RUNPAINT makes me look like one!

Introducing RUNworks ...a complete selection of all the software programs you'll ever need.

### On just one disk!

**RUNworks** is easy-touse. But it works hard so you don't have to. Which means you're more productive and efficient.

And you can buy **RUNworks** at a fraction of the price you'd pay for comparable programs -up to \$50 each elsewhere.

What's more, RUNworks and its fully illustrated documentation booklet are only available through this special offer.

So order today. There's no risk. RUNworks is 100% Money Back Guaranteed for thirty days.

The MONEY MANAGER really lets our family

plan our finances

and save!

Or send back the coupon or order card today.

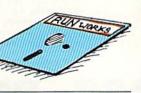

YES! I want to spend just a little and get the software works for my Commodore 64 or 128. Please rush me all seven RUNworks programs on just one easy-to-use disk.

| I'll pay only     | \$24.97!       |                    |
|-------------------|----------------|--------------------|
| Check is e        |                | MasterCard         |
| American          | Express        | ] Visa             |
| CARD#             |                | EXP. DATE          |
| NAME              |                |                    |
| ADDRESS           |                |                    |
| CITY              | STATE          | ZIP                |
| Foreign Airmail   | please add     | \$3.95 per order.  |
| Or mail this coup | pon or the pos | stage-paid card to |
| IDG Commu         | inications/Pe  | terborough,        |
| Attn: RUNwe       | orks,          | RW96               |
| PO Box 802,       | Peterboroug    | h, NH 03458        |

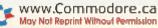

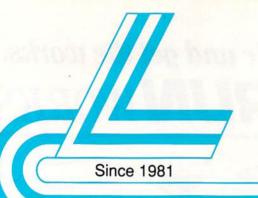

### Lyco Computer

### **Marketing & Consultants**

Air orders processed within 24 hours.

### COMMODORE 128D

### \$439<sup>95</sup>

### COMMODORE COLT PC

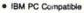

- 640K Std.
- . Two 51/4 Drives Std.
- · Expansion for Hard Drive
- Turbo Processor
- MSDOS + GW Basic Included
- 689<sup>95</sup>
  - Mono/RGB Color Card Included

### LASER COMPACT XT

Port

- PC-XT Compatible
- 4.77 8.00 Mhz Serial RS232 Super Turbo **Clock Speed**
- Built-in 51/4 Drive Built-in RGB Video Output

469

ONLY C

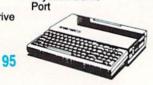

**H** 

**\$989**<sup>95</sup>

### HEADSTART **Color System**

- Ready to plug in and use immediately
- Ultra fast 8 Mhz Intel 8088-2 Processor
- 512K RAM memory expanda-ble to 768K
- · 2-360K disk drives standard
- First complete system with clock calendar and built-in ports for printer, RS232, 2 joysticks, mouse and light pen
- Includes \$500 worth FREE software programs
- · Hi Res color monitor included!

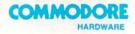

| 64C Computer            | \$149.95  |  |
|-------------------------|-----------|--|
| C128D Computer/Drive    | \$439.95  |  |
| 1541 II Disk Drive      | \$175.95  |  |
| 1581 Disk Drive         | \$189.95  |  |
| Excel 2001 C128 Drive   | \$199.75  |  |
| Excel FSD-2 + C64 Drive | \$149.95  |  |
| 1802C Monitor           | \$189.95  |  |
| 1084 Monitor            | \$299.95  |  |
| C1351 Mouse             | . \$39.95 |  |
| 1700 RAM                | \$109.95  |  |
| 1764 RAM C64            | \$117.95  |  |
| Colt PC                 | \$689.95  |  |

### PC COMPATIBLE

| Laser Compact XTE 640K      | \$619.95   |
|-----------------------------|------------|
| Laser Desktop Turbo XT 640K | . \$599.95 |
| Blue Chip Popular           | \$549.95   |
| Vendex Headstart Color      | \$989.95   |
| Vendex Headstart Mono       | SCALL      |
| Vendex Headstart 888 LTD    |            |
| Color                       | \$1599.95  |
| Sharp PC 4501               | \$679.95   |
| Sharp PC 4502               | \$1239.95  |
| Zucker CGA ColorCard        | \$89.95    |
| BCC CG ColorCard            | \$94.99    |
| Laser EGA + 4 Card          | \$129.95   |
| ATI Graphics Solution       | \$129.95   |
| ATI EGA Wonder              | 199.95     |
| ATI VIP                     |            |
| Kraft PC Joystick Card      | \$27.95    |

### Seagale HARDWARE P OFF LL-14 LL

| oraco i hall i horginea      |          |
|------------------------------|----------|
| ST225 20 meg 65msec MFM      | \$215.95 |
| ST225N 20 meg SCSI           | \$289.95 |
| ST238R 30 meg RLL            | \$229.95 |
| ST251 40 meg 40 msec MFM .   | \$345.95 |
| ST251-1 40 meg 28 msec MFM . | \$429.95 |
| ST277R 65 meg 40 msec RLL .  | \$389.95 |
| 0.5*                         |          |

| ST125 20 meg 40 msec MFM . \$235.95 |  |
|-------------------------------------|--|
| ST125N 20 meg SCSI \$299.95         |  |
| ST138R 30 meg RLL \$249.95          |  |
| ST138N 30 meg SCSI \$329.95         |  |
| ST157R 49 meg RLL \$399.95          |  |
| ST157N 48 meg SCSI \$439.95         |  |
|                                     |  |

### ate Internal Cards

ST125 20 meg Internal Card ... \$299.95 ST157R 49 meg Internal Card . \$485.95

### Control

| MFM Controller (XT)             | \$55.95 |
|---------------------------------|---------|
| RLL Controller (XT)             | \$64.95 |
| Call for kit pricing and specia | ds.     |
| Ask about our                   |         |
| Seeaste Paired Solutions        | 1       |

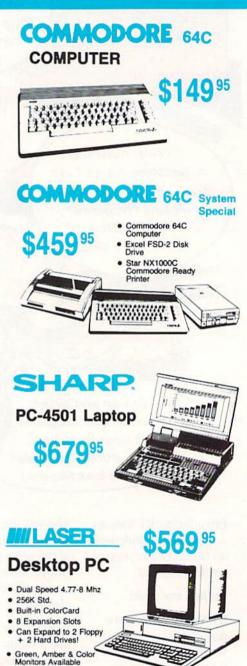

00-233-8760 www Moy Not Reprint Without P

Parallel Printer

Joystick/Game

### Serial + Parallel Ports

### **Diskettes**

### Surge Suppressors

pov

Mo

PP101-6 outlet

E

C

C

COMMODORE

5-1/4 Disk Notcher ..... \$5.95 Maxall: \$7.95 SSDD \$8.95 DSDD Bonus: .... \$5.95 SSDD ..... DSDD ..... \$6.95 SKC: DSDD . \$6.95 ..... \$13.95 DSHD .. Generic DSDD ..... \$4.95 Verbatim: SSDD ..... ..... \$8.99 DSDD ..... ..... \$11.50 3.5 Maxell: ..... \$11.50 SSDD .... .... \$17.95 DSDD ... Bonus: SSDD .... ..... \$10.95

| DSDD   |     | \$13.95  |
|--------|-----|----------|
| Verbal | lm: |          |
| SSDD   |     | \$12.95  |
| DSDD   |     | \$18.95  |
| SKC:   |     |          |
| SSDD   |     | . \$9.95 |
| DSDD   |     | \$13.08  |

### Printer Interfaces

| Xetec Jr            | \$35.95 |
|---------------------|---------|
| Xetec Supergraphics | \$55.95 |
| Xetec Gold          | \$74.95 |
| PPI                 | \$29.95 |
| Cardco GWhiz        | \$32.95 |
| Cardco Super G      | \$44.95 |
| MW 350              | \$49.95 |

We carry cables for most printer applications for many popular computers.

Great Bargains

### New M-3 Mouse

- · Works with Geos
- 1351 Compatible Less Expensive than 1351!

\$34.95

### **Mouse Care** Kit

### - Includes -**Mouse Pad**

- 9" x 11" Size
- Provides Clean, Dust-Free Surface for Your Mouse No-Mar Backing to Protect Your Desk Surface

### **Mouse Cleaning** Ball

Maintains Optimum Mouse Performance!

### **Only \$19.95**

Items can be purchased separately

| PP102-6 outlet      | \$16.95 |
|---------------------|---------|
| PP106-6 outlet with |         |
| EMI/RFI             | \$28.95 |
| PP104-6 outlet with |         |
| indicator           | \$19.95 |

|     | p<br>Protector |     | \$10.9 |
|-----|----------------|-----|--------|
|     | C64            | 3   | 1      |
| Pov | ver S          | upp | ly     |

Micro R + D **MW 701A** 

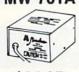

\$34.95

1-Year Warranty

Switch Boxes

| Cent '25' AB | \$39.95 |
|--------------|---------|
| Cent '36' AB | \$39.95 |
| RS232 ABC    | \$45.95 |
| Cent ABC     | \$49.95 |
| RS232 ABCD   | \$49.95 |
| Cent ABCD    | \$49.95 |
|              |         |

### Video Tape

### SKC T120 VHS Video Tape:

| each    | . \$3.99 |
|---------|----------|
| 3 pack  | \$10.95  |
| 10 pack |          |

### Printer Paper

| 1000 sheet laser \$        | 16.95  |
|----------------------------|--------|
| 150 sheet ivory, 20lb      | \$6.95 |
| 1000 mailing labels        | \$8.95 |
| 200 sheet OKI 20           | \$8.95 |
| Transparent Labels         | \$4.95 |
| Banner Paper 45' Roll . \$ | 10.95  |

### COMMODORE

| Access:             |         |
|---------------------|---------|
| Echelon             | \$25.95 |
| Mach 5              | \$19.95 |
| Mach - 128          | \$28.95 |
| 10th Frame          | \$22.95 |
| Triple Pack         | \$11.95 |
| Wid. Cl. Leader Brd | \$22.95 |
| Famous Courses #1   | \$11.95 |
| Famous Courses #2   | \$11.95 |
| Leader Board Pack   | \$12.95 |
| Action Soft:        |         |
| Up Periscope        | \$18.95 |
| Thunderchopper      | \$18.95 |

| COMMODOR                | E /     |
|-------------------------|---------|
|                         |         |
| ctivision:              |         |
| hampion. Basketball .   | \$17.95 |
|                         |         |
| Beyond Zork             | \$20.90 |
| SFL Football            | \$19.95 |
|                         |         |
| ast Ninja               | \$19.95 |
| light & Magic           |         |
| Viens                   |         |
| Maniac Mansion          |         |
| Ghostbusters            | \$9.95  |
| Batteries Included:     |         |
| Paperclip III           |         |
| Outrageous Pages        | \$31.95 |
| Berkeley Softworks:     |         |
| Geofile C64             | \$29.95 |
| Geocalc C64             | \$29.95 |
| Geopublish C64          |         |
| Geos 64                 |         |
| Geowrite                |         |
| Geos 128                |         |
| Geowrite 128            |         |
| Geocalc 128             |         |
| Geofile 128             |         |
| Berkeley TriPak         |         |
| Broderbund:             |         |
| Bank St. Writer         |         |
|                         |         |
| Carmen San Diego        |         |
| Graphic Lib. I, II, III |         |
| Print Shop              |         |
| Print Shop Compan       |         |
| Cauldron                |         |
| Superbike Challenge     |         |
| Magnetron               | \$15.95 |
| Electronic Arts:        |         |
| Roadwars                |         |
| Hunt for Red October    | \$25.95 |
| Patton vs. Rommel       | \$19.95 |
| Skyfox II               | \$19.95 |
|                         |         |

| kyfox II       | \$19.95 |
|----------------|---------|
| obruk-Clash of | \$19.95 |
| nur:           |         |

| Fastload                     | \$22.95 |
|------------------------------|---------|
| Winter Games                 | \$11.95 |
| California Games             | \$22.95 |
| Str. Sports Basketball .     | \$22.95 |
| Summer Games II              | \$11.95 |
| World Games                  | \$22.95 |
| Rad Warrior                  | \$13.95 |
| Death Sword                  | \$11.95 |
| Impossible Mission 2         | \$22.95 |
| The Games: Winter<br>Edition | \$22.95 |
| Elephird:                    |         |

| Elite            | . \$9.99 |
|------------------|----------|
| Guild of Thieves | \$25.95  |
| Pawn             | . \$9.99 |
| Tracker          | \$11.95  |

| Starglider          | \$18.95 |
|---------------------|---------|
| Sentry              | \$22.95 |
| Microleague:        |         |
| Microleag, Baseball | \$22.95 |

| General Manager      | \$16.53 |
|----------------------|---------|
| Stat Disk            | \$13.95 |
| Microleag. Wrestling | \$16.95 |
| '87 Team Disk        | \$11.95 |
| Microprose:          |         |
| Airborne Ranger      | \$22.95 |
| F-15 Strike Eagle    | \$19.95 |
| Gunship              | \$19.95 |
| Kennedy Approach     | \$13.95 |
| Silent Service       | \$19.95 |
| Solo Flight          | \$13.95 |
| Top Gunner           | \$13.95 |
|                      |         |

### Stealth Fighter ..... \$22.95 Mindscape: ..... \$16.95 Infiltration ... Infiltration 2 ..... \$16.95

Pirates ...... \$22.95

| Origin:                                                     | Access:                                                                                                    |
|-------------------------------------------------------------|----------------------------------------------------------------------------------------------------|
| Autoduel \$29.95                                            | Wkl. Cl. Leader Board . \$27.95                                                                                                    |
| Ultima III \$23.95                                          | 10th Frame \$27.95                                                                                                    |
| Ultima IV \$34.95                                           | Activision:                                                                                                    |
| Moeblus \$23.95                                             | Champ. Baseball \$22.95<br>Champ. Basketball \$22.95                                                                                                    |
| Software Simulations:<br>Pure Stat Baseball \$22.95         | Zork Trilogy \$27.95                                                                                                    |
| Football \$17.95                                            | Leather Goddesses \$22.95                                                                                                    |
| Pure Stat College                                           | Beyond Zork \$27.95                                                                                                    |
| Basketball \$22.95                                          | Broderbund:                                                                                                    |
| Springboard:                                                | Ancient Art of War \$26.95                                                                                                    |
| Newsroom \$19.95                                            | Print Shop \$34.95                                                                                                    |
| Certificate Maker \$14.95                                   | Print Shop Compan \$29.95<br>Graphic Lib. I or II \$19.95                                                                                                    |
| Clip Art Vol. #1 \$12.95<br>Clip Art Vol. #2 \$12.95        | Ancient Art of War                                                                                                    |
| Clip Art Vol. #3 \$12.95                                    | at Sea \$26.95                                                                                                    |
| Graphics Expander \$21.95                                   | Carmen San Diego<br>World \$23.95                                                                                                    |
| Strategic Simulations:                                      | Superbike Challenge \$12.95                                                                                                    |
| Gettysburg \$33.95                                          | Search and Destroy \$9.95                                                                                                    |
| Phantasie II \$22.95                                        | Electronic Arts:                                                                                                    |
| Phantasie III \$22.95<br>Wizards Crown \$22.95              | Yeager's AFT \$26.95                                                                                                    |
| Wargame Constr \$16.95                                      | Hunt for Red October \$31.95                                                                                                    |
| Battlecruiser \$33.95                                       | Alternate Reality-City \$25.95                                                                                                    |
| Eternal Dagger \$22.95                                      | Ерух:                                                                                                    |
| Questron II \$22.95                                         | Create A Calendar \$15.95                                                                                                    |
| Phantasie \$22.95                                           | Destroyer \$22.95<br>Winter Games \$11.95                                                                                                    |
| Sublogic:                                                   | World Games \$22.95                                                                                                    |
| Flight Simulator II \$30.95                                 | Rad Warrior \$13.95                                                                                                    |
| Jet Simulator \$30.95<br>Night Mission Pinball \$19.95      | Spy vs. Spy III \$13.95                                                                                                    |
| Scenery Disk 1-6 \$12.95                                    | California Games \$22.95                                                                                                    |
| Stealth Mission \$30.95                                     | Death Sword \$11.95                                                                                                    |
| Timeworks:                                                  | Impossible Mission 2 \$22.95                                                                                                    |
| Partner C64 \$22.95                                         | Firebird:                                                                                                    |
| Partner 128 \$27.95                                         | Knight Orc \$25.95                                                                                                    |
| Swift Calc 128 \$27.95                                      | Microleague:<br>Microleag Baseball \$22.05                                                                                                    |
| Wordwriter 128 \$27.95                                      | Microleag. Baseball \$22.95<br>General Manager \$16.95                                                                                                    |
| Wordwriter 3 64 \$22.95<br>Silvia Porter Vol. 1-64 . \$CALL | Stat Disk \$13.95                                                                                                    |
| Unison World:                                               | Microprose:                                                                                                    |
| Art Gallery 1 or 2 \$14.95                                  | Conflict in Vietnam \$22.95                                                                                                    |
| Print Master \$17.95                                        | Crusade in Europe \$22.95                                                                                                    |
| Art Gallery Fantasy \$13.95                                 | Decision in Desert \$22.95                                                                                                    |
| 77                                                          | F-15 Strike Eagle \$22.95<br>Silent Service \$22.95                                                                                                    |
| AMIGA                                                       | Gunship \$27.95                                                                                                    |
| STATISTICAL STATE                                           | Pirates \$22.95                                                                                                    |
| Access:                                                     | Mindscape:                                                                                                    |
| World Class Lead. Bd \$CALL                                 | Harrier Combat                                                                                                    |
| Activision:<br>Champ. Basketball \$25.95                    | Simulator \$19.95<br>Gauntlet \$22.95                                                                                                    |
| GFL Football \$25.95                                        | Origin:                                                                                                    |
| Gee Bee Air Rally \$22.95                                   | Ultima I \$23.95                                                                                                    |
| Electronic Arts:                                            | Ultima III \$23.95                                                                                                    |
| Weaver Baseball \$33.95                                     | Ultima IV \$34.95                                                                                                    |
| Return to Atlantis \$CALL                                   | Moebius \$34.95                                                                                                    |
| Ferrari Formula One \$33.95                                 | Ogre \$17.95                                                                                                    |
| Hunt for Red October \$33.95                                | Strategic Simulations:                                                                                                    |
| Epyx:                                                       | Stellar Crusade \$28.95<br>Sons of Liberty \$22.95                                                                                                    |
| Apshai Trilogy \$11.95<br>Winter Games \$11.95              | Road War Europa \$22.95                                                                                                    |
| World Games \$22.95                                         | Sublogic:                                                                                                    |
| Destroyer \$22.95                                           | Jet Simulator \$30.95                                                                                                    |
| Firebird:                                                   | Flight Simulator \$34.95                                                                                                    |
| Guild of Thieves \$25.95                                    | Timeworks:                                                                                                    |
| Pawn \$13.95                                                | Swiftcalc \$22.95                                                                                                    |
| Starglider \$25.95                                          | Wordwriter \$27.95                                                                                                    |
| Microprose:<br>Silent Service \$22.05                       | Unison World:                                                                                                    |
| Silent Service \$22.95                                      | Art Gallery 2 \$14.95                                                                                                    |
| Sublogic:<br>Flight Simulator II \$31.49                    | Newsmaster II \$39.95<br>Print Master (+) \$29.95                                                                                                    |
| Scenery Disk \$CALL                                         | Fonts & Borders \$17.95                                                                                                    |
| Unison World:                                               | Mana                                                                                                    |
| Print Master \$25.95                                        | Here are opportunities to<br>enjoy below cost savings on                                                                                                    |
| Art Gallery 1 or 2 \$14.95                                  | production due to newer                                                                                                    |
| Fonts & Borders \$17.95                                     | nere are opportunities to<br>enjoy below cost savings on<br>items currently not in<br>production due to newer<br>replacement models. Call<br>for updated product list. |
| Art Gallery Fantasy \$13.95                                 | ior updated product list.                                                                                                    |

| ork Trilogy                                           | 27 05   |
|-------------------------------------------------------|---------|
| eather Goddesses                                      | P00.05  |
| eather Goodesses                                      | 22.35   |
| eyond Zork                                            | \$27.95 |
| roderbund:                                            |         |
| ncient Art of War                                     | \$26.95 |
| Print Shop                                            | \$34 95 |
| rint Shop Compan                                      | \$20.05 |
| rint Shop Compan                                      | \$29.95 |
| araphic Lib. I or II                                  | \$19.95 |
| ncient Art of War                                     | \$26.95 |
| Carmen San Diego<br>Vorld                             | \$23.95 |
| Superbike Challenge                                   | \$12.05 |
|                                                       |         |
| Search and Destroy                                    | \$9.95  |
| Electronic Arts:                                      |         |
| reager's AFT                                          | \$26.95 |
| funt for Red October                                  | \$31.95 |
| Alternate Reality-City                                |         |
|                                                       | 92.0.00 |
| Epyx:<br>Create A Calendar                            |         |
| Create A Calendar                                     | \$15.95 |
| Destroyer                                             | \$22.95 |
| Winter Games                                          | \$11.95 |
| Norld Games                                           | \$22.95 |
|                                                       |         |
| Rad Warrior                                           |         |
| Spy vs. Spy III                                       | \$13.95 |
| California Games                                      | \$22.95 |
| Death Sword                                           | \$11.95 |
| mpossible Mission 2                                   | \$22.95 |
| Firebird:                                             |         |
| Knight Orc                                            |         |
|                                                       | \$25.95 |
| Microleague:                                          |         |
| Microleag. Baseball                                   | \$22.95 |
| General Manager                                       |         |
|                                                       |         |
| Stat Disk                                             | \$13.95 |
| Microprose:                                           |         |
| Conflict in Vietnam                                   | \$22.95 |
| Crusade in Europe                                     | \$22.95 |
| Decision in Desert                                    |         |
| F-15 Strike Eagle                                     | \$22.95 |
| P-15 Strike Eagle                                     |         |
| Silent Service                                        | \$22.95 |
| Gunship                                               | \$27,95 |
| Pirates                                               | \$22.95 |
| Mindscape:                                            |         |
| Harrier Combat                                        |         |
| Simulator                                             | \$19.95 |
| Gauntlet                                              |         |
|                                                       | \$22.00 |
| Origin:                                               |         |
| Ultima I                                              | \$23.95 |
| Ultima III                                            | \$23.95 |
| Ultima III<br>Ultima IV                               | \$34.95 |
| Moebius                                               | \$34 95 |
|                                                       |         |
| Ogre                                                  |         |
| Strategic Simulations:                                |         |
| Stellar Crusade                                       | \$28.95 |
| Sons of Liberty                                       | \$22.95 |
| Stellar Crusade<br>Sons of Liberty<br>Road War Europa | \$22.95 |
|                                                       |         |
| Sublogic:                                             |         |
| Jet Simulator                                         | \$30.95 |
| Flight Simulator                                      | \$34.95 |
| Timeworks:                                            |         |
| Swiftcalc                                             | \$22 05 |
| Wordwriter                                            |         |
|                                                       |         |
| Unison World:<br>Art Gallery 2                        |         |
| Art Gallery 2                                         | \$14.95 |
| Newsmaster II                                         | \$39.95 |
| Print Master (+)                                      | \$29 95 |
| Fonts & Borders                                       |         |
|                                                       |         |

Free shipping on Prepaid cash orders over \$ 50 in the Continental U.S. www.Commodore.ca

May Not Reprint Without Permission

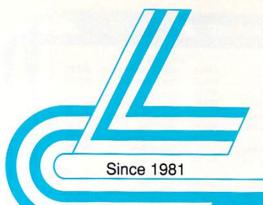

### Lyco Computer

### **Marketing & Consultants**

Air Orders Processed Within 24 Hours

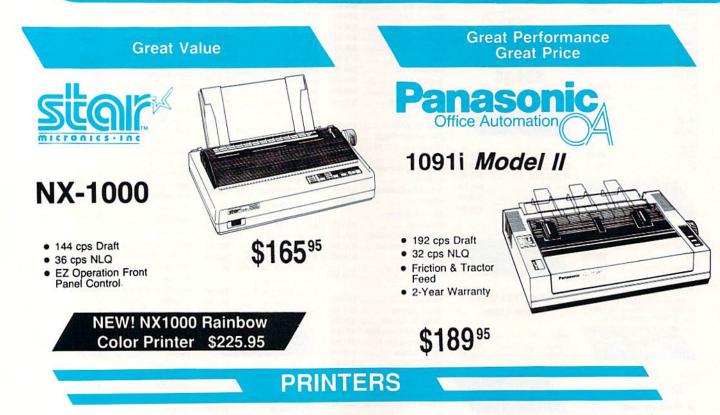

### Seikosha

| SP 180Ai         | \$125.95*  |
|------------------|------------|
| SP 180VC         | \$125.95*  |
| SP 1000VC        | \$139.95   |
| SP 1000AP        | \$159.95   |
| SP 1200VC        | \$149.95   |
| SP 1200Al        | \$159.95   |
| SP 1200AS RS232  | . \$159.95 |
| SL 80Ai          | \$289.95   |
| MP5420FA         | \$999.95   |
| SP Series Ribbon | \$7.95     |
| SK3000 Ai        | \$339.95   |
| SK3005 Ai        | \$419.95   |
| SPB 10           | \$CALL     |
| SL 130Ai         | \$599.95   |
|                  |            |

### **\***Quantities Limited

Interfacing available for IBM C 64, Apple and Atari

### STAR NX-1000 .. \$165.95\* NX-1000C \$169.95 NX-1000 Color ...... \$225.95 NX-1000C Color ...... \$229.95 \$289.95 NX-15 ... \$319.95 NR-10 ... \$419.95 NR-15 ..... NB-15 24 Pin ..... \$669.95 NX-2400 ..... \$309.95 NB24-10 24 Pin ..... \$399.95 NB24-15 24 Pin ..... \$545.95 Laser 8 ..... \$1759.95 \$349.95 ND-15 ..... \$149.95 NL-10 .... w/cable purchase

### Toshiba

| 321SL          | \$489.95<br>\$659.95 |  |
|----------------|----------------------|--|
| P351 Model II  | \$899.95             |  |
| 351 SX 400 cps | \$979.95             |  |

CF 1800-233-8760

### Citizen

| 120 D       | \$144.95 |
|-------------|----------|
| 180 D       | \$159.95 |
| MSP-40      | \$279.95 |
| MSP-15E     | \$309.95 |
| MSP-50      | \$369.95 |
| MSP-45      | \$399.95 |
| MSP-55      | \$469.95 |
| Premiere 35 | \$445.95 |
| Tribute 224 | \$539.95 |
| Tribute 124 | \$439.95 |

### Brother

| M1109              | \$159.95 |
|--------------------|----------|
| M1709              | \$459.95 |
| Twinwriter 6 Dot & |          |
| Daisy              | \$899.95 |
| M1724L             |          |
| HR20               | \$345.95 |
| HR40               | \$559.95 |
| HR60               | \$649.95 |
|                    |          |

### Panasonic

| , and o o mo             |  |
|--------------------------|--|
| 1080i Model II \$159.95  |  |
| 1091i Model II \$189.95  |  |
| 1092i \$299.95           |  |
| 1592 \$375.95            |  |
| 1595 \$419.95            |  |
| 3131 \$289.95            |  |
| 3151 \$459.95            |  |
| KXP 4450 Laser \$1649.95 |  |
| 1524 24 Pin \$529.95     |  |
| Fax Partner \$579.95     |  |
| Optical Scanner \$859.95 |  |
|                          |  |

### Epson

| And a second second second second second second second second second second second second second second second |          |
|----------------------------------------------------------------------------------------------------|----------|
| LX800                                                                                                    | \$184.95 |
| FX850                                                                                                    | \$339.95 |
| FX1050                                                                                                    | \$424.95 |
| EX800                                                                                                    | \$434.95 |
| LQ500                                                                                                    | \$339.95 |
| LQ2500                                                                                                    | \$789.95 |
| GQ3500                                                                                                    | SLOW     |
| LQ850                                                                                                    | \$525.95 |
| LQ1050                                                                                                    | \$699.95 |
|                                                                                                    |          |

### Okidata

| Unidulu           |          |
|-------------------|----------|
| Okimate 20        | \$129.95 |
| Okimate 20 w/cart | \$189.95 |
| 120               | \$189.95 |
| 180               | \$219.95 |
| 182               | \$209.95 |
| 182+              | \$225.95 |
| 183               | \$239.95 |
| 192+              | \$339.95 |
| 193+              | \$439.95 |
| 292 w/interface   | \$449.95 |
| 293 w/interface   | \$585.95 |
| 294 w/interface   | \$789.95 |
| 393               | \$955.95 |
| Laser 6           | \$CALL   |
| 390               | \$479.95 |
| 391               | \$649.95 |
| 320               | \$345.95 |
| 321               | \$445.95 |
|                   |          |

### Lyco Means Total Service.

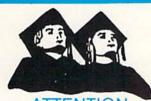

ATTENTION Educational Institutions If you are not currently using our educational service program, please call our representatives for details.

### Monitors

### Thomson:

230 Amber TTL/12" .... \$69.95\* 4120 CGA \$199.95 4160 CGA \$199.95

### Ouantities Limited

NEC

\$589.95 Multisync II ...

### Blue Chip:

BCM 12" Green TTL ... \$64.95 BCM 12" Amber TTL ... \$69.95

### Magnavox:

| The second second second second second second second second second second second second second second second se |          |
|----------------------------------------------------------------------------------------------------|----------|
| BM7652                                                                                                    | \$79.95  |
| BM7622                                                                                                    | \$79.95  |
| 7BM-613                                                                                                    | \$79.95  |
| 7BM-623                                                                                                    | \$79.95  |
| CM8502                                                                                                    | \$179.95 |
| CM8505                                                                                                    | \$199.95 |
| 9CM-053                                                                                                    | \$339.95 |
| CM8762                                                                                                    | \$245.95 |
| 8CM-515                                                                                                    | \$259.95 |
| 9CM-082                                                                                                    | \$439.95 |
|                                                                                                    |          |

### Modems

### Avatex:

| 12000          | \$69.95* |
|----------------|----------|
| 1200i PC Card  | \$65.95  |
| 1200hc Modem   | \$89.95  |
| 2400           | \$149.95 |
| 2400i PC Card  | \$139.95 |
| w/cable purcha | 150      |

### Hayes:

Smartmodern 300 \$139.95 Smartmodem 1200 .... \$279.95 Smartmodern 2400 .... \$419.95

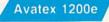

**Hayes** Compatible Modem

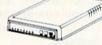

\$69.95\*

With Purchase of Cable Kit Direct Connect Cable to Your C64/128

www.Commodore.ca May Not Reprint Without Permission

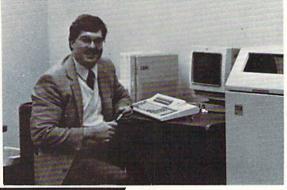

### Call Lyco

A ATARING

A ATARIS

sales staff at our toll free number to inquire about our diverse product line and weekly specials.

models offered by the manufacturers at the absolute best possible prices. And we offer the widest selection of computer hardware, software and accessories.

Feel free to call Lyco if you want to know more about a particular item. I can't stress enough that our toll-free number is not just for orders. Many companies have a toll-free number for ordering, but if you just want to ask a question about a product, you have to make a toll call. Not at Lyco. Our trained sales staff is knowledgeable about all the products we stock and is happy to answer any questions you may have. We will do our best to make sure that the product you select will fit your application. We also have Saturday hours - one more reason to call us for all your computer needs.

Once you've placed your order with Lyco, we don't forget about you. Our friendly, professional customer service representatives will find answers to your questions

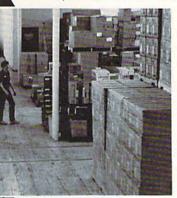

Here's How

Order Now

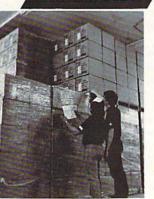

C.O.D. orders. Air freight or UPS Blue/Red Label shipping is available, too. And all products carry the full manufacturers' warranties.

I can't see why anyone would shop anywhere else. Selection from our huge in-stock inventory, best price, service that can't be beat - we've got it all here at Lyco Computer.

### TO ORDER, CALL TOLL-FREE: 1-800-233-8760 New PA Wats: 1-800-233-8760 Outside Continental US Call: 1-717-494-1030

Hours: 9AM to 8PM, Mon. - Thurs. 9AM to 6PM, Friday — 10AM to 6PM, Saturday

For Customer Service, call 1-717-494-1670, 9AM to 5PM, Mon. - Fri. Or write: Lyco Computer, Inc. P.O. Box 5088, Jersey Shore, PA 17740

Risk-Free Policy: • full manufacturers' warranties • no sales tax outside PA • prices show 4% cash discount; add 4% for credit cards • APO, FPO, international: add \$5 plus 3% for priority • 4-week clearance on personal checks • we check for credit card theft • sorry, compatibility not guaranteed • return authorization required • price/availability subject to change

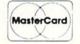

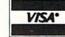

### Mark "Mac" Bowser, Sales Manager

I would personally like to thank all of our past customers for helping to make Lyco Computer one of the largest mail order companies and a leader in the industry. Also, I would like to extend my personal invitation to all computer enthusiasts who have not experienced the services that we provide. Please call our trained

about the status of an order, warranties, product availability, or

Lyco Computer stocks a multimillion dollar inventory of factory-fresh merchandise. Chances are we have exactly

what you want right in our warehouse. And that means you'll get it fast.

In fact, orders are normally shipped within 24 hours. Free shipping on prepaid cash orders over \$50, and there is no deposit required on

prices.

First and foremost our philosophy is to keep abreast of the changing market so that we can provide you with not only factory-fresh merchandise but also the newest

### Forward into Battle!

Alexander, Custer, Rommel, Patton and Rambo—re-create their battles or design your own with war-game construction sets.

annon to right of them/ Cannon to left of them/ Cannon behind them/ Volleyed and thundered..." If those lines from Tennyson send you running to your computer for the excitement of battle, then you're a true video warrior. If you enjoy playing commercial war games, perhaps it's time to add a dimension to your fun by creating your own confrontations. There are some excellent construction sets available for doing just that.

Three types of war games can be created with these programs. The first simulates historical battles. If you have a special interest in the Battle of Hastings or the counterattack on Pork Chop Hill, it's possible, with judicious use of digital "game pieces," to re-create those battles on your computer screen. Construction sets are available to simulate anything from small unit actions to full-scale land, sea and air assaults.

You can also use construction sets to answer "what-if?" questions about past battles. Suppose the Germans had had a heavy strategic bomber to use during the Battle of Britain. Would England have stood? A reasonable guess can be made by generating a heavy bomber force to press the battle. With careful attention to strategic detail, a computer can help you see how history might have been different.

A third use of construction sets is to engage in pure fantasy battles. The movie *Final Countdown* sends the USS Nimitz back in time to encounter the Japanese just before Pearl Harbor, but leaves off with the Nimitz returning to its own time. A construction set would let you play out the scenario all the way to the end.

### A SAMPLING OF PROGRAMS

War game construction sets are all flexible, but to varying degrees. Some are open-ended, allowing almost any-

### By GERALD MCLAIN

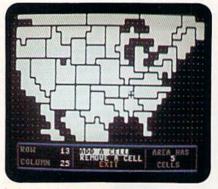

In Lords of Conquest, you can make modifications to a map of the U.S.

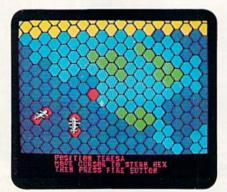

Your initial placement of ships in Wooden Ships and Iron Men is crucial.

thing imaginable; others are quite rigid, allowing only a few alternatives. Here's a survey of some of the programs currently available, with an eye toward their options and flexibility.

Field of Fire, Computer Ambush and 50 Mission Crush, from Strategic Simulations, Inc. (all distributed by Electronic Arts), are hardly construction sets at all, but rigid game systems with interchangeable characters. Field of Fire lets you change the names of squad leaders while fighting a series of battles across World War II Europe. Computer Ambush allows man-to-man combat in several battles, with provision for changing the combatants' abilities, and 50 Mission Crush lets you name the aircrew of a B-17 on bombing missions.

I've used the names of acquaintances for the characters; it increases the excitement and fun. The play system in these games lets your characters gain experience and ability, and, as with most computer war games, you can play them alone. Of course, with no actual construction available, special simulations aren't possible.

In Lords of Conquest, from Electronic Arts, you construct your own map on which to play. In much the same way as the Parker Brothers' board game, Risk, Lords can be customized to portray any time period or territory, from an historical or fantasy event to your own neighborhood. However, despite its mapmaking utility, Lords is not realistic; it's more of an electronic strategy board game, with lots of options.

The construction set concept reaches higher levels in games like Strategic Simulations' Mech Brigade, Warship and Eagles (again, all distributed by Electronic Arts). All have a variety of built-in scenarios, but also allow you to design custom games, providing a utility for making your own map and then placing the appropriate ships, helicopters or land vehicles on it. Once construction is completed, you're free to play either side. While Mech Brigade allows only certain types of weapons, both Warship and Eagles let you alter a variety of factors to create unlimited types of ships and planes. The manuals for these two games list possible combinations and give examples of actual historical hardware to enhance authenticity.

If your tastes run toward Napoleonic sea combat rather than the 20th century, Wooden Ships and Iron Men, from Avalon Hill, places you in command of your own ships of the line. You can design historical or fantasy scenarios by draw.

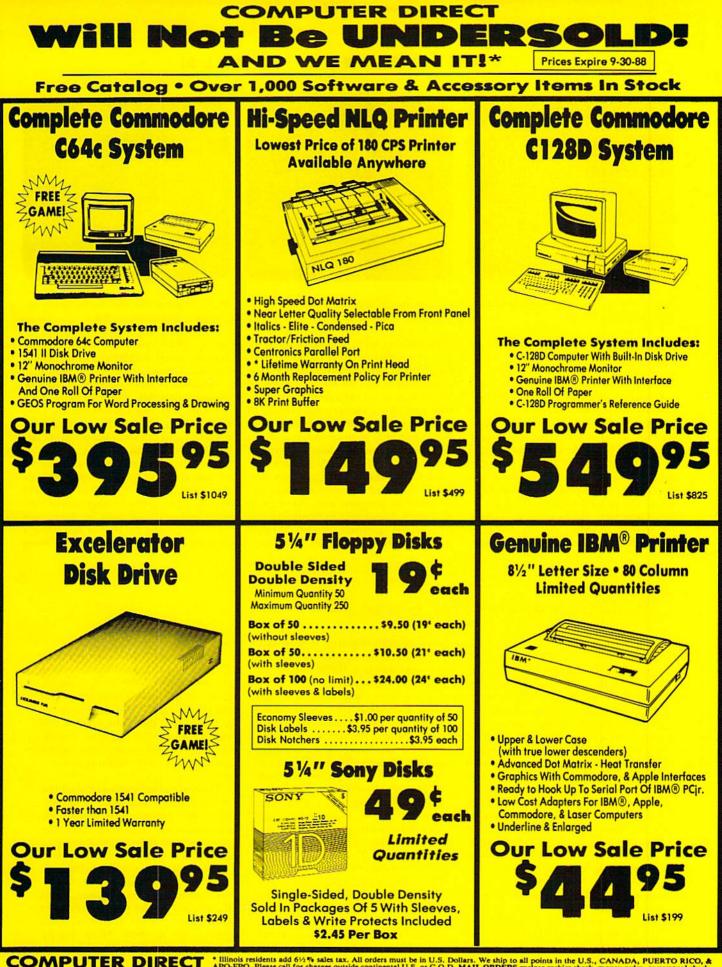

22292 NuPeppen Rd. Barrington IL. 60010 Call (312) 382-5050 To Order!

\* Illinois residents add 6½% sales tax. All orders must be in U.S. Dollars. We ship to all points in the U.S., CANADA, PUERTO RICO, & APO-FPO. Please call for charges outside continental U.S. or C.O.D. MAIL ORDERS enclose cashier check, money order, or personal check. Allow 14 days delivery, 2 to 7 days for phone orders and 1 day express mail. Prices, specifications & availability subject to change without notice. Shipping - \$3.00 minimum, call for exact charges.Shipping and handling charges are not refundable. (Monitors only shipped in continental U.S.) COMPUTER DIRECT will match any valid nationally advertised delivered price on the exact same product with a comparable payment method (excluding any applicable sales taxes). A physical copy order of the current valid lower priced ad must be supplied with the order, or within 15 days of date of purchase. VISA — MASTERCARD — C.O.D.

Circle 15 on Reader Service card

### FORWARD INTO BATTLE!

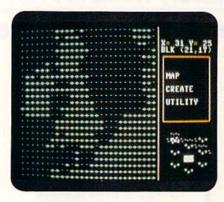

Take a look at the map of the British Isles in Europe Ablaze.

ing a map and inserting a variety of ships from over 200 classes.

### SEA, AIR AND LAND

Grand sea, air and land warfare simulations have come into their own with Carriers at War, Europe Ablaze and Battlefront, a trio of programs also distributed by Electronic Arts. The wide variety of challenging World War II scenarios built into these programs demonstrates the construction options included. Each game allows battle components to be generated from the bottom up, including individual ships, aircraft and land battalions that are deployed on a spe-

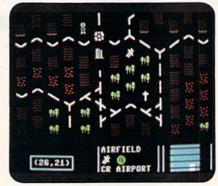

You can design a detailed scenario in the Halls of Montezuma.

cially created map, with allowances for almost any factor that could affect play. Depending on the game, everything from weather and the effect of rivers on air navigation to ship control capabilities and the combat experience of troops is not only weighted in game play, but changeable in construction.

You can simulate almost any type of encounter here, including "fantasy" battles like the *Final Countdown* scenario described above, and games can be saved in progress and modified as necessary. Attesting to its flexibility, Battlefront has spawned a variety of other packages, including Halls of MonteYou've reached the unit-deploy phase of Wargame Construction Set.

**COTERER** 

(3) ENEMY UNIT

LUCA I T

zuma, which simulates U.S. Marine Corps combat, and Battles of the American Civil War.

Another flexible package, Wargame Construction Set, from Strategic Simulations and also distributed by Electronic Arts, utilizes the game system used in Field of Fire. This program lets you design various terrains, unit types and adversaries, and comes with sample scenarios that range from medieval castle sieges and the Civil War to World War II, modern-day hostage rescue missions and science fiction. Scenarios can be programmed for one or two players in four different combat scales, from

### **Evolution of the War Game**

FOR MANY OF US, IT ALL BEGAN with TV shows like the '60's Combat! or movies like the '80's *Rambo* series. We lived the excitement vicariously, and then wanted to experience a measure of it firsthand.

Long before, though, games like chess let players feel the thrill of victory without drawing a sword. More recent board games provided an element of realism that spawned a whole new generation of war gamers. Games such as Cross of Iron from Avalon Hill are so detailed that a first-time player is often daunted by their complexity. The ultimate in flexibility and complexity appears in TSR's Dungeons and Dragons.

However, with a few exceptions, there are two major problems with these games. First, there's no animation on the game board. Moves are made just as in chess—by manually moving the pieces. Second, the game usually requires at least two players, and sometimes more. How can you watch a battle unfold or enjoy playing alone?

The answer came a few years ago when marvelous toys called video games hit the market. First, you could shoot a cannon at advancing aliens or low-flying airplanes; then, as microchips became more sophisticated, so did the games. A player of Mattel's Intellivision could fly down the trench of a death-star, fighting off alien ships and bombing laser batteries to save the earth.

The wonder of these games came partially from the TV set. While the screen had once shown *Twelve O'Clock High* as a movie for you to watch, now it became the flight deck of a B-17, which you could fly over Europe with a crew represented by synthesized voices. The success of the newest crop of such amusements attests to their continuing popularity.

Gamers could take control of their TV sets, but still they wanted more. It came in the form of text adventures for the microcomputer, where the player typed in his or her name at the beginning of the session and was "spoken to" throughout. The excitement of "personally" playing the game was the next best thing to being there.

However, these games offered few or no graphics and little flexibility. Once the mystery was solved, the adventure lost meaning. Also, the gamer was at the mercy of the programmer's perception of reality. What if the game could be changed?

Enter the construction set. At last, the "game" was not a game, but a framework that let players construct their own conflict scenarios, then participate in them. Here, finally, was real gaming!

### FORWARD INTO BATTLE!

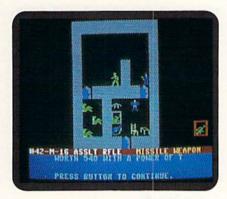

### Among the possibilities in Adventure Construction Set is weapons placement.

man-to-man to strategic actions.

Wargame Construction Set is probably the most flexible war game design program currently on the market. Its only fault is that units can't be named within the program, except by number and unique icon. However, its other flexibilities more than compensate for this limitation.

The C-64 version of Avalon Hill's Under Fire has tremendous capability for simulating World War II land battles. You can choose the type of action (attack, delay, hold position or breakout) and the objective, not to mention the armament and makeup of troops and vehicles, and an optional companion disk lets you create custom maps. The complete package makes a definitive design program and play system.

Adventure Construction Set from Electronic Arts was designed as a graphics adventure generator but is adaptable to war games, too. One of the first construction sets available, it still ranks as one of the most flexible, enabling you to simulate any man-to-man combat situation conceivable. You can't even draw the map until you've constructed your graphics "pieces." Weapons, terrain features, transport, miscellaneous items and nonplayer characters are all drawn, given qualities and incorporated into the game. I'm currently using the program to generate a game loosely based on the role-player Twilight 2000 from Game Designer's Workshop. It's a daunting project, taxing my imagination to fully use the many construction options available.

### PREPARING FOR BATTLE

May Not Reprint Without Permission

Suppose you have a construction set and want to create a new scenario or campaign. How is it done? The following are a few ideas I've found that make creating a game as much fun as playing it. tion. You must develop an idea and "flesh it out" into a realistic conflict that can be simulated on the computer, and this can be done only through research. If you're interested in historical simulations, you probably already own books on the subject. Read everything you can so you'll understand what happened and why. Only then can you construct a realistic confrontation.

One mistake in developing a concept for a scenario is starting too big. If you plan to simulate the entire Pacific War from 1941 to 1945, you'll probably lose interest in your game long before you generate anything playable. Try to keep your first efforts simple—like the final confrontation at Little Big Horn, not the fall of the entire Indian nation.

While books are your best source of ideas, you can also learn from TV and movies. They may not give accurate historical information, but you'll be inspired to complete your Sands of Iwo Jima campaign after you watch Sgt. Striker lead his men to victory. Movies and TV can also help you visualize the battle and make play more fun.

It's vital that you use your imagination in game construction. It's difficult, if not impossible, to get the full story on historical confrontations, and, if you're doing a "what-if" scenario, everything is up to you.

The steps in building a scenario depend on the construction set you're using, but the following are always appropriate:

**1. Design the scenario.** With some sets, like Adventure Construction Set, you begin by drawing graphics to represent the items and people you need. With other sets, like Battlefront and Warship,

it's a matter of categorizing the terrain features, ships, and such, to reflect a specific type of battle.

Remember, at this point you set the capabilities for everything to come later, so it's better to have too many ship types, landforms or air squadrons than not enough. If you've done your homework, you may know exactly what you need, but chances are you'll forget several things.

It's a good idea to write down all your plans before entering data. This will help avoid corrections later, and, with step-by-step notes about the construction process added, the paper record will be handy for reference. You might also play with the construction routines a bit, to get an idea of how they work, what they can create and how that applies to your simulation.

2. Draw your map. If you're working on an historical scenario, refer to an atlas to make the map as realistic as possible. As examples, be certain to allow for width and depth of rivers (effect on fording) and amount of cover (effect on visibility for firing). Drawing the map may take more time than any other part of the construction, but it's well worth every minute. Here again, it's a good idea to put your ideas on paper first, to make actual data entry easier.

3. Assign the combatants. If you had to construct the opposing forces during the first step, completing this one should be easy. Constructing combatants and assigning hardware is crucial to the playability of the game. If you're doing an historically accurate simulation, resist the temptation to add a little strength to one side or the other. If you're working on a "what-if" scenario, ►

Table 1. Manufacturers, distributors and prices.

Field of Fire, \$19.95; Computer Ambush, \$59.95; 50 Mission Crush, \$14.95; Mech Brigade, \$59.95; Warship, \$59.95; Eagles, \$9.95; Wargame Construction Set, \$29.95 Strategic Simulations, Inc. 1046 N. Rengstorff Ave. Mountain View, CA 94043 Distributed by: Electronic Arts 1820 Gateway Drive San Mateo, CA 94404 Wooden Ships and Iron Men, \$35; Under Fire, \$34.95 Avalon Hill Game Co. 4517 Harford Rd. Baltimore, MD 21214

Lords of Conquest, \$14.95; Adventure Construction Set, \$14.95; Carriers at War, \$49.95; Europe Ablaze, \$49.95; Battlefront, \$39.95; Halls of Montezuma, \$39.95; Battles of the American Civil War, \$39.95 Distributed by: Electronic Arts 1820 Gateway Drive San Mateo, CA 94404

### FORWARD INTO BATTLE!

try several possibilities—but don't give an overwhelming advantage to one side or the other. Also, if you want uninitiated players to enjoy your game, be certain it begins easily and becomes progressively harder. Encountering an invincible Minotaur in the first room of their first text adventure can turn new players off gaming forever. Give them a chance to learn the game with a minimum of frustration. Then, when they're "hooked," throw in the heavy stuff.

4. Set up the conflict. This is the most important part of ensuring a good game, but, if you've done some research and keep the peculiarities of your construction set in mind, it will also be the easiest. Just make sure your ships can't sail across dry land and your planes won't bomb nonexistent targets, and, if you expect to play solitaire, instruct the computer fully (using the game-play mechanic).

5. Be imaginative. If the construction set you're using doesn't allow for a unit type or condition you want, simulate the desired effect. For example, Wargame Construction Set provides no forts, but it does have a category of ship that lets troops hide inside. If you assign these ships a non-naval icon, then place them on dry land without a movement allowance but with large fire and defense capability, you'll have just what you need. Since construction sets are flexible, you can find a way to solve almost any design dilemma.

6. Test for playability. Many construction sets have an option to let the computer play itself. Use this option several times to see what happens. If it seems impossible for one side or the other to win, see if the construction set will award the losing side points, so it can hold out longer. The Allies probably can't win a battle like Operation Market-Garden, but the amount by which they lose can be decreased. This type of game can be more challenging than one in which winning is assured, and it's also a more accurate simulation of real battle. number a backup after every game-making session (and maybe once or twice within each session). The worst thing that could happen is for a power glitch or disk error to bomb hours of your hard work into byte oblivion.

With these suggestions and a good construction set, you should be able to simulate any type of conflict you desire. The fun is in the making—and the greatest compliment is when a friend completes your scenario and says, "That was a good game!" The satisfaction you feel at that moment will make it all worthwhile.

Jerry McLain is the Assistant Director of Staff Training at the Vernon (Texas) State Hospital. A self-taught computerist, he has developed a number of data-storage and record-keeping programs for IBM-PCs at work, as well as producing graphics on his home C-64 system for work-related projects, for the American Diabetes Association and for fun. A fascination with all aspects of war and the "what-if" concept provides him with a hobby for his spare time.

A final bit of advice is to make and

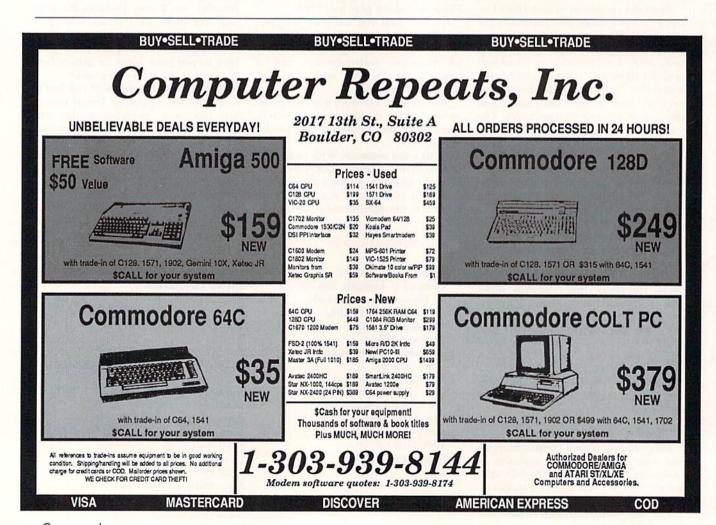

| 12305 N.E<br>Brush Prairie, V                              | UTILIT                    |
|------------------------------------------------------------|---------------------------|
| 12305 N.E. 152nd Street<br>Brush Prairie, Washington 98606 | IES UNL                   |
| Orders taken 24 hrs. a day;<br>seven days a week.          | JTILITIES UNLIMITED, Inc. |
| all o<br>Dea                                               | plea                      |

Dealer Inquiries Invited ase call 206-254-6530 Add \$300 pping & handling; \$2.00 for COD on orders. Visa, M/C accepted.

WORLD'S BIGGEST PROVIDER OF C64/128 UTILITIES

> We are looking for HACKER STUFF: print utilities. parameters, telecommunications, and the unusual Software Submissions Invited

## SUPER PARAMETERS 500 PAK

of over \$100 for less than 1/2. SUPER PARAMETERS in one pack. This FANTASTIC 5-DISK SET is a value of the "oldies but goodies" WE DID JUST THATI ANOTHER 1st: 500 MORE we are going full steam! After getting several requests for parameters on many At a time when many programmers are cutting back on writing parameters \$39.95

# **SUPER PARAMETERS 100 PAKS: 1 thru 5**

all major software publishers for the C64/128. remove all protection. Includes titles from done, easy to use, reliable, fast and full of performance. This package can ... YOU GET 100 OF THE BEST PARAMETERS, ANYWHERE. Professionally \$14.95@

ALL PARAMETERS ARE TOP QUALITY-NO FILLER OR JUNK

## Ever ask, "Is there a parameter for this program? And where do I get it?" ASK The 'Original' Parameter Cross-Reference

Over 5,000 listings. NO MOREI The answers are all in this book. \$19.95@

## If anything can copy everything, this may be it! Introducing SUPERCARD

Well folks, here it finally is. THE BEST! There is just not anything better than **Supercard.** Even our competitor has stated that to back up the

newest protection schemes, a high powered software/hardware pack-age is needed. **Supercard** is the product of 2 years and \$300,000 in total investment. **Supercard** is installed easily into your 1541 or 1541c, in

of programs that no other utility can touch. With the Supercard installed just minutes with no soldering required. This package makes backups

in your 1541 these programs are no threat. This small card (approximately 2" square) plugs in fast and easy with only a screwdriver – and it is soft-ware upgradable to cover new schemes. (Call for 1571 version informa-

tion and price.) SUPERCARD has done 100% of everything we tested.

Guarantee: If you're not satisfied with Supercard for any reason, you \$44.95 C. Games or S. Figher or A. Ranger? For dual drives add \$35.00

may return it in working and saleable condition within 10 days for a full retund, minus shipping and handling charges.

# 

# SIMILAR PRODUCTS MAY APPEAR ELSEWHERE LATER; JUST REMEMBER YOU SAW THEM HERE FIRST!!

## PARAMETERS CONSTRUCTION SET

struction set rewrite it with your new CUSTOMIZED MENU. PARAMETERS that you may have already written; then by using your con-It will impress you as well as your friends. The "PARAMETER CONSTRUC. PARAMETERS FOR YOU; it will also CUSTOMIZE the disk with your name. UNIQUE program, it will take your data and automatically WRITE thing UNBELIEVABLE. We are giving you more of our secrets. Using this The company that has THE MOST PARAMETERS is about to do some TION SET" is like nothing you've ever seen. In fact you can even READ

\$34.95

## (Another firstl) THE 128 SUPERCHIP-A, B or C

up any memory. To use, simply touch a function key, and it responds to your command baud TERMINAL PROGRAM that's 1650, 1670 and Hayes compatible. Best of all, it doesn't use FILE COPIER, NIBBLER, TRACK & SECTOR EDITOR, SCREEN DUMP, and even a 300/1200 worth of great BUILT-IN UTILITIES, all at just the TOUCH OF A FINGER. You get built-in features A There is an empty socket inside your 128 just waiting for our SUPER CHIP to give you 32k

64 MODEM prg.: w/wargames auto dialer . . . . . . N-CODER & D-CODER: together for only . . . . . .

D-COMPILER: for the famous BLITZI .

GRAPHIC LABEL MAKER: the original .....

64 BBS; for 1 or 2 drives .....

.......

\$14.95

4.95

HES MON cartridges (limited supply) . . . . . .

1541 Mash (for drive alignment) . . . . . . . .

or 1571 format to 1581. Many options include 1581 disk editor, drive monitor, Ram writer and **B** Has super 81 utilities – a complete utility package for the 1581. Copy whole disks from 1541 will also perform many CP/M & MS-DOS utility functions.

chip, switchable at a great savings to you. ALL CHIPS INCLUDE 100 PARAMETERS FREE! 0 "C" is for combo and that's what you get. A super combination of both chips A and B in one

Chips A or B: \$29.95@ chip C: \$44.95@

DIGITAL SOLUTIONS" V-MAX, RAPID LOCK

DATA **\*** : This POPULAR disk works with PRINT SHOP and PRINT MASTER GAME: A very unusual game to be played by a very OPEN MINDED adult. It includes a CASINO and HOUSE OF ILL REPUTE. Please, you MUST BE 18 to order EITHER ONE. **ADULT GAME & GRAPHICS DATA DISKS** 

Now version 1+2

\$24.95 ea

between 10 a.m. to 4 p.m. For product support, call Pacific Time.

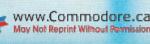

### Ad copy by

We now have over 1,000 parameters in stock!

THE FINAL CARTRIDGE III versus super snap shot

you would choose The Final Cartridge over that other one we make the following offers Cartridge and not the current version III. We at Utilities Unlimited Inc. are so sure that mostly false. First of all, they are comparing reviews written about the old Fina competition claims they are getting better reviews. Well, that's partly true . . The Cartridge war heat up. Well folks, here's the real storyll! In their latest ad, ou but

1. 100% no-questions-asked 10-day refund Guarantee.

shot, as a trade in for the BEST . . . The Final Cartridge III. For those of you who bought the super snap shot believing that you were buying the best, then saw the Final Cartridge III, we offer you \$30,00 for your super snap

as well as our newest 64/128 nibbler and Every Final Cartridge III now includes many features not found in super snap shol

(NOW WICLOCK) Still only \$54.95

100 Super Parameters.

\$14.95

\$12.95 \$14.95 \$14.95

HEAVY DUTY REPAIRABLE 64 POWER SUPPLIES .. \$39.95 Too many 64 repairs are due to faulty old supplies -9.95

don't wait! \$14.95

SUPER NIBBLER: 64/128 ..... SUPER CARTRIDGE The Original Geos Standardizer .....

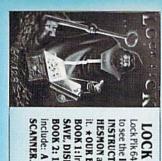

to see the INTERNAL WORKINGS of a parameter. The books give you STEP-BY-STEP INSTRUCTIONS on breaking protection for backup of 100 popular program titles. Uses **HESMON** and **SUPEREDIT**. Instructions are so clear and precise that anyone can use Lock Pik 64/128 was put together by our crack team, as a tool for those who have a desire t. **+OUR BOOK TWO IS NOW AVAILABLE**\* LOCK PICK—THE BOOKS—for the C64 and C128

SAVE, DISK LOG FILE and lots more, all with instructions on disk. A long-time favorite BOOK 2: 100 NEW EXAMPLES, Hesmon on disk and cartridge plus more utilities to include: A GENERAL OVERVIEW ON HOW TO MAKE PARAMETERS and a DISK BOOK 1: Includes Hesmon and a disk with many utilities such as: KERNAL SAVE, I/O \$29.95 each OR BUY BOTH FOR ONLY \$49.95

Now with FREE Hesmon Cartridge.

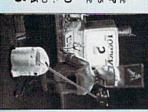

### Try to Remember...

Challenge your memory and improve your spelling skills with this educational game.

### By PENNY DEGROFF

Remember is a combination spelling and memory-improvement game that challenges you to remember and correctly spell lists of words in the shortest possible time. The nine difficulty levels each contain five words, with two-letter words at the first level, three-letter words at the second, and so forth. The game can be customized to fit anyone's ability.

Type in and save Listing 1. When you run the program, it briefly displays the five words at the first difficulty level; then the playfield appears. This field is a matrix of all the letters of the alphabet, with a light-blue ball in the center. Above the playfield is the time display. The computer picks one of the five words, then shows one clue letter from that word below the playfield, with the other letters represented by hyphens.

The clock is ticking, so you'd better start. Using a joystick in port 2, move the blue ball to the letter you think the first hyphen represents. Take care to move the ball in the spaces *between* the letters, for the ball turns yellow as soon as it touches *any* letter, and when it does, the die is cast: you have chosen *that* letter.

You can proceed to another letter only by guiding the (now) yellow ball to the star in the center of the playfield, at which point you hear a happy ping if your choice is correct, a dull bong if you're wrong. If you've chosen correctly, the letter will replace the hyphen; if not, try again.

Continue until the entire word is displayed. Then you'll advance to the next level.

### CUSTOMIZING THE PROGRAM

To change the length of time that the lists of words are shown, increase or decrease the 4000 in line 260 of the program. If you want to play only with

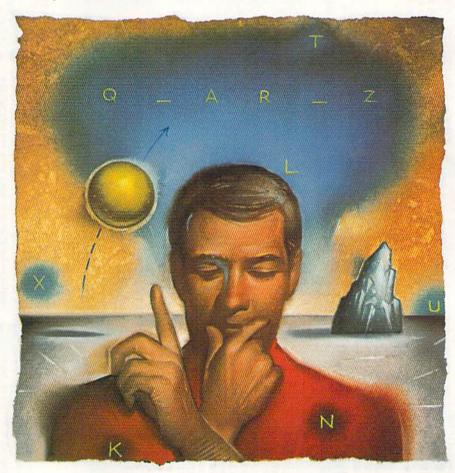

shorter words, decrease the 10 in line 240. For example, if you'd like the game to end after the six-letter words, change the 10 to 6.

You may want to replace some or all of the words from time to time. They're located in Data statements beginning at line 630, with the two-letter words in line 630, the three-letter words in line 640, and so forth. When you replace words, be sure they're the correct length for that level and that you keep five in each Data statement. I'd also recommend that, within each level, no two words have the same letter in the same position. For example, if "but" and "pet" were in a list, the program might select one of them and "t" as the clue letter. Then, you couldn't guess the word until you'd chosen more letters, possibly wasting time. **R** 

Penny DeGroff, a freelance author, writes educational and arcade games for the C-64. ►

| SOFT                                                     | ALADE                                                    | Disc                                                    | OUNT                                                         | EDC                                                            | -mart                                                      |  |
|----------------------------------------------------------|----------------------------------------------------------|---------------------------------------------------------|--------------------------------------------------------------|----------------------------------------------------------------|------------------------------------------------------------|--|
| SOFTWARE DISCOUNTERS                                     |                                                          |                                                         |                                                              |                                                                |                                                            |  |
| OF A                                                     | MERIC                                                    | ~ ^                                                     |                                                              | ر٥.١                                                           | D. of A. $\rangle$                                         |  |
| <b>UF</b> A                                              | MERIC                                                    | - A • Fi                                                | ee shipping o                                                | n orders ∽                                                     | 2 m                                                        |  |
| For Orders                                               | Only - 1-800-2                                           |                                                         |                                                              | ontinental USA                                                 |                                                            |  |
|                                                          | - 1-800-223-778                                          |                                                         |                                                              | or VISA/Maste                                                  |                                                            |  |
|                                                          | ervice 412-361                                           |                                                         |                                                              | t charged unt                                                  |                                                            |  |
|                                                          | An an an an an an an an an an an an an an                |                                                         |                                                              | Ŭ                                                              |                                                            |  |
| ABACUS SOFTWARE<br>Assembler Monitor \$25                | Magic Madness\$14<br>Strip Poker\$21                     | Bismarck                                                | #1:Sports \$9.88<br>#2:Off the Wall \$9.88                   | Bop & Wrestle \$19<br>Captain Blood Call                       | Panzer Strike!\$29<br>Phantasie 1, 2 or 3 \$26 Ea.         |  |
| Basic\$25<br>Basic 128\$39                               | Data Disk #1 Female \$14<br>Data Disk #2 Male \$14       | Global Commander \$19<br>Hunt for Red October \$26      | #3:School\$9.88<br>Rad Warrior\$14                           | *Deeper Dungeons \$19                                          | Questron 2 \$26<br>Rings of Zilfin \$26                    |  |
| *Becker Basic\$33<br>Cad Pak\$25                         | Data Disk #3 Female \$14<br>AVALON HILL                  | Rubicon Alliance \$14<br>Tobruk \$21                    | Spy vs. Spy 3:<br>Arctic Antics\$14                          | De Ja Vu\$23<br>Gauntlet\$23                                   | Shiloh: Grant's Trial \$26<br>War Game Const. Set \$19     |  |
| Cad Pak 128\$39<br>Chart Pak\$25                         | NBA Basketball\$25<br>NBA '85-86 Season Disk\$14         | Tomahawk\$21<br>Video Title Shop/Comp.\$21              | Street Sports:<br>Baseball\$24                               | Harrier Combat Simulator\$19<br>Indiana Jones & The            | Warship\$39<br>Wizard's Crown\$26                          |  |
| Chart Pak 128\$25                                        | Super Bowl Sunday \$21                                   | DAVIDSON                                                | Basketball                                                   | Temple of Doom \$23<br>Indoor Sports \$19                      | SUBLOGIC<br>Flight Simulator 2\$32                         |  |
| Cobol\$25<br>Cobol 128\$25                               | SBS 1986 Team Disk \$14<br>SBS Gen. Mgr. Disk \$19       | Algeblaster\$32<br>Math Blaster\$32                     | Sub Battle Simulator \$24                                    | Infiltrator 1 or 2\$19 Ea.                                     | F.S. Scenery Disks Call                                    |  |
| PPM\$25<br>PPM 128\$39                                   | Under Fire \$23<br>AVANTAGE                              | Spell It\$32<br>Word Attack\$32                         | Summer Games 1 or 2\$14 Ea.<br>Temple Apshai Trilogy . \$14  | Into the Eagle's Nest\$19<br>MISL Soccer\$23                   | Jet\$26<br>Stealth Mission \$32                            |  |
| Speed Term 64 or 128 \$25<br>Super C \$39                | Project Space Station \$9.88<br>Spy vs. Spy 1 & 2 \$9.88 | DESIGNWARE<br>Body Transparent \$19                     | The Games: Winter<br>Edition\$24                             | Paperboy\$23<br>Perfect Score SAT \$44                         | THREE SIXTY<br>Dark Castle                                 |  |
| Super C 128\$39<br>Super Pascal\$39                      | BATTERIES INCLUDED                                       | Designasaurus Call<br>Mission Algebra \$19              | Winter Games\$14<br>World Games\$14                          | Road Runner                                                    | THUNDER MOUNTAIN                                           |  |
| Super Pascal 128 \$39<br>TAS \$25                        | Paper Clip 3\$33<br>Paper Clip Publisher\$33             | Spellicopter\$19                                        | GAMESTAR<br>Champ. Baseball \$9.88                           | 5.5. Ice Hockey\$23<br>Super Star Soccer\$23                   | Dig Dug\$6.88<br>Galaxian\$6.88                            |  |
| TAS 128\$39                                              | BAUDVILLE<br>Award Maker Plus \$25                       | States & Traits\$19<br>DIGITAL SOLUTIONS                | Champ, Basketball \$9.88                                     | *Requires Gauntlet!<br>MISC                                    | Implosion\$9.88<br>Jr. Pac Man\$6.88                       |  |
| *Requires GEOS!<br>ACCESS                                | Blazing Paddles \$23<br>Video Vegas \$19                 | Pocket Filer 2\$19<br>Pocket Planner 2\$19              | GFL Ch. Football \$23<br>Main Event Call                     | Bob's Term Pro\$29                                             | Super Pac Man \$9.88<br>Ms. Pac Man \$6.88                 |  |
| Echelon w/Lip Stik\$29<br>Famous Course Disk #1          | BERKELEY SOFTWORKS                                       | Pocket Writer 2\$33<br>*all 3 in 1 Super Pack.\$59      | Star Rank Boxing 2 \$19<br>HI-TECH EXPRESSIONS               | Bob's Term Pro 128 \$39<br>CSM 1541 Align Kit \$29             | Pac Man\$6.88<br>Pole Position\$6.88                       |  |
| for World Class L.B \$14<br>Famous Course Disk #2        | Geos 128 \$44<br>Geo-Calc 128 \$44                       | DIGITEK                                                 | Astro Grover \$6.88<br>Award Ware \$9.88                     | Doodle \$25<br>Final Cartridge 3 \$47                          | Tau Ceiti\$9.88                                            |  |
| for World Class L.B \$14                                 | Geo File 128\$44<br>Geo-Write                            | Vampire's Empire \$19<br>ELECTRONIC ARTS                | Big Bird's Spc. Delivery\$6.88                               | Font Master 2\$29<br>Font Master 128\$35                       | Top Gun\$6.88<br>Winter Challenge \$9.88                   |  |
| Famous Course Disk #3<br>for World Class L.B \$14        | Workshop 128 \$44<br>Geos 64 (2.0) \$39                  | Software Classic Series:<br>Adventure Const. Set \$9.88 | Ernie's Big Splash \$6.88<br>Ernie's Magic Shapes \$6.88     | GEOS-Inside &                                                  | TIMEWORKS<br>Data Manager 2 \$14                           |  |
| Fire Storm \$9.88<br>Leader Board (Original)             | *Desk Pack Plus\$19<br>*Font Pack Plus\$19               | Archon 2\$9.88<br>Lords of Conguest\$9.88               | Grover's Animal Adv. \$6.88<br>Matterhorn Screamer \$6.88    | Out (Book)\$13<br>GEOS—Tricks                                  | Data Manager 128 \$33<br>Partner 64 (R) \$25               |  |
| Triple Pack\$14<br>Tenth Frame\$25                       | *Geo-Calc\$33                                            | Movie Maker \$9.88                                      | Pals Around Town\$6.88<br>Print Power\$9.88                  | & Tips (Book)\$13<br>Multiplan 64\$9.88                        | Partner 128 (R) \$33                                       |  |
| Triple Pack: BH1, BH2,<br>Raid Over Moscow . \$14        | *Geo File \$33<br>*Geo Programmer \$44                   | Music Const. Set \$9.88<br>One-on-One \$9.88            | Sesame St. Print Kit . \$9.88<br>Tom Sawyers Island . \$6.88 | Superbase 64\$29<br>Superbase 128\$39                          | Swiftcalc/Sideways\$14<br>Swiftcalc/Sideways 128 .\$33     |  |
| World Class                                              | *Geo Publish\$33<br>*Requires Geos 64!                   | Pinball Const. Set \$9.88<br>Seven Cities Gold \$9.88   | INFOCOM                                                      | Superscript 64\$25                                             | Sylvia Porter's Personal<br>Fin. Planner 64 \$25           |  |
| Leader Board\$25<br>ACCOLADE                             | BOX OFFICE<br>Alf\$9.88                                  | Skyfox                                                  | Beyond Zork 128\$29<br>Border Zone\$23                       | Super Snapshot (R) \$47                                        | Sylvia Porter's Personal<br>Fin. Planner 128 \$33          |  |
| Ace of Aces\$9.88<br>Apollo 18\$19                       | California Raisins\$16                                   | ELECTRONIC ARTS                                         | Hitchhiker's Guide \$9.88<br>Infocomics                      | ORIGIN<br>Autoduel\$32                                         | Word Writer 3 \$25<br>Word Writer 128 \$33                 |  |
| Bubble Ghost\$19<br>Card Sharks\$19                      | Psycho\$16<br>BRODERBUND                                 | Alien Fires\$19<br>Arctic Fox\$23                       | Leather Goddesses \$9.88<br>Zork 1                           | Moebius                                                        | UNISON WORLD                                               |  |
| Fast Break                                               | Carmen Sandiego:<br>Europe\$25                           | Bard's Tale 1 or 2 . \$26 Ea.<br>Bard's Tale 3 \$26     | Zork Trilogy \$29                                            | Ultima 4\$39                                                   | Art Gallery 1 or 2 . \$16 Ea.<br>Art Gallery: Fantasy \$16 |  |
| 4th & Inches Football . \$19                             | USA                                                      | Chessmaster 2000 \$26<br>Chuck Yaeger's AFT \$23        | INKWELL SYSTEMS<br>#170 Deluxe L.P\$69                       | Ultima 5\$39<br>PROFESSIONAL                                   | Print Master Plus \$23<br>WEEKLY READER                    |  |
| 4th & Inches Team Const.\$988<br>Hardball\$9.88          | Cauldron \$9.88<br>Choplifter/David's                    | Demon Stalker \$21<br>Dragons Lair \$19                 | #184C Light Pen\$44<br>Flexidraw 5.5\$23                     | Fleet System 2 Plus \$33<br>Fleet System 4 128 \$43            | Stickybear Series:                                         |  |
| Mini Putt\$19<br>Power at Sea\$19                        | Midnight Magic \$9.88                                    | Earth Orbit Station\$21                                 | Graphics Galleria #1 \$19<br>Graphics Galleria #2 \$19       | SIMON & SCHUSTER<br>JK Lasser Money Mgr\$14                    | ABC's\$16<br>Math 1 or 2\$16 Ea.                           |  |
| Rack 'Em Call<br>Serve & Volley Call                     | Karateka \$9.88<br>Loderunner \$9.88                     | Instant Music \$21<br>Legacy of Ancients \$21           | Graphics Intregrator 2 \$19                                  | Typing Tutor 4\$25                                             | Numbers\$16<br>Opposites\$16                               |  |
| Test Drive\$19<br>The Train: Escape to                   | Magnetron\$9.88<br>Print Shop\$26                        | Marble Madness \$23<br>Master Ninja \$19                | MASTERTRONIC<br>Captain Zap \$6.88                           | SIR TECH<br>Deep Space\$25                                     | Reading\$16<br>Reading Comp\$16                            |  |
| Normandy\$19                                             | P.S. Companion \$23<br>P.S. Graphics Library             | Monopoly\$21<br>Patton vs. Rommel\$21                   | Feud\$6.88<br>Ninja\$4.88                                    | Wizardry Series:<br>Knight of Diamonds . \$25                  | Shapes                                                     |  |
| ACTION SOFT<br>Thunder Chopper\$19                       | #1, #2, or #3\$16 Ea.<br>P.S. Graphics Library           | Pegasus\$23<br>Roadwars\$21                             | Prowler \$6.88<br>Shogun \$6.88                              | Proving Ground \$25<br>SHARE DATA                              | WINDHAM CLASSICS                                           |  |
| Up Periscope!\$19<br>ACTIVISION                          | Holiday Edition\$16                                      | Rockford\$21<br>Scrabble\$23                            | Squash                                                       | Concentration \$9.88<br>Family Feud \$8.88                     | Alice In<br>Wonderland\$9.88                               |  |
| Aliens                                                   | Toy Shop\$19<br>CENTRAL POINT                            | Scruples \$23                                           | Vegas Poker \$4.88<br>Water Polo \$6.88                      | Jeopardy\$8.88                                                 | Swiss Family<br>Robinson\$9.88                             |  |
| Crossbow \$19                                            | Copy 2\$23<br>CINEMAWARE                                 | Skyfox 2                                                | MELBOURNE HOUSE                                              | Jeopardy Jr \$9.88<br>Wheel of Fortune \$8.88                  | Treasure Island\$9.88<br>Wizard of Oz\$9.88                |  |
| Cross Country<br>Road Race\$9.88                         | Defender of the Crown\$23<br>Sinbad: Throne of the       | Star Fleet 1 \$26<br>Strike Fleet \$21                  | Barbarian \$19<br>John Elway's QB Call                       | Wheel of Fortune 2\$9.88<br>SOFTWARE                           | ACCESSORIES<br>Animation Station \$49                      |  |
| Faery Tale Adventure . Call<br>Ghostbusters \$9.88       | Falcon\$23<br>The Three Stooges\$23                      | Twilights Ransom\$23<br>Wasteland\$26                   | MICROLEAGUE<br>Baseball \$25                                 | SIMULATIONS<br>Football                                        | Bonus SS, DD \$4.99 Bx.                                    |  |
| Hacker 1 or 2 \$9.88 Ea.<br>Little Computer People\$9.88 | Warp Speed (R) \$33                                      | EPYX<br>Boulder Dash                                    | Box Score Stats\$16<br>General Manager\$19                   | Pure Stat Baseball \$25                                        | Bonus DS, DD \$5.99 Bx.<br>Compuserve Starter Kit \$19     |  |
| Mainframe                                                | DATA EAST<br>Breakthru\$19                               | Construction Kit \$14                                   | 1986 Team Data Disk .\$14                                    | Pure Stat College<br>Basketball \$25                           | Disk Case (Holds 75). \$6.88<br>Disk Drive Cleaner \$6.88  |  |
| Might & Magic\$25<br>Music Studio\$23                    | Commando\$14<br>Ikari Warriors\$19                       | California Games\$24<br>Champ. Wrestling\$14            | 1987 Team Data Disk . \$14<br>WWF Wrestling \$19             | SPRINGBOARD<br>Certificate Maker \$14                          | Epyx 500 XJ Joystick \$14<br>Icontroller \$14              |  |
| Rampage\$23                                              | Karnov                                                   | Create A Calendar \$19<br>Death Sword \$14              | MICROPROSE<br>Airborne Ranger\$23                            | C.M. Library Vol. 1 \$9.88<br>Newsroom                         | Suncom TAC 5 J.S\$14<br>Wico Bat Handle\$17                |  |
| Shanghai\$19<br>Sky Travel\$33                           | Lock OnCall                                              | Destroyer                                               | F-15 Strike Eagle\$23<br>Gunship\$23                         | N.R. Clip Art Vol. 1 . \$9.88<br>N.R. Clip Art Vol. 2 . \$9.88 | Wico Boss\$12                                              |  |
| The Last Ninja\$23<br>Transformers\$9.88                 | Platoon\$19<br>Tag Team Wrestling\$14                    | Final AssaultCall<br>4x4 Off Road Racing .\$24          | Pirates\$25                                                  | N.R. Clip Art Vol. 3 . \$9.88                                  | Wico Ergostick J.S \$19<br>XETEC Super Graphix . \$59      |  |
| ARTWORX<br>Bridge 5.0\$19                                | DATASOFT<br>Alternate Reality:                           | Impossible Mission 2 .\$24                              | Project Stealth Fighter \$25<br>Red Storm Rising Call        | <u>SSI</u><br>Advanced Dungeons &                              | XETEC Super<br>Graphix Gold\$89                            |  |
| Highland Games\$9.88<br>Linkword French\$16              | The City                                                 | L.A. Crackdown \$24<br>Metrocross \$16                  | Silent Service\$23<br>MINDSCAPE                              | Dragons:<br>Heroes of the Lance . \$21                         | XETEC Super<br>Graphics Jr\$39                             |  |
| Linkword Spanish\$16                                     | Battle Droidz \$19                                       | Pitstop\$6.88<br>P.S. Graphics Scrapbook                | Bad Street Brawler\$19<br>Blockbuster\$19                    | Pool of Radiance\$26<br>Gettysburg\$39                         | *All programs on disk                                      |  |
|                                                          | P.O. BC                                                  | DX 111327—DEPT. R                                       | N-BLAWNOX, PA                                                |                                                                | unless otherwise noted!                                    |  |

### P.O. BOX 111327-DEPT. RN-BLAWNOX, PA 15238

Please Read The Following Ordering Terms & Conditions Carefully Before Placing Your Order: Orders with cashiers check or money order shipped immediately on in stock items! Personal & Company checks, allow 3 weeks clearance. No CO.D.'st Shipping: Continental U.S.A.-Orders under Stiol add \$33; free shipping on orders over \$100. AK, HI, FPO, APO-add \$5 on all orders. Canada & Puerto Rico-add \$10 on all orders. Sorry, no other International orders accepted! PA residents add 6% sales tax on the total amount of order including shipping charges. CUSTOMER SERVICE HOURS: Mon.Fri. 9 AM-530 PM Eastern Time. REASONS FOR CALLING CUSTOMER SERVICE or 100 add \$31; free shipping charges and the same merchandise purchased within 60 days from S.D.of A, is defective, please call for a return authorization number. We will not process a return without a return auth. #! Defective merchandise will be replaced with the same merchandise only only or purchase date, please refer to the warranty included with the product purchased & return directly to the manufacture customer processing and a score customer accepted to change! New titles are arriving daily! Please call for more information. New Wite and accept customer accepted to a AS 8000 order Inters? Bios AM-5:30 PM Sat. 10:00 AM-4:00 PM Eastern Time.

Circle 245 on Reader Service card.

### REMEMBER

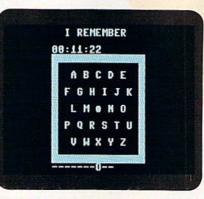

Move the ball carefully, or you'll choose a letter you don't want.

31Ø PRINTTAB(12)R1\$"

| PRINTTAB(12)R1\$" "R2\$"{2 SP                                                                                                    | 52Ø   | POKES+5,1Ø:POKES+6,1Ø:POKES                             |
|----------------------------------------------------------------------------------------------------|-------|---------------------------------------------------------|
| ACEs}L M "CHR\$(113)" N O{2<br>SPACEs}"R1\$" ":GOSUB35Ø                                                                                                    |       | +13,255:POKES+24,15:POKE532<br>8Ø,Ø:POKE53281,Ø :REM*52 |
| :REM*248                                                                                                    | 530   | PRINTCS\$CHR\$(28)D\$(11)TAB(1                          |
| PRINTTAB(12)R1\$" "R2\$" P Q                                                                                                    | 550   | 4)R1\$"{12 SPACEs}" :REM*240                            |
| R S T U "R1\$" ":GOSUB35Ø                                                                                                    | 540   | PRINTTAB(14)R1\$" "R2\$CHR\$(1                          |
| :REM*28                                                                                                    | p     | 58)"I REMEMBER"CHR\$(28)R1\$"                           |
| PRINTTAB(12)R1\$" "R2\$"(2 SP                                                                                                    |       | ":REM*213                                               |
| ACEs}V W X Y Z{2 SPACEs}"R1                                                                                                    | 550   | PRINTTAB(14)R1\$"{12 SPACEs}                            |
| \$" ":GOSUB35Ø :REM*31                                                                                                    | 550   | ":CO=1:RESTORE:GOSUB58Ø:CO=                             |
| PRINTTAB(12)R1\$"{15 SPACES}                                                                                                    |       | 6:RESTORE:GOSUB58Ø :REM*77                              |
| ":GOTO36Ø :REM*152                                                                                                    | 560   | CO=2:RESTORE:GOSUB58Ø:FORDE                             |
| DETNUTTAR(12) P14" "CDC(12)"                                                                                                    | 500   | =1TO1Ø:NEXT:POKES+11,Ø                                  |
| PRINTTAB(12)R1\$" "SPC(13)"<br>":RETURN :REM*3                                                                                                    |       | :REM*12                                                 |
| OP=1523:PP=42:PC=14:REM*1Ø7                                                                                                    | 570   | L=1:PRINTCHR\$(154):FORDE=1T                            |
| PRINTD\$(19)TAB(12);:FORX=1T                                                                                                    | 210   | 01000:NEXT:GOTO240 :REM*157                             |
| OWL:IFX<>LKTHENPRINT"-";:GO                                                                                                    | 5.8.0 | FORX=1TO26:POKEB(X)+C,CO:RE                             |
| TO39Ø :REM*9                                                                                                    | 500   | ADHI, LO: POKES+8, HI: POKES+7,                         |
| PRINTMID\$(W\$(WP),X,1);                                                                                                    |       | LO: POKES+11,17 :REM*162                                |
| :REM*46                                                                                                    | 590   | FORDE=1TO5Ø:NEXT:POKES+11,1                             |
| NEXT:LP=1795:PL=Ø:IFL=2THEN                                                                                                    | 220   | 6:FORDE=1TO1ØØ:NEXT:NEXT:RE                             |
| TSS-"dddddd" ·DFM*2d3                                                                                                    |       | TURN :REM*41                                            |
| TS\$="ØØØØØØ" :REM*2Ø3<br>TI\$=TS\$:GOTO2ØØ :REM*54                                                                                                    | 600   | DATA 14,24,8,97,11,48,18,20                             |
| PRINTCS\$D\$(9)TAB(15)"GAME O                                                                                                    | 000   | 9,22,96,10,143,15,210,21,31                             |
| VER" :REM*16Ø                                                                                                    |       | ,28,49 :REM*42                                          |
| PRINTD\$(11)TAB(8)"TIME THIS                                                                                                    | 610   | DATA 33,135,28,149,22,96,28                             |
| GAME: ";LEFT\$(TS\$,2)":"MID                                                                                                    | 010   | ,49,14,24,12,143,9,104,12,1                             |
| \$(TS\$,3,2)":"; :REM*156                                                                                                    |       | 43,15,21Ø :REM*179                                      |
| PRINTRIGHT\$(TS\$,2):IFTS\$ <bt< td=""><td>620</td><td>DATA 21,31,28,49,33,135,18,</td></bt<>                                                                                                    | 620   | DATA 21,31,28,49,33,135,18,                             |
| \$THENBT\$=TS\$ :REM*248                                                                                                    | 020   | 209,12,143,9,104,12,143,16,                             |
| PRINTTAB(13)"BEST TIME: "LE                                                                                                    |       | 195 :REM*78                                             |
| FT\$(BT\$,2)":"MID\$(BT\$,3,2)"                                                                                                    | 630   | DATA TO, UP, IF, MY, AN: REM*106                        |
| :"RIGHT\$(BT\$,2) : MID\$(B1\$,3,2)<br>:"RIGHT\$(BT\$,2) :REM*66                                                                                                    |       | DATA RUN, ACT, DOG, TRY, MAP                            |
| PRINTD\$(14)TAB(4)"PRESS FIR                                                                                                    | 040   | :REM*1                                                  |
| E BUTTON TO PLAY AGAIN"                                                                                                    | 650   | DATA BEAN, ECHO, KITE, JUMP, TA                         |
| E BOTTON TO PLAT AGAIN<br>:REM*253                                                                                                    | 050   | LL :REM*65                                              |
| FB=(PEEK(5632Ø)AND16):IFFB=                                                                                                    | 660   | DATA SCARF, TRICK, PAPER, LIGH                          |
|                                                                                                    | 000   | T, JELLY :REM*17                                        |
| ØTHEN53Ø :REM*217<br>GOTO46Ø :REM*45                                                                                                    | 670   | DATA REPORT, EDITOR, HANDLE, Q                          |
|                                                                                                    | 010   | UARTZ, UNLESS :REM*12                                   |
| BT\$="235959":D\$(Ø)=CHR\$(19)<br>:FORX=1TO2Ø:D\$(X)=D\$(X-1)+C                                                                                                    | 694   | DATA PROGRAM, RESPOND, WHISTL                           |
| HR\$(17):NEXT :REM*163                                                                                                    | 000   | E, SUBJECT, CAREFUL :REM*55                             |
|                                                                                                    | cod   | DATA DELUSION, COMPUTER, APPR                           |
| B(1) = 1478: FORX = 2TO12: $B(X) = B$                                                                                                    | 090   |                                                         |
| (X-1)+1:NEXT:B(13)=1529:B(1<br>4)=1569 :REM*233                                                                                                    |       | OACH, PRINCESS, BANKRUPT<br>:REM*69                     |
| the second second s | 700   |                                                         |
| FORX = 15TO25:B(X) = B(X-1) - 1:N                                                                                                    | 100   | ANSPORT, FICTIONAL, GEOGRAPHY                           |
| EXT:B(26)=1518:S=54272:C=54                                                                                                    |       | REM*84                                                  |
| 272:R1\$=CHR\$(18) :REM*168                                                                                                    | 710   | DATA DICTIONARY, SPELLBOUND,                            |
| R2\$=CHR\$(146):CS\$=CHR\$(147)                                                                                                    | 110   | DATA DICITONARI, SPELLEDOUND,                           |

INDUSTRIAL, WATERMELON, CHANG

:REM\*58

EABLE

33Ø PRINTTAB(12)R1\$" ACEs V W X Y Z{2 \$" ":GOSUB35Ø 340 PRINTTAB(12)R1\$" ":GOTO36Ø 350 PRINTTAB(12)R1\$" ":RETURN 36Ø OP=1523:PP=42:PC: OWL: IFX <> LKTHENPH TO390 380 PRINTMIDS(WS(WP) 39Ø NEXT:LP=1795:PL=6 TSS="ØØØØØØ" 400 TI\$=TS\$:GOTO200 41Ø PRINTCS\$D\$(9)TAB VER" 420 PRINTD\$(11)TAB(8 GAME: ";LEFT\$(TS \$(TS\$,3,2)":"; 43Ø PRINTRIGHT\$(TS\$, \$THENBT\$=TS\$ 44Ø PRINTTAB(13)"BES FT\$(BT\$,2)":"MID :"RIGHT\$(BT\$,2) 450 PRINTD\$(14)TAB(4 E BUTTON TO PLAY 46Ø FB=(PEEK(5632Ø)A ØTHEN53Ø 47Ø GOTO46Ø 48Ø BT\$="235959":D\$( :FORX=1TO2Ø:D\$(X HR\$(17):NEXT 49Ø B(1)=1478:FORX=2 (X-1)+1:NEXT:B(1 4) = 1569500 FORX=15TO25:B(X) EXT:B(26)=1518:S 272:R1\$=CHR\$(18) 51Ø R2\$=CHR\$(146):CS :FORX=S+2TOS+23:POKEX,Ø:NEX T:POKES,10 :REM\*Ø

1 REM I REMEMBER - PENNY DEGROF F :REM\*2Ø6 1Ø DIMD\$(2Ø),W\$(5),B(26):PRINTC HR\$(142):X=RND(-TI):GOTO48Ø :REM\*25 2Ø PRINTD\$(5)TAB(12)LEFT\$(TI\$,2 )":"MID\$(TI\$,3,2)":"RIGHT\$(T 1\$,2) :REM\*144 3Ø FORDE=1TO5Ø:NEXT:JS=PEEK(563 2Ø)AND15:IFJS=14THENDI=-4Ø:G OTO8Ø :REM\*4 4Ø IFJS=7THENDI=1:GOTO8Ø :REM\*147 5Ø IFJS=13THENDI=4Ø:GOTO8Ø :REM\*143 6Ø IFJS=11THENDI=-1:GOTO8Ø :REM\*251 7Ø GOTO2Ø :REM\*194 8Ø NP=OP+DI:TP=PEEK(NP):TC=PEEK (NP+C): IFTP=16ØTHEN2Ø :REM\*148 9Ø IFBC=7THEN13Ø :REM\*152 320 PRINTTAB(12)R1\$" 100 IFTP=42THEN20 :REM\*95 11Ø BC=14:IFTP>ØANDTP<27THENBC= 7:LC=TP :REM\*18 120 POKENP+C, BC: POKEOP, PP: POKEN P,81:POKEOP+C,PC:OP=NP:PP=T P:PC=TC:GOTO2Ø :REM\*193 13Ø IFTP>ØANDTP<27THEN2Ø :REM\*255 14Ø BC=7:IFTP=42THENBC=14 :REM\*135 150 POKENP+C, BC: POKEOP, PP: POKEN 370 PRINTD\$(19)TAB(12 P,81:POKEOP+C,PC:OP=NP:PP=T P:PC=TC:IFTP=32THEN2Ø :REM\*76 16Ø LS=1Ø:IFLC+64=ASC(MID\$(W\$(W P), PL, 1)) THENLS=5Ø :REM\*56 17Ø POKES+1, LS: POKES+4, 33: FORDE =1TO5Ø:NEXT:POKES+4,32:FORD E=1TO1ØØ:NEXT :REM\*149 18Ø IFLS=1ØTHEN2Ø :REM\*113 :REM\*157 190 POKELP, LC 200 LP=LP+1:PL=PL+1:IFPEEK(LP)= 32THEN23Ø :REM\*208 21Ø IFPEEK(LP) <> 45THEN2ØØ :REM\*212 22Ø GOTO2Ø :REM\*91 23Ø TS\$=TI\$:FORDE=1T015ØØ:NEXT :REM\*32 24Ø PRINTCS\$:L=L+1:IFL>1ØTHEN41 Ø :REM\*121 25Ø FORX=1TO5:READW\$(X):NEXT:WL =LEN(W\$(1)):PRINTD\$(1Ø) :REM\*94 26Ø FORX=1TO5:PRINTTAB((4Ø-WL)/ 2)W\$(X):NEXT:FORDE=1TO4000: NEXT :REM\*167 27Ø WP=INT(RND(1)\*5)+1:LK=INT(R ND(1)\*WL)+1 :REM\*1Ø7 28Ø PRINTCS\$D\$(6)TAB(12)R1\$"{15 SPACEs }":GOSUB350 :REM\*157 290 PRINTTAB(12)R1\$" "R2\$"{2 SP ACES}A B C D E{2 SPACES}"R1 \$" ":GOSUB35Ø :REM\*38 300 PRINTTAB(12)R1\$" "R2\$" F G H I J K "R1\$" ":GOSUB350 :REM\*223

Listing 1. I Remember program.

www.Commodore.ca May NailRepRnf.Without/FEMTIENGRER 1988 Esource Presents

### Experience the fun. . . the thrill. . . the excitement. . . the joy of victory!

*PCGames*, the complete Buyer's Guide to MS-DOS recreational software, is jam-packed with playing techniques, product reviews, and key information on hardware, graphics, monitors, and joysticks.

Use your personal computer for an intriguing game of "whodunit," a high-speed car race, a challenging pinball game, a fast-paced arcade game. . .a fabulous entertainment center for yourself and the whole family.

PCGames will maximize your fun, sharpen your skills and show you the best in imaginative adventures, out-of-this world fantasies, children's games, paint programs, simulation software and more!

The leal The

Browse through the pages of *PCGames*—the only magazine devoted to the spellbinding world of computer amusement.

Our editors and contributors—some of the sharpest game experts in the field—make *your* entertainment their number one priority!

PCGames is the perfect way to find a gift for everyone on your Holiday list. It will be on sale in the newsstands in early November. But to make sure you don't miss of you can reserve your copy *right now* by calling **toll FREE 1-800-343-0728**. Charge it to your MasterCard, VISA or American Express. Or you can fill out the coupon below.

### **ORDER TODAY!**

|          | Send me         | copies of PCG | ames at \$3.95 per | my PC into an e<br>copy. My check for | or \$ |  |
|----------|-----------------|---------------|--------------------|---------------------------------------|-------|--|
| <u>\</u> | Charge it to my | MasterCard    | VISA               | AMEX                                  |       |  |
| R. C.    | Number          |               | Exp. Date          | Signature                             |       |  |
| SV       | Name            |               |                    |                                       |       |  |
| Par      | Address         |               |                    |                                       |       |  |

ww.CommodoPCGames will be shipped in early Nov., 1988.

rint Wilnowd "Maill to: PCGames, IDG Communications/Peterborough, 80 Elm Street, Peterborough, NH 03458.

CUS

### Programmer's Pager

Step through your program listings conveniently at the press of a key.

### By JOHN RYAN

age Lister is a powerful, albeit short, programming utility that takes the hassle out of listing Basic programs to the screen for study and debugging. No more will you have to type in LIST linenumber>-<line number> over and over again to search for bugs. At the touch of a function key, Page Lister brings 24 lines of Basic text to the screen and leaves them there for your perusal and editing. As a bonus, a line highlighting function is available to help eliminate the tedium of scanning for errors. Anyone who's tried to compare data between a magazine listing and the screen or who works with Data statements a lot will love this feature!

Type in Listing 1 and save it to disk before running it. When you want to use Page Lister, load and run it to generate the machine language program in its Data statements; then load the program you plan to work on. With both programs in memory, just tap the restore key to activate the Page Lister features. If you've forgotten to load your other program, a message appears to remind you. Otherwise, the screen goes blank and awaits your next keypress.

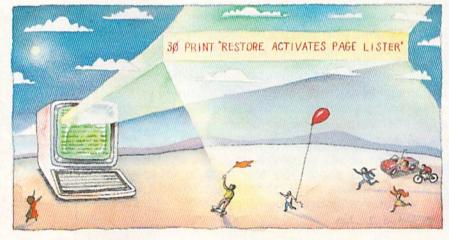

Press F1 each time you want to examine a new batch of 24 lines. At the end of the listing, the next F1 will begin recycling at the first line number. To page backward through the listing, press F3. In this case, when it reaches the beginning of the listing, the paging stops; there's no cycling with F3.

F5 activates the highlight bar, the cursor keys move it up and down and another F5 toggles it off. Pressing F7 exits from Page Lister. This utility works fine with all Basic programs except those with embedded List-protection features and those with machine language programs automatically appended to them by certain assemblers.

John Ryan is an air traffic control instructor and advanced machine language programmer with experience on a number of computer systems, including, of course, the Commodore.

### Listing 1. Page Lister program.

Ø REM PAGE LISTER - JOHN RYAN :REM\*228 1Ø FORT=49152 TO 49848:READ D:P

- OKE T,D:X=X+D:NEXT :REM\*47 20 IF X<>88770 THEN PRINT "ERRO
  - R IN DATA STATEMENTS":END :REM\*151
- 3Ø PRINT"(SHFT CLR) {CTRL 9}PRE SS RESTORE TO ACTIVATE PAGE LISTER.":SYS 49152:NEW :REM\*191
- 4Ø DATA 12Ø,169,26,141,2,128,16 9,192,141,3,128,162,Ø,189,17 9,194,157,4 :REM\*132

5Ø DATA 128,232,224,5,2Ø8,245,8 8,96,1Ø4,168,1Ø4,17Ø,1Ø4,88, 32,234,255,32 :REM\*2Ø

- 6Ø DATA 225,255,2Ø8,3,76,1Ø2,25 4,169,1,133,2Ø4,32,171,192,3
- 2,99,192,144 :REM\*2Ø6 7Ø DATA 1Ø,169,157,16Ø,194,32,3
- Ø,171,76,84,193,169,Ø,141,11 6,194,141,117 :REM\*2Ø2 8Ø DATA 194,141,113,194,169,147
- ,32,21Ø,255,162,Ø,16Ø,1,24,3 2,24Ø,255,169 :REM\*123
- 9Ø DATA 118,16Ø,194,32,3Ø,171,7 6,25Ø,192,16Ø,Ø,177,169,24Ø,

RUN it right: C-64

2,24,96,200 :REM\*27 100 DATA 177,169,240,2,24,96,56 ,96,24,165,155,105,40,133,1 55,165,156,105,0 :REM\*59 110 DATA 133,156,96,56,165,155, 233,40,133,155,165,156,233, Ø,133,156,96,23Ø :REM\*12Ø 120 DATA 169,208,2,230,170,96,1 62, Ø, 169, 32, 157, Ø, 4, 157, Ø, 5 ,157,0,6,157,0,7 :REM\*183 130 DATA 232,208,241,96,165,43, 133,169,165,44,133,170,96,5 6,165,45,233,3 :REM\*4 14Ø DATA 141,167,2,165,46,233,Ø ►

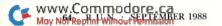

### GET YOUR MONEY'S WORTH

### "SUPER MAGAZINE! EVERY FEATURE IS A JOY TO READ. YOU'RE DOING GREAT!"

Rick Keefer, San Diego, CA

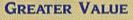

Each month, more and more Commodore users find that *RUN* not only repays the low subscription cost, but actually increases the value of their computer, issue after issuel

### MANY SPECIAL FEATURES

In addition, RUN's Telecomputing Workshop brings you

all the latest developments in the fast-growing sphere of telecommunications for your Commodore, with special emphasis on efficient, error-free use. Users of GEOS will want to check out *RUN*'s **geoWatch** column for the insight into new products and enhancements for this great operating system. If you've got a problem or question regarding the howto's and why's of Commodore hardware, software and programming, **Commodore Clinic** is for you. And, whether you're a computing novice or pro, you can pick up helpful hints and tricks in *RUN*'s **Magic** column (or share your own tricks with others!).

### SAVE TIME • SAVE MONEY!

If *RUN*'s expert product reviews help you avoid even one mistaken purchase, you'll

Better yet, CALL TOLL FREE 1-800-258-5473 and get RUN working for you even sooner!

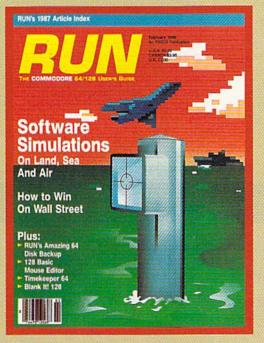

again save yourself enough to repay your subscription, not to mention saving time and hassle. And when you're ready to buy, you won't find a better marketplace than in the pages of *RUN*.

### SAVE 35% RIGHT NOW!

Speaking of savings, you can start those savings right now, by entering your *RUN* subscription at a full

35% off the cover price! Just complete the coupon below. Be assured of getting every issue of *RUN*, to add value and enjoyment to each hour you spend with your computer.

| next 12 issues               | yant to start saving<br>joyment every mont<br>s of <i>RUN</i> at the low i<br>—a full 35% off the r | ntroductory rate     |
|------------------------------|----------------------------------------------------------------------------------------------------|----------------------|
| Payment er                   | nclosed 🛛 🗆 Bill me                                                                                 |                      |
| Name (please prin<br>Address | (t)                                                                                                 |                      |
| City<br>Canada & Maxima      | State                                                                                               | Zip 4RRL2            |
| Foreign Airmail \$7          | \$27.97, Foreign Surface \$42.9<br>7.97 (U.S Funds drawn on U.S<br>e allow 6-8 weeks for delivery.  | Bank). All rates are |
| RUN • PO                     | Box 58711 • Boulder,                                                                                | CO 80322-8711        |

,141,168,2,56,165,169,237,1

- 67,2,141,169,2 :REM\*7Ø 15Ø DATA 165,17Ø,237,168,2,13,1 69,2,24Ø,4,176,2,24,96,56,9 6,174,116,194 :REM\*28
- 16Ø DATA 165,169,157,184,194,23 2,165,17Ø,157,184,194,232,1 42,116,194,96,24 :REM\*29
- 17Ø DATA 174,114,194,172,115,19 4,32,24Ø,255,96,32,228,255, 24Ø,251,2Ø1,133 :REM\*51
- 18Ø DATA 2Ø8,28,32,151,192,32,2 2Ø,192,173,113,194,24Ø,8,16 9,Ø,141,113,194 :REM\*139
- 19Ø DATA 141,117,194,32,97,193, 238,117,194,76,25Ø,192,2Ø1, 134,2Ø8,45,173 :REM\*14
- 200 DATA 117,194,201,2,144,208, 174,116,194,202,202,142,116 ,194,202,202,189 :REM\*120
- 21Ø DATA 184,194,133,169,232,18 9,184,194,133,17Ø,32,151,19 2,32,97,193,2Ø6 :REM\*184
- 22Ø DATA 117,194,169,Ø,141,113, 194,76,25Ø,192,2Ø1,136,2Ø8, 3,76,123,227,2Ø1 :REM\*226
- 23Ø DATA 135,2Ø8,159,32,19,194, 76,25Ø,192,162,Ø,142,114,19

|         | 4,16Ø,Ø,14Ø,115 :REM*71            |
|---------|------------------------------------|
| 240     | DATA 194,32,239,192,32,144,        |
|         | 192, 32, 144, 192, 160, 0, 177, 16 |
|         | 9,17Ø,2ØØ,177 :REM*173             |
| 25Ø     |                                    |
|         | 32,210,255,32,144,192,32,14        |
|         | 4,192,16Ø,Ø,177 :REM*47            |
| 26Ø     |                                    |
|         | ,193,76,178,193,201,34,208,        |
|         | 19,32,210,255,32 :REM*106          |
| 270     | DATA 144,192,160,0,177,169,        |
|         | 240,16,201,34,240,3,76,156,        |
|         | 193,32,21Ø,255 :REM*32             |
| 28Ø     |                                    |
|         | 32,144,192,56,32,240,255,23        |
|         | 2,142,114,194,32 :REM*1            |
| 29Ø     | DATA 180,192,144,9,32,171,1        |
|         | 92,169,1,141,113,194,96,173        |
|         | ,114,194,2Ø1,23 :REM*177           |
| 300     |                                    |
|         | ,233,127,170,132,73,160,255        |
|         | ,2Ø2,24Ø,8,2ØØ :REM*22             |
| 310     |                                    |
|         | 245,200,185,158,160,141,53,        |
|         | 3,48,5,32,71,171 :REM*156          |
| 320     |                                    |
| 2002/20 | CO 144 0 201 100 176 5 222         |

320 DATA 208,242,173,53,3,201,1 63,144,9,201,180,176,5,233, 127,76,15,194 :REM\*40

33Ø DATA 233,128,32,210,255,96, 169, Ø, 141, 112, 194, 133, 155, 1 69,4,133,156,32 :REM\*45 34Ø DATA 92,194,32,228,255,24Ø, 251,201,135,240,64,201,17,2 \$8,22,173,112 :REM\*174 350 DATA 194,201,24,240,236,32, 92,194,32,116,192,238,112,1 94, 32, 92, 194, 76 :REM\*78 36Ø DATA 33,194,201,145,208,217 ,173,112,194,240,212,206,11 2,194,32,92,194 :REM\*34 37Ø DATA 32,13Ø,192,32,92,194,7 6,33,194,160,0,177,155,73,1 :REM\*68 28,145,155,200 38Ø DATA 192,4Ø,2Ø8,245,96,32,9 2,194,76,250,192,0,0,0,0,0,0, Ø,8Ø,65,71,69,32 :REM\*19 39Ø DATA 76,73,83,84,69,82,32,6 5,67,84,73,86,65,84,69,68,3 2,79,78,32,70,85 :REM\*65 400 DATA 78,67,84,73,79,78,32,7 5,69,89,83,0,78,79,32,80,82 ,79,71,82,65,77 :REM\*184 410 DATA 32,73,78,32,77,69,77,7 9,82,89,33,0,195,194,205,56 ,48,Ø :REM\*154

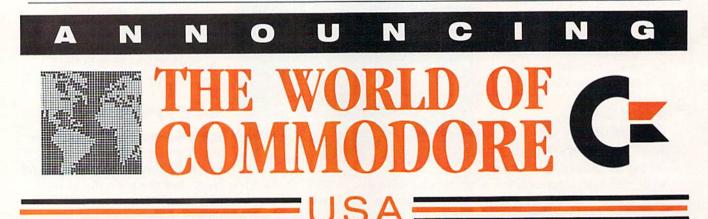

The largest and most successful Commodore show in the World is making its American debut in Philadelphia, November 3-6, 1988.

The World of Commodore is a showcase of all that's new and innovative in microcomputers.

Hundreds of exhibitors from all over the world will be demonstrating and counselling you on the latest software, accessories and peripherals for your present or future Commodore computer.

Many manufacturers, distributors and retailers participating in the World of Commodore will be clearing out millions of dollars worth of inventory at the show—this can translate into big savings for you.

Don't miss this once-a-year opportunity to shop for incredible bargains and investigate the many new product introductions. Plan to be part of the biggest Commodore event ever to be presented in America!

Exhibitor's phone or fax today to find out how you can take part in the World's largest Commodore Show. For information contact: The Hunter Group (416) 595-5906 Fax (416) 595-5093

PRODUCED IN ASSOCIATION WITH COMMODORE BUSINESS MACHINES

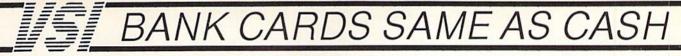

\$37.95

\$19.95

\$19.95 \$19.95

\$19.95

CALL

### GROUND FAULT IND.

Computer equipment is very sensitive to ungrounded household wiring. Disk drives have a bizarre way of mixing up data. The Ground Fault Indicator tells you if your outlet is properly grounded.

\$5.95

\$ 7.95

\$ 6.95

1.49

| SUMMER SA                    | LE   |        |
|------------------------------|------|--------|
| C64/VIC20 or 1541 dust cover |      | \$3.95 |
| Mix or match 5 or more just  | each | \$2.95 |
| Sale ends 8/31/88            |      |        |

| C128 or 1571 drive, anti static | \$7.95           |
|---------------------------------|------------------|
| Buy one of ea. SAVE \$1.41      | C128 set \$14.49 |
|                                 |                  |

### MISCELLANEOUS

| Disk Sleeves, white tyvek, 100 pack   |  |
|---------------------------------------|--|
| Write protect tabs, silver, 100 pack  |  |
| Disk pages, 2 pocket, 3 hole, 10 pack |  |

### BLACK BOOK of C128 \$15.95

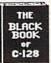

The best friend a C128 user ever had Includes C-64, C128, CPM, 1541, 1571. 261 pages of easy to find information. 75 easy to read charts and tables. The Black Book of C128 is very much like a dictionary, always ready to answer your questions.

### CABLES

| CADLES                                |        |         |
|---------------------------------------|--------|---------|
| Drive/printer, 6 ft. 6 pin male/male  | B66    | \$ 5.95 |
| Drive/printer, 9 ft. 6 pin male/male  | B69    | \$ 7.95 |
| Drive/printer, 18 ft. 6 pin male/male | B618   | \$12.95 |
| Drive/printer, 6 ft. 6 pin male/fem.  | A66    | \$ 5.95 |
| Monitor, 6 ft. 5 pin to 3 RCA plugs   | M653   | \$ 5.95 |
| Monitor, 6 ft. 5 pin to 2 RCA plugs   | M652   | \$ 4.95 |
| Monitor ext., 10 ft. 5 pin male/fem.  | ME65   | \$ 5.95 |
| Monitor 3 ft. 8 pin to 2 RCA plugs    | M382   | \$ 4.95 |
| Monitor 3 ft. 8 pin to 5 RCA plugs    | M385   | \$ 5.95 |
| Joystick ext. 9 pin, 12 ft. male/fem. | JS12   | \$ 4.95 |
| Joystick Y, 9 pin, 1 fem./2 male      | JSY    | \$ 6.95 |
| Joystick Y, 9 pin, 1 male/2 fem.      | RJSY   | \$ 3.95 |
| Power cable, male/right ang. male     | PR6    | \$ 6.95 |
| DB9, 6 ft., male/male                 | DB9MM  | \$ 8.95 |
| DB9, 6 ft., male/fem.                 | DB9MF  | \$ 8.95 |
| 8 pin Mini Din, 6 ft., male/male      | 8M6MM  | \$ 9.95 |
| Parallel, 6 ft., male/male            | C6MM   | \$ 9.95 |
| Parallel, 10 ft., male/male           | C10MM  | \$11.95 |
| Parallel, 6 ft., male/fem.            | C6MF   | \$ 9.95 |
| Parallel, 10 ft., male/fem.           | C10MF  | \$11.95 |
| Serial, 6 ft., male/male, DB25        | R6MM   | \$ 8.95 |
| Serial, 6 ft., male/fem., DB25        | R6MF   | \$ 8.95 |
| IBM printer, 6 ft., male/male         | IBP6   | \$ 8.95 |
| IBM printer, 10 ft., male/male        | IBP10  | \$10.95 |
| IBM keyboard extension, 5 pin         | IBKE   | \$ 5.95 |
| Gender change, 6 pin, fem./fem.       | GC6FF  | \$ 4.95 |
| Gender change, parallel, male/male    | CGMM   | \$ 9.95 |
| Gender change, parallel, fem./fem.    | GCFF   | \$ 9.95 |
| Gender change, serial, male/male      | GSMM   | \$ 5.95 |
| Gender change, serial, fem./fem.      | GSFF   | \$ 5.95 |
| Gender change, DB9, male/male         | G9MM   | \$ 4.95 |
| Gender change, DB9, fem./fem.         | G9FF   | \$ 4.95 |
| Gender change, DB9, fem./DB25 male    | G9F25M | \$ 8.95 |
| Adaptor, DB25 male/36 pin male        | A2536M | \$ 8.95 |
| Null modem, DB25, male/male           | NMMM   | \$ 5.95 |
| Null modem, DB25, male/fem.           | NMMF   | \$ 5.95 |
| Null modem, DB25, fem./fem.           | NMFF   | \$ 5.95 |
| RS232 Mini tester, male/fem.          | TESMF  | \$12.95 |
| RS232 line surge protector            | SSP    | \$14.95 |
| Parallel line booster                 | PLB    | \$24.95 |

INFORMATION: Information or Oregon buyers: 503-246-0924

TO ORDER: VISA, MASTER CARD, money orders, certified, and personal checks (Allow 21 days for checks to clear) accepted.

SHIPPING: \$3.00, power supplies \$4.00, power center \$5.00. \$3.00 service charge on COD orders (cash only), plus U.P.S., APO, FPO, etc., no extra charge.

TERMS: In stock items shipped within 48 hrs. We CANNOT GUARANTEE COMPATIBILITY. All sales FINAL. Defective items replaced or repaired at our discretion. RA# REQUIRED. Price and availability subject to change.

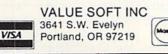

NEW...MODEM LINK by VSI \$15.95

This is the LINK from a Hayes compatible modern to your Commodore. Emulates Hayes or a 1670. The LINK connects to the user port, and has been tested in 1200 or 2400 baud. Compact, full plastic case, why pay more.

NEW...THE BUTTON by VSI \$8.95 The BUTTON is a deluxe reset for the C64. Plugs into the user port, don't worry the port is duplicated on the outside edge of the case. Comes in a compact case, 3x11/2 inches, do not confuse the C64 with the newer 64C.

### VOICE MASTER JR.

Turn your computer into a talking and listening servant. Get speech and voice recognition in ONE product. Easy to use, write music by whistling a tune. Unlimited uses for fun, education, or business

### SAM's BOOKS

| C64 Trouble Shooting & Repair Guide    |  |
|----------------------------------------|--|
| 1541 Trouble Shooting & Repair Guide   |  |
| C128 Trouble Shooting & Repair Guide   |  |
| Computerfacts C64, 1541, C128, or 1571 |  |

### **PRINTER BUFFER, 256K**

Compute and print at the same time. The buffer stores the data, then sends it to the printer at the right speed while you go on with your work. Parallel, 36 pin.

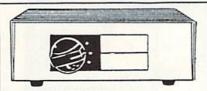

### DATA SWITCHES

VSI switches let users share equipment, end costly duplication. Plan your own system; two computers to one disk drive and printer, or two printers to one computer, share a printer between a PC and a C128, etc. Cable changing is a thing of the past, turn a knob to switch from one device to another. Remember, if you need extra cables, we carry a broad selection.

### **ONE YEAR WARRANTY**

- Compact Design, Deluxe Metal Case Female Sockets, Long Life Rotary Switch
- Anti-Skid Feet to Prevent Movement
- Full Shielding Exceeds FCC Requirements

### \$ SAVER AB

VIC-20, C16, Plus 4, C-64, OR C128 compatible. -----

| SUPER SAVER ABCD<br>VIC-20, C16, Plus 4, C-64, OR C128 compa       | \$39.95<br>tible. |
|--------------------------------------------------------------------|-------------------|
| PARALLEL, SERIAL, DB9, AB<br>Parallel = 36 pins, serial = 25 pins. | \$29.95           |
| PARALLEL, SERIAL, DB9, ABCD                                        | \$39.95           |

PARALLEL Aa x Bb \$44.95 Two computers share two printers.

\$29.95 Designed for the new Apple Computer applications

DISK DOUBLER The original! All metal Cuts an exact square notch in the disk. Same

spot every time!

### **BLASTER C64, C128**

Add automatic firepower to your games, plug-in module that makes the fire button of your joystick have machine gun action. Adjustable speed control.

"TOUCH ME BUTTON" \$9.95 Static can KILL your COMPUTER and your PRO-GRAMS. Touch Me rids your system of harmful static like MAGIC before you touch your computer peripherals or other devices. The controlled electrical resistance of Touch Me, drains static charges harmlessly away to ground at low energy levels. Touch Me can add years of life to your equipment

### 1200 EASY DATA MODEM

Haves COMPATIBLE External 300/1200 Baud Supports Bell 103 & 212A Both Half & Full Dupley Redial, Auto Busy Redial, Touch Tone & Pulse Auto Dial, Auto Answei "AT" Commands & more Power Up Self Test FCC Registered

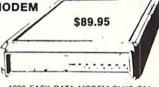

1200 EASY DATA MODEM PLUS C64 INTERFACE PACKAGE \$104.95

### 2400 BAUD MODEM CALL PHOENIX POWER SUPPLIES

CPS-30, C64, fused, repairable, all metal case. Full 1 year warranty on parts/labor. 5V DC, 2A, 10V AC, 1A. \$39.95

CPS-10, C64, heavy duty, RFI and EMI filtered 100 KHZ to 200 MHZ, 2 sockets for monitor, drive, etc. Power switch for computer/peripherals. Fused, repairable, metal case, 1 yr. warranty. 5V DC, 3A, 10V AC, \$49.95

CPS-128, in the tradition of the CPS-30, heavy duty protection for the C128 and peripherals. Power switch for computer and peripherals. Fused, filtered, metal case, repairable, 1 yr. warranty. 5V DC, 6A, 10Vac, \$59.95

CPS-500, Amiga 500, heavy duty power supports extra RAM. 3 sockets for peripherals, fused, repairable, metal case, filtered, 1 yr. warranty. 5V, 8A. \$89.95

### POWER CENTER WAS \$59.95

The POWER CENTER provides individual control of up

NEW LOW PRICE \$49.95

\$37.95

\$3.95

to 5 components plus master

15

on or off switch. stands along and a System protection: EMI/RFI filtering, surge and spike protection, 15 AMP breaker, heavy duty cable, 3 prong plug. Lighted rocker switches, all steel case, size: 1 3/4 H x 12 1/4 D x 15 W.

### **OMNITRONIX INTERFACES**

HOT SHOT PLUS \$64.95 Printer interface, 8K buffer, expandable to 64 K. 6 fonts plus editor in ROM, prints double or quad density, CPM selection.

**DELUX RS232 INTERFACE** \$39.95 Connects standard modems or RS 232 accessories to the C64, C128, 64C, SX64, VIC20, or Plus4.

SERIAL PRINTER INTERFACE \$64.95 Use a standard RS232 type printer on the Commodore. Conncets to Serial Bus (6 pin).

IBM to CBM Adaptor

Now use your C64 compatible printer on a PC compatible. Includes a specially designed cable and software.

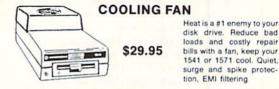

### JOYSTICK REDUCER

Every once in a while, our buyers find one of those odd gadgets they just can't resist. The Joy Stick Reducer is odd and low-priced. It allows one joystick to be plugged into both ports at the same time. I know you are saying, what's it good for. Stop and think, how many times have you had to try both ports before finding the right one?

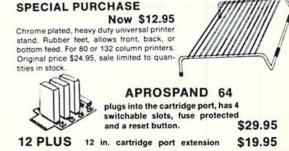

CALL TOLL FREE 1-800-544-SOFT

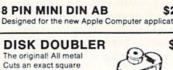

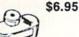

\$29.95

\$5.95

### Knock!

Score 31 and win the pot in this fun-filled card game for your 64 or 128.

### By JOHN FEDOR

'll bet you a nickel!" Okay, but how about \$5? The winnings are up in Cards-31, a Commodore version of the traditional game in which you try to win a "pot" of nickels by getting a total score of 31, or as close to it as possible, with cards of the same suit. Numbered cards are worth their face value, face cards are worth 10, and aces count 11. In this game, a pot of imaginary \$5 bills is at stake instead of nickels.

You can play up to four computerized opponents in Cards-31, or just sit out and watch them battle among themselves. The game starts with each player having three cards and \$15. A discard pile is established with one card facing up. When it's your turn, you have four options: draw a card from the deck; draw the exposed card from the discard pile; knock (which you do when you're as close to 31 as you figure you can get); or ask your expert opponent (the computer) to look at your cards and offer advice. If you ask for advice, don't worry-the machine won't remember your hand when playing its own.

If you draw from either the deck or the discard pile, you must discard to keep only three cards in your hand. In general, drop a card that's not of the same suit as two others in your hand or that's of less value than the others. For

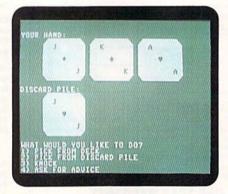

Play against up to four computerized opponents in Cards-31.

instance, if you hold a jack and queen of spades and a king of diamonds and then draw a 9 of spades, drop the king of diamonds. If you hold a 7, jack and king of hearts and draw a 10 of hearts, drop the 7.

You can choose to knock when you feel you've reached the best score you're going to get, or when you chance to get a fair score early in the round and judge that your opponents may not yet have collected much in one suit. After someone knocks, each of the other players gets one more turn to better his hand. This ends the round, and the scores are computed and displayed with the final hands.

Only the cards in the suit each player holds the most of count in the scores of each round. For example, if you hold a 9 and 4 of hearts and a 10 of clubs, your score is 13 (9+4). If your cards are all in different suits, only the card with the highest value is counted. The maximum you can get for your three cards is the magic 31 (the ace plus two face cards or one face card and the 10, all in the same suit).

As a round ends, each player whose score is less than the best loses \$5 to the pot, and the amount in the pot is displayed, as well as the amount each player has remaining. The next round starts with the player after the one who knocked last. When you're out of money, you're out of the game, which continues until only one player has any money left-and he wins the pot!

You'll find your computerized opponents the most skillful players this side of Las Vegas, and each has different instructions for when to knock. With the variety of play options available and the strategy involved, this version of 31 should keep you entertained for hours. R

John Fedor is a college student who especially enjoys mathematics and working with his computer.

### Listing 1. Cards-31 program.

www.Commodore.ca Moy N6PROPRINE WHINOUS REAL 1988

| Ø | REM | CARDS | 31 | - | JOHN | FEDOR  |   |
|---|-----|-------|----|---|------|--------|---|
|   |     |       |    |   |      | -REM*1 | à |

1Ø CLR:DIM P\$(5),D(52),H(5,4),Q (3),C\$(13),S\$(4),CA(5),MO(5) ,SC(4),T(4),TE(5) :REM\*211

4

- 2Ø POKE5328Ø,11:POKE53281,12 :REM\*53
- 30 PRINT" {SHFT CLR} {CTRL 2} {3 C RSR DNs | CARDS-31" :REM\*1Ø9 4Ø PRINT" {2 CRSR DNs} PROGRAMMED

BY JOHN FEDOR" :REM\*251 50 PRINT" {2 CRSR DNs } HOW MANY O PPONENTS WOULD YOU LIKE (1-4 )?" :REM\*19Ø

- 60 PRINT" (CRSR DN) (PRESS <D> IF YOU WOULD LIKE TO WATCH. )" :REM\*2
- 7Ø POKE198,Ø:PL\$="D":P\$(1)="OBS ERVER" :REM\*241
- 8Ø GETAS: IF (AS<"1"ORA\$>"4") ANDA

|      | \$<>"D | THEN8Ø  |      |       | :REM   | *118  |   |
|------|--------|---------|------|-------|--------|-------|---|
| 90 : | IFA\$= | D"THEN  | OP=5 | :MO   | (1)=Ø  | :GOT  |   |
| (    | 015Ø   |         |      |       | :REM   | *100  |   |
| 100  | PRIN   | r"{SHFT | CLF  | 2) {2 | CRSR   | DNs   |   |
|      | }YOU   | WILL P  | LAY  | AGA   | INST   | "A\$" |   |
|      | OPPO   | ONENT"; | :OP: | VAL   | (A\$)+ | 1:PL  |   |
|      | \$=""" |         |      |       | :REM   | *13Ø  |   |
| 110  | A\$="  | S.":IFO | P=27 | THEN  | A\$=". | "     |   |
|      |        |         |      |       | :REM   | *136  |   |
| 120  | PRIN   | TA\$    |      |       | :REM   | *254  | • |
|      |        |         |      |       |        |       |   |

### **Best Buys From TENEX** No Gimmicks, No Hidden Charges, No Nonsense, Just Low Prices and Great Service!

Printers

Okidata 120 Printer ...

Hardware

.....\$189.95 Xetec Super Graphix .....

Interfaces

.....\$59.95

Software

Access

.\$26.95

| Dust    | Cover &  |
|---------|----------|
| Everyth | ing Book |

Discover the savings from TENEX Compu FREE dust cover for y is anti-static, 8-gauge standards with reinfor great products, extens with a FREE copy of c modore Computing.

| 31627 C64 Dust Cover and Catalog  |      |
|-----------------------------------|------|
| 38464 C128 Dust Cover and Catalog | (R21 |
| 65180 64C Dust Cover and Catalog  | (R2  |

### From mjcro The 39

Are you paying too m quality, prime, 5-1/4" onds) at these fantast SAVE! Disks are pack diskettes in sleeves, l

Each diskette is cert comes with a lifetime lem, we'll replace the o hub reinforcement rin

All diskettes are dou single or double-dens

| SS, DD Diskettes, Box of 50<br>32391 | \$19.50 - 39¢ ea. |
|--------------------------------------|-------------------|
| DS, DD Diskettes, Box of 50<br>32403 | \$24.50 - 49¢ ea. |

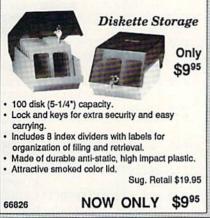

| Okidata Microline 183         \$279.           Okimate 20 Color Printer         \$124.           Star NX-1000         \$CAI           Star NX-1000C         \$CAI           Star NX-1000 Rainbow         \$CAI           Star NX-1000 Rainbow         \$CAI           Star NX-1000 Rainbow         \$CAI           Star NX-15         \$CAI           Seikosha SP-180         \$159. | 95 PPI Interface<br>LL Joysticks/Contr<br>LL NEW! Wico Ergostick<br>LL Commodore 1352 Mous                                                                                                    | ollers                                                                                                    | GEOS-128<br>geoPublish<br>geoCalc, C128                                                                                                    | \$39.95<br>\$44.95<br>\$44.95<br>\$44.95 |
|----------------------------------------------------------------------------------------------------|----------------------------------------------------------------------------------------------------|----------------------------------------------------------------------------------------------------|----------------------------------------------------------------------------------------------------|------------------------------------------|
| Star NX-1000         \$CAI           Star NX-1000C         \$CAI           Star NX-1000 Rainbow         \$CAI           Star NX-1000 Rainbow         \$CAI           Star NX-15         \$CAI           Selkosha SP-180         \$CAI                                                                                                    | LL Joysticks/Contr<br>LL NEW! Wico Ergostick<br>LL Commodore 1352 Mous                                                                                                    | ollers<br>\$19.95                                                                                                    | GEOS-128<br>geoPublish<br>geoCalc, C128                                                                                                    | \$44.95<br>\$44.95<br>\$44.95            |
| Star NX-1000C                                                                                                    | LL Joysticks/Contr<br>LL NEW! Wico Ergostick<br>LL Commodore 1352 Mous                                                                                                    | \$19.95                                                                                                    | geoPublish<br>geoCalc, C128                                                                                                    | \$44.95<br>\$44.95                       |
| Star NX-1000 Rainbow\$CAI<br>Star NX-15\$CAI<br>Seikosha SP-180\$169.                                                                                                    | LL NEW! Wico Ergostick<br>LL Commodore 1352 Mous                                                                                                    | \$19.95                                                                                                    | geoCalc, C128                                                                                                    | \$44.95                                  |
| Star NX-15\$CAI<br>Seikosha SP-180\$169.                                                                                                    | LL Commodore 1352 Mous                                                                                                    | 0 000 OF                                                                                                    | THE CHOO                                                                                                    |                                          |
| Selkosha SP-180\$169.                                                                                                    | the state late is a second second second second second second second second second second second second second                                                                                                    | Se 309.95                                                                                                    | deorie, 0128                                                                                                    | \$44.95                                  |
| Colkecha CD 1000 AL ALCO                                                                                                    | 95 Epyx 500XJ                                                                                                    | \$15.95                                                                                                    | Writer's Workshop-C                                                                                                    | 128 \$49.95                              |
| Seikusila OP 1200-Al\$199.                                                                                                    | 95 Cartridge Expander, C6                                                                                                    | 4\$19.95                                                                                                    | Writer's Workshop-Ci                                                                                                    | 64 \$32.95                               |
| Seikosha SP 1600-AI \$CAI                                                                                                    | LL IconTroller                                                                                                    | Sale \$14.95                                                                                                    | Deskpack                                                                                                    | \$24.95                                  |
|                                                                                                    | SuncomTac 5                                                                                                    | \$14.95                                                                                                    |                                                                                                    |                                          |
| Computers                                                                                                    |                                                                                                    |                                                                                                    | Cinemawa                                                                                                    |                                          |
| Commodore C128D\$CAI                                                                                                    | LL Power Suppl                                                                                                    | les                                                                                                    | The Three Stooges                                                                                                    | \$23.95                                  |
| Amiga 500 \$CAI                                                                                                    | LL CPS-30 Power Supply,                                                                                                    | C64 .\$29.95                                                                                                    | Warpspeed                                                                                                    | \$34.95                                  |
|                                                                                                    |                                                                                                    |                                                                                                    | 277 TO 10 TO 100                                                                                                    | 1443                                     |
| TENEX Turbo (Loaded) \$595.                                                                                                    | 00 Pow'r Pak 128                                                                                                    | \$59.95                                                                                                    | the second second second second second second second second second second second second second second second se                                                                                                    |                                          |
|                                                                                                    |                                                                                                    |                                                                                                    |                                                                                                    |                                          |
|                                                                                                    | Accessorie                                                                                                    | S                                                                                                    | Ms. Pac-Man                                                                                                    | \$7.95                                   |
| FSD-2+ Disk Drive Sale \$149.0                                                                                                    | 00 Disk Doubler                                                                                                    | \$6,95                                                                                                    |                                                                                                    |                                          |
| Excel 2001 Disk Drive Sale \$199.                                                                                                    | 00 Universal Printer Stand                                                                                                    | +\$14.95                                                                                                    |                                                                                                    |                                          |
| Commodore 1581DriveSCAL                                                                                                    | L Data Transfer Switch                                                                                                    | \$24.95                                                                                                    |                                                                                                    |                                          |
| Commodore 1541 Unve\$CAL                                                                                                    |                                                                                                    |                                                                                                    |                                                                                                    |                                          |
| Menlines                                                                                                    |                                                                                                    |                                                                                                    | Convil Column                                                                                                    | Sale \$23.95                             |
|                                                                                                    | 11 Okidata 100/(po/(po                                                                                                    |                                                                                                    | The Final Cadddee II                                                                                                    | \$34.95                                  |
| Com 1084 BGB Color SCA                                                                                                    | LL Okimate Color                                                                                                    | \$7.95                                                                                                    | Elevidraw 5 5                                                                                                    | 603.95                                   |
| Magnavox CM8762 Color \$260                                                                                                    | 95 Gemini 10Y SG-10/15                                                                                                    | \$2.00                                                                                                    | Print Shop                                                                                                    | \$26.05                                  |
|                                                                                                    |                                                                                                    |                                                                                                    |                                                                                                    |                                          |
| Free! 56 F                                                                                                    | Page "Everything" E                                                                                                    | Book With                                                                                                    | Any Order!                                                                                                    |                                          |
| 4000×                                                                                                    |                                                                                                    |                                                                                                    | <b>_</b>                                                                                                    |                                          |
| <b>%%%%%</b>                                                                                                    |                                                                                                    |                                                                                                    | 4                                                                                                    | 7495                                     |
| ψ00-                                                                                                    | - 3.                                                                                                    | 5 JA 10                                                                                                    | An y                                                                                                    | 1-1                                      |
|                                                                                                    | 1                                                                                                    | 6                                                                                                    |                                                                                                    |                                          |
| 1                                                                                                    | and the second second se |                                                                                                    | Ha.                                                                                                    |                                          |
|                                                                                                    | have been and the second                                                                                                    | 4                                                                                                    |                                                                                                    | Sec.                                     |
|                                                                                                    | Contraction of the second                                                                                                    |                                                                                                    |                                                                                                    | 4                                        |
| The Latter On Lin D                                                                                                    |                                                                                                    |                                                                                                    |                                                                                                    |                                          |
| True Letter-Quality P                                                                                                    | rinting                                                                                                    |                                                                                                    | D.S.F                                                                                                    |                                          |
| The Blue Chip features bi-direc                                                                                                    | tional daisywheel printing                                                                                                    | 1900 Ba                                                                                                    | ud Bargain                                                                                                    |                                          |
|                                                                                                    |                                                                                                    | 1200 Bu                                                                                                    | uu burguin                                                                                                    |                                          |
| feed mechanism operates just li                                                                                                    | ike a typewriter's release                                                                                                    | The VOLKS                                                                                                    | 6480 MODEM trans                                                                                                    | mits at 1200                             |
|                                                                                                    |                                                                                                    | baud with th                                                                                                    | e ability to slow down to                                                                                                    | 300 baud for                             |
|                                                                                                    |                                                                                                    | maximum o                                                                                                    | apability. This Volks                                                                                                    | Modern will                              |
| your Commodore. Use the include                                                                                                    | ed cable and you're ready                                                                                                    | connect dire                                                                                                    | octly to the user port of                                                                                                    | of your Com-                             |
|                                                                                                    | ribbon that lasts for 70,000                                                                                                    | modore. Its                                                                                                    | features include over :                                                                                                    | 30K memory,                              |
|                                                                                                    |                                                                                                    | Auto Dial/A                                                                                                    | uto Answer, Bell 212                                                                                                    | A capability,                            |
|                                                                                                    |                                                                                                    |                                                                                                    |                                                                                                    | cludes FREE                              |
|                                                                                                    |                                                                                                    |                                                                                                    |                                                                                                    |                                          |
| 77512 Black Ribbon, Multi-strik                                                                                                    | ke for Blue Chip \$8.95                                                                                                    | 40521 Vol                                                                                                    | ks 6480 Modem                                                                                                    | \$74.95                                  |
|                                                                                                    | The second second second                                                                                                    |                                                                                                    | Only                                                                                                    |                                          |
| A Statistical states of the                                                                                                    | Formed For The                                                                                                    | Human 1                                                                                                    | Hand Only                                                                                                    | ¢1095                                    |
|                                                                                                    | Ergostick lovetick This                                                                                                    | is the cutting                                                                                                    | odao of lovetick                                                                                                    | pig                                      |
| *THE BEST SERVICE*                                                                                                    |                                                                                                    |                                                                                                    |                                                                                                    | 9                                        |
|                                                                                                    |                                                                                                    |                                                                                                    |                                                                                                    |                                          |
| WHY SHOP                                                                                                    |                                                                                                    |                                                                                                    |                                                                                                    |                                          |
| ANYWHERE ELSE?                                                                                                    |                                                                                                    |                                                                                                    |                                                                                                    |                                          |
|                                                                                                    |                                                                                                    |                                                                                                    |                                                                                                    |                                          |
|                                                                                                    |                                                                                                    |                                                                                                    |                                                                                                    |                                          |
|                                                                                                    |                                                                                                    |                                                                                                    |                                                                                                    |                                          |
| torel Shipping (                                                                                                    | Charges                                                                                                    | No E                                                                                                    | tra Fee For Chi                                                                                                    | argest                                   |
|                                                                                                    |                                                                                                    |                                                                                                    | and i cor or on                                                                                                    | aigeo.                                   |
| Ad less than \$19                                                                                                    |                                                                                                    | -                                                                                                    |                                                                                                    |                                          |
| R2U \$20.00-\$39.99                                                                                                    | 9 4.75 Million Card                                                                                                    |                                                                                                    |                                                                                                    |                                          |
| \$40.00-\$74.9                                                                                                    | 9 5.75                                                                                                    | OR                                                                                                    | DER TOLL FI                                                                                                    | HEE                                      |
| \$75.00-\$149.                                                                                                    |                                                                                                    | 1 0                                                                                                    | 00 210 0                                                                                                    | 770                                      |
| 51 \$150.00-\$299                                                                                                    |                                                                                                    | 1-0                                                                                                    | 00-348-2                                                                                                    | .//0                                     |
|                                                                                                    |                                                                                                    |                                                                                                    |                                                                                                    |                                          |
| \$300.00 & up                                                                                                    |                                                                                                    |                                                                                                    |                                                                                                    |                                          |
|                                                                                                    | K, HI, CN, VI, GU, and foreign orders                                                                                                    | WE VER                                                                                                    | IFY CHARGE CARD AD                                                                                                    | DRESSES                                  |
|                                                                                                    | Commodore C128D                                                                                                    | Commodore C128D       SCALL<br>Amiga 500       Power Supply.         Amiga 2000       SCALL<br>Pow'r Pak 64       Pow'r Pak 64         TENEX Turbo (Loaded)       \$\$595.00       Pow'r Pak 64         TENEX Turbo (Loaded)       \$\$595.00       Pow'r Pak 64         Disk Drive       Scale \$149.00       Disk Doubler         Excel 2001 Disk Drive       Scale \$199.00       Universal Printer Stand.         Commodore 1581 Drive       SCALL       Obta a Transfer Switch         Commodore 1541 Drive       SCALL       Obta a Transfer Switch         Commodore 1541 Drive       SCALL       Okidata 120/180/183         Commodore 0       SCALL       Okidata 120/180/183         Commodore 1541 Drive       SCALL       Okidata 120/180/183         Commodore 0       SCALL       Okidata 120/180/183         Commodore 0       SCALL       Okidata 120/180/183         Commodore 0       SCALL       Okidata 120/180/183         Commodore 0       SCALL       Okidata 120/180/183         Commodore 0       SCALL       Okidata 120/180/183         Commodore 1541 Drive       SCALL       Okidata 120/180/183         Commodore 0       ScAll       Okidata 120/180/183         Start       Free! 56 Page "Everything" E <t< td=""><td>Commodore C128D       SCALL       Power Supplies         Amiga 2000       SCALL       Power Supplies         Amiga 2000       SCALL       Power Supplies         Amiga 2000       SCALL       Power Supplies         Amiga 2000       SCALL       Power Supplies         FSD-2+ Disk Drive       SCALL       Power Pak 64       \$49.95         FSD-2+ Disk Drive       Scale       \$149.00       Disk Doubler       \$6.95         Excel 2001 Disk Drive Sale \$149.00       Disk Doubler       \$6.95       \$2.95         Commodore 1581 Drive       SCALL       Data Transfer Switch       \$24.95         Commodore 1541 Drive       SCALL       Oklaat Tansfer Switch       \$2.99         Store Composite       SCALL       Oklaat Tansfer Switch       \$2.95         Monitors       NX-1000 Black       \$7.95       \$7.95         Com. 1084 RGB Color       SCALL Oklatat 20/180/183       \$7.95         Magnavox CMB762, Color \$269.95       Gemini 10X, SG-10/15       \$2.99         Free! 56 Page "Everything" Book With         \$\$28995       Free! 56 Page "Everything" Book With         \$\$2.99       Free! 56 Page "Everything" Coomediate and youre ready to gol Includes a high-quality printibon that lasts for 70,000       The VOLKS         Ever and</td><td>Commodore C126DSCALL<br/>Prover Pak 64</td></t<> | Commodore C128D       SCALL       Power Supplies         Amiga 2000       SCALL       Power Supplies         Amiga 2000       SCALL       Power Supplies         Amiga 2000       SCALL       Power Supplies         Amiga 2000       SCALL       Power Supplies         FSD-2+ Disk Drive       SCALL       Power Pak 64       \$49.95         FSD-2+ Disk Drive       Scale       \$149.00       Disk Doubler       \$6.95         Excel 2001 Disk Drive Sale \$149.00       Disk Doubler       \$6.95       \$2.95         Commodore 1581 Drive       SCALL       Data Transfer Switch       \$24.95         Commodore 1541 Drive       SCALL       Oklaat Tansfer Switch       \$2.99         Store Composite       SCALL       Oklaat Tansfer Switch       \$2.95         Monitors       NX-1000 Black       \$7.95       \$7.95         Com. 1084 RGB Color       SCALL Oklatat 20/180/183       \$7.95         Magnavox CMB762, Color \$269.95       Gemini 10X, SG-10/15       \$2.99         Free! 56 Page "Everything" Book With         \$\$28995       Free! 56 Page "Everything" Book With         \$\$2.99       Free! 56 Page "Everything" Coomediate and youre ready to gol Includes a high-quality printibon that lasts for 70,000       The VOLKS         Ever and | Commodore C126DSCALL<br>Prover Pak 64    |

www.Commodore.ca May Not Reprint Without Permission

From Your Friends A

COMMODORE 64 is a register are subject to additional shippi

TENE)

450 IF MO(1)=0 THENPRINT" (3 CRS

HANCE AND PICKA CARD FROM T HE DECK." :REM\*85 790 PRINT" [3 CRSR DNs] PRESS <RE TURN> TO CONTINUE.":REM\*186 800 POKE198,0 :REM\*167 81Ø GETA\$: IFA\$ <> CHR\$ (13) THEN81Ø :REM\*15 820 TU=TU-1:GOTO390 :REM\*247 83Ø REM{2 SPACEs}COMPUTER'S TUR N :REM\*153 840 K1=CA(TU) :REM\*190 85Ø H(TU,4)=DI :REM\*47 86Ø FORI=1TO4:SC(I)=H(TU,I):NEX T :REM\*247 87Ø GOSUB148Ø:PRINT" (HOME)": :REM\*245 88Ø IFDR=4 THEN 92Ø :REM\*239 890 IFDI-INT(DI/100)\*100<2 AND :REM\*92 KN=Ø THEN95Ø A\$=P\$(TU)+" IS PICKING FROM 900 THE DISCARD PILE.":GOSUB16 50 :REM\*144 91Ø DI=H(TU,DR):H(TU,DR)=H(TU,4 ):FORI=1TO1ØØØ:NEXTI:GOTO39 ø :REM\*26 920 IF SC<K1 OR KN<>Ø THEN 95Ø :REM\*89 930 A\$=P\$(TU)+" IS KNOCKING.":G OSUB1650 :REM\*255 94Ø KN=OP:FORI=1TO1ØØØ:NEXTI:GO TO390 :REM\*152 950 AS=PS(TU)+" PICKS A CARD FR OM THE DECK. ": GOSUB1650 :REM\*13 96Ø H(TU, 4)=D(DP):DP=DP+1 :REM\*79 97Ø FORI=1TO4:SC(I)=H(TU,I):NEX :REM\*104 T 98Ø GOSUB148Ø:DI=H(TU,DR):H(TU, DR)=H(TU,4):FORI=1T01ØØØ:NE XTI:GOTO390 :REM\*225 990 REM ROUND OVER :REM\*254 1000 PRINT" {2 CRSR DNs}":FORI4= 1TOOP: GOSUB171Ø:NEXTI4 :REM\*66 1Ø1Ø X=Ø:SC=Ø:FORI=1TOOP:IFTE(I )>SCTHENSC=TE(I) :REM\*97 1020 NEXTI :REM\*21 1030 FORI=1TOOP: IFTE(I)=SCTHENX = X + 1:REM\*2 1040 NEXTI:A\$=" IS":IFX>1THENA\$ ="S ARE" :REM\*220 1050 PRINT" {CRSR DN}THE WINNER" A\$": "; :REM\*160 1060 FORI=1TOOP: IFTE(I)=SCTHENP RINTP\$(I)","; :REM\*101 1Ø7Ø IF TE(I) < SCTHENMO(I) = MO(I) -5: IFMO(I) < ØTHENMO(I) = Ø :REM\*17 1080 NEXTI:PRINT"{CRSR LF}." :REM\*7 1090 PRINT" {CRSR DN } PRESS <RETU RN> TO CONTINUE." :REM\*6 :REM\*196 1100 POKE198,0 1110 GETAS: IFAS <> CHR\$(13) THEN11 10 :REM\*173 112Ø X=Ø:FORI=1TOOP:IFMO(I)<>ØT :REM\*254 HENX = X + 1113Ø NEXTI:IFX>1THEN119Ø :REM\*6

R DNs}"TAB(13)"{CTRL 9}NOT AVAILABLE (4 CRSR UPs)":GOTO 470 :REM\*185 46Ø GOSUB{2 SPACEs}13ØØ :REM\*1 470 PRINT" {7 CRSR DNs}": PRINT"D ISCARD PILE: ":Q(1)=DI:Q(2)= Ø:Q(3)=Ø:GOSUB13ØØ :REM\*11Ø :REM\*149 48Ø IFTU>1THEN83Ø 490 PRINT" [8 CRSR DNs] WHAT WOUL D YOU LIKE TO DO?" :REM\*132 500 PRINT"1) PICK FROM DECK" :REM\*12 510 PRINT"2) PICK FROM DISCARD PILE" :REM\*33 520 PRINT"3) KNOCK" :REM\*204 53Ø PRINT"4) ASK FOR ADVICE";:P OKE198,Ø :REM\*107 GETA\$: IFA\$<"1"ORA\$>"4"THEN5 540 40 :REM\*243 55Ø IFA\$="3"ANDKN<>ØTHEN54Ø :REM\*75 56Ø IFA\$="3"THEN KN=OP:PRINT"{H OME } KNOCKING...";:FORI=1T05 ØØØ:NEXT:GOTO39Ø :REM\*150 IFA\$="4"THEN68Ø 570 :REM\*189 580 IFAS="1"THENDI=D(DP):DP=DP+ :REM\*51 1 590 PRINT" (SHFT CLR) {CRSR DN}"T AB(8)"(1)"TAB(18)"(2)"TAB(2 8)"(3)" :REM\*76 600 FORI=1TO3:Q(I)=H(1,I):NEXT: GOSUB13ØØ :REM\*15 610 PRINT" (8 CRSR DNs)"TAB(18)" (4)" :REM\*193 62Ø Q(1)=Ø:Q(2)=DI:Q(3)=Ø:GOSUB 1300 :REM\*204 630 PRINT" {10 CRSR DNs } WHICH ON E WOULD YOU LIKE TO DISCARD ?" :REM\*194 64Ø POKE198,Ø :REM\*7 65Ø GETAS: IFAS <"1"ORAS>"4"THEN6 :REM\*27 50 660 IFA\$ <> "4"THENA=DI:DI=H(1,VA L(A\$)):H(1,VAL(A\$))=A:REM\*85 67Ø GOTO39Ø :REM\*252 680 REM GIVE ADVICE :REM\*156 690 K1 = 31 - OP\*2 - 2\*(I=4) - 4\*(I=5):REM\*155 700 REM CHECK TO SEE FOR DISCAR D :REM\*196 71Ø H(1,4)=DI :REM\*58 72Ø FORI=1TO4:SC(I)=H(1,I):NEXT :REM\*186 :REM\*51 73Ø GOSUB148Ø 74Ø IFDR=4THEN76Ø :REM\*149 75Ø PRINT"{SHFT CLR}{2 CRSR DNs }IF I WERE YOU, I WOULD PIC K UP FROM THE DISCARD PILE. ":GOTO79Ø :REM\*44 76Ø IF KN<>ØTHEN78Ø :REM\*147 77Ø IFSC>=K1THENPRINT"(SHFT CLR }{2 CRSR DNs}IT WOULD SEEM LOGICAL TO KNOCK AT THIS [2 SPACEs } TIME. ": GOTO790 :REM\*48 78Ø PRINT" (SHFT CLR) (2 CRSR DNs }YOU MIGHT AS WELL TAKE A C

130 PRINT" (2 CRSR DNs) WHAT SHAL L I CALL YOU ": :REM\*75 14Ø INPUTP\$(1):P\$(1)=LEFT\$(P\$(1 ),12):FORI=1TO5:MO(I)=Ø:NEX TI:MO(1)=15:CA(1)=27 :REM\*172 150 FORI=2TO OP:MO(I)=15 :REM\*174 16Ø READP\$(I),CA(I):IFP\$(I)=P\$( 1) THEN16Ø :REM\*135 :REM\*235 17Ø NEXTI:TU=Ø 180 DATA FRED, 30, TED, 29, ALFRED, 28, ERNEST, 27, BERTRAM, 25 :REM\*32 190 REM START AGAIN HERE:REM\*74 200 PRINT" (SHFT CLR) (2 CRSR DNs }THE PLAYERS ARE: {CRSR DN }" :KN=Ø :REM\*96 210 FORI=1TOOP:PRINTP\$(I)TAB(15 )"\$"MO(I):NEXT :REM\*13Ø PRINT" {CRSR DN } POT: "TAB(15) 220 "\$"; :REM\*147 23Ø M=OP\*15:FORI=1TOOP:M=M-MO(I ):NEXTI:IFP\$(1)="OBSERVER"T HENM=M-15 :REM\*215 240 PRINTM :REM\*33 250 PRINT" (2 CRSR DNs) SHUFFLING DECK..... ..."; :REM\*251 26Ø FORY=ØTO3:FORX=1TO13:D(Y\*13 +X)=Y\*1ØØ+X:NEXTX:PRINT"{CR SR LF} {CRSR LF}";:NEXTY :REM\*106 27Ø FORX=1TO21:FORY=1TO7 :REM\*194 28Ø Z1=INT(RND(1)\*52)+1:Z2=INT( :REM\*54 RND(1)\*52)+1 29Ø Z3=D(Z1):D(Z1)=D(Z2):D(Z2)= 23 :REM\*245 300 NEXTY: PRINT" {CRSR LF} {CRSR LF}";:NEXTX:PRINT :REM\*111 310 PRINT" (CRSR DN) DEALING ... " :REM\*113 320 DP=1:REM DECK POINTER :REM\*162 33Ø FORI=1TO 3 :REM\*148 :REM\*173 34Ø FORZ=1TO OP 35Ø IF MO(Z)=ØTHEN37Ø :REM\*185  $36\phi H(Z, I) = D(DP): DP = DP + 1$ :REM\*220 37Ø NEXTZ,I :REM\*84 380 DI=D(DP):DP=DP+1:REM DISCAR D PILE :REM\*117 39Ø FORI=1TO3:Q(I)=H(1,I):NEXT: REM FOR PRINT ROUTINE :REM\*218 400 TU=TU+1:IFTU>OPTHENTU=1 :REM\*7Ø 410 IF DP>52THENPRINT" (SHFT CLR }{2 CRSR DNs}NO MORE CARDS IN THE DECK.":GOTO99Ø :REM\*67 42Ø IF KN<>Ø THEN KN=KN-1:IF KN =Ø THENPRINT"{SHFT CLR}{2 C RSR DNs }LAST ROUND COMPLETE D.":GOT099Ø :REM\*46 43Ø IF MO(TU)=ØTHEN39Ø :REM\*42 44Ø PRINT" (SHFT CLR) {2 CRSR DNs }YOUR HAND:" :REM\*1Ø7

www.Commodore.ca May NotRepRiftWithout SERTIEMBER 1988

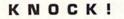

1140 PRINT" (SHFT CLR) {2 CRSR DN s)THE WINNER IS: :REM\*175 115Ø FORI=1TOOP: IFMO(I) <> ØTHENP RINTP\$(I) :REM\*28 116Ø NEXTI:PRINT"{2 CRSR DNs}TH E WINNING POT IS \$";:M=OP\* 15:FORI=1TOOP:M=M-MO(I):NE :REM\*185 XT 1170 IFP\$(1)="OBSERVER"THENM=M-:REM\*184 15 :REM\*177 1180 PRINTM:GOTO1260 119Ø IF MO(1) <>Ø THEN 2ØØ :REM\*158 1200 IFPL\$="D"THEN200 :REM\*19Ø 1210 PRINT" (SHFT CLR) (2 CRSR DN s)YOU ARE OUT OF THE GAME. :REM\*3 1220 PRINT" {CRSR DN } WOULD YOU L IKE TO WATCH THE OTHERS PL AY?" :REM\*176 1230 POKE198,0 :REM\*71 124Ø GETA\$:IFA\$<>"Y"ANDA\$<>"N"T HEN124Ø :REM\*12 1250 IFA\$="Y"THENPL\$="D":GOTO20 Ø :REM\*242 1260 PRINT" {CRSR DN } PRESS <RETU RN> TO RESTART." :REM\*230 127Ø POKE198,Ø :REM\*127 128Ø GETA\$: IFA\$<>CHR\$(13)THEN12 80 :REM\*139 1290 RUN :REM\*145 1300 REM PRINT OUT CARD(S) :REM\*219 1310 FORI=1TO3:A=Q(I):S=INT(A/1 ØØ):F=A-S\*1ØØ:S=S+1 :REM\*227 1320 IFQ(I)=0THEN1460 :REM\*222 133Ø S\$(1)="{SHFT A}":S\$(2)="{S HFT S}":S\$(3)="{SHFT Z}":S \$(4)="{SHFT X}" :REM\*15 134Ø C\$(1)="2":C\$(2)="3":C\$(3)= "4":C\$(4)="5":C\$(5)="6":C\$ (6)="7":C\$(7)="8" :REM\*221 135Ø C\$(8)="9":C\$(9)="1Ø":C\$(1Ø ) = "J":C\$(11) = "Q":C\$(12) = "K ":C\$(13)="A" :REM\*254 136Ø S\$=S\$(S):C\$=C\$(F) :REM\*241 137Ø IFLEN(C\$) < 2THENC\$=" "+C\$ :REM\*184 138Ø PRINTTAB((I-1)\*1Ø+5)"{CTRL 9}{SHFT LB.}{7 SPACEs}{CO MD \*}{CTRL Ø}" :REM\*131 139Ø PRINTTAB((I-1)\*1Ø+5)"{CTRL 9} "C\$"{6 SPACEs}{CTRL Ø} :REM\*8 1400 PRINTTAB((1-1)\*10+5)"(CTRL 9}{9 SPACEs}{CTRL Ø}" :REM\*201 1410 PRINTTAB((I-1)\*10+5)"(CTRL 9) [4 SPACEs]"S\$" [4 SPACEs }{CTRL Ø}" :REM\*21 1420 PRINTTAB((I-1)\*10+5)"{CTRL 9){9 SPACEs}{CTRL Ø}" :REM\*213 1430 PRINTTAB((I-1)\*10+5)"{CTRL 9){6 SPACEs}"C\$" {CTRL Ø} :REM\*1Ø 1440 PRINTTAB((I-1)\*10+5)"{COMD www.Commodore.ca

Ø}{SHFT LB.}" :REM\*167 1450 PRINT" [8 CRSR UPs]":REM\*84 :REM\*2Ø6 146Ø NEXTI 147Ø RETURN :REM\*74 1480 REM SCORE THE HAND (SC(1)-:REM\*81 SC(4)) 149Ø REM RETURN SC=BEST SCORE :REM\*126 1500 REM{8 SPACEs}DR=WORST CARD :REM\*2Ø1 1510 FORI=1TO4: IFSC(I)=0THENSC( I) = 500:REM\*7 1520 NEXTI :REM\*3 153Ø DR=1:SC=Ø:FORI=1TO4:REM I IS THE CARD NOT TO BE INCL UDED DURING SEARCH :REM\*17  $154\emptyset$  FORX=1TO4:T(X)= $\emptyset$ :NEXTX :REM\*1Ø6 155Ø FORX=1TO4:IFX=ITHEN159Ø :REM\*5 156Ø A=SC(X):B=INT(A/1ØØ):C=1+A -B\*100:B=B+1:IFC>10THENC=1 Ø - (C = 14):REM\*184 157Ø IFB>4THEN159Ø :REM\*123 158Ø T(B)=T(B)+C :REM\*2Ø9 159Ø NEXTX:Q=Ø:FORX=1TO4:IFT(X) >QTHENQ=T(X) :REM\*200 1600 NEXTX: IFQ>SCTHENSC=Q:DR=I: GOTO164Ø :REM\*128 1610 IFO<SCTHEN1640 :REM\*198 1620 IFI=4THENDR=I:GOTO1640 :REM\*7Ø 163Ø IFSC(DR)-INT(SC(DR)/1ØØ)\*1 ØØ>SC(I)-INT(SC(I)/1ØØ)\*1Ø ØTHENDR=I :REM\*103 164Ø NEXTI:RETURN :REM\*104 1650 REM PRINT OUT A\$-> NO WRAP AROUND :REM\*17Ø 166Ø X=Ø:PRINT"{CTRL 9}"; :REM\*11 167Ø FORI=1TOLEN(A\$): IFMID\$(A\$, I,1) <> " "THENNEXTI: I=LEN (A \$) :REM\*117 168Ø IFX+I>38THENPRINT:PRINT"{C TRL 9}";:X=Ø :REM\*174 169Ø X=X+I:PRINTLEFT\$(A\$,I);:A\$ =RIGHT\$(A\$,LEN(A\$)-I):IFA\$ <>""THEN167Ø :REM\*236 1700 PRINT:RETURN :REM\*82 1710 REM PRINT OUT NAME, CARDS, S CORE :REM\*31 172Ø PRINTP\$(I4);:IFI4=TUTHENPR INT" (KNOCKED)"; :REM\*5Ø 173Ø PRINTTAB(23): IF MO(14)=ØTH ENPRINT"OUT OF PLAY"TAB(36 ):SC=Ø:GOTO177Ø :REM\*235 174Ø FORX=1TO3:A=H(I4,X):S=INT( A/1ØØ):F=A-S\*1ØØ:S=S+1 :REM\*219 1750 PRINTC\$(F)S\$(S)"{2 SPACES} ";:NEXTX:PRINTTAB(36) :REM\*1Ø8 176Ø FORI=1TO3:SC(I)=H(I4,I):NE XTI:SC(4)=Ø:GOSUB148Ø :REM\*155 1770 PRINTSC" (3 SPACEs)":TE(14)

=SC:RETURN

:REM\*226

\*}{CTRL 9}{7 SPACEs}{CTRL

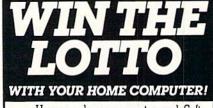

Use your home computer and Soft-Byte's amazing new "Lotto Program" to get more winning tickets.

In just seconds this software analyzes past winners and produces a powerful probability study on easy-to-read charts. With a single press of a key, you'll see trends, patterns, odds/evens, sum totals, number frequencies, and much more. It also includes automatic number wheeling, instant updating, and a built-in tutorial.

#### Ask your software dealer.

#### P.O. Box 556 Forest Park Dayton, Ohio 45405

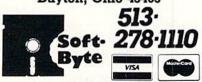

Circle 102 on Reader Service card.

RUN is a publication of IDG Communications/Peterborough, a division of IDG Communications, the world's largest publisher of computer-related information. IDG Communications publishes over 90 com-puter publications in 33 countries. Fourteen million people read one or more of IDG Communications' publications each month. IDG Communications pub-lications contribute to the IDG News Service, offering the latest domestic and international computer news IDG Communications publications include: ARGEN-TINA's Computerworld Argentina; ASIA's Communications World, Computerworld Hong Kong, Computerworld Malaysia, Computerworld Singapore, Computerworld Southeast Asia, PC Review, AUSTRALIA's Computerworld Australia, Communications World, Australian PC World, Australian Macworld; AUSTRIA's Computerwelt Oesterreich; BRAZIL's Data-News, PC Mundo, Micro Mundo; CANADA's Computer Data; CHILE's Informatica, Computacion Personal; DEN-MARK'S Computerworld Danmark, PC World Danmark; FINLAND's Tietoviikko, Mikro; FRANCE's Le Monde Innatique, Distributique, InfoPC, Telecoms International; GREECE's Micro and Computer Age, HUNGARY's Com-puterworld SZT, PC Mikrovilag, INDIA's Dataquest; IS-RAEL's Prople & Computers Weekly, Prople & Computers BiWeekly, ITALY's Computerworld Italia; JAPAN's Com-puterworld Japan; MEXICO's Computerworld Mexico, THE NETHERLANDS' Computerworld Netherlands, PC World Benelux; NEW ZEALAND's Computerworld New Zealand; NORWAY's Computerworld Norge, PC World Norge, PEO-PLE'S REPUBLIC OF CHINA's China Computerworld, China Computerworld Monthly; SAUDI ARABIA's Arabian Computer News; SOUTH KOREA's Computerworld Korea, PC World Korea; SPAIN's CIMWORLD, Computerworld Espana, Commodore World, PC World Espana, Communica-ciones World, Informatica Industrial; SWEDEN's Computer Sweden, MikroDatorn, Svenska PC World; SWITZER-LAND's Computerworld Schweiz; UNITED KINGDOM's Computer News, DEC Today, ICL Today, PC Business World, LOTUS; UNITED STATES' AmigaWorld, CD-ROM Review, CIO, Computer Currents, Computerworld, Computers in Sci-ence, Digital News, Federal Computer Week, 80 Micro, FOCUS Publications, inCider, InfoWorld, Macintosh Today, Mac World, Computer & Software News (Micro Marketworld/Leb-har-Friedman), Network World, PC World, Portable Computer Review, Publish!, PC Resource, RUN, Windows; VENEZUE-LA's Computerworld Venezuela: WEST GERMANY's Com puterwoche, PC Welt, Run, Information Management, PC Woche

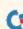

May Not Reprint Without Permission

EASY APPLICATIONS

# Vacation Checklist Generator

Never again need you be troubled by the nagging uncertainty that you've left a crucial item behind.

### Program by Lou Wallace; Article by Tim Walsh

ow do you spend your welldeserved vacations? Whether you bask in the tropical sun of Antigua, stalk wild boar in the Maine Alagash or just pitch a couple of tents in the local swamp for a Saturday night of mosquito-slapping, you could use Vacation Checklist Generator.

As its name implies, Vacation Checklist Generator allows you to produce a list of the items you're going to take on your trip. Many camping items are included on the list and automatically appear when the program is run. You simply need to answer Y or N at the prompts to add or skip an item on your list of equipment. Once it's completed to your satisfaction, you can print it out.

When packing your car or suitcases, you check off each item against your printed list. Not only are these lists invaluable for packing when you leave

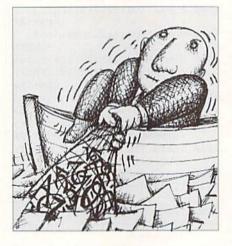

home, but also for checking to see you haven't forgotten anything when you're leaving your campsite. This reduces the risk of not-so-funny whines on the ride home, such as, "Dad, I think we left the tackle box behind." You can reassure yourself and your offspring by showing that you checked off the tackle box beforehand.

As written, the program's camping gear list was formed with the no-holdsbarred camper in mind. Few vacationers have a need for a shotgun, hunting knife and camouflage when traveling to Disneyland, so the program permits you to skip any or all of the default camping equipment and create your own customized list by substituting items.

As a notoriously ill-prepared camper, I view this program as the ultimate camping accessory. Never again will you accidentally leave anything behind, except, hopefully, your worries. R

Lou Wallace and Tim Walsh together form RUN's formidable technical team.

BE GIVEN A CHANCE TO ADD"

210 PRINT" {2 SPACES } YOUR OWN IT

230 FOR I=1 TO N:DC=0 :REM\*232

240 PRINT "{CTRL 2}{SHFT T}HIS

26Ø PRINT "{COMD 6}"; VA\$(I,J)

28Ø IF KE\$="N" THEN 31Ø :REM\*95 29Ø IT\$(CT)=VA\$(I,J):CT=CT+1

31Ø NEXT: IF DC>Ø THEN NC=NC+1:D

C(NC)=DC:DC\$(NC)=CA\$(I)

CATEGORY IS {COMD 3}";CA\$(I

22Ø PRINT:PRINT:DC(Ø)=Ø:CT=Ø

EMS AT THE END."

):PRINT:GOSUB 890

250 FOR J=1 TO CA(I)

27Ø GOSUB 8ØØ

300 DC=DC+1

:REM\*135

:REM\*173

:REM\*152

:REM\*81

:REM\*241

:REM\*236

:REM\*88

:REM\*61

:REM\*42►

:REM\*181

#### Listing 1. Vacation Checklist program.

| 10  | REM  | VACA            | TIO  | N C  | HECK   | LIST   | GENER               |
|-----|------|-----------------|------|------|--------|--------|---------------------|
| 1   | ATOR |                 |      |      |        | :RI    | EM*212              |
| 20  | REM  | RUN             | MAG  | AZI  | NE     | : I    | REM*15              |
| 30  | REM  | EASY            | AP   | PLI  | CATI   | ONS S  | SEPTEM              |
|     |      | 1988            |      |      |        |        | EM*244              |
| 40  | REM  | LOU             | WAL  | LAC  | E      |        | REM*8               |
|     |      |                 |      |      |        |        | 28Ø,Ø:              |
|     | POKE | : 532           | 81,  | ø    |        | : I    | REM*6Ø              |
| 6Ø  | IF ( | (ABS            | (PE  | EK ( | 6553   | 3)=25  | $(55)) = \emptyset$ |
|     | ) TH | IEN F           | OKE  | 65   | Ø,12   | 8 :I   | REM*65              |
| 7Ø  | DIM  | IT\$(           | 255  | ),V  | A\$(2  | 10,20  | ,CA(2               |
|     | Ø),0 | CA\$(2          | Ø),  | DC\$ | (20)   | ,DC(2  | 2Ø)                 |
|     |      |                 |      |      |        | :1     | REM*58              |
| 8Ø  | FOR  | $I = \emptyset$ | TO   | 78:  | DT\$=  | DT\$+' | '.":NE              |
|     | XT   |                 |      |      |        |        | EM*218              |
| 90  | FOR  | I=1             | то   | 40:  | SP\$=  | SP\$+  | ' ":NE              |
|     | XT   |                 |      |      |        | - 18   | REM*8               |
| 100 | RTS  | S=CHF           | \$(2 | Ø):  | V = 54 | 273    |                     |
|     |      |                 |      |      |        | :R!    | EM*1Ø3              |
| 11Ø | RE   | AD N            |      |      |        | :R     | EM*144              |
| 120 | FOR  | RI = 1          | TO   | N:R  | EAD    | CA\$ ( | I):REA              |
|     |      |                 |      |      |        |        |                     |

AD VA\$(I,J):NEXT:NEXT :REM\*177 13Ø PRINT"{SHFT CLR}"; :REM\*195 14Ø PRINT"{CTRL 2}{SHFT V}ACATI ON {SHFT C}HECKLIST {SHFT G }ENERATOR" :REM\*138

D CA(I):FOR J=1 TO CA(I):RE

15Ø PRINT :REM\*46 16Ø PRINT "{SHFT H}ERE IS A LIS T OF ITEMS YOU MIGHT"

:REM\*72 17Ø PRINT "{2 SPACES}WANT TO BE ON YOUR CHECKLIST."

:REM\*227 18Ø PRINT:PRINT"(SHFT E)NTER (S HFT Y) FOR YES IF YOU WANT AN ITEM," :REM\*213 19Ø PRINT"(2 SPACES)OR (SHFT N)

FOR NO IF YOU DON'T." REM\*81

200 PRINT: PRINT" (SHFT Y)OU WILL

RUN it right: C-64; C-128 (40- or 80-Column mode); printer

www.Commodore.ca

# Announcing a Special Software Offer From RUN Magazine GREATEST HITS VOL. I

RUN Magazine's editors have compiled a disk with 12 of the best programs published on our ReRUN disks. These outstanding programs are a "must" for the software library of all Commodore 64 and 128 users. GREATEST HITS VOL. I includes the following programs:

#### **PROGRAM TITLE**

#### DESCRIPTION

| ► HOME RUN DERBY   | One or two players can test their batting and pitching skills                             |  |  |  |  |
|--------------------|-------------------------------------------------------------------------------------------|--|--|--|--|
| ► SONGFEST         | SONGFEST Compose songs and music with this keyboard program                               |  |  |  |  |
| ► PULSING PICTURES | Create the illusion of waterfalls, spinning wheels and a variety of other moving patterns |  |  |  |  |
| ► STACK            | The famous "Towers of Hanoi" game with four levels of difficulty                          |  |  |  |  |
| ► AUTORUN          | Create self-running programs that automatically begin execution after loading             |  |  |  |  |
| ► AUTONUMBER       | Automatic line-numbering utility                                                          |  |  |  |  |
| LABEL MAKER        | Create and print out multiple copies of mailing labels                                    |  |  |  |  |
| ► ARITHME-SKETCH   | Great educational programs for elementary school students                                 |  |  |  |  |
| MURDER BY BYTE     | Find out who committed the crime in this colorful "whodunit" for your 128                 |  |  |  |  |
| DISK KEEPER        | Maintain your disks with this handy all-purpose program                                   |  |  |  |  |
| ► NEEDLEGRAPH      | Let your computer help create needlepoint and other design work                           |  |  |  |  |
| HOME INVENTORY     | Keep track of your household inventory of valuables on your C-64 or 128                   |  |  |  |  |
|                    | INCLUDES DISK-BASED DOCUMENTATION                                                         |  |  |  |  |
|                    | GREATEST HITS<br>VOL. I \$14.97                                                           |  |  |  |  |
|                    | Card # Exp Date /                                                                         |  |  |  |  |

|                           | GREATEST HITS<br>VOL. I                                           | \$14.9      |
|---------------------------|-------------------------------------------------------------------|-------------|
|                           | Payment Enclosed MC Visa AE                                       |             |
| 25                        | Card #                                                            | Exp. Date   |
| 1 million                 | (Please Print)                                                    |             |
|                           | Name                                                              |             |
|                           | Address                                                           |             |
|                           | And a second second framework and the second second second second | _ State Zip |
| UDES POSTAGE AND HANDLING | MAIL TO: RERUN, 80 Elm St., Pe<br>OR CALL TOLL FREE 1             |             |

7 days/week, 24-hour service

PRICE INCLUDES POSTAGE AND HANDLING For foreign airmail, please add \$3.95 WWW.COTTITIOGOLE.Ca May Not Reprint Without Remission

#### EASY APPLICATIONS

86Ø GET KE\$: IF KE\$="" THEN 86Ø :REM\*173 87Ø IF KE\$<>"Y" AND KE\$<>"N" TH EN GOSUB 920:GOTO 860 :REM\*21 88Ø RETURN :REM\*253 890 REM SOUND ROUTINES HERE :REM\*133 900 FORS=0T010:POKEV+23,15:POKE V+4,9:POKEV+5,Ø:POKEV,S:POK EV+3,32:POKEV+3,33 :REM\*68 91Ø NEXT:RETURN :REM\*4Ø 920 FORS=0T010:POKEV+23,15:POKE V+4,9:POKEV+5,Ø:POKEV,S:POK EV+3,32:POKEV+3,93 :REM\*154 930 NEXT:RETURN :REM\*68 940 REM DATA :REM\*19 950 DATA 8 :REM\*173 96Ø DATA "{SHFT S}{SHFT H}{SHFT E } { SHFT L } { SHFT T } { SHFT E } {SHFT R}",6 :REM\*252 97Ø DATA TENT, POLES, STAKES, CANO PY, TARP, WHISK BROOM: REM\*143 98Ø DATA "{SHFT C}{SHFT L}{SHFT O}{SHFT T}{SHFT H}{SHFT I} {SHFT N}{SHFT G}",8 :REM\*13 990 DATA RAIN GEAR, EXTRA SHOES, BOOTS, SOCKS, SWEATER, JACKET, BATHING SUIT, HAT :REM\*189 1000 DATA "{SHFT S}{SHFT L}{2 S HFT Es}{SHFT P}{SHFT I}{SH FT N}{SHFT G}",3 :REM\*219 1010 DATA SLEEPING BAG(S), PILLO W, SLEEPING PAD :REM\*148 1020 DATA "{SHFT C} {2 SHFT Os} { SHFT K} (SHFT I} (SHFT N) (SH FT G}",8 :REM\*24Ø 1030 DATA STOVE, FUEL, MATCHES, UT ENSILS, POTS & PANS, CUPS, TA BLE CLOTH, FOOD :REM\*180 1040 DATA "{SHFT E}{2 SHFT Ss}{ SHFT E}{SHFT N}{SHFT T}{SH FT I } { SHFT A } { SHFT L } { SHFT :REM\*72 S}",6 1050 DATA KNIFE, MAPS, WATER CANT EENS, FLASHLIGHT, LANTERN, BA TTERIES :REM\*165 1060 DATA "{SHFT F} {SHFT I} {SHF T S}{SHFT H}{SHFT I}{SHFT N}{SHFT G}",5 :REM\*249 1070 DATA FISHING POLE, TACKLE B OX, WORMS, SHINERS, WADING BO :REM\*11 OTS 1080 DATA "{SHFT H} {SHFT U} {SHF T N}{SHFT T}{SHFT I}{SHFT N} {SHFT G}",8 :REM\*67 1090 DATA SHOTGUN, RIFLE, BOW, AMM O, ARROWS, HUNTING KNIFE, CAM OUFLAGE, DECOYS :REM\*94 1100 DATA "{SHFT M} {SHFT I} {SHF T S}{SHFT C}{SHFT E}{2 SHF T Ls}{SHFT A}{SHFT N}{SHFT E) {SHFT O) {SHFT U} {SHFT S 1",10 :REM\*28 1110 DATA BACK PACK, SUNGLASSES, SUN SCREEN, INSECT REPELLEN T,FIRST AID KIT :REM\*7 1120 DATA CAMERA, FILM, BINOCULAR

:REM\*2ØØ ■

S, TOWELS, AXE

SHFT V} (SHFT A) (SHFT C) (SHF T A} {SHFT T} {SHFT I} {SHFT O }{SHFT N} {SHFT C}{SHFT H}{ SHFT E) (SHFT C) (SHFT K) (SHF T L}{SHFT I}{SHFT S}{SHFT T }" :REM\*107 59Ø PRINT" (SHFT Y)OUR (SHFT C)U STOMIZED (SHFT V)ACATION (S HFT C}HECKLIST" :REM\*13Ø 600 PRINT#4, RT\$: PRINT#4, "{SHFT I } {SHFT T } {SHFT E } {SHFT M } { SHFT S) {25 SPACES } {SHFT C} { SHFT O) {2 SHFT Ms} {SHFT E} { SHFT N} {SHFT T} {SHFT S}" :REM\*7 610 PRINT "{COMD 3}{SHFT I}TEMS :REM\*93 62Ø PRINT#4,RT\$ :REM\*179 63Ø FOR I=1 TO NC :REM\*77 64Ø PRINT "{CTRL 2}";DC\$(I):PRI NT#4, DC\$(I):PRINT#4, RT\$ :REM\*218 65Ø FOR J=1 TO DC(I) :REM\*151 66Ø OU\$="{5 SPACEs}"+IT\$(CT)+SP \$ :REM\*21 67Ø OU\$=LEFT\$(OU\$,3Ø) :REM\*239 68Ø OU\$=OU\$+DT\$ :REM\*245 69Ø OU\$=LEFT\$(OU\$,79) :REM\*184 700 PRINT#4,OUS :REM\*25Ø 71Ø PRINT#4,RT\$ :REM\*6 720 PRINT "{COMD 6}"; IT\$(CT) :REM\*194 73Ø CT=CT+1 :REM\*211 74Ø NEXT:NEXT :REM\*1Ø1 75Ø PRINT#4,RT\$ :REM\*62 76Ø PRINT#4,"{23 SPACEs}{SHFT H }{SHFT A}{SHFT V}{SHFT E}{S HFT SPACE (SHFT A) (SHFT SPA CE } {SHFT G} { 2 SHFT Os } {SHFT D) {SHFT SPACE} {SHFT T) {SHF T I { SHFT M } { SHFT E } { SHFT S PACE { SHFT O } { SHFT N } { SHFT SPACE { SHFT Y } { SHFT O } { SHFT U) (SHFT R) (SHFT SPACE) (SHF T V} (SHFT A) (SHFT C) (SHFT A }{SHFT T}{SHFT I}{SHFT O}{S HFT N}!" :REM\*148 77Ø PRINT#4, CHR\$(12) :REM\*58 78Ø PRINT#4:CLOSE4 :REM\*54 790 END :REM\*149 800 PRINT" (CTRL 4) ADD THIS TO Y OUR LIST? ({COMD 6}Y{CTRL 2 }/{COMD 7}N{CTRL 2})" :REM\*213 810 GET KE\$:IF KE\$="" THEN 810 :REM\*34 820 IF KE\$ <> "Y" AND KE\$ <> "N" TH EN GOSUB 920:GOTO 810 :REM\*95 830 IF KES="Y" THEN PRINT" (CTRL 8 {SHFT Y } {SHFT E } {SHFT S } , YOU SELECTED {CTRL 2}";VA \$(I,J);"{CTRL 8}.":PRINT:GO TO 850 :REM\*4 84Ø PRINT "{CTRL 5}{SHFT N}{SHF T O}, {SHFT I} DON'T WANT A NY {CTRL 2}"; VA\$(I,J);" {CTR L 5}.":PRINT :REM\*238

:REM\*227

320 NEXT :REM\*195 33Ø PRINT: PRINT" (CTRL 2) (SHFT H }ERE IS WHAT YOU ENTERED SO FAR{COMD 3}":PRINT:REM\*220 34Ø IF NC=Ø THEN PRINT:PRINT "{ SHFT Y}OU'VE ENTERED NOTHIN G SO FAR!":CT=Ø:GOTO 41Ø :REM\*11 350 CT=0:FOR I=1 TO NC:PRINT "{ CTRL 2)"; DC\$(I): FOR J=1 TO DC(I) :REM\*212 36Ø PRINT "{COMD 6}"; IT\$(CT):CT =CT+1:NEXT:PRINT :REM\*9 37Ø FOR TT=1 TO 5Ø:GET TT\$:NEXT :REM\*183 38Ø PRINT: PRINT "{CTRL 6} {SHFT P}RESS ANY KEY TO CONTINUE. :REM\*133 390 GET A\$: IF A\$="" THEN 390 :REM\*66 400 PRINT:NEXT :REM\*39 41Ø PRINT: PRINT" (CTRL 2) (SHFT W }OULD YOU LIKE TO ADD SOME OF YOUR OWN? ({COMD 6}Y{CTR L 2}/{COMD 7}N{CTRL 2})" :REM\*64 420 GOSUB 860 :REM\*7 430 IF KE\$="N" THEN 540 :REM\*11 44Ø NC=NC+1:DC\$(NC)="{SHFT C}{S HFT U) {SHFT S} {SHFT T} {SHFT O}{SHFT M}":DC=1 :REM\*84 450 PRINT: INPUT" {CTRL 2} {SHFT W }HAT WOULD YOU LIKE TO ADD{ COMD 6}";AD\$ :REM\*145 46Ø PRINT" {CTRL 2} {SHFT Y}OU EN TERED {COMD 6}";AD\$;"." :REM\*35 47Ø PRINT" {CTRL 2} {SHFT I}S THA T CORRECT? ({COMD 6}Y{CTRL 2}/{COMD 7}N{CTRL 2})" :REM\*234 480 GOSUB 860 :REM\*59 49Ø IF KE\$="Y" THEN IT\$(CT)=AD\$ :CT=CT+1:DC=DC+1:GOTO 51Ø :REM\*140 500 PRINT "{COMD 6}{SHFT O}KAY, LET'S FORGET THAT ONE! {CTR L 2)":PRINT :REM\*208 51Ø PRINT: PRINT" {CTRL 2} {SHFT A }DD MORE? ({COMD 6}Y{CTRL 2 }/{COMD 7}N{CTRL 2})":GOSUB 890:GOSUB 860 :REM\*14 52Ø IF KE\$="Y" THEN 45Ø:REM\*163 :REM\*235 530 DC(NC)=DC-1 54Ø IF NC=Ø THEN PRINT" (SHFT H) EY, NO REASON TO WASTE PAPE R. {SHFT B}YE!":END :REM\*54 550 PRINT: PRINT" (CTRL 4) (SHFT O }KAY, THEN {SHFT I}'LL MAKE THE CHECKLIST. {CTRL 2}":PR INT :REM\*228 56Ø REM PRINT STUFF HERE :REM\*218 57Ø OPEN 4,4,7:CT=Ø :REM\*119 58Ø PRINT#4,"{23 SPACEs}{SHFT Y }{SHFT O}{SHFT U}{SHFT R} { SHFT C} {SHFT U} {SHFT S} {SHF T T } { SHFT O } { SHFT M } { SHFT I

www.Commodore.ca

Moy NolyBeprigt Willoud SegrissionBER 1988

}{SHFT Z}{SHFT E}{SHFT D} {

85Ø RETURN

# Special Special

From the editors of RUN magazine

Software written especially for you!

### **RERUN'S SPECIAL DISK SERIES COLLECTIONS**

### 3 for \$29.97 or \$12.97 each

### 1986 SINGLE ISSUES JAN/FEB MAR/APR MAY/JUN JUL/AUG SEP/OCT NOV/DEC

□ SPRING EDITION Available for the C-64 and VIC-20. Includes: Tax Records 64, CalcAid, Quatro, Fly the Grand Canyon and more!

GAMEPAK Features 20 never-before-published games

□ SUMMER EDITION Includes: Sound Effects, Joystick Artist, Play Ball, Money Manager and more!

□ FALL EDITION Includes: Home Run Derby, Turtle Graphics, Big Letters, Function Keys, Test Maker, Flynn's Gold, Disk Doctor and more!

1987 SINGLE ISSUES 
JAN/FEB MAR/APR
MAY/JUNE JUL/AUG SEP/OCT
NOV/DEC

May Not Reprint Without Permission

□ **PRODUCTIVITY PAK I** Includes: Home Finance Aid, Basic 4.5, Datafile, DF Mail, DF Report, DF Calc, Runterm, Run It Write, Disk Master, Graphmaker, Memo and Screen Print

□ WINTER EDITION Includes: Perfect Typist, Pay the Bills, UltraQuiz, Perfect Pitch, Make Music, Source Reader, Source Print, Brainstorming, Songfest, Joy to the World, Adeste Fideles, Spirited Sprites and more!

□ **PRODUCTIVITY PAK II** Packed with productive applications, including many never-before-published programs: Logo for Kids, Disk Backup, Construction Set, The Datafile Series, Run Script, Runterm Plus, Gradebook 128, Reminder 128, Menu 128 and more!

#### Subscription offer:

Save time and money, order your subscription now for convenient at-home delivery; 6 bimonthly issues only \$69.97—save 28%!

|                          |              | S988                      |
|--------------------------|--------------|---------------------------|
| Payment Enclosed: Amount |              |                           |
| Charge My: Amex Visa MC  | Name (print) |                           |
| Card #                   | Address      | generative water of a de- |
| Exp. Date                |              |                           |
| Signature                | City         | State Zip                 |
|                          |              |                           |

For foreign air mail, please add \$3.95 per order.

www.comail.jo: THE RERUN DISK SERIES, 80 ELM ST., PETERBOROUGH, NH 03458

OR CALL TOLL FREE 1-800-343-0728 FOR EASTER SERVICE

### **TELECOMPUTING WORKSHOP**

Everything you always wanted to know about modems and weren't afraid to ask! By LOREN LOVHAUG

IF YOU ARE A LONG-TIME Telecomputing Workshop reader, you know that the format of this column has been predominately question and answer. My predecessor did a fine job answering literally hundreds of readers' specific inquiries, but as you may have noticed in my first two columns, I've opted for a different approach.

This is not to say that question-andanswer dialogues will cease to be a part of Telecomputing Workshop. On the contrary, I plan to use your questions to steer the direction and content of the column. From time to time it may resemble the previous Q & A sessions. Rather than use specific letters, however, I'd like to concentrate on answering the most frequently asked questions. I encourage you to send in your questions, keeping in mind that they will be answered on a collective basis.

#### THE MODEM MARKET

One of the recurring questions in your letters concerns the selection of modems. What type of modem should I buy for my C-64 or C-128? What speed should the modem be able to handle? How much money will an adequate modem cost? Is there any type of modem I should avoid?

Generally speaking, there are two types of modems available for use with the 64 and 128—direct-connect (sometimes called Commodore-compatible) and standard RS-232. You attach directconnect modems to your computer's user port, with no need for other hardware, which makes them the least expensive to operate. Standard RS-232 modems are so designated because they require an RS-232 interface to work with a Commodore computer.

Commodore, the largest producer of direct-connect modems, has marketed several models for its 8-bit line of computers. The most popular in this line are the 1650, 1660 and 1670 modems. The 1650 and 1660, which are no longer being produced, are 300-baud, "dumb" modems; dumb because, unlike socalled "smart" modems, they are generally non-programmable devices that can't do much more than dial or answer the phone. On the other hand, the currently popular 1670 is a 1200-baud smart modem that uses a subset of the industry-standard Hayes command set. (The Hayes commands are used to control various features of the 1670: its internal speaker, tone or pulse dialing, the number of rings the modem waits before answering, and so on.) Nowadays, most third-party, direct-connect modems emulate the 1670, and are partially or fully Hayes-compatible.

Standard RS-232 modems, unlike direct-connect modems, are not designed specifically for Commodore computers. They can be attached to any computer that has the standard RS-232 serial interface configuration; unfortunately, Commodore's user port does not have this configuration, so a separate RS-232 interface device is required to make standard RS-232 modems work with your C-64 or C-128. These interfaces usually cost between \$25 to \$50 in addition to the price of the modem. The vast majority of standard RS-232 modems communicate at either 1200 or 2400 baud and are at least partially Hayes command-compatible.

#### WHAT'S RIGHT FOR YOU?

The speed and type of modem you should purchase really depend on your personal needs and budget. Be careful—bargain modems are not always the "great deals" they may appear to be. A few years ago, conventional wisdom held that if you were on a budget, an inexpensive, direct-connect, 300baud modem was the route to go. But this is no longer the case.

Although 300-baud, direct-connect modems can usually be purchased for under \$30, I strongly recommend that, even if you're a beginner, you spend a little extra money and purchase a 1200baud modem, the prices of which have plummeted drastically over the past year. Also, most telecommunications networks have abandoned additional charges for 1200-baud usage, meaning most services now cost the same for 1200-baud access as for 300-baud. Anything you save initially by purchasing 300 baud could be more than washed away in the long run, because it'll take you four times as long to download text and programs at 300 baud, which simply translates into higher telecommunications bills. Direct-connect, 1200baud modems like Commmodore's 1670 retail for \$75 to \$95.

As mentioned above, another advantage most 1200-baud modems have over their 300-baud ancestors is that they are smart. However, not all smart modems are alike. The majority adhere, at least partially, to the Hayes command-set standard, but some do not. Those that don't will, in most cases, create problems when it comes to finding telecommunications software. Two such modems are the Volksmodem 6470 and 6480—I strongly suggest you avoid them.

When it comes to choosing between a direct-connect and a standard RS-232 modem, let your present situation and your future plans be your guide. If you use your C-64 or C-128 exclusively and have no plans to purchase another type of computer, like the Amiga, Macintosh or an MS-DOS machine, then a cheaper, direct-connect modem should serve you well. However, if you own another type of computer or think you'll be purchasing a different one in the not-toodistant future, you most definitely should consider going the standard RS-232 route. This will probably involve a larger initial investment, especially when you consider the fact that you'll need to purchase an interface to operate with your Commodore, but you'll be better off knowing that you'll be able to use that modem with any computer you buy.

#### THESE CHANGING TIMES

In conclusion, keep in mind that telecommunications, like the entire computer industry, is in a constant state of flux. New technologies bring better, faster and more powerful equipment into the realm of consumer computing. For instance, just two years ago, the least expensive 1200-baud, direct-connect modem would have set you back a minimum of 150 dollars. Today, that \$150 buys you a fully Hayes-compatible, standard RS-232, 2400-baud modem!

With that in mind, here are a few more guidelines to help ensure that the modem technology you buy into today will give you the best possible combination of performance and value.

Identify the kinds of telecommunicating you will be doing. If the primary focus of your online activities is sending and receiving electronic mail, then modem speed may not be as important to you as it would be if you intended to transmit or receive large amounts of data or many programs.

Next, identify where you'll be doing your telecommunicating. If you plan to use national telecommunications networks, find out what modem speeds are supported by the access nodes in your area and how much they charge for access at various speeds. Also find out what speeds are supported by your local bulletin-board systems.

Another important consideration is the quality of the phone lines. Those areas where fiber optic telephone lines have been installed should have no problems with telecommunications in excess of 9600 baud, while those with older phone lines might incur some difficulty even at 1200 baud. If you're not sure about the phone line technology in your hometown, call your local phone company and ask them about it. After all, it's no fun owning a fast modem if you can't use it effectively at its top speed.

Loren Lovhaug is a programmer and writer with lots of telecommunications experience. You can write to him care of:

> **Telecomputing Workshop RUN Magazine** 80 Elm St. Peterborough, NH 03458

> > 0

INCLUDES DISK AND

**ORDERS SHIPPED IN 2 DAYS** 

PHONE LINES OPEN 24 HRS

ADD 3th SHIPPING & HANDLING

ORDER TOLL FREE

800-722-2277

TOLL FREE: ORDERS ONLY

**INFORMATION 214-586-8212** 

DOCUMENTATION

#### The COMPLETE Lottery TRACKER and WHEELER™ The MOST COMPREHENSIVE Lottery Software Program on the Market Today for PICK-6 games is now available for Commodore 64/128! Look at ALL of these Features: Record Hundreds of Past Winning Lottery Numbers and Dates! A Complete Pro Football Prediction Program Track as many State or International Lottery Games as you want! No Limit! Produce EXPERT Trend Charts to Indentify Those HOT and DUE Numbers! For The 1988 NFL SEASON Analyze Hits 4 ways: Bell Curves, Recency, Percentages, Frequencies, MORE! Produce STATISTICS for ALL Numbers You Play — No Randomizing Here! Select Numbers to Play 5 Different Ways! You Choose what YOU Like Best! Check Your Bets For WINNING Combinations! Records ALL Systems Played 60% + Accurate Since 1982-More In '88 To BEAT THE SPREAD including BONUS NUMBER, where applicable. Print Charts, Statistics, Recorded Numbers and WHEELING SYSTEMS! \* \* FEATURES \* \* 6495 · We Include FREE Addresses and Phone Numbers (where available) of ALL State and International Lottery Commission Offices for Winning Number Lists. Predicted Scores All Games Season Schedule By Week IBM, Tandy & Compatibles Includes 20 of the Worlds MOST Popular WHEELING SYSTEMS! Season Schedule By Team Scores By Week Scores By Team Apple II Series Use your computer to improve your odds HUNDREDS of TIMES! Commodore 64 — 128 Scoring Summary Win/Loss Record Home/Away Look At What Our Customers Have To Say: "I Hit 54 CASH PRIZES the first 8 weeks with the help of your program! The Tracker and Wheeler IS the BEST lottery software program I have used overall...Over \$2100 ahead after ALL expenses!" B.C., El Paso, TX **Division Standings** Stats Needed To Run Program Available In Local Newspapers Or We Will Furnish All Stats By 1st Class Mail. Season Price 40<sup>ee</sup>. Stats - Accumulated & Average Line By Week B.L.M., Wilmington, DL "I won 4 cash prizes the first 2 times I used the Tracker and Wheeler!" · Line By Team Our Bulletin Board Will Furnish All Stats, Lines, "The COMPLETE Lottery TRACKER and WHEELER is SPECTACULAR!" E.D., New York, NY Predictions and Trends Updated Daily. Season Price 55<sup>eo</sup>. Program Comes Updated Thru Current Week of Season . . . No Extra Charge. Record vs Line Many, Many More Letters from CASH WINNERS on File! Record vs Common No other lottery software package provides all of these features! When we say complete, WE MEAN Opponents COMPLETE. Easy to use MENU DRIVEN SCREENS. Printer and Color Monitor recommended but not Individual Team Match-Ups required for use. All wheeling systems and program features now take only SECONDS to complete! You will LOVE this program in COLOR! Why pay UP TO \$150.00 for less? Printed Copy C.O.D. All Screens 1983-1987 Don't Hesitate! Place your Order Now! Data Base ONLY: \$34.95 Plus \$2.00 S&H (Includes All of See the TRACKER in Texas Computing Magazine, Dec. 1987,: "Gift Ideas for Under \$100" the Above) Easy Updates Playoffs/1988 NOW! MC/Visa Call Toll Free 1-800-824-7888, Ext. 283 WISA AND MORE For Canadian Callers: 1-800-544-2600 **Dealer Inquiries** MARATHON SOFTWARE DEPT. 6 Invited Entertainment On-Line®, Inc. PO. Box 553, Dept. RM, Westboro, MA 01581 P. O. BOX 1349 - 641 FORT WORTH ST. JACKSONVILLE, TEXAS 75766 The PREMIERE Lottery Software and Audio Products Company MC, Visa and MO orders shipped within 1 week. Please allow 3 to 4 weeks for Personal Checks. MA Residents add 5% sales tax. Dealers Inquiries a MUST!! © Copyright Entertainment-On-Line\*, Inc., 1988 Circle 158 on Reader Service card. Circle 119 on Reader Service card. www.Commodore.ca May Not Reprint Without Permission

### **GEOWATCH**

The discussion of geoWrite Workshop 128, begun in the August issue, now concludes. By MARTE BRENGLE

Editor's note: In the August issue, Marte Brengle introduced geoWrite Workshop 128 by describing the program's installation procedures, incompatibility factors, fonts and document formatting. She now concludes the discussion.

#### EDITING

One of the most important things to keep in mind when using any word processing program is to save your work at frequent intervals. Fortunately, geo-Write Workshop 128 automatically updates your document when you go from one page to the next or when you preview a page.

Another good idea is to insert page breaks. These not only make your printed document easier to read, but also help you with insertions and corrections. If you've finished a multi-page document and then decide to insert a paragraph on page 1, gWW 128 has to push aside all the subsequent text to let your new material in. This can be agonizingly slow. If you have a break at the end of that page, however, the program only has to push aside whatever text remains on the page.

Like the space bar, the delete key moves with glacial slowness. If you want to delete more than just one letter at a time, you can do it faster by selecting (highlighting) the particular section and pressing the delete key. Range deletion can also be accomplished by double-clicking on individual words and pressing the delete key or by highlighting the range and using the Cut option from the menu.

#### GRAPHICS AND IMPORTED TEXT

If you have the Photo Manager accessory on your disk, as well as any photo albums of graphics, you can easily paste in geoPaint graphics to illustrate your text. Unfortunately, you have no say in the side-to-side placement of those graphics—they'll always be centered between the margins. You can overcome this setup to a certain extent by using the Paint Drivers and Paint Overlay features (described below). You can also change—and are told to do so in the documentation—the margins at the point at which the picture is to be inserted. If you frequently use pastedin graphics and would like to have total control over where they'll appear, you might want to investigate BSW's geo-Publish program, which is far more versatile in that respect.

Text imported from other gWW 128 documents isn't subject to centering restrictions. The process of importing the text is rather tedious, though, and it would be nice if gWW 128 allowed for alternate screens as other programs do. As it stands, if you want to move a section of text from one geoWrite document to another, you have to copy it into a text scrap and save it into a text album. If you subsequently use the Cut or Copy command on another document, whatever you've cut or copied automatically replaces what is in the scrap.

Text created with other word processors can also be converted to gWW 128 format. Keep in mind, however, that the original file is converted, and you'll no longer be able to read it with the original word processor. If you don't want that to happen, make sure you use the text grabber only on a *copy* of your original file.

Most of the text grabbers on the disk seem to work quite well, although BSW's documentation doesn't mention that the grabbers are more versatile than they appear. The PaperClip II grabber, for example, works just as well on Pocket Writer files. This is nice to know, because the generic grabbers leave much to be desired.

#### PRINTING

Printing your document can be one of the trickier procedures with gWW 128. If you have an 80-dpi driver on your disk to write and switch to a 60dpi driver to print, the entire document has to be reformatted—that can take quite a long time.

Ignore the manual's instructions for using the "2.1 printer drivers on the back of the disk." There are no such things, and the back of the disk is blank. In addition, the gWW 128 manual refers you to the "Choosing a Printer Driver and Printer" section in the GEOS 64 manual. That's of little help, because gWW 128 can't be used with GEOS 64. You'll find the correct instructions on pages 1–11 and 1–15 of the GEOS 128 manual.

The various double-strike and quadstrike printer drivers available on QuantumLink, other networks and BBSs work very well with this program; in fact, your printout quality may be greatly enhanced by them. It would be well worth your time to experiment with one that matches your printer.

GeoWrite Workshop 128 gives you more control over your printout than the original geoWrite did. When you choose Print from the File menu, you'll get a dialog box that lets you indicate which pages to print, what style of type to use and whether your printer uses single sheets or continuous paper.

If you want to print your document out as it appears on the screen, with all the fonts and formatting intact, choose High for high quality. If you want to use your printer's own resident typeface, choose Draft. (The format will be different, of course, since the number of characters per inch will almost certainly be different.) Draft mode selects your printer's Default mode, and some printers—Okimate 20, for example default to near-letter-quality print.

The procedure changes if you want NLQ printing from other printers. Assuming your printer allows for NLQ, you must have your entire document in the Commodore 10 font for this feature to work. The printing speed will probably be faster than high-quality print, but slower than draft.

#### PAINT DRIVERS AND PAINT OVERLAY

The Paint Drivers program is one of gWW 128's most interesting applications, yet one of the most sketchily explained. Fortunately, your gWW disk contains a demonstration file, called Cake, that can help you learn how to use the Paint Drivers program. When using this program, you can approximate the look of a geoPublish document and combine several documents into one for a custom layout.

Paint Drivers changes your geoWrite documents into geoPaint documents. One of the unwritten advantages of doing this is that all font information is changed to graphics information, and you are freed from the necessity of having every font present on your disk in order for your document to print out properly.

Make sure you have plenty of room left on your work disk, because a new geoPaint document is created while you're working. The manual suggests that you keep available at least 5K of space, but I think it would be to your advantage to have more. Copy the Paint Drivers file onto your work disk and double-click on it. You'll get a list of all the printer drivers on the disk, and you can click on the one you usually use. The Paint Drivers application creates Paint Pages and Paint Overlay on your disk.

If you choose Paint Pages, each of the pages in your document is converted into an individual geoPaint file on your disk. The files are called Page 1, Page 2, and so forth. If you choose Paint Overlay, each page in the document is combined into a single geoPaint document. Before you try this feature, be very sure that your material is formatted correctly. The Cake demonstration file has been set up in advance for this.

When you use Select Printer to choose Paint Overlay as your printer driver, open the Cake file and choose Print from the File menu. When the dialog box appears, make sure you'll be printing from page 1 to page 2. The program then creates a geoPaint file, called Overlay, that contains the images of both pages combined. Note that any time you use the Paint Overlay feature, the resulting file is always called Overlay. If you have a file with that name already on your disk, everything from the new document is overlaid on what's already there. Once you've created your document, rename it to something more representative of what it contains. Circle 96 on Reader Service card.

May Not Reprint Without Permission

To print your new geoPaint document, you must first switch back to your regular printer driver, and then you can print the document as you normally would.

Using the overlay feature also lets you create documents in columns. If you have graphics in those documents, they'll appear centered side to side in the column rather than in the center of the document itself.

The main thing to keep in mind is that although BSW refers to Paint Overlay and Paint Pages as printer drivers, they create files on your disk, not on your

printer. You must switch back to your regular printer driver before you print your documents.

Marte Brengle has spent a lot of time working with Commodore special interest groups on national networks. You can contact her on Q-Link as Sunny G.

Send your questions on GEOS and related applications, along with any geoTips to:

> geoWatch **RUN** Magazine 80 Elm St. Peterborough, NH 03458

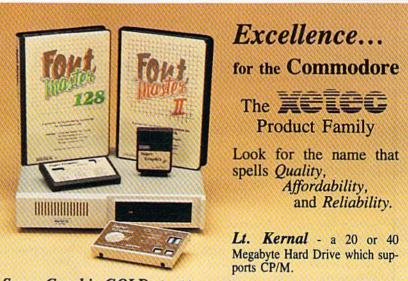

Super Graphix GOLD - the ultimate printer interface including a 32K buffer, 4 built-in fonts, a utility disk with 27 fonts and more.

Super Graphix - an enhanced printer interface including NLQ, an 8K buffer, reset button, a utility disk with 27 fonts and more.

Super Graphix jr - an economical printer interface with NLQ and graphics. FontMaster II - a powerful wordprocessor for the C64 with 30 fonts ready to use, 65 commands, font creator and more.

FontMaster 128 - a super wordprocessor for the 128 including 56 fonts ready to use, a 102,000 word spell checker and much more.

All Hardware is FCC Certified All Interfaces include a Lifetime Warranty C64 and 128 are reg. TM of Commodore Business Machines, Inc. = 2804 Arnold Rd. Salina, KS. 67401 (913) 827-0685

### **COMMODORE CLINIC**

Why you should never save anything to your Q-Link disk; how to use an REU with programs you're writing; how a program generates Out of Memory errors.

By LOU WALLACE

#### SOFTWARE

I have a tough time running the Autumn program in RUN's Special Issue #4. All I get is ILLEGAL QUANTITY ER-ROR IN LINE 110. Am I doing something wrong? I first load and run Sprite ML Maker, then load and run Autumn.

> —PHIL KEIM ROCHESTER, NY

The Illegal Quantity error message tells you that you have entered into a Data statement a number greater than 255, the maximum value a byte can hold. The data is in lines 470-730 of the listing, so recheck your Data statements for a number or numbers that are greater than 255. Make the change(s) (don't forget to press return on each line right after you make any changes) and re-save the program before running it.

Can I use Berkeley Softworks' geo-Programmer to make my own selfstanding assembly language programs, or is it just for use with GEOS applications?

-HARRY T. WAITE IV APO, NY

Yes, you can use geoProgrammer for generating normal Commodore (non-GEOS) applications, but you'll also need GEOS to run the assembler, geoWrite to generate the source files and geoPaint to create any graphics you want to include in your program. And the geoDebugger needs the GEOS Kernal to run. If you don't already have GEOS and don't want to write GEOS applications or accessories, then you should consider getting a different assembler. (See the May 1988 *RUN* for a roundup of assemblers.)

I just bought Q-Link's Rabbitjack Casino disk. Ever since I saved it to my Q-Link disk, I can no longer automatically boot up to log on with my C-128. Can you tell me why this happens? Q-Link doesn't WWW.COMMODORE.Ca May Not Barring Winged. PSER MODER 1988 seem to know. It's a minor inconvenience, but I miss the autoboot feature. Otherwise, the disk works fine.

—JESSE JAY WALTHAM, MA

When you copied the Rabbitjack software to your Q-Link disk, you also overwrote the autoboot sector (track 1) that has the information for autobooting the disk to your 128. Get another boot disk from QuantumLink, and never again save anything to it.

#### HARDWARE

My C-64 seems to have lost its color. When I first turn it on, there is color on the screen, but within 5–10 seconds the screen goes black and white. Should I replace the color chip or could other chips be causing the problem?

—CALVIN F. STANFILL NASHVILLE, TN

Most likely you've got a bad VIC-II graphic chip. If you're technically competent, buy one from a service center or a mail order company that sells computer components, and replace it yourself. But I recommend you take it to a Commodore service center where they can determine the exact cause of the problem and replace only what is absolutely required.

How can I get my C-64 to work with a 24-pin dot matrix printer? —E. BURK SPARTA, NJ

Equipped with a standard C-64 printer interface, your machine can use any type of printer that has a parallel interface. This includes 9- and 24-pin impact printers, ink jet or thermal printers, laser printers, such as the HP Laser Jet or Okimate Laserline, and even Postscript-compatible printers like the Apple LaserWriter.

The real question concerns what

C-64 software supports these various printers. If you already have a 24-pin printer, you must also have software that specifically supports yours, and not just any 24-pin printer. If you don't yet have a printer, first find a software package that does what you want and supports the type of printer you desire; then buy your printer.

I need a hard drive for my C-128D. Can I use an IBM-style controller and interface for a Seagate ST-506 (5 meg), an ST-419 (15 meg) or an ST-225 (20 meg), preferably in RLL format? Will I be able to use the hard drive with GEOS or GEOS 128? I would rather not spend the \$800 or \$900 on the system Xetec offers.

—JASON HULL SPRINGDALE, AR

That's a great idea, but, sad to say, one that's not possible (yet). To use any hard drive, software must be provided to drive it, to perform file management of extremely large numbers of programs or datafiles, and yet still be compatible with the majority of noncopy-protected software. This is what Xetec (and others) have done. So far, no one has developed a combination interface and software for off-the-shelf hard drives. But whoever does so will likely make a lot of money!

As for using a hard drive with GEOS, current GEOS software will not work with any hard drive for a CBM computer because of copy-protection problems.

#### PROGRAMMING

*I've been writing an adventure game* in Basic on my C-128. I've gotten to the stage where I'm able to play it, but after a certain number of entries, I get an Out of Memory message.

My manual states, "Either there is no more room for program code and/or program variables, or there are too many nested Do, For or Gosub statements in effect."

I assume that there are too many For-Next

loops, because my program uses these to determine its next action. I've tried using the Trap statement, but that only results in a computer lockup.

Have you any suggestions?

-R. JAKLITSCH WICKLIFFE, OH

There are a couple of possible problems. First, you may be out of variable memory. Even though there's a 64K bank in the 128 set aside for variables, it's not difficult to run out of memory, if you use enough variables. Consider this DIMension statement:

#### DIM A\$(21414)

This allocates enough memory for 21,414 string variables in the array A\$(), leaving four bytes free. Increase it to 21,415, and you get an Out of Memory error message. You're probably not using arrays this large, but it takes only a few multidimensional arrays to eat up all your variable memory.

A more likely possibility is that you're out of stack space. The computer reserves a section of memory called a stack, where it holds information it will need later. It's called a stack because programmers like to think of it as a stack of values and addresses, with the most recent addition on the bottom. Whenever you use a Do-Loop, a Do-While, a For-Next loop or a Gosub in a program, an entry is placed on the stack so the computer can find its way back when executing the loop or subroutine. If you're jumping in and out of loops, or doing recursive calls of a subroutine, you can very quickly run out of stack space, resulting in an Out of Memory error. As an example, enter this oneline program and run it:

#### 10 GOSUB 10

You'll find that almost as soon as you press return, it will print an Out of Memory error. This small program has filled the stack by repeatedly calling itself, and never reaching a Return statement, which would remove an entry from the stack.

Check your program again, and perwww.Commodore.ca

May Not Reprint Without Permission

haps you will find that one of the above is causing the problem.

Can you provide me with an algorithm that takes a number assigned to a variable, say 17543, parses it into its individual component digits—1, 7, 5, 4, 3—adds each of those numbers separately to character code 48 (0) and pokes the result into five sequential screen locations?

-KEITH W. BEDARD BENSENVILLE, IL

I can. Below is a C-64 routine that does just that, and, in addition to meeting your particular needs, it's an illustrative example of converting variable datatypes. In this case, we have a number that we convert to a string variable (essentially a word), then parse (separate) it into its component digits. These are then converted back into numbers, stored in an array and then poked to the supplied screen address.

First, we convert the supplied number, N (17543), into a string variable, N\$, using the STR\$ function (line 1020). Next, we determine the length of this string (line 1030). This must be decreased by one (also line 1030) because STR\$ results in a string with an extra digit on the left (usually a space, but it could also be a minus sign). We then remove the extra leftmost character and reassign the new value to N\$ (line 1040) using the RIGHT\$ function. Then we create the array of numeric values for each character, using a combination of VAL and MID\$ (lines 1060-1080). Finally, we have a short loop that pokes the array onto the screen, starting at the screen address that is assigned to AD (line 1100).

Remember that lines 1000-1010 contain values for N and AD, so you will need to change them for your purposes. Also, since the array NI() is not dimensioned, it uses the default maximum value of 11 elements (0-10). For numbers longer than ten digits, you'll need to DIMension that array to a larger size. And you'll notice that only the number is poked to the screen; if you need colored numbers, you'll need to poke the appropriate color memory location with the desired color (POKE (55296 + (AD - 1024)),color).

- 1000 N = 17543:REM N IS THE NUMBER TO PARSE
- 1010 AD = 1024:REM SCREEN ADDRESS
- 1020 N\$ = STR\$(N):REM CONVERT IT TO A STRING VARIABLE
- 1030 L = LEN(N\$) 1:REM SHORTEN IT BY ONE
- 1040 N\$ = RIGHT\$(N\$,L):REM USE ONLY THE ACTUAL CHARACTERS
- 1050 REM CREATE AN ARRAY OF VALUES
- 1060 FOR I = 1 TO L
- 1070 NI(I) = VAL(MID\$(N\$,I,1))
- 1080 NEXT
- 1090 REM POKE THE DATA TO THE SCREEN
- 1100 FOR I = 1 TO L:POKE AD + I 1, NI(I) + 48:NEXT

**I'd like to use my 1750 RAM expansion** module with programs I'm writing to shift stored data to the REU, retrieve the data for use in the programs, put the data back into the unit so that I can use RAM memory for other work, and save the RAM data to disk for later use. Could you give me an example of how to do this?

-ROBERT E. PORTER CANFIELD, OH

I'll give you two examples. The first is to use Commodore's official RAMDOS software, which simulates a high-speed disk drive. With a RAM drive you can quickly load and save your data between the program you're writing and the drive. You can even chain several programs together so they act as one. And it's done so fast that it's usually transparent to the user.

If you recently bought your RAM cartridge, the RAMDOS software was probably already on the disk that came with the unit. Earlier buyers of a 1700 or 1750 unit did not get it, as it wasn't completed until this year. Commodore has now released it for public use, and you'll find it on most commercial BBS networks,► such as QuantumLink, GEnie and CompuServe. You'll also find it on many smaller BBSs, including *RUN*'s own RUNning Board (603-924-9704).

The second example is to use the Basic 7.0 commands Stash, Fetch and Swap to store and recall data from your programs. I've given the commands and their parameters below.

FETCH, #BYTES, INTSA, EXPSA, EXPB STASH, #BYTES, INTSA, EXPSA, EXPB SWAP, #BYTES, INTSA, EXPSA, EXPB

- #BYTES—the number of bytes to Fetch, Stash or Swap
- INTSA—the starting address (0–65535) of the computer's memory
- EXPSA—the starting address (0-65535) of the expansion RAM
- EXPB—the memory expansion bank number (0-1 for 1700, 0-7 for 1750)

The commands themselves are quite easy to understand, but you must know a great deal about the 128's memory organization in order to use them. I've written a sample program that stores the 128's 40-column graphics screen in the RAM expansion cartridge, waits for a keypress, then restores it.

- 10 GRAPHIC1,1:REM HIGH RESOLUTION 20 REM CREATE A SCREEN TO STORE
- 30 FOR I=1 TO 16
- 40 C = INT(RND(1)\*16) + 1
- 50 COLOR 1,C
- 60 X = INT(RND(1)\*320)
- 70 Y = INT(RND(1)\*200)
- 80 XR = INT(RND(1)\*99) + 2
- 90 YR = XR\*.769
- 100 CIRCLE 1,X,Y,XR,YR
- 110 NEXT I
- 120 STASH 9200,7168,0,0
- 130 GRAPHIC 1,1:REM CLEAR THE SCREEN
- 140 GETKEY A\$:REM WAIT UNTIL A KEY IS PRESSED
- 150 FETCH 9200,7168,0,0:REM RESTORE THE SCREEN
- 160 GETKEY A\$
- 170 GRAPHIC 0

This is just an example; there are many other ways to write the program, depending on your needs, such as having many different graphic screens, text screens, banks of sprites or function key definitions.

Can Commodore 64 and 128 programs be converted to run on an IBM clone XT, with MS-DOS and GW Basic?

-T. WILDER PETERBOROUGH, NH

If the programs are simple Basic programs, it is possible to convert them. However, if they use graphics, sprites, sound commands or any other machine-specific abilities, the conversion problems become significant, since IBM clones have limited sound, no sprites and different graphics resolutions. Also, you will have to rewrite any disk accesses, as they use different commands and techniques. ■

Do you have a problem or question about your Commodore computer system, software or programming? Send your questions to: Commodore Clinic, RUN Magazine, 80 Elm St., Peterborough, NH 03458.

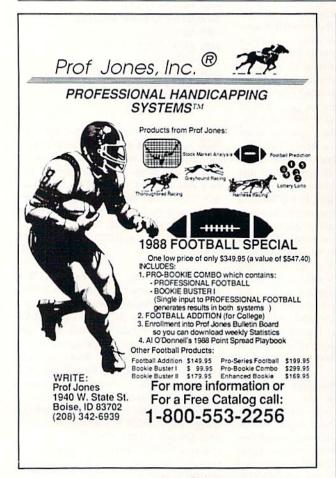

Circle 74 on Reader Service card.

#### Attention Foreign Computer Stores/ Magazine Dealers

You have a large technical audience that speaks English and is in need of the kind of microcomputer information that IDG Communications/ Peterborough provides.

Provide your audience with the magazines they need and make money at the same time. For details on selling AmigaWorld, *RUN, CD-ROM Review, PC Resource* and *inCider* contact:

> Marjorie Rubin Boarts International 747 3rd Avenue New York, NY 10017 Phone: (212) 688-2778

#### INERTIA MANIA

|       | ØEDA9ØØ8D1E98A9Ø18D 29DØ6ØA                                |
|-------|------------------------------------------------------------|
|       | 9ØØ8D7497A9ØB :REM*48                                      |
| 187   | DATA 8D7597A9Ø28D2ØDØA9ØØ 8                                |
|       | D21DØ2Ø998C2Ø8F8CA9 ØØ2ØD5F                                |
| 100   | FA9932ØD2FFA9 :REM*54                                      |
| 188   | DATA Ø1AØØØ99ØØD899ØØD999 Ø<br>ØDA99ØØDBC8DØF1AØØØ B94997F |
|       | ØØ72ØD2FFC84C :REM*1                                       |
| 189   |                                                            |
| 109   | 397C8B1FD8D7297C8B1 FD8D719                                |
|       | 72ØA28BCE7597 :REM*82                                      |
| 190   | DATA FØØBAD7497DØ1B2Ø378C 4                                |
|       | C538AAØØØB9AB97FØØ7 2ØD2FFC                                |
|       | 84C7B8A2ØCA8B :REM*233                                     |
| 191   |                                                            |
|       | E8DDC97CE7597FØ26A9 3Ø85FDA                                |
|       | 96Ø85FEA93685 :REM*254                                     |
| 192   | DATA A3A96Ø85A4AØØ5B1FD91 A                                |
|       | 3881ØF9CE7597FØØ8AØ Ø52Ø528                                |
|       | C4CAF8AADDB97 :REM*163                                     |
| 193   | DATA 85FDADDC9785FEAØØ3AD 1                                |
|       | 69891FDC8AD179891FD C8AD189                                |
|       | 891FD2ØCA8BAØ :REM*1Ø1                                     |
| 194   | DATA ØØB97697FØØ72ØD2FFC8 4<br>CE58AADDB9785FDADDC 9785FEE |
|       | 8DØFDC8CØ8ØDØ :REM*146                                     |
| 195   |                                                            |
| 195   | 5FDADDC9785FEB1FD49 8Ø91FDA                                |
|       | DØØDC291ØFØ68 :REM*118                                     |
| 196   |                                                            |
|       | DC97BFØ29C977FØ3D4C FB8A18B                                |
|       | 1FD69Ø1297FC9 :REM*68                                      |
| 197   |                                                            |
|       | 8B1FDE9Ø1297FDØØ2A9 1A91FD4                                |
|       | CFB8AB1FD297F :REM*65                                      |
| 198   |                                                            |
|       | ØØ5A9ØØ8DDD974CFB8A B1FD297                                |
|       | F91FDEEDD97AD :REM*89                                      |
| 199   | DATA DD97C9Ø3DØØ5A9Ø28DDD 9<br>74CFB8AACDD97ADDB97 85FDADD |
|       | C9785FEB1FD29 :REM*69                                      |
| 200   | or root de rieer                                           |
| 200   | 8AD169838CD73979Ø1C DØ14AD1                                |
|       | 79838CD72979Ø :REM*116                                     |
| 201   |                                                            |
|       | ØØ6A9Ø18D7497D8D86Ø 2Ø268CA                                |
|       | 2Ø92Ø6D8C2Ø37 :REM*5                                       |
| 202   | DATA 8CCA1ØF72Ø268CA2Ø9AØ Ø                                |
|       | 3B1FD8D7Ø972ØA38CC8 2ØA88CA                                |
|       | D7Ø97C82ØA88C :REM*19Ø                                     |
| 2Ø3   | DATA AØØ4B1FD8D7Ø97C8C82Ø A                                |
|       | 38C2ØA88CAD7Ø97C82Ø A88CAØØ                                |
| 244   | 5B1FD8D7Ø972Ø :REM*55                                      |
| 2Ø4   | DATA A38CC8C8C82ØA88CAD7Ø 9<br>7C82ØA88C2Ø378CCA1Ø B86ØA92 |
|       | 785FBA9Ø585FC :REM*216                                     |
| 205   | DATA A9ØØ85FDA96Ø85FE6Ø18 A                                |
| 205   | 5FB692885FBA9ØØ65FC 85FC18A                                |
|       | 5FD69Ø685FDA9 :REM*33                                      |
| 206   | DATA ØØ65FE85FE6Ø38A5A3E9 Ø                                |
| AL U. | 685A3A5A4E9ØØ85A438 A5FDE9Ø                                |
|       | 685FDA5FEE9ØØ :REM*149                                     |
| 207   | DATA 85FE6ØAØØ2B1FD91FB88 1                                |
|       | ØF96Ø2Ø998C2Ø8F8CA9 ØØ85FBA                                |
|       | 96Ø85FCA23DAØ :REM*173                                     |
| 2Ø8   | DATA 6ØA9FB2ØD8FF6ØA9ØBA2 B                                |
|       | ØAØ8C2ØBDFF6ØA9ØØA2 Ø8AØFF2                                |
|       | ØBAFF6Ø4A4A4A :REM*214                                     |

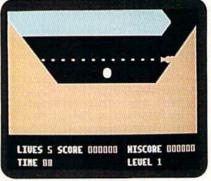

Gobble up the gold and watch out for cannon fire!

|     | 8AØ3B2Ø7A87AD16982Ø 7587AØ3                           |  |
|-----|-------------------------------------------------------|--|
|     | 82Ø7A87AD1698 :REM*26                                 |  |
| 170 |                                                       |  |
|     | 6207A8760AD1B982075 87A04C2                           |  |
|     | Ø7A87AD1B98AØ :REM*25                                 |  |
| 171 | DATA 4D2Ø7A87AD1A982Ø7587 A                           |  |
| 171 | Ø4A2Ø7A87AD1A98AØ4B 2Ø7A87A                           |  |
|     | D1998207587A0 :REM*46                                 |  |
| 172 | DATA 48207A87AD1998A04920 7                           |  |
| 112 | A876ØA9978DØØDDA915 8D18DØA                           |  |
|     | 91B8D11DØA9C8 :REM*21Ø                                |  |
| 173 | DATA 8D16DØ6ØA9ØØ8D2ADØ8D 2                           |  |
| 1/5 | BDØ6ØA9ØA8D2ADØ8D2B DØ6ØA93                           |  |
|     | F8DØ2DDA9C68D :REM*153                                |  |
| 174 | DATA ØØDDA9ED8D18DØA9DØ8D 1                           |  |
| 1/4 | 6DØA9138D11DØ6ØAØØØ B93A98C                           |  |
|     | 9FFFØØ7991E98 :REM*11                                 |  |
| 175 | DATA C84CAØ886ØAØØØA2Ø3A9 Ø                           |  |
| 175 | Ø85FBA9D885FCADØ78Ø 91FBC8D                           |  |
|     | ØFBE6FCCADØF6 :REM*215                                |  |
| 170 | DATA AØØ91FBC8CØE8DØF9A9 Ø                            |  |
| 176 | 9AØØ9948DBC8CØ78DØ F86ØA9Ø                            |  |
|     | 9A0009948DBC8C078D0 F860A90                           |  |
| 177 | Ø8D1ØDØA91F8D :REM*167<br>DATA 15DØA9FF8D1BDØAØØ9B9 D |  |
| 177 | E9799ØØDØ881ØF76ØAØ ØØB1FBF                           |  |
|     | ØØB9D2Ø7B9D2Ø :REM*62                                 |  |
| 178 | DATA 7FE8C84CFB886Ø2Ø9E88 2                           |  |
| 170 | Ø84882ØAF882ØC1842Ø DE882Ø7                           |  |
|     | D896ØAD1D98AØ :REM*247                                |  |
| 179 | DATA 30207A8760AD2198F01C E                           |  |
| 1/9 | E2298AD22988DØ8D4C9 28DØØFA                           |  |
|     | 9148D2298A92988D98D4C9 20090FA<br>:REM*134            |  |
| 180 | DATA 8D2198A92Ø8DØBD46ØA9 Ø                           |  |
| 100 | ØAØ1899ØØD4881ØFA6Ø A9ØF8D1                           |  |
|     | 8D4A9128DØCD4 :REM*227                                |  |
| 181 |                                                       |  |
| 181 | 9498DØ6D4A9148DØ1D4 A9ØC8DØ                           |  |
|     | ØD4A9Ø58DØFD4 :REM*149                                |  |
| 100 | DATA 6ØAD25982Ø7587AØ7F2Ø 7                           |  |
| 182 | A87C8AD2598207A8760 AD1F98F                           |  |
|     | A87C8AD2598207A8760 ADTF98F                           |  |
| 100 | Ø2318AD2Ø9869 :REM*227<br>DATA Ø88D2Ø98AD2Ø988DØED4 3 |  |
| 183 | 8C9FØ9ØØFA9138D2Ø988DØED4 5                           |  |
|     | F98A9128DØ4D4 :REM*76                                 |  |
| 184 |                                                       |  |
| 184 | 2D4A9148DØ1D4A9288D Ø8D4A93                           |  |
|     |                                                       |  |
| 105 | C8DØFD4A9118D :REM*113                                |  |
|     |                                                       |  |

- DATA
   169869Ø18D1698D8AD18
   9
   185
   DATA
   Ø5D48DØCD48D13D4A922
   8

   82Ø7587AØ3C2Ø7A87AD
   1898AØ3
   DØ6D48DØDD48D14D4AØ
   ØØA2ØØ8

   D2Ø7A87AD1798
   :REM\*16
   C29DØC8DØFAE8
   :REM\*19
- 169 DATA 2Ø7587AØ3A2Ø7A87AD17 9 186 DATA DØF7EE1E98AD1E98C9Ø5 D 2Ø9 DATA 4A6Ø1829ØF693Ø91FB6Ø 4 ►

| From         | p. 48.                                                     |
|--------------|------------------------------------------------------------|
|              | Ø491Ø8D1ØDØCE :REM*3Ø                                      |
| 147          | DATA 2E98AD2E98C9FFFØØ34C 7                                |
|              | E85A9Ø78D2E98A9Ø18D 2C988D2                                |
|              | A988D2B986ØAD :REM*232                                     |
| 148          | DATA 2B98DØ23EEØ7DØEEØ9DØ E                                |
|              | E2D98AD2D98C9Ø8FØØ3 4CA785A                                |
|              | 9ØØ8D2D98A9Ø4 :REM*23Ø<br>DATA 8D2C988D2A988D2B986Ø A      |
| 149          | DATA 8D2C988D2A988D2B986Ø A                                |
|              | D2B98DØ23CEØ7DØCEØ9 DØCE2D9                                |
|              | 8AD2D98C9FFFØ :REM*143                                     |
| 15Ø          | DATA Ø34CDØ85A9Ø78D2D98A9 Ø<br>28D2C988D2A988D2B98 6ØAD19D |
|              | Ø8D19DØ29Ø1DØ :REM*62                                      |
| 151          | DATA Ø34C31EAAD12DØC9FDBØ 2                                |
| 131          | BAØFD8C12DØAD18DØ29 FØØ9ØA8                                |
|              | D18DØAD11DØ29 :REM*118                                     |
| 152          | DATA F81869Ø78D11DØAD16DØ 2                                |
|              | 9F81869Ø38D16DØ2Ø72 884C3A8                                |
|              | 6AD11DØ1829F8 :REM*92                                      |
| 153          | DATA 6D2D988D11DØ18AD16DØ 2                                |
|              | 9F86D2E988D16DØAD18 DØ29FØØ                                |
|              | 9ØC8D18DØAØDØ :REM*2ØØ                                     |
| 154          | DATA 8C12DØ2Ø7B8868A868AA 6                                |
|              | 84ØAD299849Ø48D2998 6ØAD2A9<br>8C9Ø1FØØDC9Ø2 :REM*193      |
| 155          |                                                            |
| 155          | ØA9Ø78D2E982Ø81866Ø A9Ø78D2                                |
|              | D982Ø8E866ØA9 :REM*21                                      |
| 156          | DATA ØØ8D2E982Ø81866ØA9ØØ 8                                |
| 150          | D2D982Ø8E866ØAD16DØ 29F8186                                |
|              | D2E988D16DØ6Ø :REM*161                                     |
| 157          | DATA AD11DØ29F8186D2D988D 1                                |
|              | 1DØ6Ø38AD2F98E95Ø8D 2F98BØØ                                |
|              | 3CE28986Ø18AD :REM*21Ø                                     |
| 158          | DATA 2F98695Ø8D2F989ØØ3EE 2                                |
|              | 8986ØEE3Ø98AD3Ø98C9 5ØDØ161                                |
| anana.       | 8AD2F98695Ø8D :REM*162                                     |
| 159          | DATA 2F98AD289869ØØ8D2898 A                                |
|              | 9ØØ8D3Ø986ØCE3Ø98AD 3Ø98C9F<br>FDØ1638AD2F98 :REM*41       |
| 16Ø          | DATA E95Ø8D2F98AD2898E9ØØ 8                                |
| 100          | D2898A94F8D3Ø986ØAD 2A98C9Ø                                |
|              | 1FØØDC9Ø3FØØD :REM*249                                     |
| 161          | DATA C904F00DC90 :F30D6020 B                               |
| a la marcara | 9866020DA8660209 145 6020AA8                               |
|              | 66ØA9ØØ85FDA9 :REM*44                                      |
| 162          | DATA 2Ø85FEA9ØØ85FBA97818 6                                |
|              | D299885FC18A5FD6D3Ø 9885FD9                                |
|              | ØØ2E6FE18A5FD :REM*213                                     |
| 163          | DATA 6D2F9885FD9ØØ2E6FE18 A                                |
|              | 5FE6D289885FE6Ø2ØFB 862Ø4Ø8                                |
| 164          | 62ØC184AD12DØ :REM*239<br>DATA C9Ø9DØF92Ø4986AD18DØ 4      |
| 104          | 91Ø8D18DØA9ØØ8D2B98 6Ø4A4A4                                |
|              | A4A60290F1869 :REM*127                                     |
| 165          | DATA 28992Ø7B992Ø7F6ØF8AD 1                                |
| ,00          | 69838CD19989Ø2CDØ14 AD17983                                |
|              | 8CD1A989Ø21DØ :REM*168                                     |
| 166          | DATA Ø9AD189838CD1B989Ø16 A                                |
|              | D17988D1A98AD18988D 1B98AD1                                |
|              | 6988D1998D82Ø :REM*214                                     |
| 167          | DATA 2388D86ØF818AD18986D 1                                |
|              | C988D18989Ø14AD1798 1869Ø18                                |
| 1.00         | D17989ØØ918AD :REM*165                                     |
| 168          | DATA 169869Ø18D1698D8AD18 9                                |

www.Commodore.ca May Not Reprint Without Remission

ØØØØØØØØØØØØØØØØØØØ ØØDEØØØ 0000000000000000 :REM\*134 233 DATA ØØØØØØØØØØØØØØØØØØØØ Ø7EØØØ1FF8ØØ1FF8ØØ3 FFCØØ3F FCØØ3FFCØØ3FF :REM\*242 234 DATA CØØ3FFCØØ1FF8ØØ1FF8Ø Ø Ø7EØØØØØØØØØØØØØØØØØØØØØ ØØØFFØØØØØØØØ :REM\*132 235 DATA ØØØØØØØØØØØØØØØØØØØ Ø7EØØØØ7EØØØØ :REM\*85 236 DATA 180000000000000000000 ØØØØØØØØØØFF :REM\*33 237 DATA FF2Ø6F72ØØØØØØØØØØØØ ØØØAAABABAFAFBFBFFF FFFFFF FFFFFFFFAAAA :REM\*78 ØAØ8Ø8ØCØCØFØFØFCFC FFFFFF FFCFCFØFØCØCØ :REM\*102 239 DATA Ø2Ø2ØAØA2A2AAAAA8Ø8Ø A ØAØA8A8AAAAAAAA2A2A ØAØAØ2Ø **ZAAAAEAEAFAFA** :REM\*58 24Ø DATA FEFEØ3Ø3ØFØF3F3FFFFF F FFF3F3FØFØFØ3Ø38Ø8Ø AØAØA8A :REM\*121 8AAAAØ2Ø2ØAØA 241 DATA 2A2AAAAAFFFFFEFEFAFA E AEAFFFFBFBFBFAFAFABAB ØØØØØ5 Ø5ØØØØØØØ28AA :REM\*18 242 DATA ΑΑΑΑΑΑΑΑΑΑ280002ΑΑΑΑ Α ΑΑΑΦ2ΦΦΦΦ8ΦΑΑΑΑΑΑΑ ΒΦΦΦΦΦΦ 0000000000000000 :REM\*44 243 DATA ØØØØØØØØØØØØØØØØØØØØØ *<i><b>ØØØØØØØØØØØØØØØØØØØØØØØ* ØØØØØØØØØØØØØØ :REM\*181 244 DATA ØØØØØØØØØØØØØØØØØØØØØ 000000000000000 :REM\*180 245 DATA ØØØØØØØØØØØØØØØØØØØØ 0000000003030 :REM\*95 246 DATA 3Ø3Ø3Ø3Ø3Ø3F3FØCØCØC Ø CØCØC3F33333333333333333333333333333 Ø3Ø3Ø3C3Ø3Ø3F :REM\*191 247 DATA ØF3Ø3Ø3ØØFØ3Ø33C3FØC Ø CØCØCØCØCØC333F3F3F 3333333 32A2222222222 :REM\*29 248 DATA 222AØ828Ø8Ø8Ø8Ø8Ø8Ø82A 2 AØ2Ø2Ø22A2Ø2Ø2A2AØ2 Ø2Ø22AØ 2Ø22A22222222 :REM\*197 249 DATA 2AØ2Ø2Ø22A2Ø2Ø2ØØAØ2 Ø 22A2A2Ø2Ø2Ø2A22222A 2AØ2Ø2Ø 2Ø2Ø2Ø2Ø22A22 :REM\*224 250 DATA 22222A22222A2A2222222 2 AØ2Ø2Ø23333333F3F33 3333ØF3 Ø3Ø3Ø3Ø3Ø3Ø3ØØF :REM\*58 251 DATA ØC333333333333ØC3C33 3 3333F3C3333Ø51Ø1Ø1Ø 111111Ø 4041111111511 :REM\*33 252 DATA 11111115151511111111 1 5101010141010150411 111111 1110411111111 :REM\*90 253 DATA 11111104151010101410 1 0151411111115141111 000000 00000000000000 :REM\*98 254 DATA ØØØØØØØØØ4343434343 4 343434343434343434343 4343434 343434343434343 :REM\*180 255 DATA 4343434343434343434343434343

Ø3Ø3A544F5Ø54454E2E 4FADØØD C291ØDØF96ØAD :REM\*4

- 21Ø DATA 11DØ29EF8D11DØAØØØA2 1 FA9ØØ85FBA92Ø85FCA9 Ø391FBC 8DØFBE6FCCA1Ø :REM\*78
- 211 DATA F6A9932ØD2FF2ØE58DA9 4 385A3A99285A42Ø478E A2Ø28E4 8972ØFB8DA9FC :REM\*14
- 212 DATA 85A3A99385A42Ø478EA9 1 485FBA92Ø85FC2ØØC8E A9932ØD 2FFA2Ø68E4897 :REM\*236
- 213 DATA 20FB8DA92585A3A99485 A 420478EA2098E489720 FB8DA9C 685A3A99485A4 :BEM\*25
- 214 DATA 20478EA2028E489720FB 8 DA9EF85A3A99485A420 478EA9E 485FBA92785FC :REM\*16
- 215 DATA 2ØØC8EA9932ØD2FFA964 8 5A3A99585A42Ø478EA2 Ø38E489 72ØFB8DA9FC85 :REM\*139
- 216 DATA A3A99385A42Ø478EA2Ø8 8 E48972ØFB8DA92585A3 A99485A 42Ø478EA9B485 :REM\*34
- 217 DATA FBA92F85FC2ØØC8EA993 2 ØD2FFA2Ø18E48972ØFB 8DA9C68 5A3A99485A42Ø :REM\*27
- 218 DATA 478EA2Ø28E48972ØFB8D A 98D85A3A99585A42Ø47 8E2ØE58 DA98485FBA937 :REM\*1
- 219 DATA 85FC2ØØC8EA9932ØD2FF A D11DØØ91Ø8D11DØ6ØA2 Ø98E469 7A9F185A3A991 :REM\*2Ø1
- 22Ø DATA 85A42Ø478ECE4697DØFØ 6 ØA91A85A3A99285A42Ø 478ECE4 897DØFØ6ØA9ØØ :REM\*1Ø5
- 221 DATA 85FDA9Ø485FEAØ27B1FD 9 1FB881ØF918A5FD6928 85FDA9Ø Ø65FE85FE18A5 :REM\*95
- 222 DATA FB695Ø85FBA9ØØ65FC85 F CEE4797AD4797C919DØ D3A9ØØ8 D47976ØAØØØB1 :REM\*136
- 223 DATA A3FØ132ØD2FF18A5A369 Ø 185A3A9ØØ65A485A44C 498E6Ø9 38EØ5ØD2Ø2Ø2Ø :REM\*141
- 224 DATA 2020202052554E204D41 4 7415A494E4520505245 53454E5 4532E2E2E0D00 :REM\*188
- 225 DATA ØDØDØD2Ø2Ø2Ø2Ø2Ø2Ø2Ø2Ø Ø2Ø2Ø5255424245522Ø 42414E4 449542Ø42414C :REM\*164
- 226 DATA 4CØDØDØDØDØDØDØDØD2Ø2Ø 2 Ø2Ø2Ø2Ø2Ø2Ø2Ø2Ø2Ø4259 2Ø43484 1524C45532Ø4F :REM\*228
- 227 DATA 5243555454000000000 0 D0D202020202020202020 2048495 420123C535041 :REM\*31

- ØØØØØØØØØØØØØØØØØØØØ ØØ3FFCØØØØØØØ :REM\*129
- 232 DATA ØØØØØØØØØØØØØØØØØØØØØ

www.Commodore.ca

#### INERTIA MANIA

|     | 2534Ø514Ø514Ø514Ø51 4Ø514Ø5                  |
|-----|----------------------------------------------|
|     | 1405140514051 :REM*201                       |
| 279 | DATA 40514051405140514051 4                  |
|     | Ø514Ø514Ø514Ø514Ø4Ø ØØ42424                  |
|     | 2424242424242 :REM*114                       |
| 28Ø | DATA 42424242424242424242424242424242424242  |
|     | 242424242424242424242 4242424                |
|     | 242454Ø4Ø4Ø4Ø :REM*17Ø                       |
| 281 | DATA 404242424242424242424242424242424242424 |
|     | 242424242424242424242 4242424                |
|     | 2424242424242 :REM*135                       |
| 282 | DATA 424242424242454Ø4Ø4Ø 4                  |
|     | Ø4242424242424242424242 4242424              |
|     | 2424242424242 :REM*235                       |
| 283 | DATA 42424242424242424242424242424242424242  |
|     | 2424242424246ØØ4242 4242424                  |
|     | 2424242424242 :REM*193                       |
| 284 | DATA 424242424242424242424242 4              |
|     | 242424242424242424242 4242464                |
|     | Ø4Ø4Ø4Ø4ØØØ42 :REM*36                        |
| 285 | DATA 424242424242424242424242424242          |
| .05 | 242424242424242424242 4242424                |
|     | 2424242424242 :REM*114                       |
| 286 |                                              |
| 200 | 2424242424242424242424242424242424242424     |
|     | 242424242424242 :REM*69                      |
| 287 | DATA 42424242424242424242424242424242424242  |
| 201 | 2454040404040404743 5042424                  |
|     | 2424242424242 :REM*236                       |
| 200 | DATA 42424242424242424242424242424242424242  |
| 288 |                                              |
|     | 242424242424242424242 42464Ø4                |
|     | Ø4Ø4Ø4Ø474343 :REM*44                        |
| 289 |                                              |
|     | 2424242424242424242424242424242424242424     |
|     | 2424242424242 :REM*115                       |
| 29Ø | DATA 464Ø4Ø4Ø4Ø4Ø4Ø47434343 4                |
|     | 343484Ø4Ø4Ø4Ø4Ø4Ø4Ø4Ø                        |
| -   | Ø4Ø4Ø4Ø4Ø4Ø4Ø :REM*11Ø                       |
| 291 | DATA 40404040404040404040404040              |
|     | Ø4Ø4Ø4Ø4Ø4743434343 4343434                  |
|     | 84Ø4Ø4Ø4Ø4Ø4Ø :REM*34                        |
| 292 |                                              |
|     | 040404040404040404040 4040404                |
|     | Ø474343434343 :REM*6Ø                        |
| 293 | DATA 43434343484Ø4Ø4Ø4Ø4Ø4Ø                  |
|     | \$4\$4\$4\$4\$4\$4\$4\$4\$4\$4\$4\$4\$       |
|     | Ø4Ø4Ø4Ø4Ø4Ø4Ø :REM*67                        |

#### Listing 2. Hi-Score program.

- 1Ø A\$=CHR\$(34):PRINT"(SHFT CLR)
   {CTRL 9}(4 SPACEs)HI-SCORE F
   OR RUBBER BANDIT BALL(5 SPAC
   Es)" :REM\*1Ø5
  2Ø PRINT"{CRSR DN}THIS PROGRAM
- GENERATES THE HIGH SCORE" :REM\*167
- 3Ø PRINT"FILE ONTO WHATEVER DIS K YOU USE WITH" :REM\*117 4Ø PRINT"THE GAME RUBBER BANDIT
- BALL." :REM\*24 5Ø PRINT"{CRSR DN}USE THIS PROG
- RAM WHENEVER YOU WISH" :REM\*253
- 60 PRINT"TO CLEAR THE HI-SCORE FILE." :REM\*13
- 70 PRINT"BE SURE TO SCRATCH THE FILE CALLED" :REM\*168
- 80 PRINTA\$"TOPTEN.O"A\$" THEN RU

CF www.Commodore.ca

| 294       | DATA 4040404743434343434343 4          |
|-----------|----------------------------------------|
|           | 3434343434851405140 5140514            |
| 10111     | Ø514Ø514Ø514Ø :REM*97                  |
| 295       | DATA 51405140514051405140 5            |
|           | 4524343434343434343 4343434            |
|           | 34343484Ø4Ø4Ø :REM*132                 |
| 296       | DATA 404040404040404040404040 4        |
|           | Ø4Ø4Ø4Ø4Ø4Ø4Ø4Ø4Ø4Ø4Ø                  |
|           | 3434343434343 :REM*166                 |
| 297       | DATA 43434343434343484Ø4Ø 4            |
|           | \$4\$4\$4\$4\$4\$4\$4\$4\$4\$4\$4\$4\$ |
|           | Ø4Ø4Ø4Ø4Ø4Ø4Ø :REM*17Ø                 |
| 298       | DATA 4743434343434343434343434343      |
|           | 343434343434343484Ø 4Ø4Ø4Ø4            |
|           | Ø4Ø4Ø4Ø4Ø4Ø4Ø :REM*1Ø5                 |
| 299       |                                        |
|           | 3434343434343434343ØØ ØØØØØØ           |
|           | 58E2Ø2Ø2Ø494E :REM*196                 |
| 3ØØ       | DATA 5Ø55542Ø594F555522Ø49 4           |
|           | E495449414C532Ø5749 54482Ø4            |
|           | A4F5953544943 :REM*21                  |
| 3Ø1       | DATA 4BØØØØØØØØØØØØØØØØØ               |
|           | DØDØDØDØDØDØDØDØDØD ØDØDØDØ            |
|           | DØDØDØDØD2Ø2Ø :REM*58                  |
| 302       | DATA 20202020594F55204841 5            |
|           | 6452Ø4D4144452Ø5448 452Ø544            |
|           | F5Ø2Ø54454E21 :REM*2Ø8                 |
| 3Ø3       | DATA ØØØDØDØDØDØDØDØDØDØ               |
|           | DØDØDØDØDØDØDØDØDØD ØD2Ø2Ø2            |
|           | Ø2Ø2Ø2Ø2Ø2Ø2Ø :REM*183                 |
| 304       |                                        |
|           | Ø544F5Ø2Ø54454EØØØØ ØØØØBØ7            |
|           | BBØ7BBØ7BØØ6D :REM*64                  |
| 305       |                                        |
|           | DØØ2533343524ØØ2622 2724ØØ2            |
|           | 124232421ØØ21 :REM*174                 |
| 306       |                                        |
| -         | 52400B1FD91FBC80000 000000             |
|           | ØØØØØØØØ13ØØ :REM*61                   |
| 307       | DATA 14003C9900001800000 0             |
| THE PARTY | 0040460140404000404 0001010            |
|           | 2000013001400 :REM*151                 |
| 308       |                                        |
| 500       | 46Ø14Ø4Ø4ØØØ4Ø4ØØØ1 Ø1Ø2FFØ            |
|           | Ø :REM*95                              |
| 309       | DATA -1 :REM*167                       |
| 505       |                                        |

| 1          | THIS   | PROGRA  | м."     | :RE   | M*82  |
|------------|--------|---------|---------|-------|-------|
| 9Ø I       | PRINT" | THIS PR | OGRAM   | MUST  | BE R  |
| t          | JN AT  | LEAST O | NCE"    | :R    | EM*2  |
| 100        | PRINT  | BEFORE  | USING   | RUBB  | ER B  |
|            | ANDIT  | BALL."  |         | :RE   | M*9Ø  |
| 110        | FORX=  | 6*4Ø96T | 06*4Ø9  | 6+59  |       |
|            |        |         |         | :RE   | M*29  |
| 120        | READA  | :C=C+1: | IFC=6T  | HEN C | =Ø:R  |
| ALESSAT AS | ESTOR  |         |         |       | *246  |
| 130        | POKEX  | A:NEXT  |         | :REM  | *120  |
| 140        | DATA   | 1,1,1,0 | ,0,0    | :REM  | *241  |
| 15Ø        | OPEN1  | ,8,1,"Ø | : TOPTE | N.O"  |       |
|            |        |         |         | :RE   | M*21  |
| 160        | POKE7  | 8Ø,253  |         | :RE   | :M*4Ø |
|            |        | 53,Ø:PO |         |       |       |
|            |        | 81,6Ø:P |         |       | EM*3  |
| 190        | SYS 6  | 5496:CL | OSE1:E  |       |       |
|            |        |         |         | :REM  | 1*190 |
|            |        |         |         |       |       |

### AUTHORS WANTED!

*RUN* IS ALWAYS on the lookout for programs and articles that contain interesting and useful ideas. For the most part, those ideas come from you, our readers. We rely on you to keep our files well stocked with articles and programs from which to choose.

What kinds of articles do we need? We are looking for programs—of all kinds, shapes, sizes and colors. We need useful applications for the home, small business and school. We need utilities, programmers aids, creativity software and games.

We are sure many of you have developed unique programs that you use every day. You may not realize that a whole community of users is waiting to read about and share your creations.

If you are not a programmer, don't despair. We still need you. The introduction of new Commodore products—GEOS, the 1351 mouse, the 17xx series of RAM expanders and the 1581 drive—has opened up a vast area of topics for you to write about. What commercial software packages do you use that support these devices? What are their strengths and weaknesses? Users and potential users need to know.

These are just suggestions; we're sure you can think of more. Consider this an invitation to share your knowledge and computing experiences with tens of thousands of other Commodore users. And you will be rewarded for your efforts.

To help you submit those articles and programs for publication, we provide the *RUN* author's guidelines. These information sheets give you an idea of what kinds of material we are looking for and take you step by step through the process of preparing your articles for submission.

For a free copy, send a self-addressed, stamped, business-size envelope to:

> Author Guidelines RUN Magazine 80 Elm Street Peterborough, NH 03458

### **RUN AMOK**

We regret, and herewith correct, a + that should have been = and a printout of a listing that contained errors.

**Item:** In the answer to the first question of Commodore Clinic of June 1988 (p. 76), the plus sign in line 70 of the listing should be an equals sign.

**Item:** In the July 1988 issue, an error was made in printing out the listing for Travel Tally, by Kenny Lawson (p. 70). The complete listing follows:

#### Listing 1. Travel Expense Diary program.

| IP BY KENNY L                | 180  | CLOSE8: OPEN8, 8, 8, FI\$+", S, W" |           | :REM*2Ø1                            |
|------------------------------|------|------------------------------------|-----------|-------------------------------------|
| :REM*21Ø                     |      | :FORX=1TO1Ø:PRINT#8,BB\$:NEX       | 340       | PRINTTAB(11)CH\$:GETA\$             |
| A\$:CN\$(X)=A\$:             |      | T:CLOSE8:CLOSE15 :REM*83           |           | :REM*198                            |
| :REM*93                      | 190  | PRINTCHR\$(3Ø)CHR\$(147):POKE      | 35Ø       | IFA\$<>""THEN37Ø :REM*29            |
| EADA: POKEX, A:              |      | 5328Ø,15:POKE53281,15              | 36Ø       | FORX=1TO3ØØ:NEXT:PRINT"{2 C         |
| :REM*12                      |      | :REM*252                           |           | RSR UPs}":PRINTTAB(8)MM\$"{C        |
| FRL 9}{29 SPA                | 200  | PRINT" {HOME } {COMD 1 } {SHFT 0   |           | RSR UP)":FORX=1TO3ØØ:NEXT:G         |
| (CTRL 9) (CTRL               |      | } {COMD H}"TAB(37)" {COMD N} {     |           | OTO34Ø :REM*16Ø                     |
| :REM*1Ø6                     |      | SHFT P}" :REM*88                   | 370       | A=VAL(A\$):IFA<10RA>6THEN36Ø        |
| RIGHTS(W15,3Ø                | 210  | PRINT" {SHFT P} {37 COMD Ys} {     |           | :REM*1Ø1                            |
| s}"+CHR\$(18)+               | 210  | SHFT 0}" :REM*204                  | 380       | ONAGOTO69Ø,79Ø,4ØØ,11ØØ,156         |
| w1\$,3,18)+"{C               | 220  | FORX=1TO2Ø:PRINT"{COMD M}"T        | 500       | Ø,167Ø :REM*89                      |
| " :REM*165                   | 229  | AB(38)"{COMD H}":NEXT              | 300       | REM GET CATEGORY INPUTS             |
|                              |      | REM*33                             | 220       | REM GET CATEGORT INFOTS<br>:REM*131 |
| TRL 9}{21 SPA                | 224  | PRINT"{SHFT @}{37 COMD Ps}{        | 444       | POKE53280,14:POKE53281,14:P         |
| {CTRL 9}{CTRL                | 230  |                                    | 400       |                                     |
| "EXPENSE.SQ"                 | 1000 | SHFT L}" :REM*245                  |           | RINTCHR\$(159)CHR\$(147)CHR\$(      |
| :REM*57                      | 240  | PRINT" (SHFT L) {COMD H}"TAB(      |           | 17) :REM*27                         |
| 3):CH\$="{CTRL               |      | 37)"{COMD N}{SHFT @}";             | 410       | A\$=CHR\$(18)+CHR\$(32):PRINTT      |
| OSE{CRSR RT}A                |      | :REM*127                           |           | AB(11);:FORX=1TO19:PRINTA\$;        |
| N":SV=Ø:DIMZ\$               | 25Ø  | PRINTCHR\$(19):PRINT:PRINT:P       |           | :NEXT:PRINT :REM*218                |
| :REM*179                     |      | RINT" {COMD 1 } {4 CRSR RTs } {C   | 420       | FORX=1TO21:PRINTTAB(11)A\$SP        |
| =1TO16-LEN(CN                |      | TRL 9)BUSINESS DIARY AND EX        |           | C(17)A\$:NEXT :REM*5                |
| \$(X)+CHR\$(32)              |      | PENSE CHART {2 CRSR DNs}"          | 430       | PRINTTAB(11);:FORX=1TO19:PR         |
| :REM*2Ø1                     |      | :REM*129                           |           | INTA\$;:NEXT:PRINTCHR\$(19):F       |
| +CN\$(X):NEXTX               | 260  | PRINTTAB(8)MM\$:PRINTTAB(8)"       |           | ORX=1TO3:PRINT:NEXT:REM*184         |
| @s]" :REM*216                |      | {3 SPACEs} {CTRL 9} {4 SPACEs      | 440       | FORX=1TO1Ø:PRINTTAB(12)CN\$(        |
| s}{CTRL Ø}":L                |      | MAIN{2 SPACEs}MENU{4 SPACE         | 1.15      | X)CHR\$(17):NEXT :REM*252           |
| {CTRL Ø}":L3                 |      | s){CTRL Ø}{3 SPACEs}"              | 450       | PRINT" (HOME) (3 CRSR DNs)":P       |
| {CTRL Ø}":L4\$               |      | :REM*18                            |           | RINTTAB(12)CHR\$(18)CN\$(1)         |
| OMD Us } {CTRL               | 270  | FORX=1TO2:PRINTTAB(8)MM\$:NE       |           | :REM*61                             |
| 9){2 COMD Ys                 | 210  | XT:PRINTTAB(8)"{3 SPACEs}{C        | 460       | PRINT" (HOME) [3 CRSR DNs)"TA       |
| :REM*235                     |      | TRL 9 1. LOAD THE FILE {CT         | 400       | B(32)"USE THE{CRSR DN}"             |
|                              |      |                                    |           | :REM*251                            |
| 2 SPACEs   {CTR              | and  |                                    | 474       | PRINT" BUSINESS"TAB(32)"CUR         |
| 2 CRSR LFs}":                | 280  | PRINTTAB(8)"{3 SPACEs}{CTRL        | 410       |                                     |
| s}" :REM*9Ø                  |      | 9) 2. SAVE THE FILE {CTRL          |           | SOR{CRSR DN}":PRINT"{2 SPAC         |
| $TO1 \emptyset : TA(X) = TA$ |      | Ø) {3 SPACEs}" :REM*238            |           | Es } DIARY"TAB(32)"KEYS TO{CR       |
| :REM*46                      | 29Ø  | PRINTTAB(8)"{3 SPACEs}{CTRL        |           | SR DN ]" :REM*79                    |
| 3 } " : CO\$ ( 2 ) = " {     |      | 9) 3. ENTER AMOUNTS {CTRL          | 48Ø       | PRINT" (3 SPACEs ) AND" TAB(32)     |
| $="{CTRL 6}":$               |      | Ø}{3 SPACEs}" :REM*33              |           | "MOVE{CRSR DN}":PRINT" EXPE         |
| 7}":CO\$(5)="{               | 300  | PRINTTAB(8)"{3 SPACEs}{CTRL        |           | NSE": PRINTTAB(32) "RETURN"         |
| :REM*129                     |      | 9} 4. SEE BAR CHART {CTRL          |           | :REM*118                            |
| 1 } ": CO\$(7) = " {         |      | Ø}{3 SPACEs}" :REM*2Ø1             | 490       | PRINT" (2 SPACEs) CHART": PRIN      |
| )="{COMD 6}":                | 310  | PRINTTAB(8)"{3 SPACEs}{CTRL        |           | TTAB(34)"TO{CRSR DN}":PRINT         |
| 3}":CO\$(1Ø)="               |      | 9) 5. CHECK TOTALS [2 SPACE        |           | TAB(32)"SELECT{2 CRSR DNs}"         |
| :REM*1Ø1                     |      | s){CTRL Ø){3 SPACEs}"              |           | :REM*43                             |
| EN8,8,8,FI\$+"               |      | :REM*35                            | 500       | PRINTTAB(32)" < M> FOR{CRSR D       |
| ,ER\$:BB\$="Ø":              | 324  | PRINTTAB(8)" (3 SPACES) (CTRL      |           | N}":PRINTTAB(33)"MENU":POKE         |
| :REM*12                      | 520  | 9} 6. EXIT PROGRAM{2 SPACE         |           | 214,3:PRINT :REM*131                |
| HENCLOSE8:CLO                |      | s){CTRL Ø}{3 SPACEs}"              | 510       | GETA\$:IFA\$=""THEN51Ø              |
| :REM*179                     |      | :REM*122                           | 510       | REM*17Ø                             |
|                              | 224  | FORX=1TO4:PRINTTAB(8)MM\$:NE       | 5.24      | IFA\$="M"THEN19Ø :REM*254           |
| popy_imooddd.                |      | FURXETTU4 PRINT ABL81MMS NE        | JLV       | IFAS= M INENISY .REM-234            |
| FORX=1TO2ØØØ:<br>:REM*113    | 220  | XT:PRINT"{3 CRSR UPs}"             | 0.000.000 | IFA\$<>CHR\$(17)THEN59Ø             |

10 REM BUSINESS TR

AWSON

- NEXT :REM\*12 4Ø W1\$="{CTRL 7}{CTRL 9}{29 SPA CEs}":W2\$=W1\$+"{CTRL 9}{CTRI
- 1} " :REM\*1Ø6 5Ø W3\$="{CTRL 1}"+RIGHT\$(W1\$,3Ø ):MM\$="{3 SPACEs}"+CHR\$(18)+
- ):MM\$="{3 SPACEs}"+CHR\$(18)+ CHR\$(129)+MID\$(W1\$,3,18)+"{C TRL Ø}{3 SPACEs}" :REM\*165 6Ø W4\$="{CTRL 5}{CTRL 9}{21 SPA
- CEs}":W5\$=W4\$+"{CTRL 9}{CTRL 1}":DY=Ø:FI\$="EXPENSE.SQ"
- :REM\*5 7Ø W6\$=LEFT\$(W3\$,23):CH\$="{CTR 9}{CRSR RT}CHOOSE{CRSR RT}
- N{CRSR RT}OPTION":SV=Ø:DIMZ\$ (23) :REM\*179
- 8Ø FORX=1T01Ø:FORC=1T016-LEN(CN \$(X)):CN\$(X)=CN\$(X)+CHR\$(32) :NEXTC :REM\*2Ø1
- 9Ø CN\$(X)=CHR\$(32)+CN\$(X):NEXT :DL\$="{31 COMD @s}" :REM\*21
- 100 L1\$="{2 COMD Ps}{CTRL 0}":L 2\$="{2 COMD Os}{CTRL 0}":L3 \$="{2 COMD Is}{CTRL 0}":L4\$ ="{CTRL 9}{2 COMD Us}{CTRL 0}":L5\$="{CTRL 9}{2 COMD Ys} }{CTRL 0}" :REM\*235
- 11Ø BC\$="{CTRL 9}{2 SPACES}{CTR L Ø}{CRSR UP}{2 CRSR LFS}": TA\$="{21 SPACES}" :REM\*9Ø 12Ø TA(1)=9:FORX=2TO1Ø:TA(X)=TA
- (X-1)+3:NEXT :REM\*46
- 13∅ CO\$(1)="{CTRL 3}":CO\$(2)="{ CTRL 5}":CO\$(3)="{CTRL 6}": CO\$(4)="{CTRL 7}":CO\$(5)="{ COMD 7}" :REM\*129
- 14Ø CO\$(6)="{COMD 1}":CO\$(7)="{ COMD 2}":CO\$(8)="{COMD 6}": CO\$(9)="{COMD 3}":CO\$(1Ø)=" {COMD 4}" :REM\*1Ø1
- 15Ø OPEN15,8,15:OPEN8,8,8,FI\$+" ,S,R":INPUT#15,ER\$:BB\$="Ø": ED=Ø :REM\*12
- 16Ø IFVAL(ER\$)<19THENCLOSE8:CLC SE15:GOTO19Ø :REM\*179
- 17Ø PRINT#15,"UJ":FORX=1TO2ØØØ NEXT:CLOSE15 :REM\*113

:REM\*152 114Ø POKE5328Ø,Ø:POKE53281,Ø:PR INTCHR\$(3Ø)CHR\$(147); :REM\*145 1150 HI=0:FORX=1TO10:IFCN(X)>HI THENHI=INT(CN(X)) :REM\*8 116Ø NEXT :REM\*15 117Ø IFHI/2Ø<>INT(HI/2Ø)THENHI= HI+1:GOTO117Ø :REM\*55 118Ø IN=INT(HI/2Ø):SA=HI-IN :REM\*51 1190 FORX=SATOØSTEP-IN:PRINT"\$ "X; TAB(8) DL\$:NEXT :REM\*214 1200 PRINTTAB(9)"D{2 SPACEs}E{2 SPACEs }H{2 SPACEs }M{2 SPA CEs }P{2 SPACEs }S{2 SPACEs} T{2 SPACEs}G{2 SPACEs}T{2 SPACEs | V" :REM\*251 1210 PRINT"CATEGORY I (2 SPACES) N{2 SPACEs)T{2 SPACEs}S{2 SPACEs }H{2 SPACEs }U{2 SPAC Es}A{2 SPACEs}R{2 SPACEs}R {2 SPACEs}M" :REM\*249 1220 PRINTTAB(9)"N{2 SPACES}T{2 SPACEs)L(2 SPACEs)C(2 SPA CEs }O{2 SPACEs )P{2 SPACEs} X{2 SPACEs}A{2 SPACEs}A{2 SPACEs ) T { CRSR DN }" : REM\*33 123Ø PRINT"{CTRL 9}{9 SPACES}WO RKING .... PLEASE WAIT (8 SPA CEs}{HOME}" :REM\*147 124Ø PN=IN/6:FORX=1TO1Ø:CH(X)=I NT(CN(X)/IN):CL(X)=CN(X)-CH(X)\*IN :REM\*176 125Ø IFCL(X)=ØTHENPB\$(X)="":GOT 01320 :REM\*35 126Ø IFCL(X) = < PNTHENPB\$(X)=L1\$: GOTO132Ø :REM\*48 127Ø IFCL(X) = < PN\*2THENPB\$(X)=L2 \$:GOTO132Ø :REM\*1Ø1 128Ø IFCL(X) = < PN\*3THENPB\$(X)=L3 \$:GOTO132Ø :REM\*136  $129\emptyset$  IFCL(X) =  $\langle PN*4THENPB$ \$(X) = L4 \$:GOTO132Ø :REM\*188 1300 IFCL(X) = < PN\*5THENPB\$(X)=L5 \$:GOTO132Ø :REM\*224 131Ø CH(X)=CH(X)+1 :REM\*198 1320 NEXT :REM\*175 133Ø FORX=1T01Ø:LT=Ø:POKE214,18 :PRINT:PRINTTAB(TA(X)); :REM\*55 134Ø IFCH(X)=ØTHEN136Ø :REM\*22Ø 1350 FORCT=1TOCH(X):PRINTCOS(X) BC\$;:NEXT :REM\*248 136Ø PRINTCO\$(X)PB\$(X):NEXT :REM\*24Ø 1370 POKE214,23:PRINT:PRINT" (CT RL 9 } { 4 SPACES } WOULD YOU L IKE A PRINTOUT? (Y/N) {3 SP ACEs } {HOME } " :REM\*91 >

83Ø GOSUB141Ø:OPEN15,8,15,"SØ:" +FI\$ :REM\*2Ø9 84Ø GOSUB141Ø:CLOSE8:OPEN8,8,8, FI\$+",S,W" :REM\*132 850 FORX=1T010:CS\$(X)=STR\$(CN(X )):PRINT#8,CS\$(X):NEXT :REM\*169 86Ø GOSUB141Ø:SV=1:GOTO25Ø :REM\*1ØØ 87Ø REM CHECK PEEK :REM\*56 88Ø SN=PEEK(214): IFSN=4THENCN=1 :RETURN :REM\*116 89Ø IFSN=6THENCN=2:RETURN :REM\*212 900 IFSN=8THENCN=3:RETURN :REM\*55 910 IFSN=10THENCN=4:RETURN :REM\*44 92Ø IFSN=12THENCN=5:RETURN :REM\*11 93Ø IFSN=14THENCN=6:RETURN :REM\*1Ø6 94Ø IFSN=16THENCN=7:RETURN :REM\*73 95Ø IFSN=18THENCN=8:RETURN :REM\*168 96Ø IFSN=2ØTHENCN=9:RETURN :REM\*94 97Ø CN=1Ø:RETURN :REM\*188 980 REM INPUT ROUTINE :REM\*39 99Ø GOSUB147Ø:TP\$="":PRINTCHR\$( 31); :REM\*216 1000 POKE204,0:GETD\$:IFD\$=""THE NIØØØ :REM\*83 1010 IFD\$="."THEN1050 :REM\*37 1020 IFD\$=CHR\$(13)THEN1050 :REM\*137 1Ø3Ø IFD\$>"/"ANDD\$<":"THEN1Ø5Ø :REM\*144 1Ø4Ø WAIT2Ø7,1:POKE2Ø4,1:GOSUB1 79Ø:GOSUB151Ø:GOTO99Ø :REM\*156 1Ø5Ø IFD\$<>CHR\$(13)THENTP\$=TP\$+ D\$:PRINTD\$;:GOTO1000 :REM\*1Ø4 1Ø6Ø WAIT2Ø7,1:POKE2Ø4,1:REM\*88 1Ø7Ø CN(CN)=CN(CN)+VAL(TP\$):PRI NTCHR\$(159): IFCN(CN) <> ØTHE NDY=1 :REM\*65 1080 SYS882: POKE214, RO-1: PRINT: IFTP\$ <> ""THENED=1 :REM\*124 1090 RETURN :REM\*212 1100 REM DRAW BAR CHART :REM\*26 1110 IFDYTHEN1140 :REM\*25 112Ø GOSUB179Ø:GOSUB77Ø:PRINTTA B(9)"{CTRL 9}{CTRL 5}NO DA TA IN CATEGORIES" :REM\*97 113Ø FORX=1TO2ØØØ:NEXT:GOTO25Ø

82Ø GOSUB141Ø:OPEN15,8,15,"RØ:B

US.SEQ.DEL="+FI\$

:REM\*78

54Ø GOSUB87Ø:IFCN=1ØTHEN57Ø :REM\*157 55Ø PRINT: PRINTCHR\$(145) TAB(12) :REM\*2Ø1 CN\$(CN)CHR\$(17) 56Ø PRINTTAB(12)CHR\$(18)CN\$(CN+ :REM\*58 1);:GOTO51Ø 57Ø PRINT: PRINTCHR\$(145) TAB(12) CN\$(CN):POKE214,3:PRINT:PRI NTTAB(12)"{CTRL 9}"CN\$(1); :REM\*219 58Ø GOTO51Ø :REM\*142 59Ø IFA\$<>CHR\$(145)THEN65Ø :REM\*100 600 GOSUB870: IFCN=1THEN630 :REM\*95 61Ø PRINT: PRINTCHR\$(145) TAB(12) CN\$(CN): POKE214, SN-3: PRINT :REM\*5Ø 620 PRINTTAB(12)CHR\$(18)CN\$(CN-:REM\*233 1)::GOTO510 63Ø PRINT: PRINTCHR\$(145) TAB(12) CN\$(1):POKE214,21:PRINT :REM\*11Ø 64Ø PRINTTAB(12)CHR\$(18)CN\$(1Ø) :REM\*2Ø3 ;:GOTO51Ø 650 IFA\$<>CHR\$(13)THEN51Ø :REM\*154 66Ø GOSUB87Ø:RO=PEEK(214):SYS82 8:REM SAVE SCREEN :REM\*97 67Ø GOSUB98Ø:REM INPUT ROUTINE :REM\*132 68Ø GOTO51Ø :REM\*234 69Ø REM LOAD FILE :REM\*129 700 GOSUB770:REM DRAW WINDOW :REM\*183 71Ø PRINTTAB(9)"{CTRL 5}{CTRL 9 }{CRSR UP}{CRSR RT}LOADING{ 2 CRSR RTs}"FI\$:GOSUB141Ø:R EM READ DISK STATUS:REM\*133 72Ø CLOSE8:OPEN8,8,8,"EXPENSE.S Q, S, R" :REM\*169 73Ø FORX=1TO1Ø:INPUT#8,CS\$(X):C N(X)=VAL(CS\$(X)):NEXT:CLOSE 8 :REM\*111 74Ø FORX=1TO1Ø:IFCN(X) <>ØTHENDY =1 :REM\*64 75Ø NEXT :REM\*115 76Ø GOSUB141Ø:GOTO25Ø :REM\*143 77Ø PRINT" (HOME) {1Ø CRSR DNs}": PRINTTAB(9)W4\$:FORX=1TO3:PR INTTAB(9)W5\$:NEXT :REM\*24 780 PRINTTAB(1Ø)W6\$"{4 CRSR UPs }":RETURN :REM\*36 79Ø REM SAVE FILE :REM\*63 800 OPEN15,8,15,"SØ:BUS.SEQ.DEL :REM\*193 81Ø GOSUB77Ø:PRINTTAB(1Ø)"{CTRL 9){CTRL 5}{CRSR UP}SAVING{ 2 CRSR RTs}"FI\$ :REM\*76 www.Commodore.ca

May Not Reprint Without Permission

:REM\*238

SEPTEMBER 1988 · R U N 87

195Ø IFC=1ØØTHENC=164 :REM\*17 196Ø IFC=111THENC=175 :REM\*125 197Ø IFC=121THENC=185 :REM\*87 198Ø IFC=98THENC=162 :REM\*55 199Ø IFC=247THENZ\$(Z)=Z\$(Z)+CHR \$(18)+CHR\$(183)+CHR\$(146): NEXT :REM\*251 2000 IFC=248THENZ\$(Z)=Z\$(Z)+CHR \$(18)+CHR\$(184)+CHR\$(146): NEXT :REM\*4 2010 IFC<26THENC=C+64 :REM\*207  $2\emptyset 2\emptyset Z$  (Z) = Z\$(Z) + CHR\$(C) : NEXTX: SA=SA+4Ø:NEXTZ :REM\*25 2Ø3Ø CLOSE4:OPEN4,4:FORX=1TO1Ø: PRINT#4:NEXT :REM\*171 2040 PRINT#4, SPC(18)CHR\$(14)"BU SINESS TRIP EXPENSES"CHR\$( 15) :REM\*255 2050 FORX=1TO6:PRINT#4:NEXT:FOR X=1TO2Ø:PRINT#4,CHR\$(15)SP C(2Ø)Z\$(X)CHR\$(8):NEXT :REM\*Ø 2060 PRINT#4:PRINT#4, CHR\$(15):F ORX=21TO23:PRINT#4,SPC(2Ø) Z\$(X):NEXT :REM\*62 2Ø7Ø FORGG=1TO5:PRINT#4:NEXT:FO  $RX = 1 TO1 \emptyset$ : WW\$(X) = CS\$(X) :REM\*127 2080 LE\$=WW\$(X):LE=LEN(WW\$(X)): GOSUB164Ø:WW\$(X)=LE\$ :REM\*168 2090 PRINT#4, TA\$CN\$(X)SPC(24-LE N(CN\$(X)))"\$"SPC(1Ø-LEN(WW \$(X)))WW\$(X) :REM\*224 2100 NEXT: PRINT#4:GT=0:FORX=1TO  $1 \emptyset$ :GT=GT+VAL(WW\$(X)):NEXT :REM\*222 211Ø PRINT#4:PRINT#4 :REM\*93 2120 LE\$=STR\$(GT):LE=LEN(LE\$):G OSUB1640 :REM\*238 2130 PRINT#4, TA\$" TOTAL EXPENSE S ="SPC(7)"\$"SPC(1Ø-LEN(LE :REM\*23 \$))LE\$ 214Ø PRINT#4:CLOSE4:GOTO19Ø :REM\*1Ø 2150 DATA DINING COSTS, ENTERTAL NMENT, HOTEL COSTS, MISCELLA NEOUS, PHONE COSTS :REM\*240 216Ø DATA SUPPLIES, TAXES PAID, G RATUITIES, TRANSPORTATION, V EHICLE MAINT. :REM\*73 217Ø DATA 162,0,189,0,4,157,0,1 92,189,0,5,157,0,193,189,0 ,6,157,Ø,194 :REM\*17 218Ø DATA 189, Ø, 7, 157, Ø, 195, 189 ,Ø,216,157,Ø,196,189,Ø,217 :REM\*22Ø ,157,0,197 219Ø DATA 189, Ø, 218, 157, Ø, 198, 1 89, Ø, 219, 157, Ø, 199, 232, 208 ,205,96 :REM\*39 2200 DATA 162,0,189,0,192,157,0 ,4,189,Ø,193,157,Ø,5,189,Ø :REM\*148 ,194,157,0,6 2210 DATA 189,0,195,157,0,7,189 ,Ø,196,157,Ø,216,189,Ø,197 ,157,0,217 :REM\*191 2220 DATA 189,0,198,157,0,218,1 89,0,199,157,0,219,232,208 :REM\*144 ,205,96

LE\$=LE\$+"Ø":LE=LE+1 :REM\*1Ø7 165Ø IFVAL(LE\$)=INT(VAL(LE\$))TH ENLE\$=LE\$+".ØØ":LE=LE+3 :REM\*137 166Ø RETURN :REM\*13 167Ø REM EXIT PROGRAM :REM\*1 168Ø GOSUB179Ø:GOSUB77Ø:PRINTTA B(1Ø)"{CTRL 9}{CTRL 5}QUIT ? ARE YOU SURE?" :REM\*22 169Ø PRINTTAB(17)"{CTRL 9}(Y/N) ": POKE198,Ø :REM\*63 1700 GETAS: IFAS="N"THEN250 :REM\*133 171Ø IFA\$<>"Y"THEN17ØØ :REM\*168 172Ø IFSV=10RED=ØTHEN177Ø :REM\*44 173Ø GOSUB179Ø:GOSUB77Ø:PRINTTA B(11)"{CTRL 5}{CTRL 9}CHAN GES NOT SAVED": POKE198, Ø :REM\*244 174Ø PRINTTAB(11)"{CTRL 9}STILL QUIT? (Y/N)" :REM\*162 175Ø GETA\$:IFA\$="N"THEN25Ø :REM\*247 176Ø IFA\$<>"Y"THEN175Ø :REM\*214 177Ø POKE5328Ø,14:POKE53281,6:P OKE646,14:PRINTCHR\$(147) :REM\*1Ø4 178Ø POKE198,2:POKE631,32:POKE6 32,2Ø:END :REM\*155 179Ø REM WARNING NOISE :REM\*26 1800 VV=54272:POKEVV+23, Ø:POKEV V+24,15 :REM\*104 181Ø POKEVV+6, Ø: POKEVV+5, 12: POK EVV+1,9Ø :REM\*52 1820 POKEVV+3, 180: FORBB=1T05: PO KEVV+4,Ø :REM\*235 183Ø POKEVV+4,65:FORCC=1TO23Ø:N EXT:NEXT :REM\*174 184Ø POKEVV+4,Ø:POKEVV+24,Ø:RET URN :REM\*84 1850 REM{6 SPACEs}HARDCOPY DUMP :REM\*44 186Ø CLOSE15:OPEN15,4,15:CLOSE1 5:IFST=ØTHEN189Ø :REM\*152 187Ø POKE214,23:PRINT:PRINT" (CT RL 9){4 SPACEs}TURN ON PRI NTER AND HIT ANY KEY{4 SPA CEs}"; :REM\*2Ø4 1880 WAIT198,1:POKE198,0:GOTO18 :REM\*111 60 189Ø POKE214,23:PRINT:PRINT"{CT RL 9 POSITION PAPER TO TOP OF FORM & HIT KEY"; :REM\*17 1900 WAIT198,1:POKE198,0:FORX=1  $TO1 \emptyset : CS$(X) = STR$(CN(X)) : NE$ XT :REM\*117 191Ø POKE214,23:PRINT:PRINT"{CT RL 9) {6 SPACES } WORKING . . . PLEASE WAIT (8 SPACEs) (H OME }" :REM\*194 192Ø SA=1Ø24:FORZ=1TO23:REM\*163 1930 FORX=0TO39:C=PEEK(SA+X) :REM\*143 194Ø IFC=16ØTHENZ\$(Z)=Z\$(Z)+CHR \$(18)+CHR\$(32)+CHR\$(146):N EXT :REM\*233

138Ø GETAS: IFAS="Y"THEN185Ø :REM\*11Ø 139Ø IFA\$ <> "N"THEN138Ø :REM\*16 1400 GOTO190 :REM\*2Ø1 141Ø REM CHECK DISK STATUS :REM\*13 142Ø CLOSE15:OPEN15,8,15:INPUT# 15, V\$, W\$, X\$, Y\$ :REM\*249 143Ø IFVAL(V\$)<19THENCLOSE15:RE TURN :REM\*69 144Ø GOSUB179Ø :REM\*1 1450 PRINTTAB(10)"(CTRL 5)(CTRL 9) {CRSR DN } DISK {CRSR RT } E RROR{CRSR RT}:":PRINTTAB(1 Ø)"{CTRL 9}"W\$:FORX=1TO2ØØ Ø:NEXT :REM\*155 146Ø PRINT#15, "UJ": FORX=1T01ØØØ :NEXT:CLOSE15:GOTO250 :REM\*199 147Ø REM DRAW WINDOW 1 :REM\*98 148Ø PRINT" [HOME] [9 CRSR DNs]": PRINTTAB(5)W1\$:FORX=1TO6:P RINTTAB(5)W2\$:NEXT:REM\*235 1490 PRINTTAB(6)W3\$"{7 CRSR UPs }{CTRL 7}":PRINTTAB(6)"{CT RL 9 } ENTER { CRSR RT } TODAY'S {CRSR RT}TOTAL{CRSR RT}AMO UNT (CRSR DN)" :REM\*139 1500 PRINTTAB(6)"{CTRL 9}FOR"CN \$(CN):PRINTCHR\$(17)TAB(8)" {CTRL 9}\${CRSR RT}{CTRL 2} ";:RETURN :REM\*133 151Ø REM DRAW WINDOW 2 :REM\*174 1520 PRINT" (HOME) (10 CRSR DNs)" :PRINTTAB(9)W4\$:FORX=1TO3: PRINTTAB(9)W5\$:NEXT:REM\*37 1530 PRINTTAB(10)W6\$"{5 CRSR UP s){CTRL 5}":PRINTTAB(1Ø)"{ CTRL 9 JUSE { CRSR RT } ONLY { CR SR RT | NUMBERS { CRSR RT } OR" :REM\*72 1540 PRINTTAB(11)"{CTRL 9}DECIM AL{CRSR RT}POINT{CRSR RT}( .){CRSR DN}" :REM\*87 155Ø PRINTTAB(1Ø)"{CTRL 9}RE-EN TER{CRSR RT}THE{CRSR RT}AM OUNT":FORX=1TO2500:NEXT:RE TURN :REM\*22 156Ø REM DISPLAY TOTALS:REM\*115 157Ø POKE53281,5:POKE5328Ø,5:PO KE646,13:PRINTCHR\$(147):GT =Ø :REM\*168 158Ø FORX=1TO1Ø:PRINTTAB(5)CN\$( X)TAB(25)"\$";:GOSUB163Ø:GT =GT+CN(X):REM\*100 159Ø PRINTSPC(9-LE)LE\$:PRINT:NE XT :REM\*177 1600 PRINT" [2 CRSR DNs]TOTAL EX PENSES= \$";:LE\$=STR\$(GT):L E=LEN(LE\$):GOSUB164Ø :REM\*21Ø 1610 PRINTLE\$TAB(26)" (CTRL 9)PR ESS ANY KEY{CTRL Ø}";:POKE 198,0 :REM\*197 1620 WAIT198,1:POKE198,0:GOTO19 :REM\*91 ø 163Ø LE\$=STR\$(CN(X)):LE=LEN(LE\$ :REM\*2Ø9 ) 164Ø IFMID\$(LE\$,LE-1,1)="."THEN

www.Commodore.ca

Moy N86 RepRint/WithousRepTFEMBRER 1988

From p. 12.

:PRINT#4,SPC(K)B\$(I):NEXT:CLOSE4

:REM\*249 :REM\*3 -JOHN E. MILLER, HAVERHILL, OH

#### **S4CE** HI-TECH LOOK ON A LO-TECH BUDGET

If you've priced monitor and printer stands recently, you know they're outrageously expensive. So do what I did—make your own! Buy a grid chair or two (they're about \$5 each) at your local department store and shorten the legs with a hacksaw to a height of four or five inches, so a computer and peripherals will fit under the seat. Place the four rubber feet from the feet of the chair onto the legs of the chair. Saw off the back of the chair, but leave the armrests on to hold the monitor or printer in place.

-BEAU BEAUHARNOIS, PLATTSBURG, NY

#### **S4CF** THE DELETER

If you need to delete blocks of lines from a C-64 Basic program, append The Deleter to it to do the job for you.

In the lines beginning at 63000 in the listing below, FL is the first line number of the block you want to delete, and LL is the last line. As you can see, FL and LL have the value of 10 and 40, respectively, which are the first four lines in the listing. As a demonstration, if you run this program as listed, it will delete those lines. When you're ready to run The Deleter, enter RUN 63000 to delete lines.

(Note: If you don't have a program-append utility, you can just list this program to the screen and load in the program you want to append. Then position the cursor over each line of The Deleter from lines 63000 through 63060, and press return. You'll find The Deleter appended to the end of your program.)

| Ø REM THE DELETER - ROLF MILLER :REM*56     |
|---------------------------------------------|
| 1Ø REM :REM*153                             |
| 2Ø REM :REM*163                             |
| 3Ø REM :REM*173                             |
| 4Ø REM :REM*183                             |
| 63000 REM ENTER 'RUN 63000' TO DELETE LINE  |
| S :REM*78                                   |
| 63Ø1Ø FL=1Ø:GOTO 63Ø4Ø:REM MAKE FL = THE F  |
| IRST LINE TO DELETE :REM*123                |
| 63020 LL=40: REM MAKE LL = THE LAST LINE T  |
| O DELETE :REM*99                            |
| 63Ø3Ø FL=PEEK(82Ø)+PEEK(821)*256:IF FL>LL   |
| THEN END :REM*225                           |
| 63Ø4Ø PRINTCHR\$(147):POKE 646,PEEK(53281): |
| POKE 198,3:FORX= Ø TO 2:POKE 631+X,1        |
| 3 :REM*157                                  |
| 63Ø5Ø PRINTFL:NEXT:FL=FL+1:H%=FL/256:L%=FL  |
| -H%*256 :REM*6Ø                             |
| 63Ø6Ø POKE 82Ø,L%:POKE 821,H%:PRINT"{COMD   |
| 7}RUN 63Ø2Ø"CHR\$(19):END :REM*229          |
| -POLE MILLER VENTURA CA                     |

#### -ROLF MILLER, VENTURA, CA

#### **\$4D0** BYTE CALCULATOR

Programmers who work with bit values to form bytes, such as when editing sprites, usually use a calculator to figure bit combinations. Byte Calculator performs the calculations for you. When the program asks you which bits are on, enter the bit numbers in any order. It will then display the bits you input followed by the value of the byte created by that set of bits.

| ø  | REM BYTE CALCULATOR - SISTER A | NNE STREML |
|----|--------------------------------|------------|
|    | AU                             | :REM*234   |
| 1Ø | INPUT"WHICH BITS ARE ON"; BO\$ | :REM*74    |
| 2Ø | BY=Ø:FORX=1 TO LEN(BO\$)       | :REM*15Ø   |
| 3Ø | AS=ASC(MID\$(BO\$,X,1))        | :REM*2Ø9   |
| 4Ø | IF AS<48 OR AS>55 THEN PRINT"  | INVALID BI |
|    | T #, TRY AGAIN":GOTO 10        | :REM*91    |
| 5Ø | EX=VAL(MID\$(BO\$,X,1))        | :REM*5Ø    |
| 6Ø | BY=BY+2{UP ARROW}EX            | :REM*164   |
| 7Ø | NEXT                           | :REM*2ØØ   |
| 79 | PRINT"BITS INPUT =";BO\$       | :REM*167   |
| 8Ø | PRINT"VALUE OF BYTE =";BY      | :REM*195   |
| 9Ø | GOTO1Ø                         | :REM*212   |
|    |                                |            |

-SISTER ANNE STREMLAU, MAUSTON, WI

#### **\$4D1** BRIGHTER BORDERS 64

Enhance your screen border display with Brighter Borders, an interrupt-driven program that uses the raster register to give the border a rainbow of colors. Unlike programs of similar design, running a Basic program will not affect these bars of color, making Brighter Borders easy to incorporate into your own programs.

Use POKE 867,251 to scroll the bars downward, and POKE 840,33 to transfer the bars to the inner screen.

| Ø REM BRIGHT BORDERS - JEFF A. MAR |                         |
|------------------------------------|-------------------------|
|                                    | :REM*42                 |
| 1Ø FORI= 828 TO 953:READA:POKEI,A: | B=B+A:NE                |
| XT                                 | :REM*22Ø                |
| 20 IFB<>13466THENPRINT"ERROR IN DA | TA":END                 |
|                                    | :REM*144                |
| 3Ø SYS874                          | :REM*163                |
| 4Ø DATA 173,25,2Ø8,141,25,2Ø8,166, | 250.189.                |
| 154,3,141,32,208,198,250,202       | :REM*237                |
| 50 DATA 165,251,24,125,154,3,141,1 |                         |
| 8,250,224,0,240,6,104,168,104      | :REM*24                 |
| 6Ø DATA 17Ø,1Ø4,64,23Ø,252,32,145, |                         |
| 2,3,173,20,3,141,152,3,173,21      | :REM*23Ø                |
| 7Ø DATA 3,141,153,3,12Ø,169,6Ø,141 |                         |
|                                    |                         |
| 9,3,141,21,3,88,169,127,141        | :REM*2                  |
| 80 DATA 13,220,169,1,141,26,208,13 | the state of the second |
| 9,27,141,17,208,169,31,133         | :REM*213                |
| 9Ø DATA 25Ø,96,49,234,26,13,1Ø,5,2 | 50,3,234                |
| ,14,218,6,202,4,186,9,170,2        | :REM*195                |
| 100 DATA 154,8,138,10,122,7,106,1, | 90,15,74                |
| ,12,58,11,42,Ø                     | :REM*138                |
|                                    |                         |

#### —JEFF A. MARTIN, ROSEVILLE, CA ■

Magic is a forum for RUN readers to share their programming tips, brief software or hardware modifications, shortcuts or items of general interest. If you have an idea to make computing easier, faster, more exciting and enjoyable, send it to Magic, RUN Magazine, 80 Elm St., Peterborough, NH 03458.

RUN pays \$10 to \$40 for each trick published. A payment of \$50 and a Magic Contributor T-shirt are awarded for the Trick of the Month. For a copy of RUN's Magic Trick Writer's Guide, send your request with a self-addressed, stamped, business-size envelope.

### MEGA-MAGIC

Introduce yourself to the power and speed of the C-64 Kernal.

#### **KRACKING THE KERNAL**

Many beginning programmers assume the C-64 Kernal is filled with 6502 subroutines that are as mysterious as hieroglyphics and used exclusively by machine language programmers. While this may be true to some extent, anyone can use Kernal routines to access the power and speed of the builtin ML routines without having to learn machine language.

The Kernal Plot routine lets you position the cursor anywhere on the screen without using a lot of cursor commands. The three routines below show how to use the Plot routine in conjunction with the Kernal's line-clearing, line-insertion and screen-scrolling routines.

Program 1 utilizes both the Kernal Plot routine and the Kernal routine that clears a screen line. This is useful for programs that need to clear only a portion of the video screen. It also clears the screen from the bottom up. To clear the screen from the top down, change line 30 to X = 0:Y = 0, then reverse the logic in line 60. If you want to use just the Plot routine at 65520 (\$FFF0), set X = row (0–24) and Y = column (0–39), then place line 100 as a subroutine in your own program.

Program 2 shows how to achieve rapid screen scrolling from Basic by using the Kernal routine at 59626 (\$E8EA). This program prints a line of text at the bottom of the screen, then scrolls it to the top.

Finally, program 3 scrolls text down the video screen. The Kernal routine at 59749 (\$E965) is a subroutine the Kernal uses to insert a blank line on the screen. You can see this by listing a program, going to a line with fewer than 40 characters, then adding text until the 40 column boundary is crossed. Notice the extra blank line that appears.

Program 3 is called with the invisible cursor positioned at the top of the screen, just above the printed text. When the Insert routine is called, the computer automatically moves everything on the screen down as it adds a blank line.

The Kernal is for everyone who wants to squeeze every ounce of power from his C-64 without having to re-invent the wheel. Grab a memory map and explore the Kernal for yourself. Who knows what little ML gems you'll find for your Basic programs!

-JOHN RYAN, BILOXI, MS R

| Listing 1. Kernal Plot and Clear Screen routine.                                                                                                    |                                                                                                    |
|----------------------------------------------------------------------------------------------------|----------------------------------------------------------------------------------------------------|
| 5 REM PROGRAM #1 :REM*7<br>1Ø REM KERNAL PLOT AND CLEAR ROUTINE<br>:REM*117<br>15 PRINT CHR\$(147);"PRESS SPACE BAR"<br>:REM*81<br>2Ø FOR A=1 TO 176:PRINT"DEMO ";:NEXT<br>:REM*1Ø3<br>3Ø X=24:Y=Ø :REM*218                                                                                                    | 5Ø GOSUB 1ØØ:SYS 599Ø3:REM CLEAR LINE         6Ø X=X-1:IF X<Ø THEN X=24:GOTO15                                      |
| Listing 2. Kernal demo for scrolling up.                                                                                                    |                                                                                                    |
| <pre>5 REM KERNAL PROG #2 :REM*12<br/>1Ø REM KERNAL SCROLL DEMO :REM*29<br/>2Ø PRINT CHR\$(147) :REM*226<br/>3Ø J=Ø:X=24:Y=Ø:PRINT "PRESS SPACE BAR"<br/>:REM*156<br/>35 GOSUB 1ØØ:PRINT"THIS IS DEMO OF SCROLLI<br/>NG UP THE SCREEN"CHR\$(19) :REM*196<br/>Listing 3. Insert routine for scrolling down.</pre> | 7Ø J=J+1:IF J<>24 THEN 5Ø :REM*2Ø1                                                                                  |
| 5 REM KERNAL PROG #3 :REM*57<br>1Ø REM USING INSERT ROUTINE TO SCROLL<br>:REM*225<br>2Ø PRINTCHR\$(147) :REM*226<br>3Ø X=Ø :REM*1Ø4<br>35 PRINT"PRESS THE SPACE BAR TO SCROLL DOW                                                                                                    | N"<br>4Ø POKE198,Ø:WAIT 198,1<br>6Ø PRINT"{HOME}";:SYS 59749<br>7Ø X=X+1:IF X<>24 THEN 4Ø<br>8Ø GOTO 2Ø<br>:REM*2Ø4 |

CF

#### **RUN'S CHECKSUM**

TYPE IN RUN's CHECKSUM, which serves for both the C-64 and for the C-128 in either 40- or 80-Column mode, and save it to disk before running. When typing in a program from RUN, first load and run RUN's Checksum. The screen will display a SYS number that deactivates and reactivates the Checksum. Always disable RUN's Checksum before attempting to run another program. Note: You can abbreviate Basic keywords; spaces affect the checksum only when within quotes; and the order of characters affects the checksum.

With this new version, when you press return after typing in a program line, a one-, two-, or three-digit number from 0 to 255 appears in the home position. If this number matches the checksum value in the program listing, the line is correct. If the number that appears doesn't match the checksum value, compare the line with the magazine listing to find your error. Then move the cursor back up to the line and make your corrections. Now, after you press return, the correct checksum value should appear. Continue entering the listing until all the lines have been correctly typed. Then deactivate RUN's Checksum, using the SYS number. Save the finished program.

All the graphics and control characters in the listings in RUN have been translated into understandable key combinations. They are the instructions you see inside the curly braces. For example, {SHIFT L} means you hold down the shift key while you press the L key. You do not type in the curly braces. What appears on the screen will look quite different from what is designated inside the braces. Here are some more examples:

{22 SPACEs}—press the space bar 22 times {SHIFT CLR}—hold down the shift key and press the clrhome key

{2 CRSR DNs}-press the cursor-down key twice

{CTRL 1}-hold down the control key and press the 1 key [COMD T]-hold down the Commodore logo key and press the T key

{FUNCT 1}-press the F1 key

{5 LB.s}-press the British pound key (not #) five times R

#### Listing 1. RUN's Checksum program. This program is available on RUM's BBS for users to download.

10 REM RUN'S CHECKSUM 64/128 - BOB KODADEK

- 20 MO=128:SA=3328:IF PEEK(40960)THEN MO=64:SA=4 9152
- 3Ø FOR I=ØTO169:READB:CK=CK+B:POKE SA+I,B:NEXT
- 40 IFCK<>20651 THENPRINT"DATA ERROR!":END
- 5Ø POKESA+11Ø,24Ø:POKESA+111,38:POKESA+14Ø,234
- 6Ø PRINTCHR\$(147)STR\$(MO)" RUN CHECKSUM": PRINT
- 70 PRINT"TO TOGGLE ON OR OFF, SYS"SA: IF MO=128 THEN 100
- 80 POKESA+13,124:POKESA+15,165:POKESA+25,124:PO KESA+26,165
- 9Ø POKESA+39,2Ø:POKESA+41,21:POKESA+123,2Ø5:POK ESA+124.189
- 100 POKESA+4, INT(SA/256):SYS SA:NEW
- 11Ø DATA 120,162,24,160,13,173,4,3,201,24,208,4 ,162,13,160,67,142,4,3,140
- 120 DATA 5,3,88,96,32,13,67,152,72,169,0,141,0, 255,133,176,133,180,166,22
- 13Ø DATA 164,23,134,167,132,168,17Ø,189,Ø,2,24Ø ,58,201,48,144,7,201,58,176
- 14Ø DATA 3,232,2Ø8,24Ø,189,Ø,2,24Ø,42,2Ø1,32,2Ø 8,4,164,180,240,31,201,34
- 15Ø DATA 208,6,165,180,73,1,133,180,230,176,164 ,176,165,167,24,125,0,2,133
- 16Ø DATA 167,165,168,1Ø5,Ø,133,168,136,2Ø8,239, 232,208,209,169,42,32,210
- 17Ø DATA 255,165,167,69,168,17Ø,169,Ø,32,5Ø,142 ,169,32,32,210,255,32,210 18Ø DATA 255,169,13,32,210,255,104,168,96,104,1
- 70,24,32,240,255,104,168 190 DATA 96,56,32,24Ø,255,138,72,152,72,24,162,
- 0,160,0,32,240,255,169

#### 200 DATA 42,208,198

#### **BIG BLUE READER 128/64** COMMODORE <=> IBM PC File Transfer Utility

Big Blue Reader 128/64 is ideal for those who use IBM PC compatible MS-DOS computers at work and have the Commodore 128 or 64 at home.

Big Blue Reader 128/64 is not an IBM PC emulator, but rather it is a quick and easy to use file transfer program designed to transfer word processing, text and ASCII files between two entirely different disk formats; Commodore and IBM MS-DOS. Both C128 and C64 applications are on the same disk and requires either the 1571 and/or 1581 disk drive. (Transfer 160K-360K 5.25 inch & 720K 3.5 inch MS-DOS disk files.)

Big Blue Reader 128 supports: C128 CP/M files, 17xx RAM exp, 40 and 80 column modes.

Big Blue Reader 64 Version 2 is 1571 and 1581 compatible and is available separately for only \$29.95!

#### BIG BLUE READER 128/64 only \$44.95

Order by check, money order, or C.O.D. No credit card orders please. Foreign orders add \$4 BBR 128/64 available to current BBR users for \$18 plus your original disk. Free shipping and handling. CALL or WRITE for more information

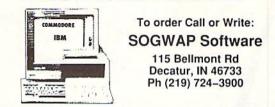

#### COMPLETE SPEED-UP SOLUTION FOR YOUR C64!

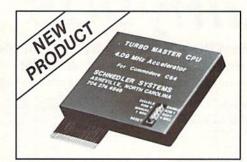

### 4.09 MHz Accelerator Cartridge for C64

- · Four times faster processing speed combined with five times faster disk Load and Save.
- Easy-to-use cartridge simply plugs in.
- · Software actually runs four times as fast. Basic, wordprocessor scrolling, other productivity, assemblers, graphics, GEOS, etc. Compatible with most software.
- On-board 65C02 microprocessor, 64K RAM, 32K EPROM.
- Introductory price only \$179 including shipping in USA. Visa and Mastercard accepted.

#### SCHNEDLER SYSTEMS

25 Eastwood Road, Dept. R9, P.O. Box 5964 Asheville, NC 28813 Information/Telephone Orders (704) 274-4646

Dealer inquires invited.

Circle 222 on Reader Service card.

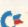

TURBO MASTER CPU<sup>™</sup>

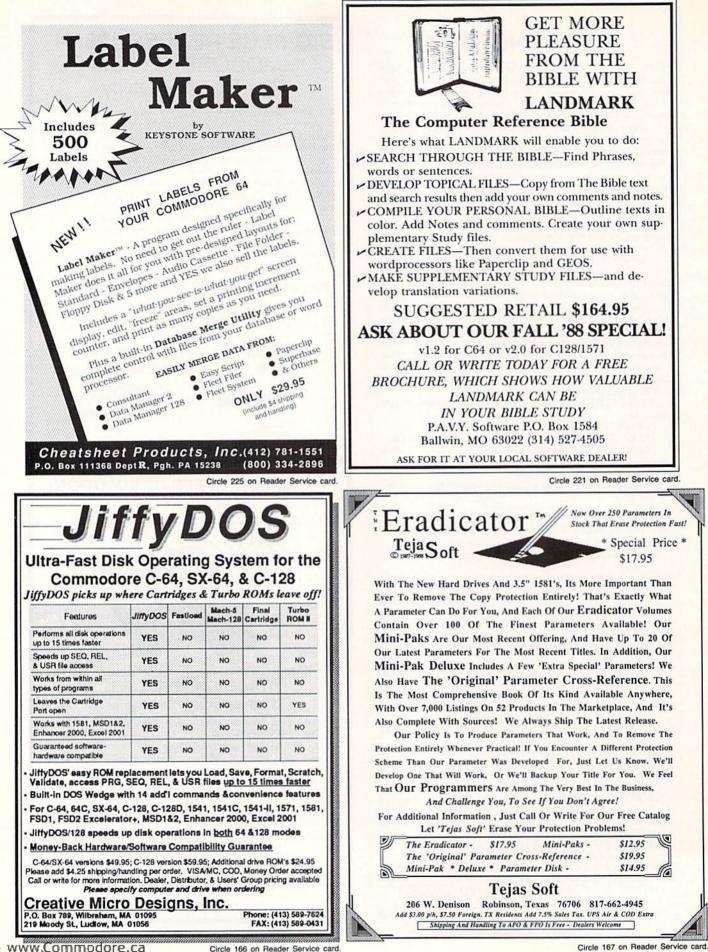

www.Commodore.ca May Not Reprint Without Permission

Circle 166 on Reader Service card

|                                                                                                    | 3 TECHNICAL PROGRAMS                                                                                                    |
|----------------------------------------------------------------------------------------------------|----------------------------------------------------------------------------------------------------|
| Blue Chip Daisy                                                                                                    | Linear Programmer                                                                                                    |
| Wheel Printer \$89.95                                                                                                    | Maximize: $Z = 2X_1 + X_2$<br>Solves linear programming problems of up to 50<br>variables and 35 constraints. Systems may be re-                                                                                                    |
|                                                                                                    | 3X + X < 44 stricted by constraints of equality, less than or greater                                                                                                    |
| MODEMS                                                                                                    | Subject to: $X_{1} < 10$ lem). Objective (Z function) may be maximized or                                                                                                    |
| TRANSCOM 1200 H for 64/128 \$119.95                                                                                                    | $X_1 + X_2 < 18$ minimized. Computer displays solution (in example at left, Z = 31, X <sub>1</sub> = 13, X <sub>2</sub> = 5). Initial and final                                                                                                    |
| TRANSCOM 1200 Jr. for 64/128                                                                                                    | $2X_1 + 5X_2 < 60$ tableaus. Special command for easy entry of sparse contraints.                                                                                                    |
| TRANSCOM 300 for 300 baud for 64/128 39.95                                                                                                    | $\int_{a}^{B(-2, 6, 3)} $ Analytical Geometry in 3 Dimensions                                                                                                    |
| DISK DRIVES                                                                                                    | Solves numerical geometry problems like those<br>found in college level analytical geometry text                                                                                                    |
| 1571 Commodore \$259.95                                                                                                    | books. After entering point lines, planes and vec-<br>tors, users may then calculate. Vector cross, dot,                                                                                                    |
| 1541 Il Commodore                                                                                                    | $\begin{array}{c} \begin{array}{c} \begin{array}{c} \\ \\ \end{array} \end{array} \\ \begin{array}{c} \\ \end{array} \\ \begin{array}{c} \\ \end{array} \\ \end{array} \\ \begin{array}{c} \\ \end{array} \\ \begin{array}{c} \\ \end{array} \\ \end{array} \\ \begin{array}{c} \\ \end{array} \\ \end{array} \\ \end{array} \\ \begin{array}{c} \\ \end{array} \\ \end{array} \\ \end{array} \\ \begin{array}{c} \\ \end{array} \\ \end{array} \\ \begin{array}{c} \\ \end{array} \\ \end{array} \\ \begin{array}{c} \\ \end{array} \\ \end{array} \\ \end{array} \\ \begin{array}{c} \\ \end{array} \\ \end{array} \\ \end{array} \\ \end{array} \\ \begin{array}{c} \\ \end{array} \\ \end{array} \\ \end{array} \\ \end{array} \\ \begin{array}{c} \\ \end{array} \\ \end{array} \\ \end{array} \\ \end{array} \\ \end{array} \\ \end{array} \\ \end{array} \\ \end{array} \\ \end{array} \\ $ |
| FSD-2 Accelerator Plus 149.95                                                                                                    | planes; find intersection of 3 planes, 2 planes, line                                                                                                    |
| EXCEL 2001 1571 Compatible 219.95<br>MASTER 3A for A500/A2000 179.95                                                                                                    | and a plane; find a plane through 3 points, a point $C_{(6,3,-2)}$ and a line, point and normal point and parallel                                                                                                    |
| MASTER 3A 101 A300/A2000 179.95                                                                                                    | plane, or perform 18 other geometric calculations. Entries made and answers displayed in users choice of several methods, including symetric equation, parametric equation, multiple points,                                                                                                    |
| ACCESSORIES                                                                                                    | direction and magnitude. (NOT A GRAPHICS PROGRAM)                                                                                                    |
| Final Cartridge III \$ 49.95                                                                                                    | C Electronics: AC DC Circuit                                                                                                    |
| Suntron C-64 power supply 29.95                                                                                                    | Analysis Programs<br>Program computes general numeric solution                                                                                                    |
| Phoenix 128 power supply (repairable)                                                                                                    | to electronic circuit of up to 40 nodes and                                                                                                    |
| Amiga 500 monitor stand                                                                                                    | 63 branches. Branches may contain resis-<br>tors, capacitors, inductors, current sources,                                                                                                    |
| 1351 mouse                                                                                                    | voltage sources or 4 types of controlled                                                                                                    |
|                                                                                                    | sources. Computer displays node voltages, branch voltages, currents, powers and<br>power factors. Step function of branch parameters or frequency with graphic display                                                                                                    |
| COMPUTERS                                                                                                    | of results. Menu controlled and user friendly.                                                                                                    |
| 64-CCall for price                                                                                                    | Linear Programming System (64/128)                                                                                                    |
| 128-DCall for price                                                                                                    | Electronics AC DC Circuit Analysis (64/128) \$29.95                                                                                                    |
| Discount Computer Distributors                                                                                                    | Electronics AC DC Circuit Analysis (IBM PC) \$29,95                                                                                                    |
| Call Toll Free 1-800-533-6796                                                                                                    | Computer Heroes<br>P.O. Box 79 Dept. 143                                                                                                    |
|                                                                                                    | Farmington, CT 06034                                                                                                    |
| PO Box 4194, Hopkins, MN 55343                                                                                                    | Circle 214 on Reader Service card.                                                                                                    |
| Circle 104 off Header Service card.                                                                                                    |                                                                                                    |
| EDDDC*                                                                                                    |                                                                                                    |
| <section-header><section-header></section-header></section-header>                                                                                                    | TCM-1200H-Jr.<br>Minature Modem                                                                                                    |
| <ul> <li>* ELECTRONIC DISK DRIVE DEVICE SELECTOR</li> <li>Now you can have full control over your disk drive number. No more having to run special software. No more permanently setting the device number by cutting lands. No more trying to remember what switches to set.</li> <li>With the Electronic Disk Drive Device Selector (EDDDS), there is no more worry of which drive is set to what number. Using EDDDS the device number is conveniently using and to see.</li> <li>Changing device number is easy with the EDDDS. No need to shut off the disk drive, just press a switch and the device number is changed. The EDDDS also includes a device reset switch so you can manually reset your drive if it locks up.</li> <li>The EDDDS is ideal for multiple drive use giving you maximum drive faxibility.</li> <li>The EDDDS is not only easy to use but easy to install. No soldering required and no heavy electronics.</li> </ul>                                                                                                    | TCM-1200H-Jr.                                                                                                    |
| <ul> <li>Changing device number is easy with the EDDDS. No need to shut off the disk drive, setwice reset switch so you can manimum drive is easy with the EDDDS. No need to shut off the disk drive, is the reset switch so you can manimuly reset your drive if th locks up.</li> <li>The EDDDS is not only easy to use but easy to install. No soldering required and no heavy electronics included.</li> </ul>                                                                                                    | TCM-1200H-Jr.         Minature Modem         \$89.95         • Easy To Install - Plugs         • Bell 212A and CCITT V22                                                                                                    |
| <text><text><text><text><text></text></text></text></text></text>                                                                                                    | TCM-1200H-Jr.         Minature Modem         \$89.95         • Easy To Install - Plugs         • Easy To Install - Plugs         • Bell 212A and CCITT V22         • Compatible         • Bell 212A and CCITT V22         • Compatible         • Bell 212A and CCITT V22         • Compatible         • Bell 212A and CCITT V22         • Compatible                                                                                                    |
| <ul> <li>*ELECTRONIC DISK DRIVE DEVICE SELECTOR</li> <li>Now you can have full control over your disk drive number. No more having to run special software. No more permanently setting the device number by cutting lands. No more trying to remember what switches to set.</li> <li>With the Electronic Disk Drive Device Selector (EDDDS), there is no more worry of which drive is set to what number. Using EDDDS the device number is conveniently displayed for you to see.</li> <li>Changing device number is easy with the EDDDS. No need to shut off the disk drive, just press a switch and the device number is changed. The EDDDS also includes a device reset switch so you can manually reset your drive if it locks up.</li> <li>The EDDDS is ideal for multiple drive use giving you maximum drive. It is to install. No soldering required and no heavy electronics, knowledge needed – fully illustrated, step-by-step instructions included.</li> <li>Sterval models available to suit your mediate available to suit. The suit of the full is that the suit of the full is the suit of the disk drive. It is the suit of the suit of the suit of the suit of the suit of the suit of the device number.</li> </ul>                                                                                                    | TCM-1200H-Jr.         Minature Modem         \$89.95         • Easy To Install - Plugs<br>Directly Into User Port         • Fully Hayes* Compatible         • Fully Hayes* Compatible                                                                                                    |
| <ul> <li>Characterization of the control over your disk drive number. No more having to run special software. No more permanently setting the device number by cutting lands. No more trying to remember what switches to set.</li> <li>With the Electronic Disk Drive Device Selector (EDDDS), there is no more worry of which drive is set to what number. Using EDDDS the device number is conveniently dislayed for you to see.</li> <li>Changing device number is easy with the EDDDS. No need to shut off the disk drive, just press a switch and the device number is changed. The EDDDS is ideal for multiple drive use giving you maximum drive frexibility.</li> <li>The EDDDS is not only easy to use but easy to install. No soldering required and no heavy electronics knowledge needed – fully illustrated, step-by-step instructions includes.</li> <li>Several models available to suit your needs: for 1541, 1541 II, 1571, 1581 and C128-D – EDDDS I uses quick clips for the connections with hardware mounted outside your drive in an attractive case.</li> <li>For early 1541 and 1541C drives EDDDS II IN internal, or EDDDS II EX, external model available. (Internal model requires some drilling &amp; cutting of the drive, case.)</li> </ul>                                                                                                    | TCM-1200H-Jr.         Minature Modem         S89.95            • Easy To Install - Plugs<br>Directly Into User Port            • Lilly Hayes* Compatible            • Luly Hayes* Compatible            • Luly                                                                                                    |
| <text><text><text><text><text><text><text></text></text></text></text></text></text></text>                                                                                                    | Auto Answer/ Auto Dial         Base Data Descent         Auto Answer/ Auto Dial <td< th=""></td<>                                                                                                    |
| <ul> <li>*Electronic Disk Drive Device with the number. No more having to run special software. No more permanently setting the device number by cutting lands. No more trying to remember what switches to set.</li> <li>With the Electronic Disk Drive Device Selector (EDDDS), there is no more worry of which drive is set to what number. Using EDDDS the device number is conveniently displayed for you to see.</li> <li>Changing device number is easy with the EDDDS. No need to shut off the disk drive, just press a switch and the device number is changed. The EDDDS also includes a weice reset switch so you can manually reset your drive if it locks up.</li> <li>The EDDDS is ideal for multiple drive use giving you maximum drive is changed. The EDDDS is not only easy to use but easy to install. No soldering required and no heavy electronics, howledge needed—fully illustrate, step-by-step instructions included.</li> <li>Several models available to suit your endeds available to suit your endeds available to suit your endeds available to suit your endeds available to suit your endeds available to suit your endeds available to suit your ended use in a nattractive case.</li> <li>For early 1541 and 1541C drives EDDDS II IN internal, or EDDDS II EX, external model available (Internal model requires some drilling &amp; cutting of the drive case.)</li> </ul> | Auto Answer/ Auto Dial         Base De Pulse Dialing                                                                                                    |
| <section-header><section-header></section-header></section-header>                                                                                                    | Terminal Software       Subscription         Basy To Install - Plugs       Terminal Software         Status       Status         Subscription       Status         Subscription       Status         Subscription       Status         Status       Status         Status       Status         Subscription       Status         Status       Status         Status       Status                                                                                                    |
| <section-header><section-header></section-header></section-header>                                                                                                    | <section-header><text><text><text><list-item><list-item><list-item><list-item><list-item><list-item><list-item><list-item><list-item><list-item></list-item></list-item></list-item></list-item></list-item></list-item></list-item></list-item></list-item></list-item></text></text></text></section-header>                                                                                                    |
| <section-header><section-header></section-header></section-header>                                                                                                    | Terminal Software       Subscription         Basy To Install - Plugs       Terminal Software         Status       Status         Subscription       Status         Subscription       Status         Subscription       Status         Status       Status         Status       Status         Subscription       Status         Status       Status         Status       Status                                                                                                    |
| <section-header><section-header></section-header></section-header>                                                                                                    | <section-header><section-header></section-header></section-header>                                                                                                    |
| <section-header><section-header><section-header></section-header></section-header></section-header>                                                                                                    | <section-header>         And Andrews       Compatible Modems         And Andrews       Compatible Modems         And Andrews       Compatible Modems         Andrews       Compatible Modems         Andrews       Compatible Modems     <!--</th--></section-header>                                                                                                    |
| <section-header><section-header></section-header></section-header>                                                                                                    | <section-header><section-header></section-header></section-header>                                                                                                    |

www.Commodore.ca

Circle 169 on Reader Service card.

# RUN CLASS AD

| EXCELERATOR FSD-2 DRIVE                 |    | 49.00 |
|-----------------------------------------|----|-------|
| JOY STICK - retail \$19.95 - your price | \$ | 9.95  |
| COMMODORE 64 POWER SUPPLY               | \$ | 24.95 |
| 1670 MODEM - 300/1200 BAUD              | \$ | 69.00 |

ECI 800-356-5178

#### FREE CATALOG

Discount software for your home computer. Apple, Atari, Commodore, IBM. . . WMI Data Systems-R **4 Butterfly Drive** Hauppauge, NY 11788 (516) 543-5252

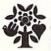

#### SAVE YOUR FAMILY!

Genealogy software with features to fit every budget and requirement: \$29 for LINEAGES/Starter, \$49 for LINEAGES/Standard, \$99 for LINEAGES/Advanced, and our most comprehensive FAMILY ROOTS for \$185. Data is compatible between systems and you may upgrade from one to an-other. Write or call for details and FREE samples. Satisfaction guaranteed. QUINSEPT, INC.

PO Box 216, Lexington, MA 02173 1-800-637-ROOT 617-641-2930

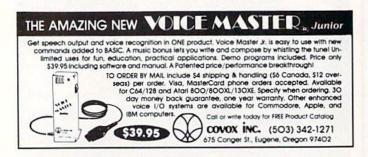

#### HUNDREDS OF TIMES FASTER THAN A DISK DRIVE

Use as a permanent RAM disk. Store up to 30 programs or utilities. Modify/replace any program instantly. Increase available memory. Provide crash proof RAM to protect your code. Use in C64 or C128 mode. Self contained. Loader utilities included. 16K \$69; 32K \$99; 64K \$129 (add \$3 s/h; MA res. add 5%) Brown Boxes, Inc., 26 Concord Rd, Bedford, MA 01730 617-275-0090.

THE QUICK BROWN BOX-BATTERY BACKED RAM "THE ONLY CARTRIDGE YOU'LL EVER NEED"

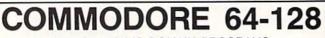

FINEST PUBLIC DOMAIN PROGRAMS PRETESTED QUALITY PROGRAMS • \$1.50 • ON DISK YOU PICK THE PROGRAMS THAT YOU WANT !!! FREE DISK FULL OF PROGRAMS WITH FIRST ORDER

FOR YOUR OWN LIST AND DESCRIPTION OF THESE PROGRAMS SEND JUST A SASE TO:

JLH CO. DEPT A BOX 67021 TOPEKA, KS 66667

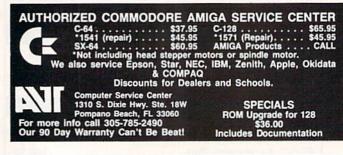

ADULTS ONLY DISK SOFTWARE for the Commodore 64/128

5

ALVA DATA Dept. J13 28 Alva Street. New Bedford, MA 02740 CHECK/MO/MC/VISA Add \$2.00 shipping & handling, foreign add \$6.00

#### THE LOVEGAME. \$24.95 Interactive text fantasy game for two or more intimate players. Amusing and suggestive trivia quiz format with provca-tively sensual "scoring" system. Use as marital aid or party laughs! STUD'S CHALLENGE \$21.95 A man's total advantages \$21.95 A man's text adventure romp. . . The ob-ject: find women, figure out what pleases them, and enjoy mutually satisfying experi-encesil Tired of outer space mumbo-jumbo? Try this "earthy" adventure!

"ANY SPONSOR" WIN WORD CONTESTS! (ARA OPP-UN PI WCIND CUNIEDID: "ANY RULES" (ARA OPP-UN PI WCI MN AQ TAWA PP PWP CC E2-3 P'n'P) THE MOST ADVANCED CONTESTING PROGRAMS EVER. USED BY MINNERS NATIONWIDE Solves Bingo & Bonus Final Playoffs in 34 minutes, Scores entire MVM dictionary in only 144 minutes, 3,000-word capacity, 1,800 optional input and scoriny parameters. Vertical milti-column output, with or without even-value enhancement, in ascending or descending-order, to printer or screen. Positional Search using A - Z, everyodd values, single-ltr wild cards, multi-ltr defineable wild cards, exclus. ltrs, any lengths. Score, Analyze, Save and Load every kind of grid, words, scores etc. Sorts. Autmatic Special-Squares math function. Word-Repeat Check. Selective Rounding. Objective & Forecasted score etc. Caluar \* . 0 Start winning today

| List Creator 67.95<br>Score/Analyze 39.95<br>ALL THREE ONLY \$137.95<br>and receive FREE molded<br>vinyl album case. | SIAIGAM<br>Dept 130     | or send \$5.00 for 60pg.<br>Users Manual and receive<br>credit toward purchase.<br>Ohio address please add<br>551 sales tax. |
|----------------------------------------------------------------------------------------------------|-------------------------|----------------------------------------------------------------------------------------------------|
| Commodore 64/128 w/disk                                                                                              | drive(s) * 30 day trial | <ul> <li>12 month disk warranty</li> </ul>                                                                                   |

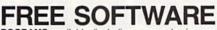

1000's of PROGRAMS available (including games, business, modem, utilities and application programs) from the PUBLIC DOMAIN USERS GROUP for the C-64, C-128 (plus CP/M PROGRAMS FOR THE C-128), IBM and CP/M computers. PDUG, established in 1982, is one of the oldest and largest users groups, with over 10,000 members worldwide.

SPECIAL OFFER-Send \$10 today and receive not only our 1 year membership, but also our new members' disk, containing 21 great programs. Or for more info, send a stamped addressed return envelope (specify computer) to: PUBLIC DOMAIN USERS GROUP, PO Box 1442-N1, Orange Park, FL 32067

### GAME DESIGN FLASHY TRICKS

FIND OUT HOW IT'S DONE. Includes 5 handy utilities, 15 great new [c] GAMES, and more. 3-D Color Graphics, Animation, Sound and Music all fully explained with working examples. Arcade Action, Logic, Chance, and Strategy are covered, plus timing, scoring, Al/Expert Systems and \$COMMERCIAL\$. Besides all of the theory and practice, the games alone are worth \$29.95 PPD. Disk.

RKDO, RT 1 Box 199A, Stanley, Wis 54768

| SFX SOUND EXPA                                                                                    | ND | ER     |
|---------------------------------------------------------------------------------------------------|----|--------|
| SFX SOUND EXPANDER<br>9 voice digital synthesizer module                                          |    | 180.00 |
| SFX FULL SIZED KEYBOARD                                                                           | \$ | 145.50 |
| SFX COMPOSER & SOUND EDITOR<br>MIDI compatible sequencer and editor for Sound Expander            | s  | 45.50  |
| Fearn & Music, 519 W. Taylor #114, Santa Maria, CA 93454<br>Phone 800-447-3434 In CA 805-925-6682 |    | 1754   |

www.Commodore.ca May Not Reprint Without Reprinsion 1988

# **RUN CLASS ADS**

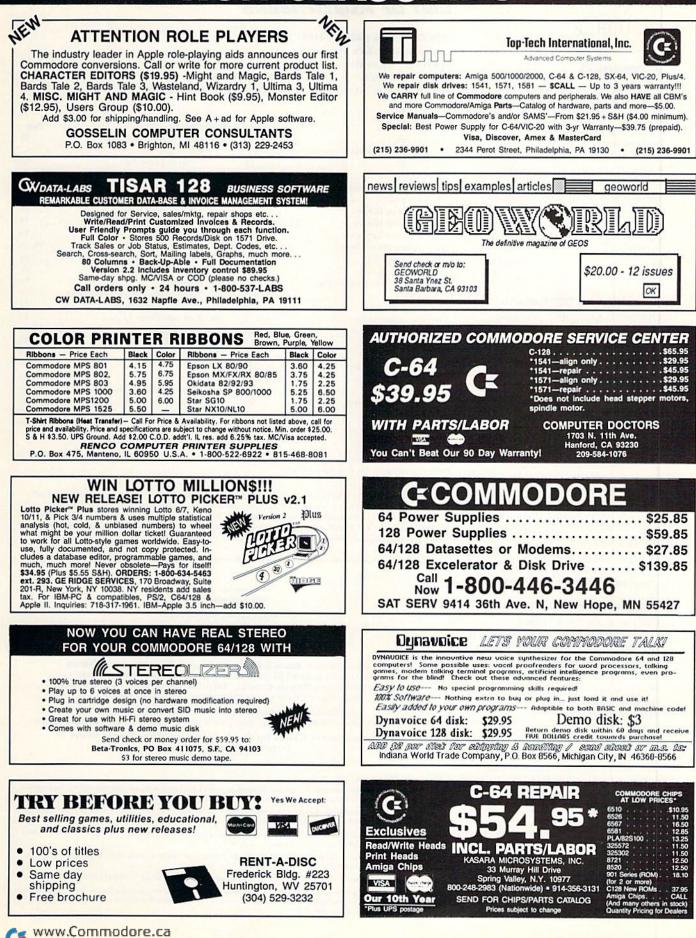

May Not Reprint Without Permission

#### **OCTOBER**

#### COMING ATTRACTIONS

#### PRINTER ROUNDUP-

Next month RUN takes a close look at what's available in the world of printers for the Commodore 64 and 128. For most users, a printer is a necessity. So whether you're in the market for a new one or are a first-time printer buyer, you'll find plenty in this article to help you decide which printer is best to suit your needs.

#### EDUCATIONAL SOFTWARE-

October is Computer Learning Month, so next month's Software Gallery columm is devoted to educational programs to be used by students and teachers in the classroom, or for moms and dads with their kids at home.

#### **TEACHER'S TOOL**

The education theme continues with a program to aid teachers in preparing and grading exams.

#### PROGRAMMING IN GEOS-

Our geoWatch column will feature a look at getting the most from geoProgrammer. Noted **GEOS** programmer Bill Coleman gives some basic guidelines to improve your programming efficiency and style.

#### TRICK OR TREAT!-

Of course, October is also the month when witches take to the sky and young (and old) trick or treaters don their scariest garb. We'll include a festive program that you can type in and display on your computer screen on Halloween.

#### IN ADDITION-

Other type-in programs on tap for next month include a C-128 music editor and a useful banner maker program that lets you create and print out a banner for any occasion.

We'll also have our usual reviews, news, programming tips and columns.

#### LIST OF ADVERTISERS

(603) 924-7138 or (800) 441-4403 SALES MANAGER: KEN BLAKEMAN NORTHEAST SALES: BARBARA HOY MIDWEST/SOUTHEAST SALES: NANCY POTTER-THOMPSON WESTERN STATES SALES MANAGER: GIORGIO SALUTI, (415) 328-3470

| Read | ler Service Page        | Read | ler Service Page                   |
|------|-------------------------|------|------------------------------------|
| 79   | Aprotek                 | 163  | Rainbowtech Electronics            |
| 134  | Berkeley Softworks      | *    | RUN                                |
| 73   | Briwall                 |      | GEOS Power Pak                     |
|      | С.О.М.В                 |      | ReRUN Subscription                 |
| 225  | Cheatsheet Products     |      | <i>RUN</i> works                   |
|      | Cinemaware              |      | PC Games                           |
| 15   | Computer Direct         |      | RUN Subscription 65                |
| 214  | Computer Heroes         |      | ReRUN Greatest Hits                |
| 226  | Computer Repeats        |      | Back Issues                        |
| 166  | Creative Micro Designs  |      | Class Ads                          |
| 50   | Data East USA           |      | S.O.G.W.A.P. Software              |
| 154  | Datel Computers         | 222  | Schnedler Systems                  |
| 164  | Discount Computer Group | 102  | Soft-Byte                          |
| 105  | EPYX                    | 245  | Software Discounters of America 61 |
| 3    | Electronic Arts         | 25   | Strategic Simulations              |
| 158  | Entertainment On Line   | 40   | SubLogic Corp                      |
| 171  | First Row Software      | 179  | Taito Software                     |
| 66   | Loadstar                | 167  | Tejas Soft                         |
|      | Lyco Computers          | 155  | Tenex Computers 69                 |
| 119  | Marathon Software       | 54   | The Hunter Group                   |
| 53   | MicroIllusions          | 169  | Trans Com                          |
|      | Mindscape, Inc          | 209  | Tussey Computer Products           |
| 98   | Montgomery Grant        | 187  | Utilities Unlimited                |
| 221  | P.A.V.Y. Software       |      | Value-Soft                         |
| 74   | Prof. Jones             | 96   | Xetec, Inc                         |
| 183  | Quantum Link            |      |                                    |

For further information from our advertisers, circle the corresponding Reader Service number on the adjoining card. \*This advertiser prefers to be contacted directly.

RUN ALERT: As a service to its readers, RUN will periodically publish the names of companies who are having difficulties meeting their customer obligations or who have gone out of business Readers are advised to contact Lisa LaFleur, Customer Service Representative, RUN Magazine, 80 Elm St., Peterborough, NH 03458, before dealing with these companies: Compumed, Pro-Tech-Tronics, White House Computer, Prism Software (Waco, Texas) and Underware.

> PRESIDENT MICHAEL PERLIS

VICE PRESIDENT/GENERAL MANAGER

ROGER MURPHY VICE PRESIDENT

STEPHEN TWOMBLY

CIRCULATION DIRECTOR: FRANK S. SMITH; CIRCULATION MANAGER: BONNIE WELSH; NEWSSTAND SALES: LINDA RUTH; DIRECT MARKETING MANAGER: PAUL RUESS; DIRECT SALES MANAGER: MICHAEL CARROLL; DIRECTOR, SPECIAL PRODUCTS: PAUL FINCH; DIRECTOR OF CREDIT SALES & COLLECTIONS: WILLIAM M. BOYER;

DIRECTOR OF CORPORATE PRODUCTION: DENNIS CHRISTENSEN;

MANUFACTURING MANAGER: SUSAN GROSS; ASSISTANT MANUFACTURING MANAGER: LESLIE WALDEN; TYPESETTING MANAGER: LINDA PALMISANO; SYSTEM SUPERVISOR: DOREEN MEANS;

TYPESETTER: DEBRA A. DAVIES

Manuscripts: All manuscript contributions, queries, requests for writer's guidelines and any other editorial correspondence should be directed to *RUN*, Editorial Offices, 80 Elm St., Peterborough, NH 03458; telephone: 603-924-9471.

Subscription problems or address changes: Call 1-800-525-0643 (in Colorado, call 447-9330), or write to RUN, Subscription Services, PO Box 58711, Boulder, CO 80322-8711.

Problems with advertisers: Send a description of the problem and your current address to: RUN, 80 Elm Street, Peterborough, NH 03458, ATTN .: Lisa LaFleur, Customer Service.

Back Issues: RUN back issues are available for \$3.50, plus \$1 postage and handling, from: RUN, Back Issue Orders, 80 Elm St., Peterborough, NH 03458.

Problems with ReRUN: Write to ReRUN, 80 Elm St., Peterborough, NH 03458, or call 1-800-343-0728.

RUN's BBS: The RUNning Board is RUN's reader feedback bulletin board, which you can call anytime, day or night, seven days a week, for up-to-date information about the magazine, the Commodore industry and news and information of interest to all Commodore users. Call: 603-924-9704.

www.Commodore.ca May Not Beprink Without Pesentalem BER 1988

# THE NAME OF THE GAME IS SURVIVAL.

n Vietnam, an American soldier soon learned that there were no winners in this deadly game. To survive each mission with his morale and sanity intact, and return to base safely, was all he could hope for. This was captured in the award-winning film, Platoon.

In Data East's Platoon, you will experience the full impact of the film as you lead your platoon into the jungles, villages, bunkers, foxholes, and underground tunnels

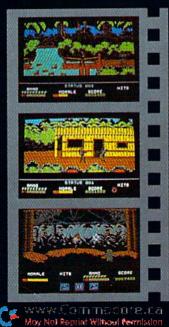

DATA EAST USA, INC. 470 NEEDLES DR., SAN JOSE, CA 95112. (408) 286-7074.

LICENSED BY

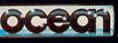

GAME DESIGN © 1987 OCEAN SOFTWARE LTD. PLATOON: TM & © 1986 HEMDALE FILM CORP. ALL RIGHTS RESERVED. COMMODORE, APPLE, ATARI, IBM, AND OCEAN ARE REGISTERED TRADEMARKS OF COMMODORE ELECTRONICS LTD., APPLE COMPUTERS, INC., ATARI CORP., IBM CORP., AND OCEAN SOFTWARE LTD., RESPECTIVELY.

Circle 50 on Reader Service card.

of war-torn Southeast Asia. There you will encounter guerilla fighters, snipers, booby-trapped trip wires, armed patrols, and napalm air strikes. You must pick up food, medical supplies, and ammunition along the way.

At times, the odds may seem insurmountable. But don't think about winning – to survive is enough.

FOR COMMODORE 64/128™ ALSO COMING SOON FOR IBM® APPLE II SERIES® AND ATARI® ST.

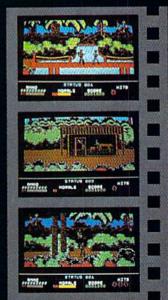

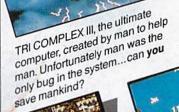

JKY TRAVEL

Exploring undergrou cave

Search and destroy in your land unit

An All Encompassing Astronomy Program

Sky Travel's accurate celestial ony inavers accurate verestrations include objects numbering in the thousands, completely flexible viewing of completely lexible viewing of celestial sphere, latest NASA data, skies from 12,000 B.C. to 8,000 A.D. and effects of polar precession and nutation. SKY TRAVEL an astronomical delight!

Haley's Comet in the southern sky

ach Everything you ever wanted to know about the game of BlackJack. For the about the game of blackJack. For the novice learning, or the pro polishing skills, BlackJack Academy offers both high powered instruction and both high powered instruction and realistic game play. Develop your skills, and have fun playing

Split hands

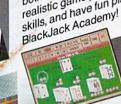

Game in play

Blackjack

**Academy** 

WWW.Commodore May Not Reprint Wildsout Permission

OTHER PRODUCTS FROM

Display of the planets centuries in the past

- THE FAERY TALE The hottest adventure game! Action packed arcade style tank battle game · FIRE POWER"
- . ROMANTIC ENCOUNTERS" A true to life Adult experience All Microillusions Entertainment and Educational products are developed especially for and are available on Amiga, C64/128, MAC, Apple II/GS, and PC/MS-DOS/Tandy formats.

111CI

1

17408 Chatsworth St., Granada Hills, Ca. 91344 Inside CA 818/360-3715 • Outside CA 800/522-2041 • FAX 818/360-1464

Circle 53 on Reader Service card.